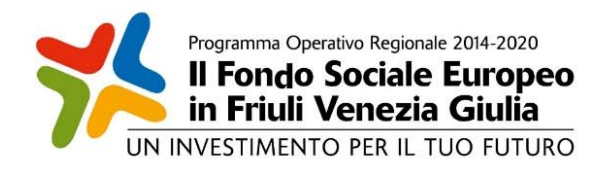

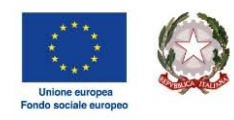

REGIONE AUTONOMA<br>FRIULI VENEZIA GIULIA

Direzione centrale lavoro, formazione, istruzione e famiglia Servizio ricerca, apprendimento permanente e Fondo sociale europeo Autorità di gestione POR FSE 2014/2020

Posizione organizzativa programmazione e monitoraggio dei programmi fse e fse+

ALLEGATO 3

POR FSE. Unità di costo standard – UCS – calcolate applicando tabelle standard di costi unitari, somme forfettarie, costi indiretti dichiarati su base forfettaria. Regolamenti (UE) n. 1303/2013 e n. 1304/2013. Metodologia e condizioni per il pagamento delle operazioni con l'applicazione delle Unità di Costo Standard – UCS.

# 1. Premessa

L'utilizzo delle misure di semplificazione nella gestione di operazioni finanziate dal Fondo sociale europeo, introdotte con il regolamento (CE) n. 396/2009, è avvenuta sul territorio del Friuli Venezia Giulia sin dalla fine del 2010, con un percorso articolato che ha visto fasi serie di integrazioni e modifiche determinate dalla volontà di migliorare e ottimizzare l'impianto complessivo.

Sotto il profilo della normativa comunitaria, il tema della semplificazione finanziaria nella programmazione 2014/2020 ha visto la propria base nei regolamenti (UE) n. 1303/2013 e n. 1304/2013 e nella loro revisione intervenuta con il regolamento (UE, Euratom) 1046/2018.

Con il presente documento l'Autorità di gestione del POR FSE definisce il quadro delle forme di semplificazione nella gestione di operazioni finanziate dal Fondo sociale europeo con riferimento a Unità di costo standard (UCS) che possono assumere la configurazione di:

- a) tabelle standard di costi unitari, che coprono tutte o determinate categorie specifiche di costi ammissibili che sono chiaramente individuate in anticipo con riferimento a un importo per unità (articolo 67, comma 1, lett. b) Reg. (UE) n. 1303/2013);
- b) somme forfettarie, che coprono in modo generale tutte o determinate categorie specifiche di costi ammissibili che sono chiaramente individuate in anticipo (articolo 67, comma 1, lett. c) Reg. (UE) n. 1303/2013);
- c) finanziamenti a tasso forfettario, calcolati applicando una determinata percentuale a una o più categorie di costo definite (articolo 67, comma 1, lett. d) Reg. (UE) n. 1303/2013).

Le UCS di cui al presente documento non si applicano nel caso di operazioni attuate attraverso appalti pubblici di lavori, beni o servizi.

Il presente testo sostituisce il documento "Unità di costo standard – UCS – calcolate applicando tabelle standard di costi unitari, somme forfettarie, costi indiretti dichiarati su base forfettaria. Regolamenti (UE) n. 1303/2013 e n. 1304/2013. Metodologia e condizioni per il pagamento delle operazioni con l'applicazione delle Unità di Costo Standard – UCS.", con riferimento al testo coordinato di cui al decreto n. 8134/LAVFORU del 15/07/2019. Esso viene approvato dalla Giunta regionale quale documento autonomo, ai sensi del "Regolamento per l'attuazione del Programma Operativo Regionale – POR – del Fondo sociale europeo 2014/2020 - Investimenti a favore della crescita e dell'occupazione, in attuazione dell'articolo 8, comma 17 della legge regionale 9 agosto 2018, n. 20 (Assestamento del bilancio per gli anni 2018-2020 ai sensi dell'articolo 6 della legge regionale 10 novembre 2015 n. 26)", emanato con DPReg. n 203/Pres/2018, come da ultimo modificato con il DPReg. n. 186/Pres/2019 (articolo 14 che sostituisce l'articolo 17 del DPReg. n 203/Pres/2018).

## 2. Coerenza della metodologia adottata rispetto alle condizioni di cui all'art 67 del Regolamento (UE) 1303/2013

Le forme di semplificazione adottate dal presente documento si pongono su un piano di coerenza con quanto previsto dagli articoli 67, 68 e 68bis del regolamento (UE) 1303/2013 come modificato dal regolamento (UE, Euratom) 1046/2018.

Le forme di semplificazione di cui al paragrafo 1, lettere a), b), c) sono attraverso un metodo di calcolo giusto, equo e verificabile, basato:

- a) su dati statistici o altre informazioni oggettive, o valutazioni di esperti;
- b) su dati storici verificati dei singoli beneficiari;

c) sull'applicazione delle normali prassi di contabilità dei costi delle consuete pratiche contabili dei singoli beneficiari.

# 3. Le forme di semplificazione

Di seguito, ed in relazione a ciascuna forma di semplificazione, viene descritta la metodologia attraverso cui si è giunti alla loro definizione e le relative modalità di applicazione.

Ogni forma di semplificazione costituisce una Unità di costo standard – UCS – che può assumere la configurazione di:

- a) tabella standard di costi unitari (TSCU);
- b) somma forfettaria (SF);
- c) finanziamenti a tasso fisso (FTF).

Una UCS può essere costituita da una combinazione delle forme di cui alle lettere da a) a c).

# 4. LE UCS REGIONALI

Il quadro riassunti delle UCS regionali è il seguente:

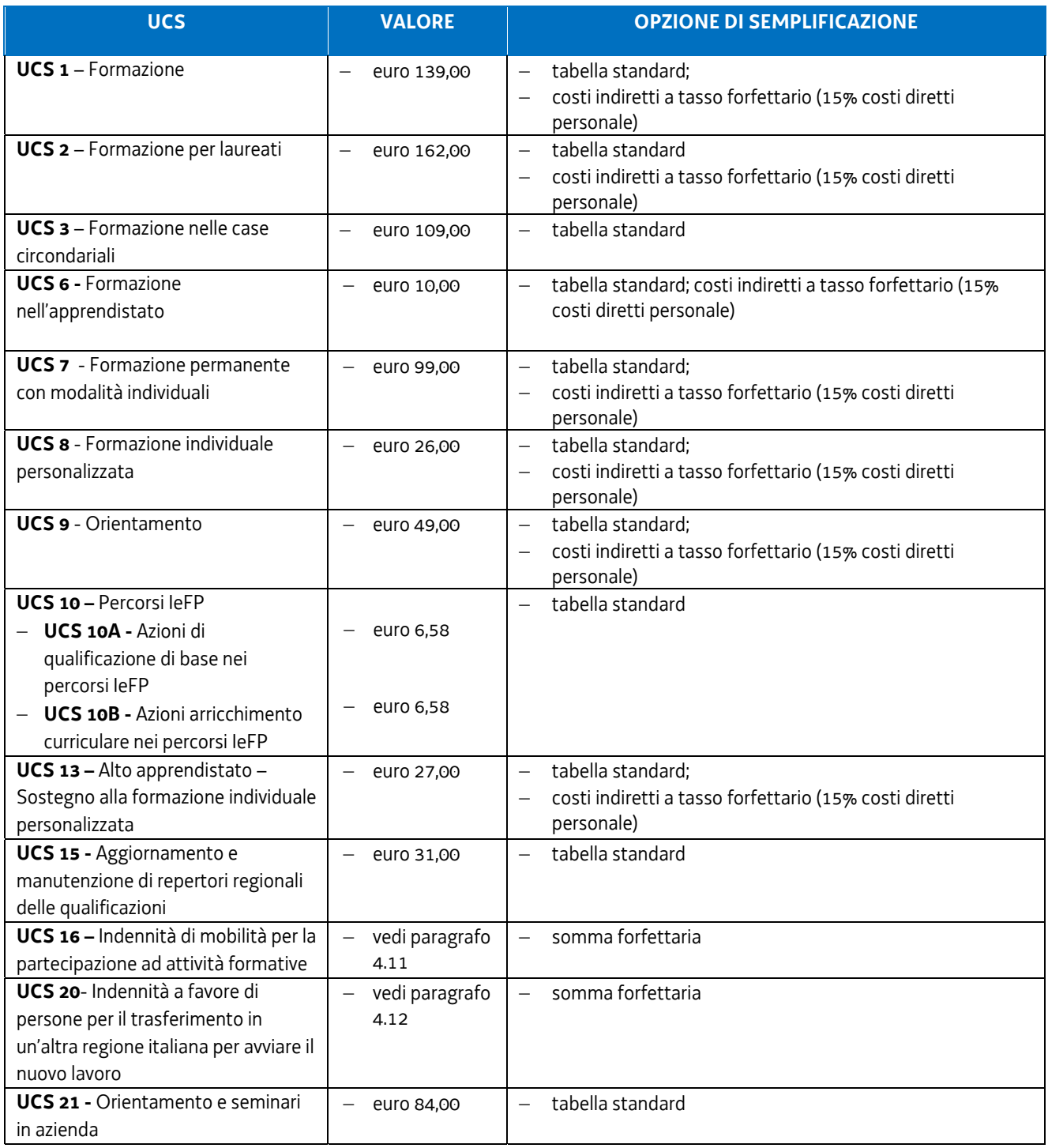

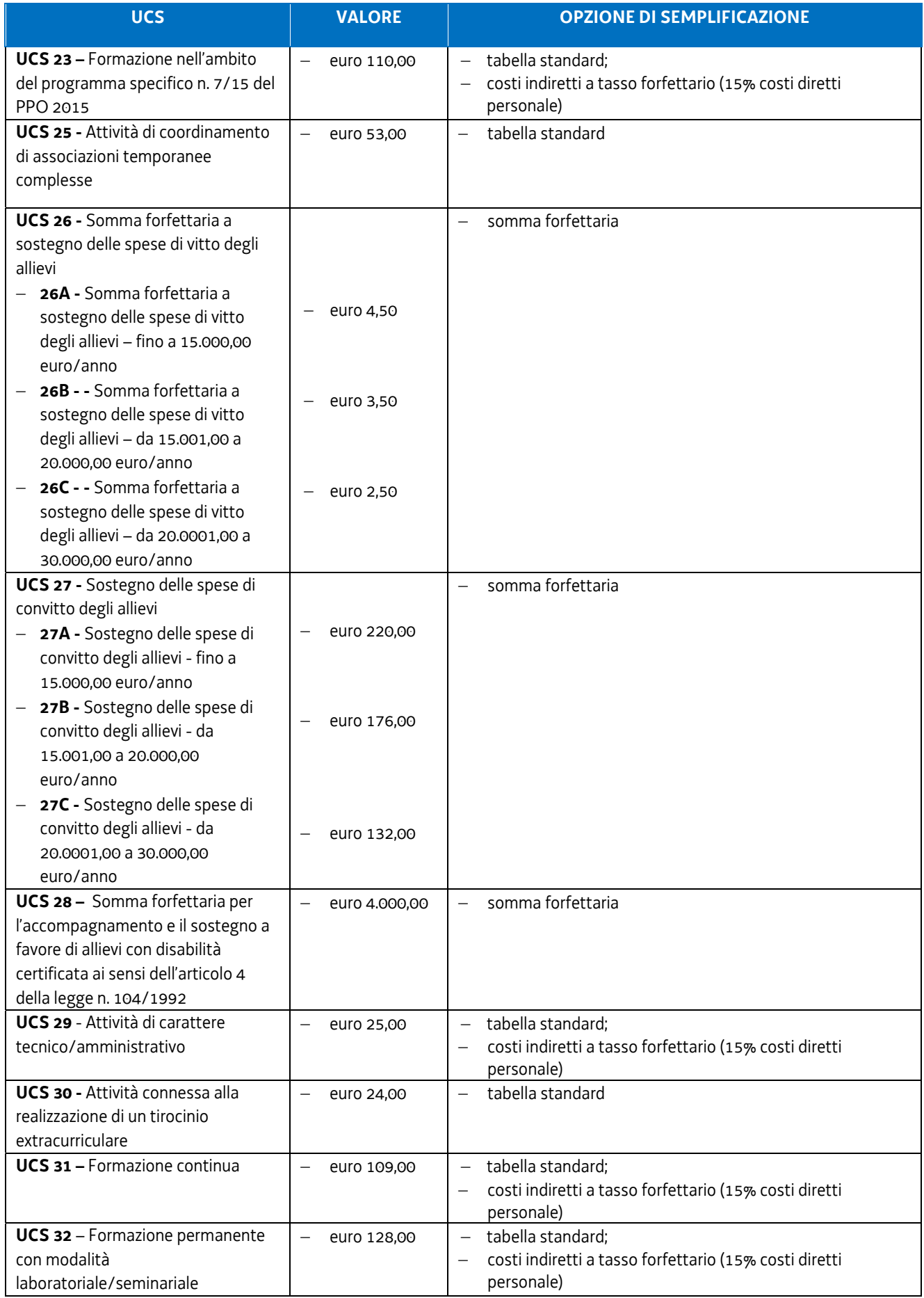

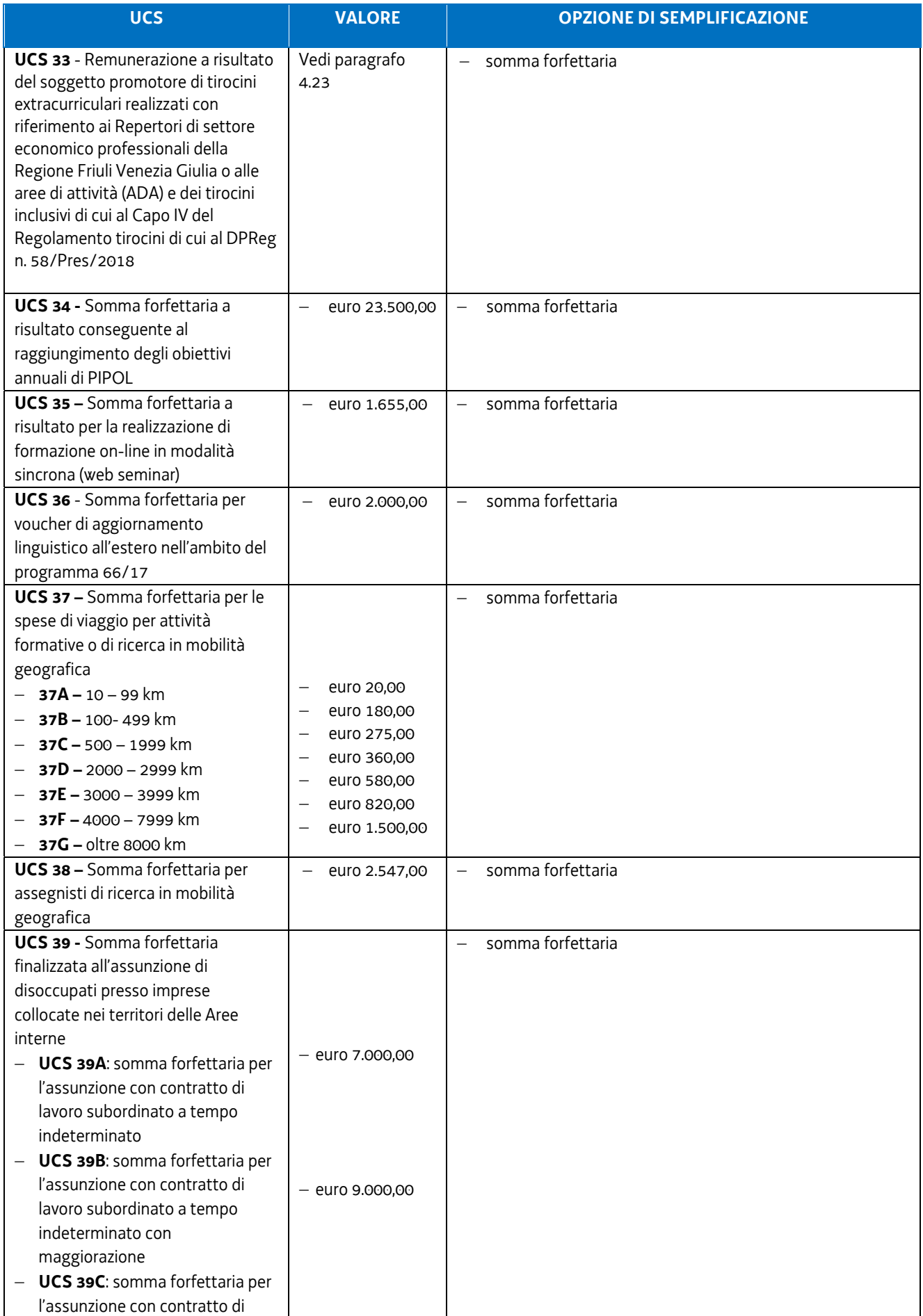

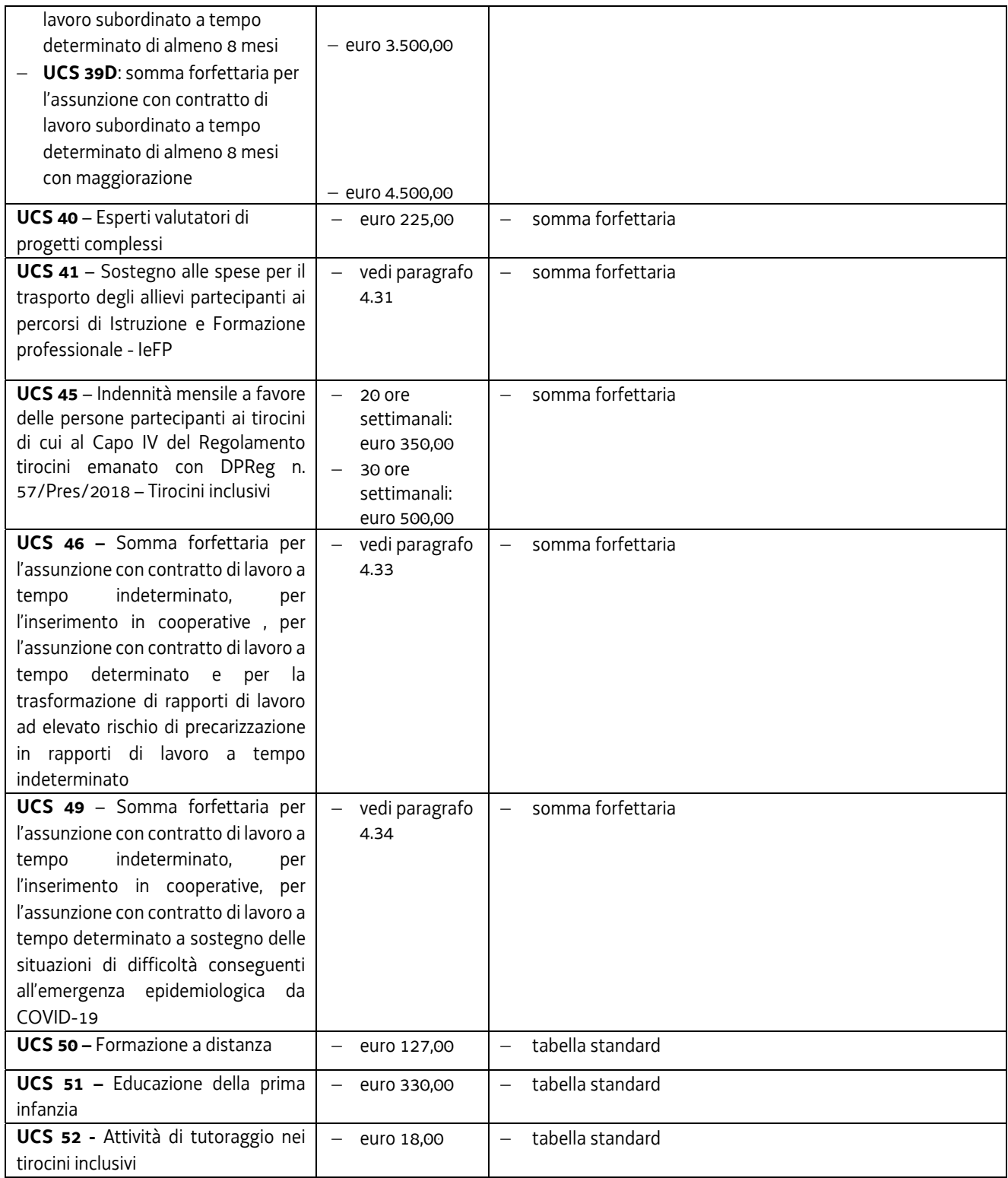

## 4.1UCS 1 – Formazione

L'UCS 1 costituisce la razionalizzazione dei più rappresentativi Costi Unitari Fissi – CUF – relativi a tipologie di operazioni di carattere formativo di cui al documento approvato dalla Giunta regionale con la deliberazione n. 514 del 29 marzo 2014.

L'UCS 1 è composta da:

- a) una tabella standard di costi unitari che, in relazione ai costi diretti dell'operazione, definisce un costo orario calcolato sulla base di dati storici verificati dei singoli beneficiari. Si compone di un parametro ora/corso e di una parte corrispondente ad un parametro ora/allievo. Sono stati presi in considerazione i dati analitici di rendicontazione di operazioni di carattere formativo svolte con una gestione a costi reali fra il 2008 e il 2010 relativamente alle seguenti tipologie:
	- qualificazione di base abbreviata QBA (56 operazioni);
	- formazione post diploma (130 operazioni);
	- istruzione e formazione tecnico professionale IFTS (16 operazioni);
	- formazione permanente (51 operazioni).
- b) un tasso forfettario dei costi indiretti pari al 15% dei costi diretti ammissibili per il personale laddove il personale considerato è quello impegnato sulle seguenti voci di spesa del piano finanziario dell'operazione:
	- B2.2 Tutoraggio;
	- B4.1 Direzione;
	- B4.2 Coordinamento;
	- B4.3 Segreteria tecnica e organizzativa, monitoraggio fisico e finanziario, rendicontazione.

Ciò nel quadro di quanto previsto dall'articolo 68, comma 1, lettera b) del regolamento (UE) n. 1303/2013.

Ai fini della determinazione della parte dell'UCS relativa alla tabella standard di costi unitari, le operazioni prese a riferimento sono le seguenti:

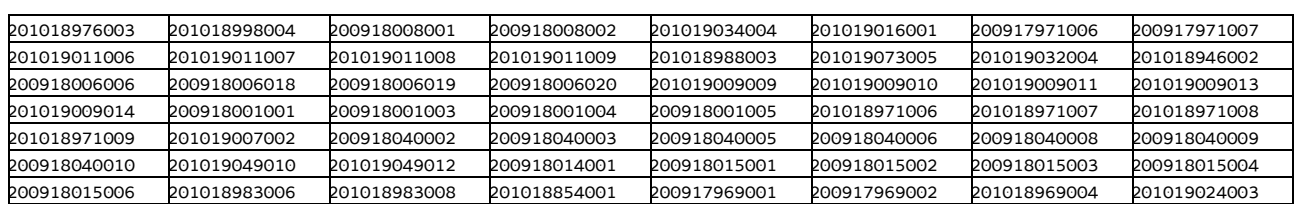

- tipologia: **QBA**

#### - tipologia: **post diploma**

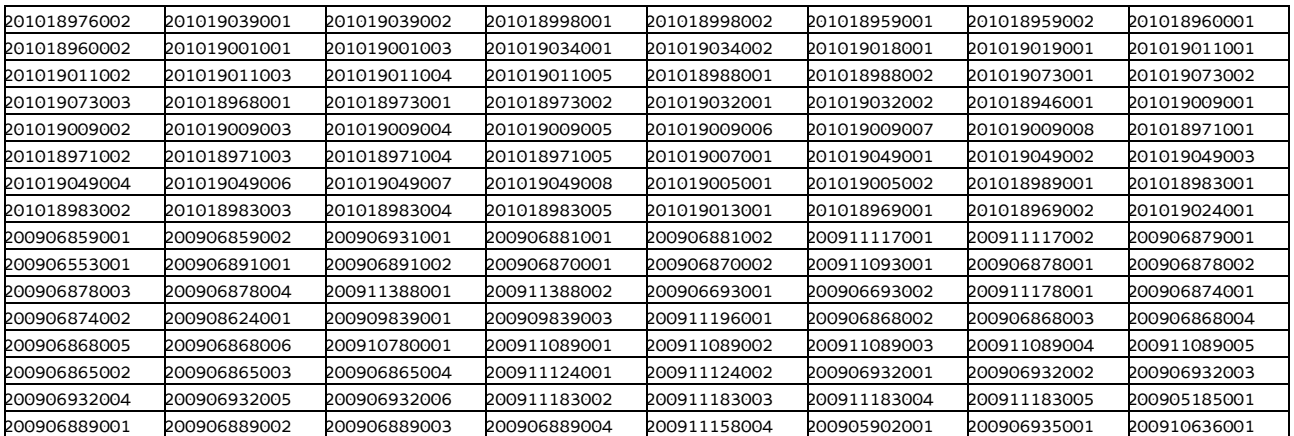

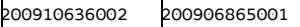

#### - tipologia: **IFTS**

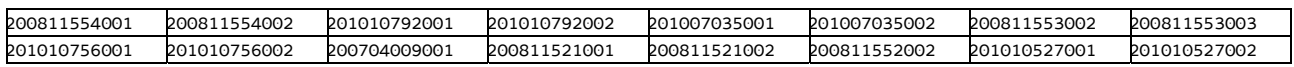

#### - tipologia: **formazione permanente**

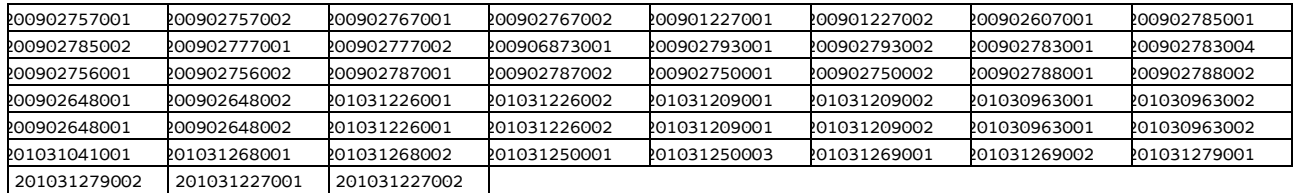

Di seguito le modalità attraverso le quali si è giunti alla determinazione dell'UCS, con i seguenti aspetti che vengono preventivamente evidenziati e che valgono per ognuna delle tipologie sopraindicate e prese in considerazione:

- a) viene definito il costo medio dei costi diretti;
- b) ai fini della determinazione del tasso forfettario dei costi indiretti, viene individuata la somma pari al 15% del costo medio derivante dalle voci di spesa B2.2 – Tutoraggio, B4.1 – Direzione, B4.2 – Coordinamento, B4.3 - Segreteria tecnica e organizzativa, monitoraggio fisico e finanziario, rendicontazione;
- c) rispetto al totale derivante da quanto definito sub a) e sub b), viene applicata una decurtazione del 5%, in considerazione del minor onere amministrativo che deriva al beneficiario dalla gestione dell'operazione attraverso l'UCS;
- d) viene definito il costo dell'UCS. Ove la cifra risultante sia decimale, viene applicato un arrotondamento all'intero inferiore.

#### **QBA**

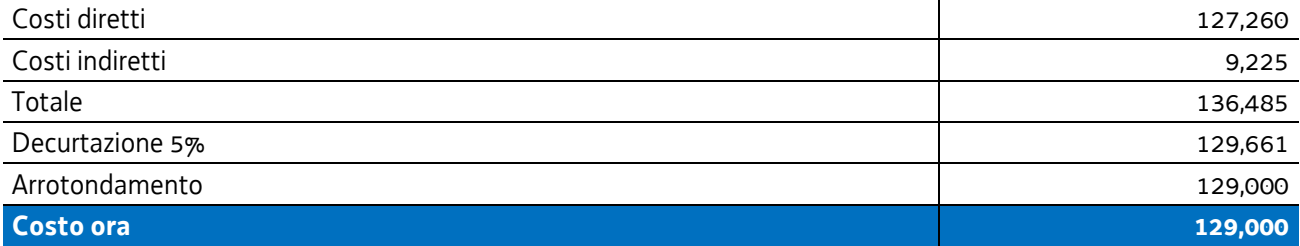

#### **Post diploma**

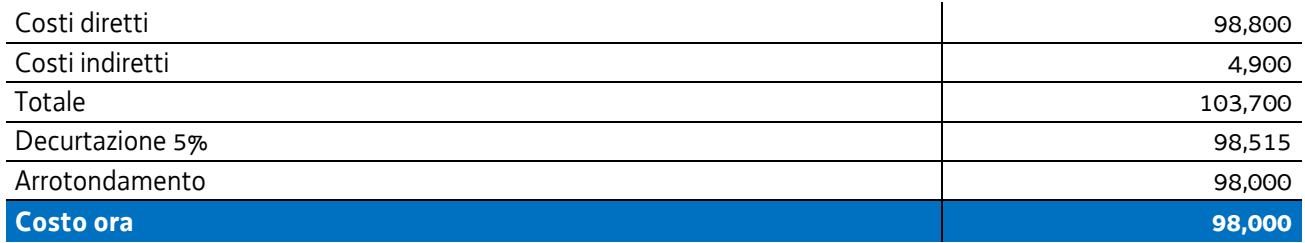

## **IFTS**

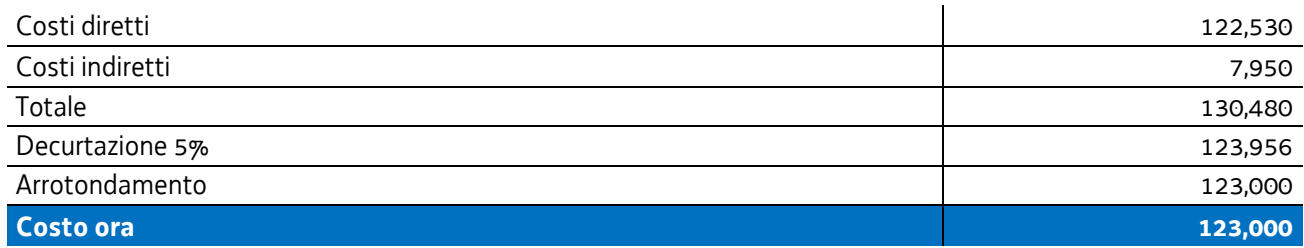

#### **Formazione permanente**

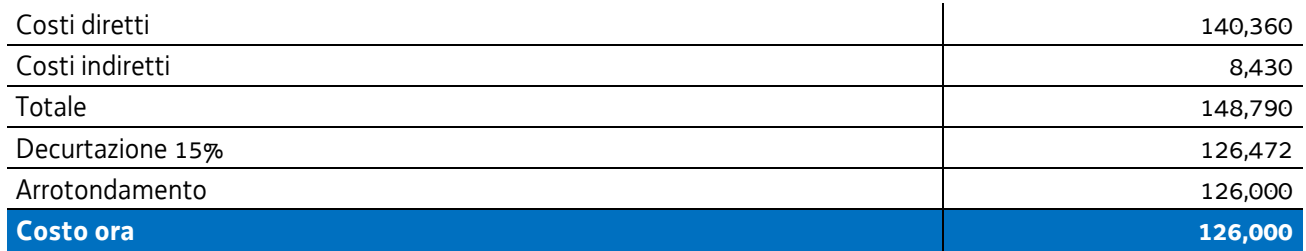

## Pertanto:

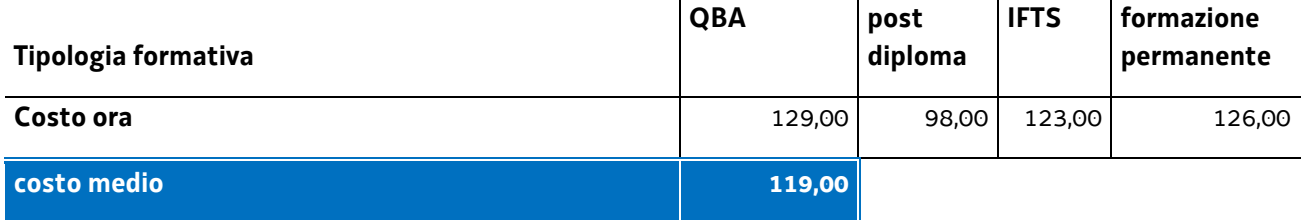

Nel 2017 è stata applicata la rivalutazione ISTAT attraverso l'utilizzo dell'indice FOI più rilevante tra quelli relativi alla media annua nell'intervallo temporale 2008 – 2010, riportati al 2016, come da tabella:

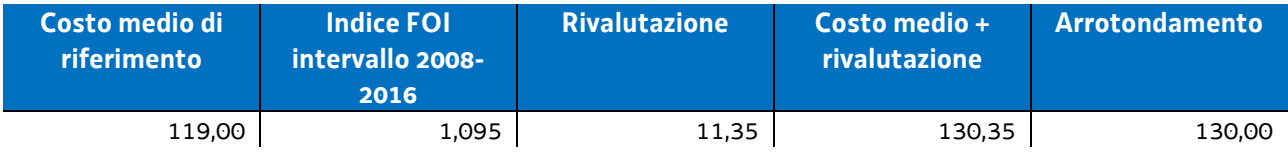

Per quanto riguarda la parte dell'UCS corrispondente ad un parametro ora allievo, intende valorizzare, nel quadro della realizzazione dell'operazione, i livelli di partecipazione dell'utenza ed è quantificato in euro 0,80 ora allievo. Esso deriva dalla quota 30% voce di spesa B2.8 – Altre funzioni tecniche - relativa a assicurazione allievi e così determinata sulla base di verifiche con i beneficiari. La metodologia che ha condotto alla quantificazione in euro 0,80 è la seguente:

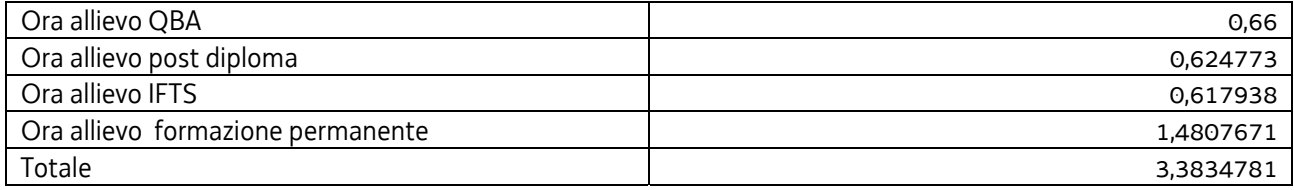

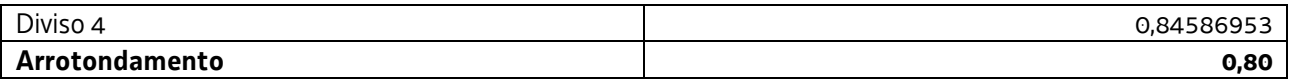

Tale aliquota (0,80) è stata inglobata all'interno dell'UCS, considerando il numero medio di allievi a rendiconto pari a 12, e apportando di conseguenza un aumento di euro 9,60 al valore dell'UCS stessa, con arrotondamento a euro 9,00.

Tutto ciò premesso, l'UCS 1, derivante dalla sommatoria delle componenti "ora/corso" e "ora/allievo" è la seguente:

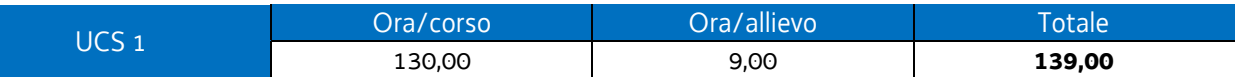

## **Modalità di utilizzo dell'UCS 1**

L'utilizzo dell'UCS 1 è stabilito dall'avviso pubblico o dalla direttiva di riferimento.

Il costo dell'operazione a cui viene applicata l'UCS 1 è determinato nel modo seguente:

#### 139,00 \* n° ore corso

L'avviso pubblico o la direttiva di riferimento può fornire indicazioni specifiche sulle modalità di determinazione del costo dell'operazione. A titolo esemplificativo, in merito al numero delle ore corso da considerare ai fini del prodotto con il parametro di euro 139,00, che può tener conto della presenza di periodi di stage all'interno dell'operazione.

## **Modalità di trattamento dell'UCS1**

Il soggetto attuatore è tenuto a completare l'operazione anche qualora il numero degli allievi frequentanti si riduca, fino ad una unità. Il livello di efficienza nella gestione delle operazioni costituisce indicatore rilevante nella valutazione di qualità del soggetto attuatore medesimo e nella determinazione dei criteri di selezione delle operazioni.

Le operazioni per le quali l'avviso pubblico o la direttiva di riferimento prevedono il ricorso alle UCS 1 devono indicare il numero minimo di allievi ammessi all'operazione utile per l'avvio dell'operazione medesima. Tale numero minimo può essere pari a 12 o a 8 o a 6 unità (nel caso di percorsi rivolti a soggetti svantaggiati), sulla base di quanto indicato dall'avviso o direttiva di riferimento.

Per quanto concerne la parte dell'operazione gestita con l'UCS 1 relativa al parametro ora/corso, qualora il numero degli allievi che concludono il percorso formativo con l'ammissione alla prova finale sia pari o superiore al numero minimi di allievi previsti dall'avviso o direttiva di riferimento (12 o 8 unità o 6) o comunque non scenda al di sotto di 2 unità dal suddetto numero minimo (e dunque, rispettivamente, almeno 10 o almeno 6 o almeno 4 unità), il costo previsto a preventivo, a fronte della corretta presentazione della documentazione attestante la realizzazione dell'operazione, è integralmente riconosciuto.

Qualora invece il numero degli allievi ammessi alla prova finale risulti inferiore rispettivamente a 10 o 6 unità a 4, il costo ammissibile dell'operazione viene rideterminato con una diminuzione pari, rispettivamente a 1/12 o 1/8 o 1/6 del costo ammesso dell'operazione per ogni allievo ammesso alla prova finale al di sotto, come detto, delle 10 o delle 6 unità. Pertanto:

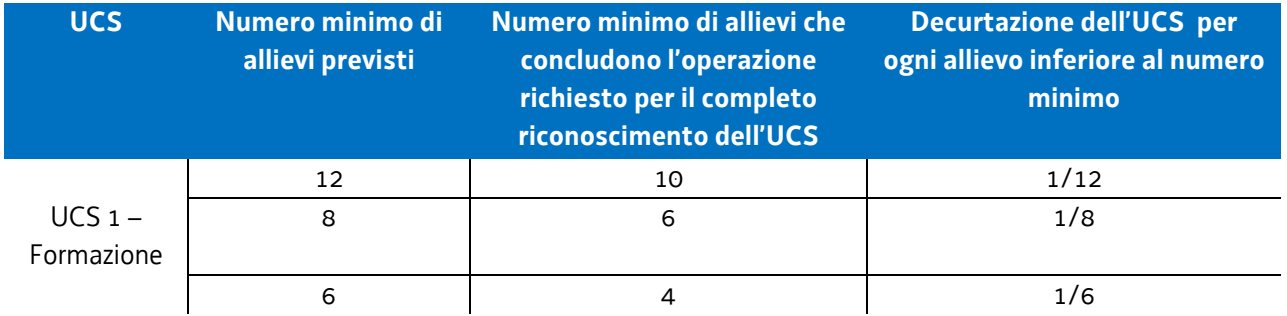

Il numero di allievi previsti può anche essere superiore a 12 unità; ciò per una scelta della struttura regionale attuatrice responsabile dell'emanazione dell'avviso o della direttiva o per scelta del beneficiario. In tale eventualità, la modalità di trattamento dell'UCS fa riferimento alla tipologia "12 allievi", con la conseguente decurtazione del costo complessivo dell'operazione, e quindi dell'UCS, nella misura di 1/12 per ogni allievo che non ha concluso positivamente l'attività al di sotto delle 10 unità.

Sempre a titolo esemplificativo e con riferimento all'ipotesi sopraindicata:

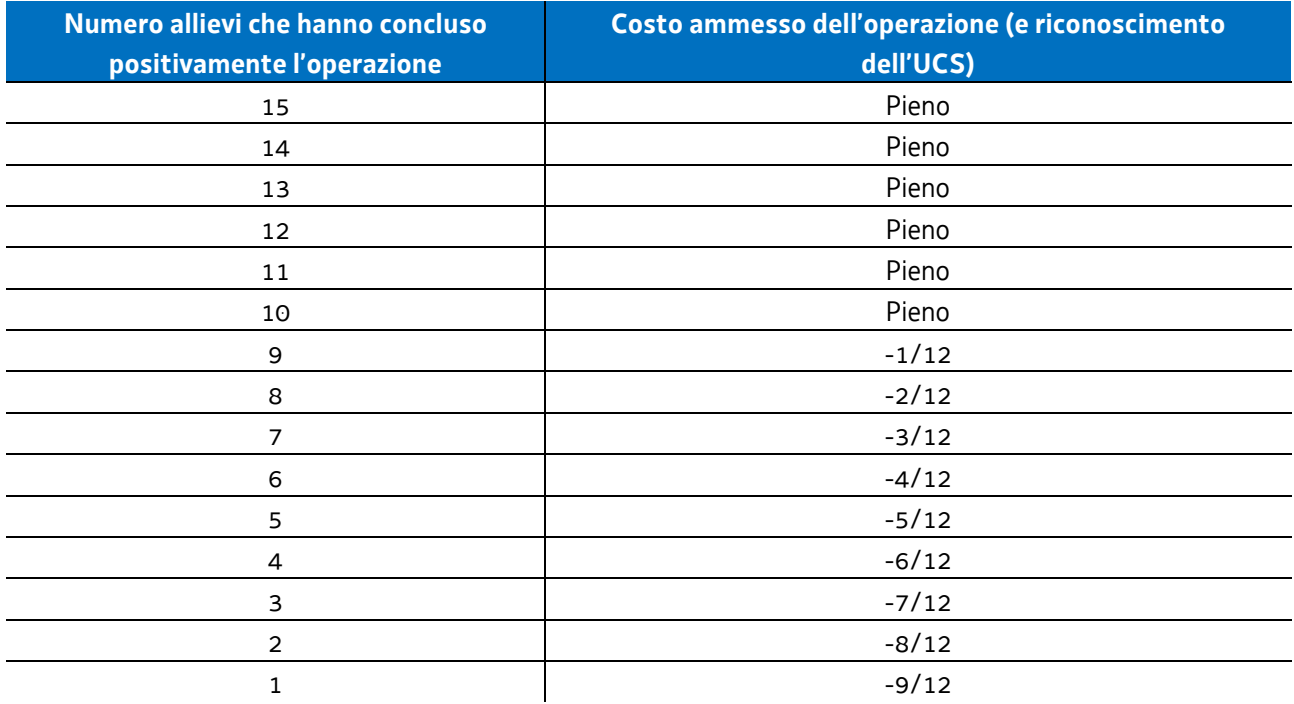

Per "allievo che ha concluso positivamente l'attività" si intende l'allievo ammesso alla prova finale, anche in deroga ai sensi dell'articolo 10, c. 3 del richiamato Regolamento emanato con DPReg. n. 140/Pres/2017.

Non si ricorre alla decurtazione dell'UCS qualora il calo degli allievi sia determinato da una delle seguenti cause:

- l'allievo disoccupato ha trovato lavoro, con documentazione dell'inserimento occupazionale,
- l'allievo è in condizioni di salute tali da precludere la prosecuzione della partecipazione all'operazione, con certificazione della struttura sanitaria competente.

## **Opzioni di semplificazione utilizzate**

Tabella standard; costi indiretti a tasso forfettario (15% costi diretti personale).

# 4.2 UCS 2 – Formazione per laureati

L'UCS 2 costituisce la razionalizzazione del CUF 8 – Formazione post laurea - di cui al documento approvato dalla Giunta regionale con la deliberazione n. 514 del 29 marzo 2014.

L'UCS 2 è composta da:

- a) una tabella standard di costi unitari che, in relazione ai costi diretti dell'operazione, definisce un costo orario calcolato sulla base di dati storici verificati dei singoli beneficiari. Si compone di un parametro ora/corso e di una parte corrispondente ad un parametro ora/allievo. sono stati presi in considerazioni i dati analitici di rendicontazione di 25 operazioni di carattere formativo per laureati svolte con una gestione a costi reali fra il 2009 e il 2010;
- b) un tasso forfettario dei costi indiretti pari al 15% dei costi diretti ammissibili per il personale laddove il personale considerato è quello impegnato sulle seguenti voci di spesa del piano finanziario dell'operazione:
	- B2.2 Tutoraggio;
	- B4.1 Direzione;
	- B4.2 Coordinamento;
	- B4.3 Segreteria tecnica e organizzativa, monitoraggio fisico e finanziario, rendicontazione.

Ciò nel quadro di quanto previsto dall'articolo 68, comma 1, lettera b) del regolamento (UE) n. 1303/2013.

Ai fini della determinazione della parte dell'UCS relativa alla tabella standard di costi unitari, le operazioni relative a formazione per laureati prese a riferimento sono le seguenti:

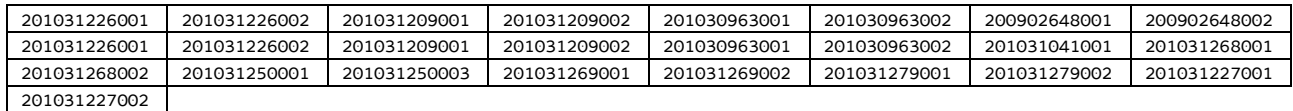

Di seguito le modalità attraverso le quali si è giunti alla determinazione dell'UCS, con i seguenti aspetti che vengono preventivamente evidenziati:

- a) viene definito il costo medio dei costi diretti;
- b) ai fini della determinazione del tasso forfettario dei costi indiretti, viene individuata la somma pari al 15% del costo medio derivante dalle voci di spesa B2.2 – Tutoraggio, B4.1 – Direzione, B4.2 – Coordinamento, B4.3 - Segreteria tecnica e organizzativa, monitoraggio fisico e finanziario, rendicontazione;
- c) rispetto al totale derivante da quanto definito sub a) e sub b), viene applicata una decurtazione del 5%, in considerazione del minor onere amministrativo che deriva al beneficiario dalla gestione dell'operazione attraverso l'UCS;
- d) viene definito il costo dell'UCS. Ove la cifra risultante sia decimale, viene applicato un arrotondamento all'intero inferiore.

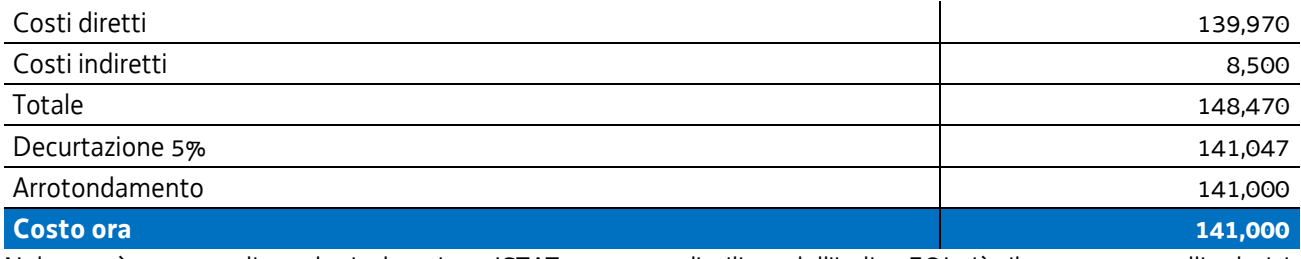

Nel 2017 è stata applicata la rivalutazione ISTAT attraverso l'utilizzo dell'indice FOI più rilevante tra quelli relativi alla media annua nell'intervallo temporale 2008 – 2010, riportati al 2016, come da tabella:

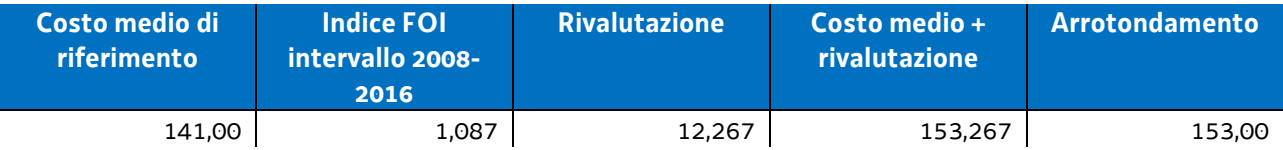

Per quanto riguarda la parte dell'UCS corrispondente ad un parametro ora allievo, intende valorizzare, nel quadro della realizzazione dell'operazione, i livelli di partecipazione dell'utenza ed è quantificato in euro 0,80 ora allievo. Esso deriva dalla quota 30% voce di spesa B2.8 – Altre funzioni tecniche - relativa a assicurazione allievi e così determinata sulla base di verifiche con i beneficiari. La metodologia che ha condotto alla quantificazione in euro 0,80 è la seguente:

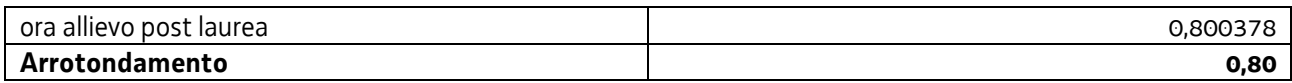

Tale aliquota (0,80) è stata inglobata all'interno dell'UCS, considerando il numero medio di allievi a rendiconto pari a 12, e apportando di conseguenza un aumento di euro 9,60 al valore dell'UCS stessa, con arrotondamento a euro 9,00.

Tutto ciò premesso, l'UCS 2, derivante dalla sommatoria delle componenti "ora/corso" e "ora/allievo" è la seguente:

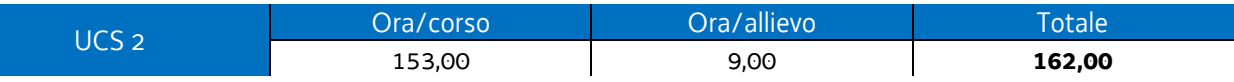

Per quanto riguarda **Modalità di utilizzo dell'UCS 2** e **Modalità di trattamento dell'UCS 2**, vale quanto detto nelle corrispondenti parti relativamente all'UCS 1.

Si specifica che, ove previsto dall'avviso pubblico o dalla direttiva di riferimento, l'UCS 2 può essere applicata anche con riferimento ad operazioni formative in cui almeno il 50% delle ore di docenza sia svolta da personale esterno ad un costo orario superiore a euro 100,00.

## **Opzioni di semplificazione utilizzate**

Tabella standard; costi indiretti a tasso forfettario (15% costi diretti personale).

## 4.3 UCS 3 - Formazione nelle case circondariali

L'attività formativa svolta a favore della popolazione detenuta costituisce una forma di intervento consolidata nel panorama formativo regionale. Per le caratteristiche che ne contraddistinguono le modalità di attuazione, risulta opportuno definire una UCS che corrisponda agli aspetti di effettiva realizzazione.

L'UCS 3 è una tabella standard di costi unitari che corrisponde ad un parametro costo ora corso; ai fini della definizione della UCS:

- sono stati presi in considerazione i dati analitici di rendicontazione di operazioni di carattere formativo svolte con una gestione a costi reali fra il 2008 e il 2010 relativamente alle seguenti tipologie:
	- qualificazione di base abbreviata QBA (56 operazioni);
	- formazione permanente (51 operazioni);
- in relazione ai dati analitici sopraindicati ed in funzione delle specifiche modalità di realizzazione delle operazioni a favore della popolazione detenuta:
	- non sono stati presi in considerazione i costi unitari relativi alle seguenti voci di spesa:
		- B1.3 Pubblicizzazione e promozione dell'operazione;
		- B1.4 Selezione e orientamento dei partecipanti;
		- B2.9 Utilizzo locali e attrezzature per l'attività programmata;
		- C0 Costi indiretti;
	- il costo unitario della voce di spesa B4.3 Segreteria tecnica e organizzativa, monitoraggio fisico e finanziario, rendicontazione è stato valorizzato nella misura del 50%;
- non viene prevista una parte di UCS corrispondente ad un parametro ora/allievo. Tale parte valorizza, di norma, la partecipazione delle persone alla attività formativa; valore aggiunto che non diviene associabile all'UCS in questione ed alla tipologia di attività a cui si associa.

Al parametro ora/corso determinato, viene applicata una decurtazione del 5%, in considerazione del minor onere amministrativo che deriva al beneficiario dalla gestione dell'operazione attraverso l'UCS.

Ai fini della determinazione della parte dell'UCS relativa alla tabella standard di costi unitari, le operazioni prese a riferimento sono le seguenti:

#### - tipologia: **QBA**

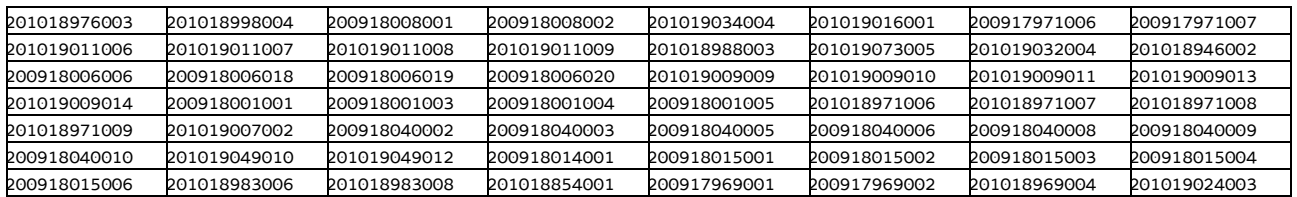

#### - tipologia: **formazione permanente**

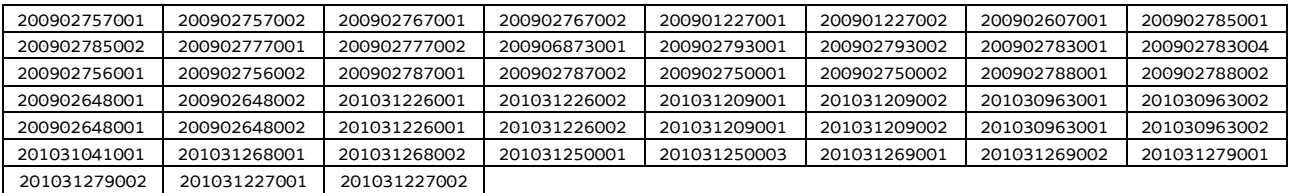

Ciò premesso, i parametri di costo ora corso relativi alla tipologia QBA e alla tipologia Formazione permanente risultano i seguenti:

## **QBA**

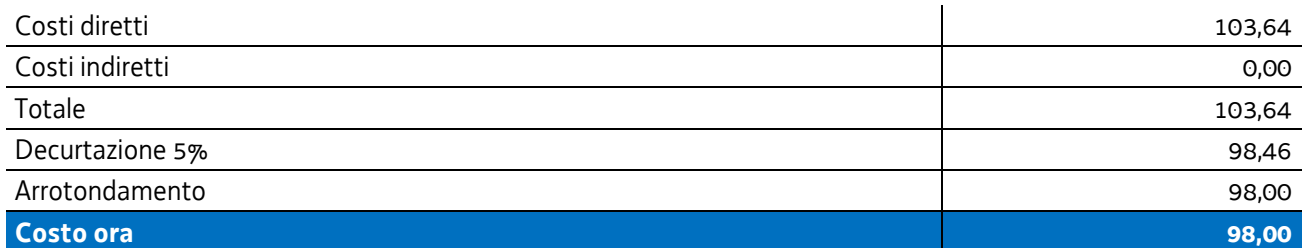

#### **Formazione permanente**

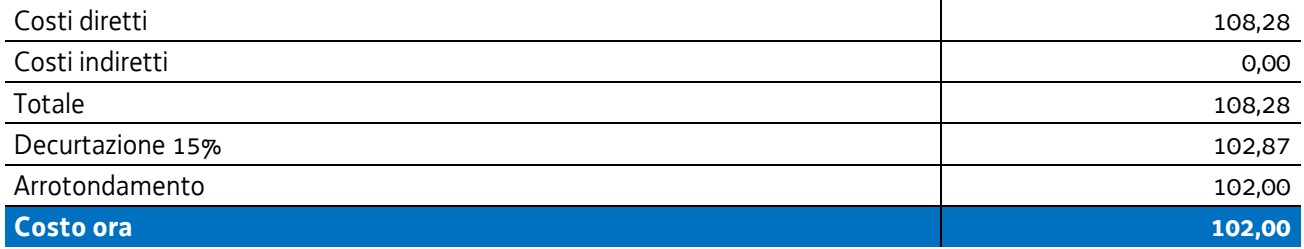

Pertanto:

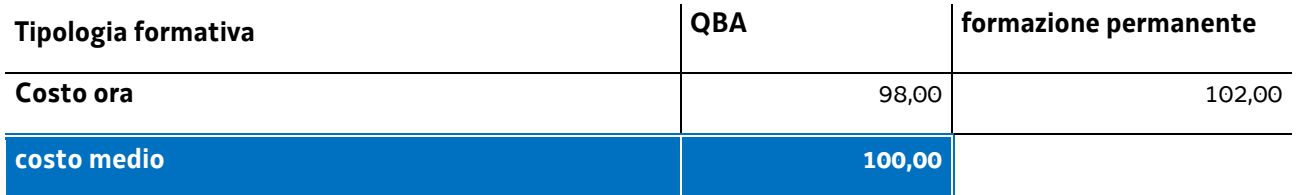

Nel 2017 è stata applicata la rivalutazione ISTAT attraverso l'utilizzo dell'indice FOI più rilevante tra quelli relativi alla media annua nell'intervallo temporale 2008 – 2010, riportati al 2016, come da tabella:

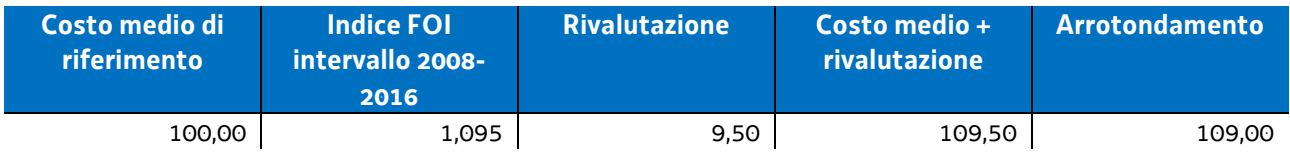

Per quanto riguarda **Modalità di utilizzo dell'UCS 3** e **Modalità di trattamento dell'UCS 3**, vale quanto detto nelle corrispondenti parti relativamente all'UCS 1, fatto salvo che, con specifico riferimento all'UCS 3, non si ricorre alla decurtazione dell'UCS qualora il calo degli allievi sia determinato da una delle seguenti cause:

 l'allievo risulta impossibilitato a proseguire la partecipazione all'operazione per mutate condizioni della propria condizione detentiva e per l'intercorsa fine della pena detentiva, nonché, come previsto per l'UCS 1 e l'UCS 2,

 l'allievo è in condizioni di salute tali da precludere la prosecuzione dell'operazione, con certificazione della struttura sanitaria competente.

**Opzioni di semplificazione utilizzate:** Tabella standard.

# 4.4UCS 6 – Formazione nell'apprendistato

L'UCS 6 trova applicazione nelle attività formative previste all'interno del contratto di apprendistato.

L'UCS 6 è composta da un parametro di costo ora allievo derivante da:

- a) una tabella standard di costi unitari che, in relazione ai costi diretti dell'operazione, definisce un parametro di costo ora/allievo;
- b) un tasso forfettario dei costi indiretti pari al 15% dei costi diretti ammissibili per il personale laddove il personale considerato è quello impegnato sulle seguenti voci di spesa del piano finanziario dell'operazione:
	- B2.2 Tutoraggio;
	- B4.1 Direzione;
	- B4.2 Coordinamento;
	- B4.3 Segreteria tecnica e organizzativa, monitoraggio fisico e finanziario, rendicontazione.

Ciò nel quadro di quanto previsto dall'articolo 68, comma 1, lettera b) del regolamento (UE) n. 1303/2013.

Ciò premesso, il parametro costo ora allievo relativo all'UCS 6 è il seguente:

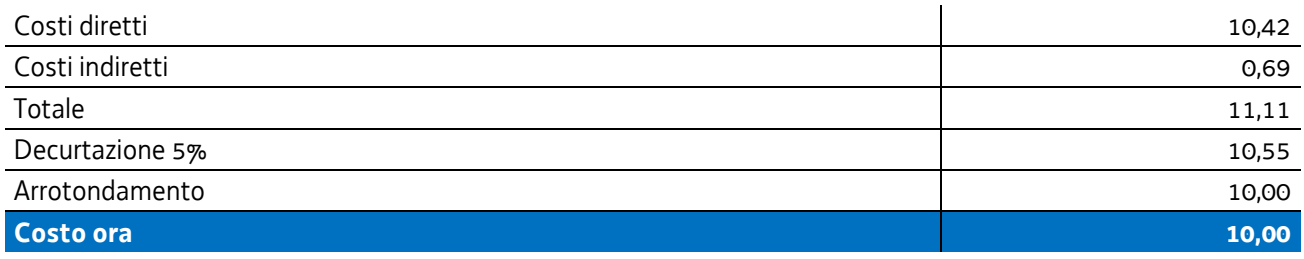

## **Modalità di utilizzo dell'UCS 6**

L'utilizzo dell'UCS 6 è stabilito dall'avviso pubblico o dalla direttiva di riferimento.

In relazione all'organizzazione didattica prevista dall'ordinamento regionale, l'UCS in questione trova applicazione rispetto a percorsi formativi che prevedono la partecipazione di un allievo.

Il costo dell'operazione a cui viene applicata l'UCS 6 è determinato nel modo seguente, tenuto conto che l'UCS costituisce un parametro di costo ora/allievo:

valore dell'UCS (euro 10,00) \* n° ore allievo \*n allievi

## **Modalità di trattamento dell'UCS 6**

L'UCS 6 subisce un'azione di trattamento connessa all'effettiva partecipazione dell'allievo all'attività formativa. Pertanto se, ad esempio, a fronte di un percorso formativo la cui durata prevista è pari a 120 ore ad una effettiva presenza dell'allievo interessato pari a 90 ore, il trattamento dell'UCS consiste nella rideterminazione del costo dell'operazione formativa che avviene nel modo seguente:

valore dell'UCS (euro 10,00) \* n° ore di effettiva presenza al percorso formativo

**Opzioni di semplificazione utilizzate:** tabella standard; costi indiretti a tasso forfettario (15% costi diretti personale)

## 4.5 UCS 7 - Formazione permanente con modalità individuali

L'UCS 7 costituisce la razionalizzazione dei Costi Unitari Fissi (CUF) - CUF 1 e CUF 4 di cui al documento approvato dalla Giunta regionale con la deliberazione n. 514 del 29 marzo 2014.

L'UCS 1 è composta da un parametro di costo ora/corso costituito da:

- a) una tabella standard di costi unitari che, in relazione ai costi diretti dell'operazione, definisce un costo orario calcolato sulla base di dati storici verificati dei singoli beneficiari. Si compone di un parametro ora/corso e di una parte corrispondente ad un parametro ora/allievo. Sono stati presi in considerazione i dati analitici di rendicontazione di operazioni di carattere formativo svolte con una gestione a costi reali fra il 2009 e il 2010 relativamente alle seguenti tipologie:
	- qualificazione di base abbreviata QBA (56 operazioni);
	- formazione post diploma (130 operazioni).

In relazione alla specificità dell'attività formativa a cui l'UCS 7 fa riferimento, sono state prese in esame le seguenti voci di spesa rientranti nei costi diretti dell'operazione:

- B1.2 Ideazione e progettazione
- B2.1 Docenza
- B2.2 Tutoraggio
- B2.8 Altre funzioni tecniche
- B2.10 Utilizzo materiali di consumo per l'attività programmata
- B4.3 Segreteria tecnica e organizzativa, monitoraggio fisico e finanziario, rendicontazione;
- b) un tasso forfettario dei costi indiretti pari al 15% dei costi diretti ammissibili per il personale laddove il personale considerato è quello impegnato sulle seguenti voci di spesa del piano finanziario dell'operazione:
	- B2.2 Tutoraggio;
	- B4.3 Segreteria tecnica e organizzativa, monitoraggio fisico e finanziario, rendicontazione.

Ciò nel quadro di quanto previsto dall'articolo 68, comma 1, lettera b) del regolamento (UE) n. 1303/2013.

Al parametro ora/corso determinato, viene applicata una decurtazione del 5%, in considerazione del minor onere amministrativo che deriva al beneficiario dalla gestione dell'operazione attraverso l'UCS.

Ai fini della determinazione della parte dell'UCS relativa alla tabella standard di costi unitari, le operazioni prese a riferimento sono le seguenti:

#### - tipologia: **QBA**

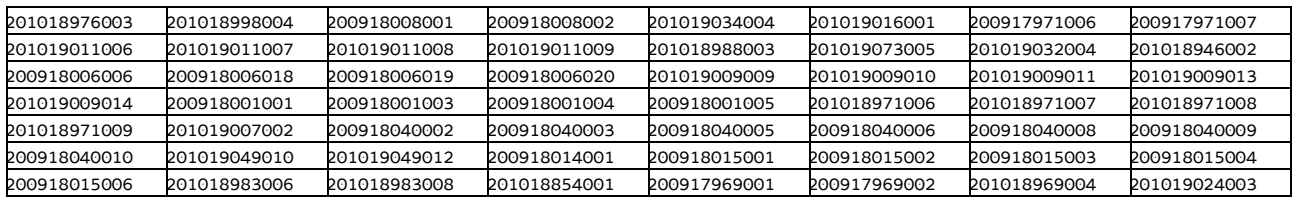

#### - tipologia: **formazione post diploma**

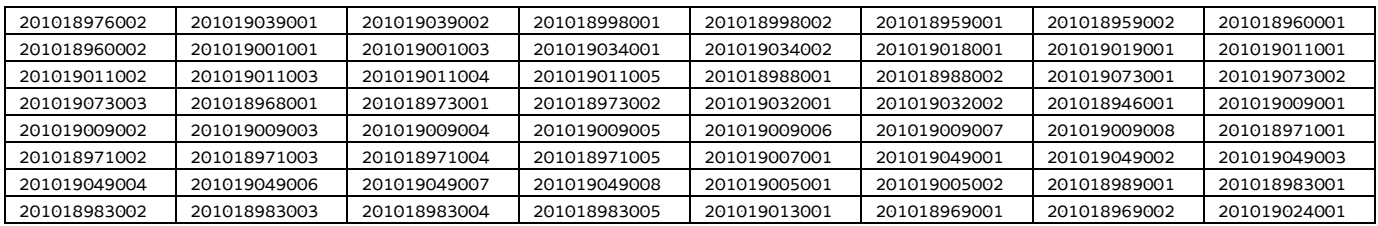

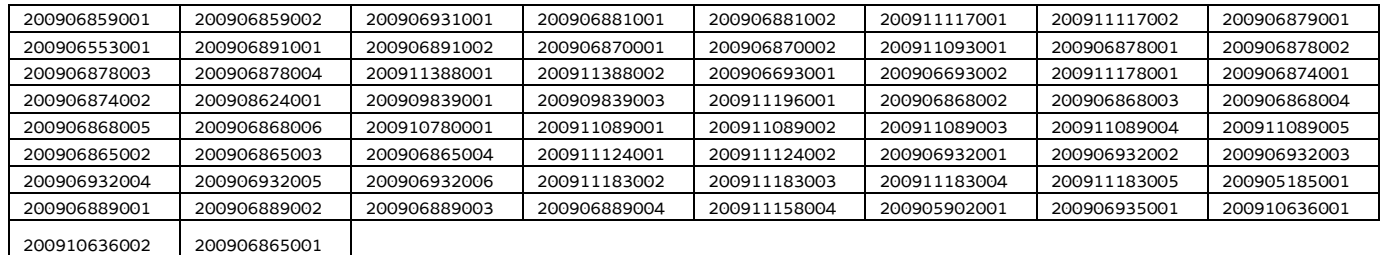

Di seguito le modalità attraverso le quali si è giunti alla determinazione dell'UCS, con i seguenti aspetti che vengono preventivamente evidenziati e che valgono per ognuna delle tipologie sopraindicate e prese in considerazione:

- a) viene definito il costo medio dei costi diretti;
- b) ai fini della determinazione del tasso forfettario dei costi indiretti, viene individuata la somma pari al 15% del costo medio derivante dalle voci di spesa B2.2 – Tutoraggio, B4.3 - Segreteria tecnica e organizzativa, monitoraggio fisico e finanziario, rendicontazione;
- c) rispetto al totale derivante da quanto definito sub a) e sub b), viene applicata una decurtazione del 5%, in considerazione del minor onere amministrativo che deriva al beneficiario dalla gestione dell'operazione attraverso l'UCS;
- d) viene definito il costo dell'UCS. Ove la cifra risultante sia decimale, viene applicato un arrotondamento all'intero inferiore.

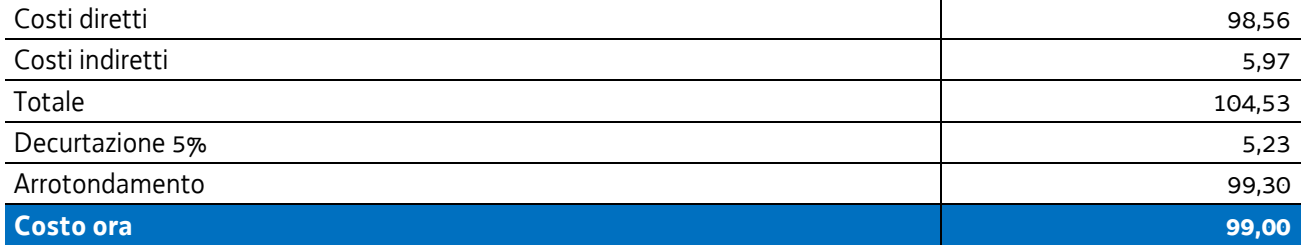

#### **Modalità di utilizzo dell'UCS 7**

L'utilizzo dell'UCS 7 è stabilito dall'avviso pubblico o dalla direttiva di riferimento.

Il costo dell'operazione a cui viene applicata l'UCS 6 è determinato nel modo seguente:

99,00 \* n° ore corso

#### **Modalità di trattamento dell'UCS 7**

Le operazioni gestite attraverso l'UCS 7 sono di carattere individuale pur se, di norma, è ammissibile la realizzazione dell'operazione con un numero partecipanti compreso tra 1 e 3.

Pertanto il riconoscimento dei costi sostenuti è ammissibile esclusivamente se almeno un allievo ha partecipato effettivamente almeno al numero minimo di ore previste dall'avviso pubblico o direttiva di riferimento ai fini dell'ammissione alla prova finale;

**Opzioni di semplificazione utilizzate:** tabella standard; costi indiretti a tasso forfettario (15% costi diretti personale).

## 4.6 UCS 8 Formazione individuale personalizzata

L'UCS 8 è composta da un parametro di costo ora/corso costituito da:

- a) una tabella standard di costi unitari che, in relazione ai costi diretti dell'operazione, definisce un costo orario relativo all'attività di un tutor assunto con CCNL della formazione professionale avente un'anzianità di 20 anni di servizio. L'importo, ai sensi dell'articolo 68, comma 2 del regolamento (UE) n. 1303/2013, è stato suddiviso per 1720 ore annue
- b) un tasso forfettario dei costi indiretti pari al 15% dei costi diretti ammissibili per il personale laddove il personale considerato è quello impegnato con riguardo alla voce di spesa B2.2 – Tutoraggio.

Ciò nel quadro di quanto previsto dall'articolo 68, comma 1, lettera b) del regolamento (UE) n. 1303/2013.

Al parametro ora/corso determinato, non viene applicata una decurtazione del 5%, non sussistendo, in questa specifica fattispecie, un'effettiva diversità di onere lavorativo tra la gestione a costi reali o attraverso l'applicazione dell'UCS.

Il costo di cui alla lettera a) è stato determinato nel modo seguente:

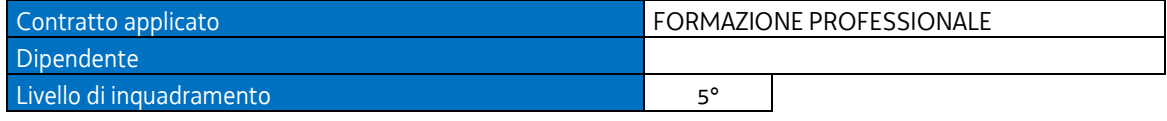

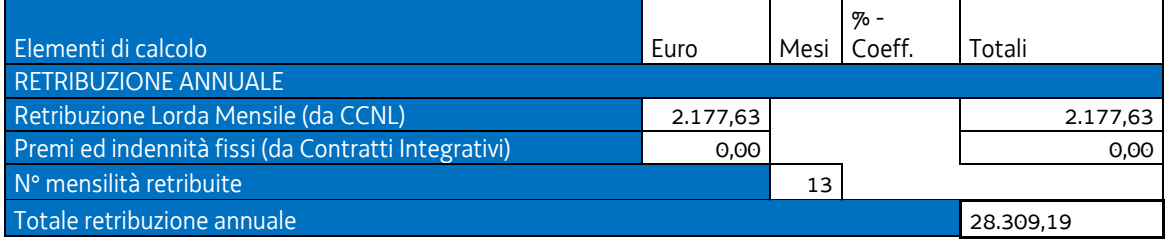

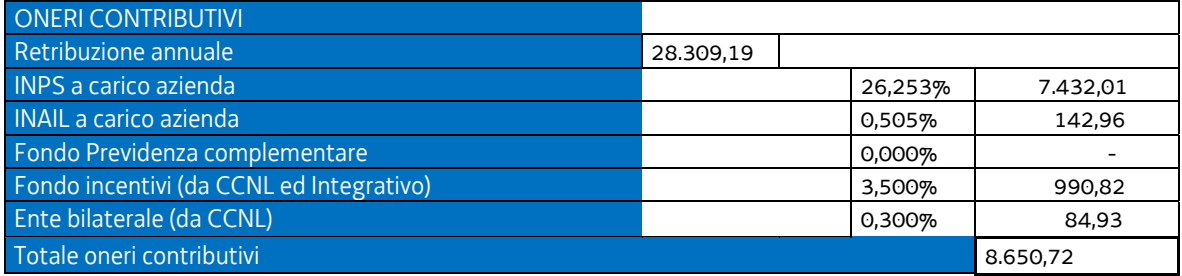

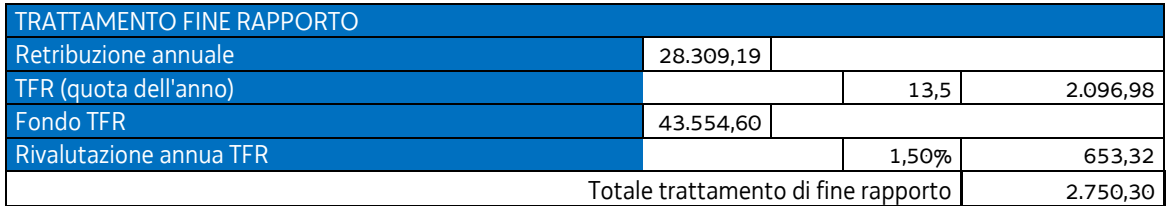

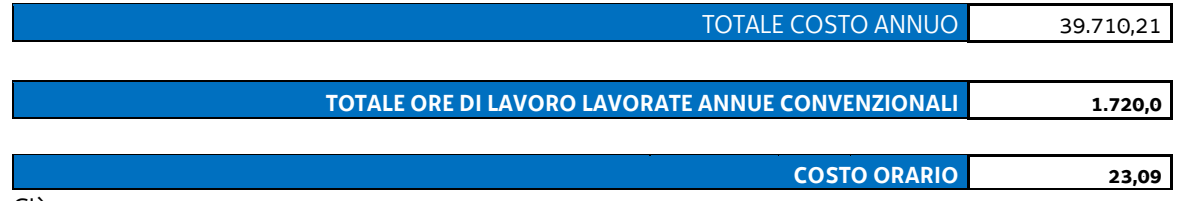

Ciò premesso:

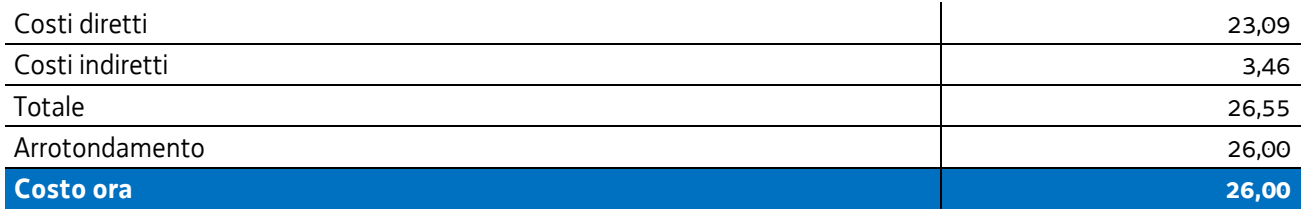

#### **Modalità di utilizzo dell'UCS 8**

L'utilizzo dell'UCS 8 è stabilito dall'avviso pubblico o dalla direttiva di riferimento.

Il costo dell'operazione a cui viene applicata l'UCS 8 è determinato nel modo seguente:

percorsi di formazione individuale personalizzata minori o uguali a 150 ore:

26,00 \* 40 (ore)

percorsi di formazione individuale personalizzata superiori a 150 ore

26,00 \* 80 (ore)

Il numero di ore indicate nelle formule di cui sopra può essere modificato, non in senso migliorativo, dall'avviso o dalla direttiva di riferimento.

#### **Modalità di trattamento dell'UCS 8**

In relazione alla modalità individuale delle operazioni svolte con l'applicazione dell'UCS 8, l'ammissibilità dei costi definiti con le modalità sopraindicate è legata alle ore effettive di tutoraggio svolte, fermo restando i limiti orari di cui sopra ovvero di quelli previsti dall'Avviso o dalla direttiva di riferimento.

**Opzioni di semplificazione utilizzate:** tabella standard; costi indiretti a tasso forfettario (15% costi diretti personale)

## 4.7 UCS 9 – Orientamento

L'UCS 9 costituisce la razionalizzazione dei Costi Unitari Fissi (CUF) - CUF 11 e CUF 4 di cui al documento approvato dalla Giunta regionale con la deliberazione n. 514 del 29 marzo 2014.

L'UCS 9 è composta da un parametro di costo ora/corso costituito da:

- a) una tabella standard di costi unitari che, in relazione ai costi diretti dell'operazione, definisce un costo orario calcolato sulla base di dati storici verificati dei singoli beneficiari. Si compone di un parametro ora/corso e di una parte corrispondente ad un parametro ora/allievo. Sono stati presi in considerazione i dati analitici di rendicontazione di operazioni di carattere formativo svolte con una gestione a costi reali fra il 2009 e il 2010 relativamente alle seguenti tipologie:
	- qualificazione di base abbreviata OBA (56 operazioni):
	- formazione post diploma (130 operazioni).

In relazione alla specificità dell'attività formativa a cui l'UCS 9 fa riferimento, sono state prese in esame le seguenti voci di spesa rientranti nei costi diretti dell'operazione:

- B2.2 Tutoraggio
- B4.3 Segreteria tecnica e organizzativa, monitoraggio fisico e finanziario, rendicontazione;
- b) un tasso forfettario dei costi indiretti pari al 15% dei costi diretti ammissibili per il personale laddove il personale considerato è quello impegnato sulle seguenti voci di spesa del piano finanziario dell'operazione:
	- B2.2 Tutoraggio;
	- B4.3 Segreteria tecnica e organizzativa, monitoraggio fisico e finanziario, rendicontazione.
	- Ciò nel quadro di quanto previsto dall'articolo 68, comma 1, lettera b) del regolamento (UE) n. 1303/2013.

Al parametro ora/corso determinato, non viene applicata una decurtazione del 5%, non sussistendo, in questa specifica fattispecie, un'effettiva diversità di onere lavorativo tra la gestione a costi reali o attraverso l'applicazione dell'UCS.

Ai fini della determinazione della parte dell'UCS relativa alla tabella standard di costi unitari, le operazioni prese a riferimento sono le seguenti:

#### - tipologia: **QBA**

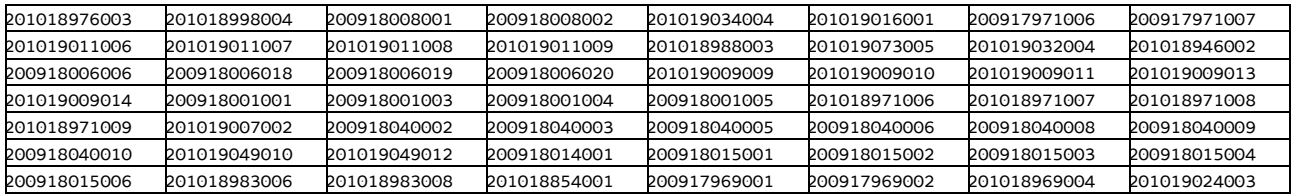

#### - tipologia: **formazione post diploma**

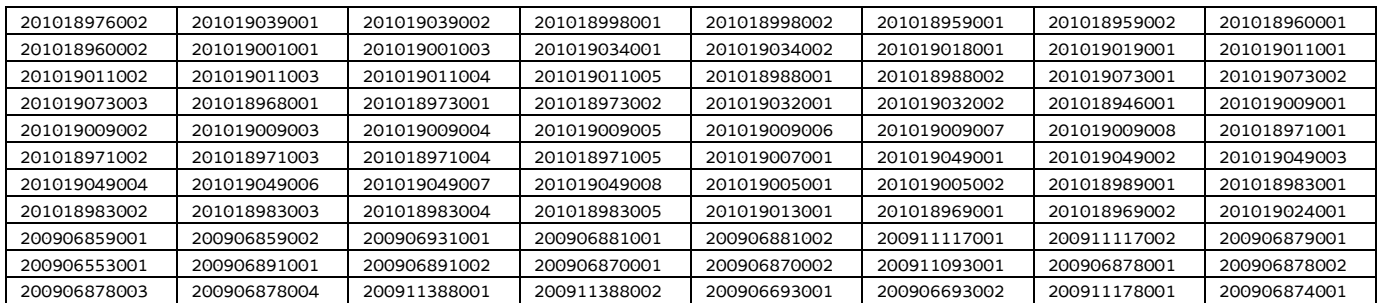

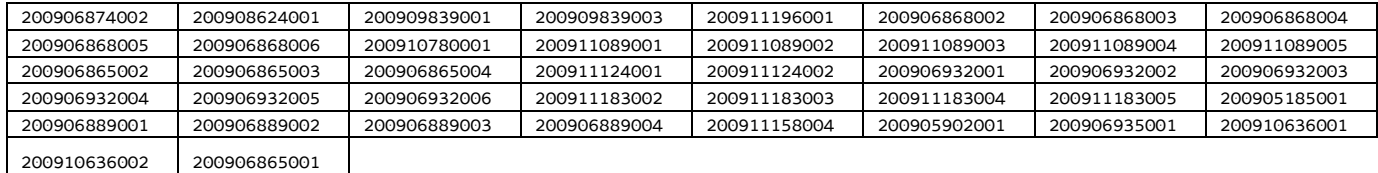

Di seguito le modalità attraverso le quali si è giunti alla determinazione dell'UCS, con i seguenti aspetti che vengono preventivamente evidenziati e che valgono per ognuna delle tipologie sopraindicate e prese in considerazione:

- a) viene definito il costo medio dei costi diretti;
- b) ai fini della determinazione del tasso forfettario dei costi indiretti, viene individuata la somma pari al 15% del costo medio derivante dalle voci di spesa B2.2 – Tutoraggio, B4.3 - Segreteria tecnica e organizzativa, monitoraggio fisico e finanziario, rendicontazione;
- c) viene definito il costo dell'UCS. Ove la cifra risultante sia decimale, viene applicato un arrotondamento all'intero inferiore.

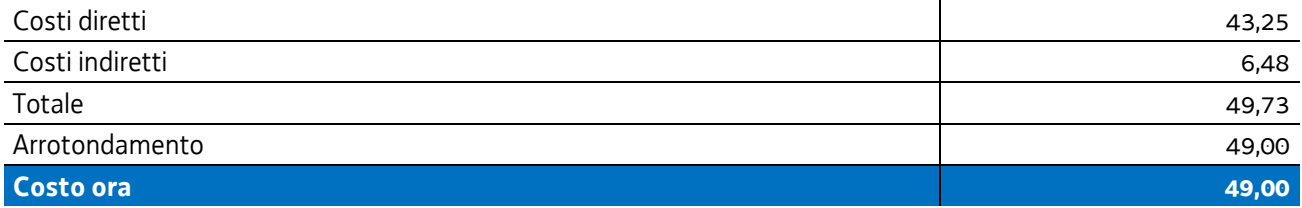

## **Modalità di utilizzo dell'UCS 9**

L'utilizzo dell'UCS 9 è stabilito dall'avviso pubblico o dalla direttiva di riferimento.

Il costo dell'operazione a cui viene applicata l'UCS 9 è determinato nel modo seguente:

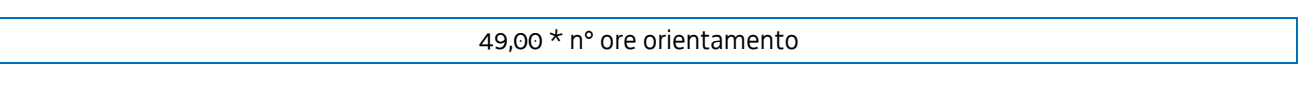

## **Modalità di trattamento dell'UCS 9**

Le operazioni gestite attraverso l'UCS 9 possono essere di carattere collettivo o individuale. L'avviso o la direttiva di riferimento indica la modalità di attuazione dell'operazione che può pertanto essere:

- individuale:
- collettiva:
- individuale e collettiva.

Le operazioni di carattere collettivo o individuale e collettivo devono prevedere un numero minimo di partecipanti pari a almeno 5 unità; l'avviso o la direttiva di riferimento può prevedere livelli minimi di partecipazione anche superiori, fino a 8 unità.

Per quanto riguarda la parte svolta con carattere collettivo, il livello minimo di partecipazione richiesto ai fini della ammissibilità della partecipazione e finanziaria è stabilito dall'avviso pubblico o direttiva di riferimento.

Ai fini della rendicontazione, il costo ammissibile è pari al seguente prodotto:

49,00 \* n° ore effettivamente svolte

**Opzioni di semplificazione utilizzate:** tabella standard; costi indiretti a tasso forfettario (15% costi diretti personale).

## 4.8 UCS 10 – Percorsi IeFP

L'UCS 10 fa riferimento ai Costi unitari fissi – CUF – approvati dalla Giunta regionale con la deliberazione n. 777 del 18 aprile 2013.

Le previsioni della richiamata deliberazione sono totalmente recepite all'interno dell'UCS 10 la quale si articola nel modo seguente in funzione delle diverse modalità di attuazione della formazione all'interno di IeFP:

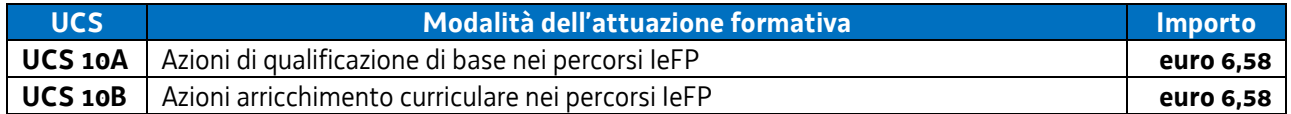

Come evidenziato dalla richiamata deliberazione n. 777/2013, ai fini della definizione dell'UCS 10A, è stato analizzato il rendiconto generale delle spese relativo all'anno formativo 2010/2011, individuando per ciascuna voce di spesa il corrispondente indice di costo ora allievo e giungendo in tal modo alla individuazione dell'allora CUF 13A, ora UCS 10A, di euro 6,58.

Per quanto riguarda l'UCS 10B, fa riferimento a operazioni di carattere formativo rientranti nei percorsi IeFP con specifici aspetti di carattere integrativo e di arricchimento di tali percorsi. Al fine di garantire modalità gestionali uniformi tra tali attività e quelle di cui costituiscono integrazione ed arricchimento, l'allora CUF 13 B, ora UCS 10B, corrisponde all'allora CUF 13 A, ora UCS 10A.

Per quanto riguarda **Modalità di utilizzo dell'UCS 10A e dell'UCS 10 B** e **Modalità di trattamento dell'UCS 10A e dell'UCS 10B,** si rinvia alle indicazione contenute nell'allegato 3 del Regolamento recante modalità di organizzazione, di gestione e di finanziamento delle attività di formazione professionale e delle attività non formative connesse ad attività di formazione professionale, in attuazione dell'articolo 53 della legge regionale 16 ottobre 1982, n. 76 (Ordinamento della formazione professionale).

**Opzioni di semplificazione utilizzate:** tabella standard.

# 4.9 UCS 13 – Alto apprendistato – Sostegno alla formazione individuale personalizzata

L'UCS 13 è composta da un parametro di costo ora/corso costituito da:

- a) una tabella standard di costi unitari che, in relazione ai costi diretti dell'operazione, definisce un costo orario calcolato sulla base del costo annuo lordo iniziale di un dipendente appartenente alla categoria D1 del ruolo unico del personale della Regione FVG;
- b) un tasso forfettario dei costi indiretti pari al 15% dei costi diretti ammissibili.

Ciò nel quadro di quanto previsto dall'articolo 68, comma 1, lettera b) del regolamento (UE) n. 1303/2013.

Al parametro ora/corso determinato, non viene applicata una decurtazione del 5%, non sussistendo, in questa specifica fattispecie, un'effettiva diversità di onere lavorativo tra la gestione a costi reali o attraverso l'applicazione dell'UCS.

Ai fini della determinazione della parte dell'UCS relativa alla tabella standard di costi unitari, il processo seguito è il seguente:

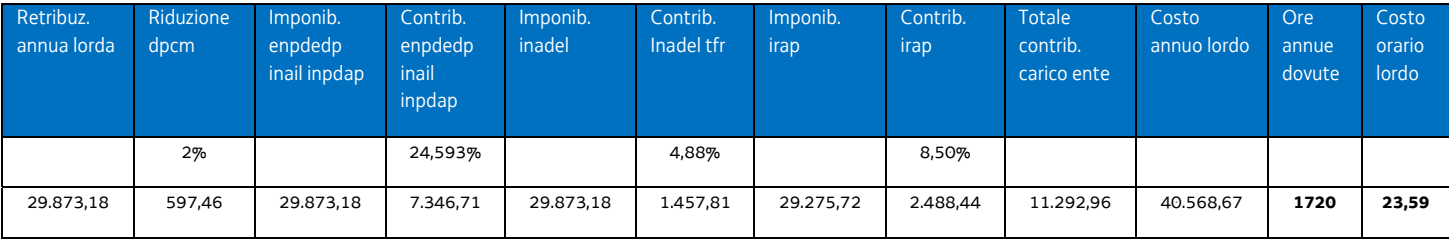

Di seguito le modalità attraverso le quali si è giunti alla determinazione dell'UCS 13:

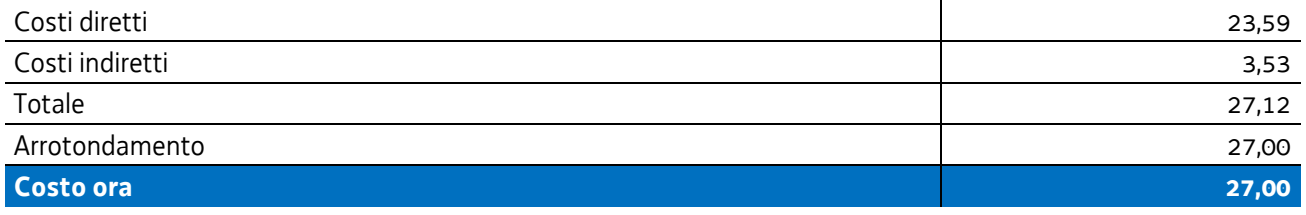

## **Modalità di utilizzo delle UCS 13**

L'applicazione dell'UCS 13 nella fase di preparazione dell'operazione e di predisposizione del preventivo di spesa avviene nel modo seguente:

UCS 13 \* numero ore di impegno previste

Il numero massimo delle ore di impegno previste deriva dall'importo massimo stabilito dall'avviso pubblico o dalle direttive di riferimento.

Non è in ogni caso ammissibile un costo complessivo superiore a euro 5.000.

## **Modalità di trattamento delle UCS 13**

L'ammissibilità del costo è computata sulla base delle ore di effettivo impegno rispetto a quelle previste, sulla base di quanto indicato in apposito timesheet.

**Opzioni di semplificazione utilizzate:** tabella standard; costi indiretti a tasso forfettario (15% dei costi diretti del personale)

# 4.10 UCS 15 - Aggiornamento e manutenzione di repertori regionali delle qualificazioni

L'UCS 15 è composta da un parametro di costo ora/corso costituito da una tabella standard di costi unitari. Per quanto riguarda la metodologia utilizzata per la determinazione dell'UCS, si sono presi in considerazione, con riferimento al CCNL della formazione professionale, i costi annui di un progettista di sesto livello e di un direttore della progettazione, con riferimento al contratto nazionale della formazione professionale.

L'importo, ai sensi dell'articolo 68, comma 2 del regolamento (UE) n. 1303/2013, è stato suddiviso per 1720 ore annue.

Nella definizione dell'UCS:

- a) si è tenuto conto, per il 70%, del costo orario del progettista di sesto livello e, per il 30%, del costo orario del direttore della progettazione;
- b) in relazione alla specifica attività rispetto alla quale trova applicazione l'UCS 15, non avviene l'individuazione di costi indiretti;
- c) al parametro ora/corso determinato non viene applicata una decurtazione del 5%, non sussistendo, in questa specifica fattispecie, un'effettiva diversità di onere lavorativo tra la gestione a costi reali o attraverso l'applicazione dell'UCS;

L'importo dell'UCS è stato determinato nel modo seguente:

#### **Direttore della progettazione**

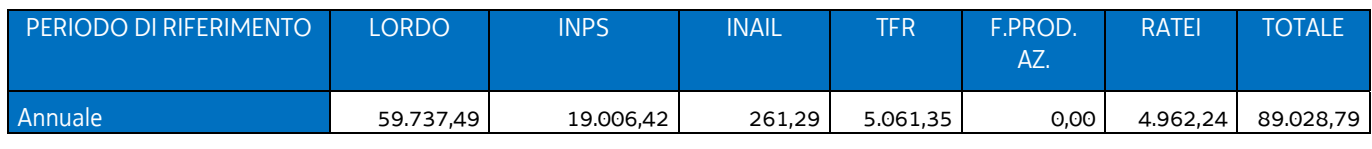

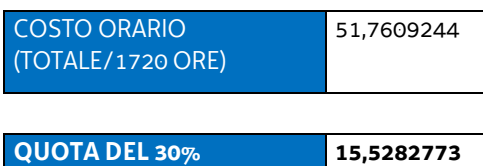

#### **Progettista 6° livello**

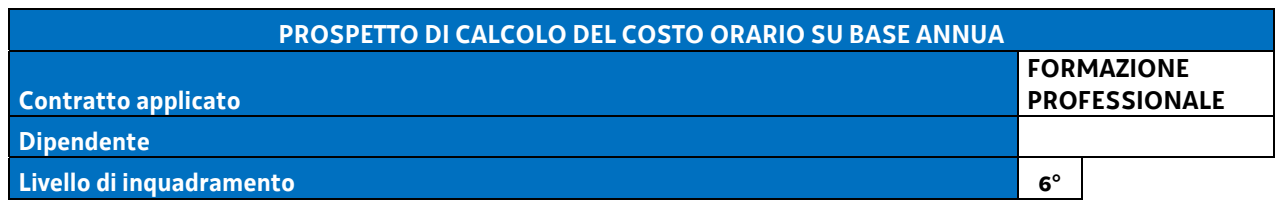

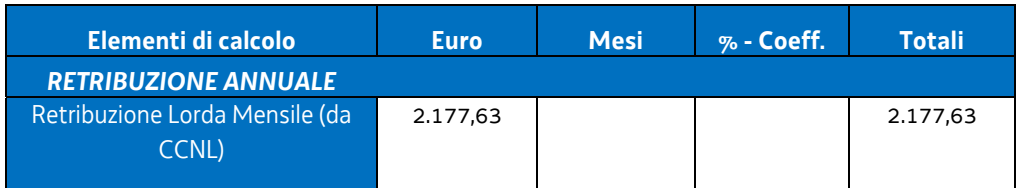

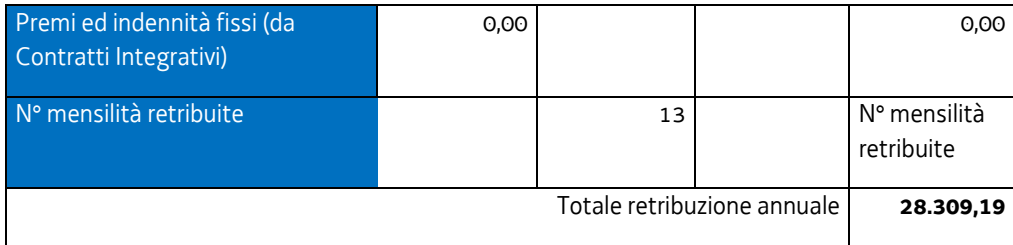

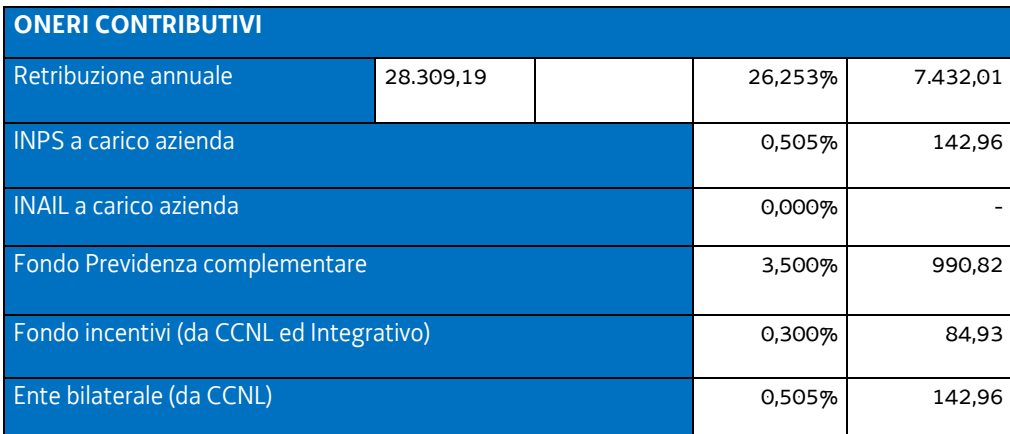

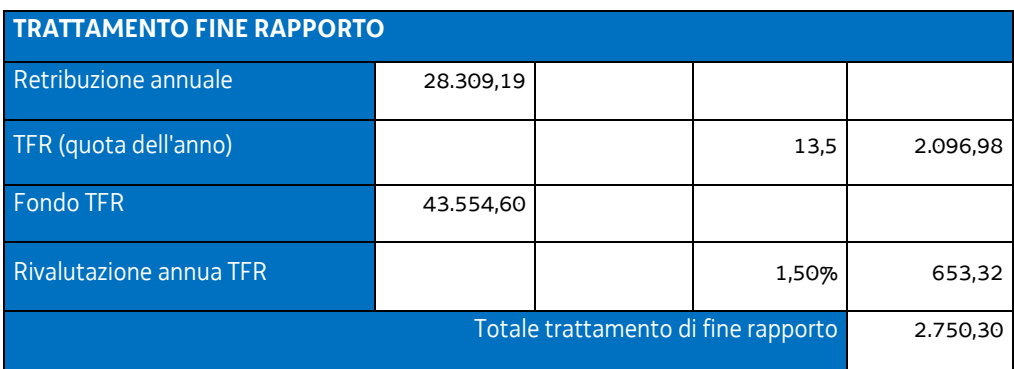

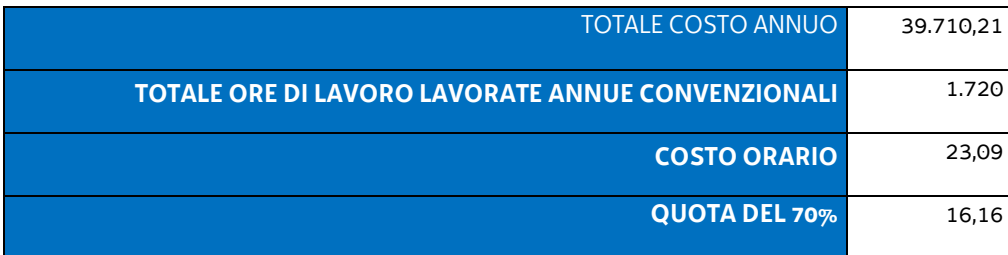

#### **Determinazione dell'UCS**

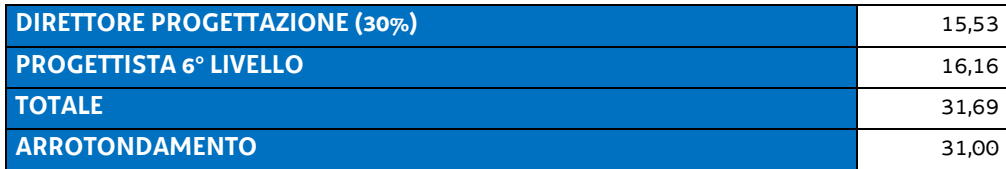

## **Modalità di utilizzo delle UCS 15**

L'applicazione dell'UCS 15 nella fase di preparazione dell'operazione e di predisposizione del preventivo di spesa avviene nel modo seguente

UCS 15 \* numero ore di impegno previste

Il numero delle ore di impegno previste deriva da quanto previsto dall'avviso pubblico o dalle direttive di riferimento.

#### **Modalità di trattamento delle UCS 15**

La configurazione dell'UCS quale somma forfettaria non consente modalità di trattamento nel senso di possibili rideterminazioni della somma determinata con le modalità sopraindicate. Tale somma è ammissibile a conseguimento del risultato predeterminato indicato nell'avviso pubblico o nelle direttive di riferimento.

**Opzioni di semplificazione utilizzate:** tabella standard.

## 4.11 UCS 16 – Indennità di mobilità per la partecipazione ad attività formative

L'UCS 16 è finalizzata a sostenere le spese per la mobilità sostenute dalle persone che partecipano ad attività di carattere formativo. L'UCS 16 non è cumulabile con l'UCS 14 ed è applicabile ove specificamente previsto dall'avviso pubblico o direttiva di riferimento.

L'UCS 16 costituisce una somma forfettaria. I vari importi determinati ed indicati nella tabella che segue derivano dalla considerazione del costo del biglietto di in mezzo pubblico andata/ritorno desunto dalle tabelle fornite da aziende di autotrasporti regionali. Tale costo viene moltiplicato per la mediana del numero delle ore/corso; il prodotto viene diviso per sei, cifra corrispondente alla media giornaliera delle ore frequentate. Le cifre decimali sono arrotondate all'intero inferiore.

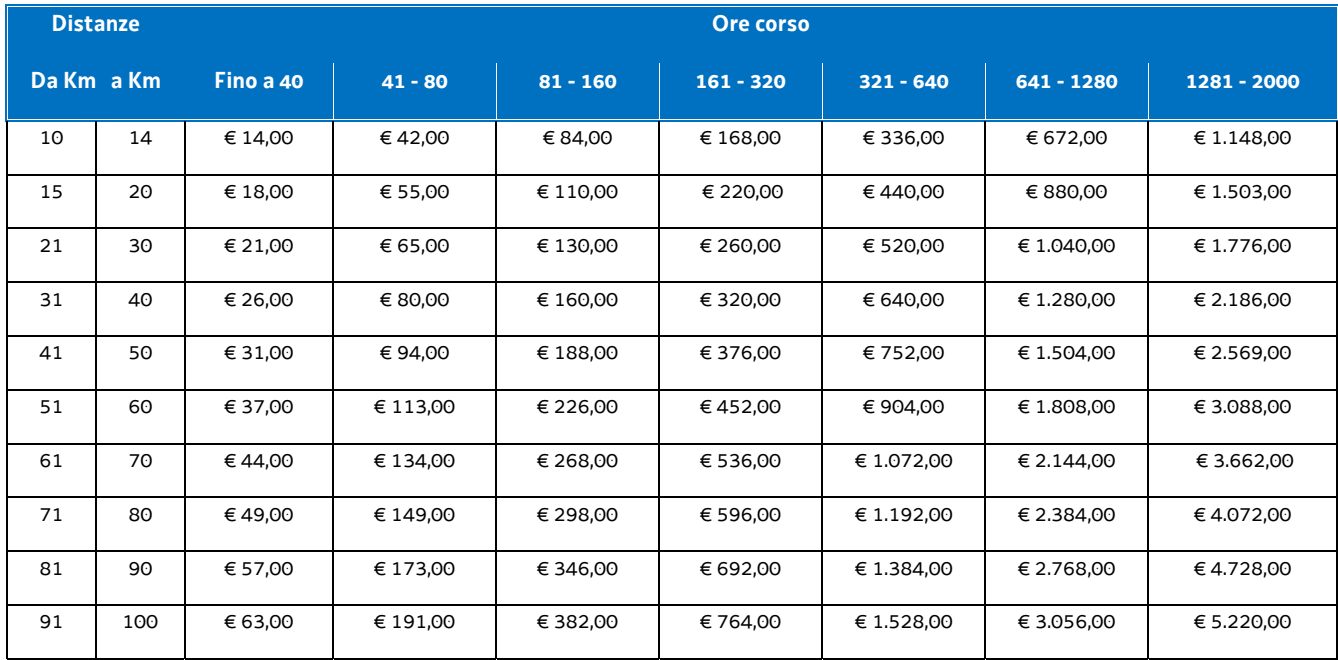

#### **Modalità di utilizzo dell'UCS 16**

Viene applicata la somma forfettaria pertinente rispetto alle indicazioni della tabella riportata.

L'avviso pubblico o la direttiva di riferimento indica l'utilizzo dell'UCS 15 nel caso di riferimento a parti non intere di mese.

#### **Modalità di trattamento dell'UCS 16**

La configurazione dell'UCS quale somma forfettaria non consente modalità di trattamento nel senso di possibili rideterminazioni dell'UCS medesima.

L'UCS è ammissibile a conseguimento del risultato predeterminato dato dalla partecipazione all'attività formativa con una intensità quantitativa e/o qualitativa indicata nell'avviso pubblico o direttiva di riferimento, salvo casi adeguatamente motivati anch'essi dettagliatamente indicati nell'avviso pubblico o direttiva di riferimento.

**Opzioni di semplificazione utilizzate:** somma forfettaria.

# 4.12 UCS 20- Indennità a favore di persone per il trasferimento in un'altra regione italiana per avviare il nuovo lavoro

L'UCS 20 costituisce l'applicazione delle indicazioni ministeriali sulla quantificazione delle indennità di mobilità per il trasferimento in un'altra regione italiana per avviare il nuovo lavoro. Vengono utilizzati come parametri di rimborso per la mobilità interregionale la tabella delle somme forfettarie per i rimborsi delle spese di mobilità del Catalogo Interregionale Alta Formazione 2013, facendo riferimento alla durata del corso oltre le 600 ore (vedi UCS 14). Tuttavia, in base alla tipologia contrattuale, bisogna valutare la composizione della tabella CIAF, perché, a seconda dei casi, bisognerà escludere l'applicazione della parte del vitto e/o dell'alloggio contenuta nelle summenzionate tabelle. Bisogna applicare i parametri CIAF con la scritta ove compatibili. Il contributo sarà erogato una tantum.

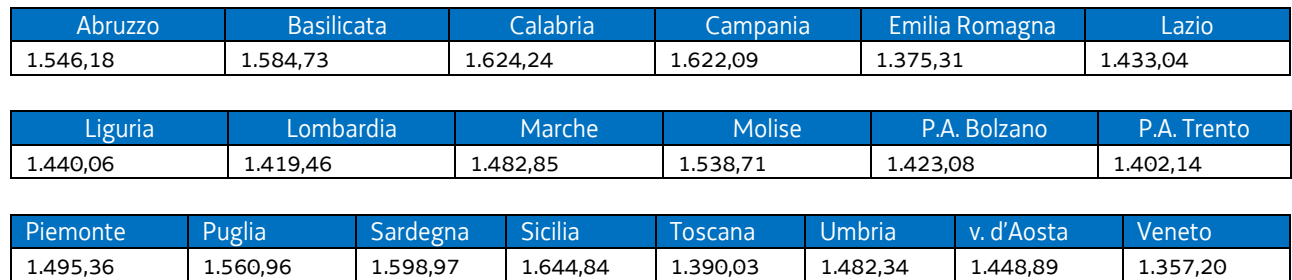

La valorizzazione dell'UCS 20 è la seguente:

## **Modalità di utilizzo dell'UCS 20**

La modalità di utilizzo dell'UCS è legata all'avvenuta collocazione lavorativa della persona e con l'applicazione del valore connesso alla regione presso cui è avvenuta la collocazione.

## **Modalità di trattamento dell'UCS 20**

La configurazione dell'UCS quale somma forfettaria non consente modalità di trattamento nel senso di possibili rideterminazioni dell'UCS medesima.

L'UCS è ammissibile a conseguimento del risultato predeterminato dato dalla avvenuta collocazione lavorativa, salvo casi adeguatamente motivati anch'essi dettagliatamente indicati nell'avviso pubblico o direttiva di riferimento.

**Opzioni di semplificazione utilizzate:** somma forfettaria.

## 4.13 UCS 21 - Orientamento e seminari in azienda

L'UCS 21 – Orientamento e seminari in azienda - si applica alle misure di orientamento specialistico che si sostanziano in visite e seminari in azienda promosse da un soggetto attuatore sulla base di specifici dispositivi dell'Amministrazione regionale e che vedono la partecipazione diretta dell'azienda ospitante.

Ai fini della definizione dell'UCS e nel rispetto delle condizioni poste dall'articolo 67 del regolamento (UE) n. 1303/2013 – gli importi devono essere definiti con un metodo di calcolo giusto, equo e verificabile – vengono prese in esame le seguenti voci di costo ammissibili di cui al Piano dei costi relativo alle operazioni finanziate dal FSE:

- $-$  B2.1 docenza:
- B2.2 tutoraggio;
- B4.3 segreteria tecnica e organizzativa, monitoraggio fisico e finanziario, rendicontazione.

Per ognuna delle voci di spesa indicate è stato individuato un costo orario medio. Tale costo orario medio deriva dall'analisi fatta ai fini dell'individuazione dei Costi unitari fissi – CUF - di cui alla deliberazione n. 514 del 29 marzo 2012. In particolare, il costo orario medio individuato per ognuna delle menzionate voci di spesa deriva dall'analisi storica svolta per la definizione dei seguenti CUF:

- CUF 1 Qualificazione di base abbreviata;
- CUF 2 Formazione permanente;
- CUF 4 Percorsi post diploma;
- CUF 8 Formazione post laurea.

Dall'applicazione della suddetta metodologia, il costo orario medio delle tre voci di spesa considerate è il seguente:

- $-$  B2.1 docenza: euro 44,13;
- B2.2 tutoraggio: euro 20,88;
- B4.3 segreteria tecnica e organizzativa, monitoraggio fisico e finanziario, rendicontazione: euro 19,37.

I suddetti valori vengono rivalutati con l'applicazione dell'indice FOI utilizzato per l'adeguamento periodico dei valori monetari. La valutazione, sulla base dei dati derivanti da ISTAT, viene fatta con riferimento al 31 dicembre 2013, con l'applicazione del coefficiente 1,011:

- $-$  B2.1 docenza: euro 44,62;
- B2.2 tutoraggio: euro 21,11;
- B4.3 segreteria tecnica e organizzativa, monitoraggio fisico e finanziario, rendicontazione: euro 19,58.

I medesimi valori sono arrotondati all'intero inferiore per cui

- $-$  B2.1 docenza: euro 44.00:
- $-$  B2.2 tutoraggio: euro 21,00;
- B4.3 segreteria tecnica e organizzativa, monitoraggio fisico e finanziario, rendicontazione: euro 19,00.

Ai fini della individuazione dell'UCS 21 – Orientamento e seminari in azienda - si procede alla somma dei tre costi medi individuati che determina una UCS pari a **euro 84,00**.

Per quanto riguarda **Modalità di utilizzo dell'UCS 21** e **Modalità di trattamento dell'UCS21**, vale quanto detto nelle corrispondenti parti relativamente all'UCS1.

**Opzioni di semplificazione utilizzate**: tabella standard

# 4.14 UCS 23 – Formazione nell'ambito del programma specifico n. 7/15 del PPO 2015

L'UCS 23 costituisce un adattamento dell'UCS 1 – Formazione - al fine di rendere coerente il valore dell'unità di costo standard da applicare alle attività di carattere formativo svolte nel quadro dell'attuazione del programma specifico n. 7/15 del PPO 2015 (Misure le per la promozione della cultura imprenditoriale e la creazione d'impresa) rispetto alla effettività dell'attività svolta.

Pertanto:

- il costo unitario della voce di spesa B1.2 individuato in fase di costituzione dell'UCS 1 viene rideterminato con un ribasso dell'80%. Infatti le attività formative si realizzano attraverso la costituzione di una serie di Cataloghi composti da prototipi formativi da attivare in un numero di edizioni coerente con la domanda per cui le attività relative alla voce di spesa B1.2 Ideazione e progettazione si limitano alla fase di preparazione del prototipo, con possibili lievi modifiche in fase di attuazione delle varie edizioni del prototipo che attengono a meri adattamenti operativi;
- le attività di promozione e pubblicizzazione delle attività sono oggetto di una specifica funzione prevista all'interno del programma specifico n. 7/15. Sulla base del principio generale per cui non è ammissibile il doppio finanziamento della medesima attività, il costo unitario interno all'UCS 1 relativo alla voce di spesa B1.3 Pubblicizzazione e promozione dell'operazione - non può essere computato;
- le attività di selezione dei partecipanti alle attività formative sono oggetto di una specifica funzione prevista all'interno del programma specifico n. 7/15. Sulla base del principio generale per cui non è ammissibile il doppio finanziamento della medesima attività, il costo unitario interno all'UCS 1 relativo alla voce di spesa B1.4 Selezione e orientamento dei partecipanti non può essere computato;
- il costo unitario della voce di spesa B1.8 Altre funzioni tecniche individuato in fase di costituzione dell'UCS 1 viene rideterminato con un ribasso dell'40%. Infatti una serie di attività riconducibili alla voce di spesa B2.8 non trovano spazio o limitato spazio ai fini dell'attuazione delle attività formative del programma specifico n. 7/15.

 Si è quindi operata una rivisitazione della base di calcolo utilizzata per la determinazione dell'UCS 1 con i seguenti esiti:

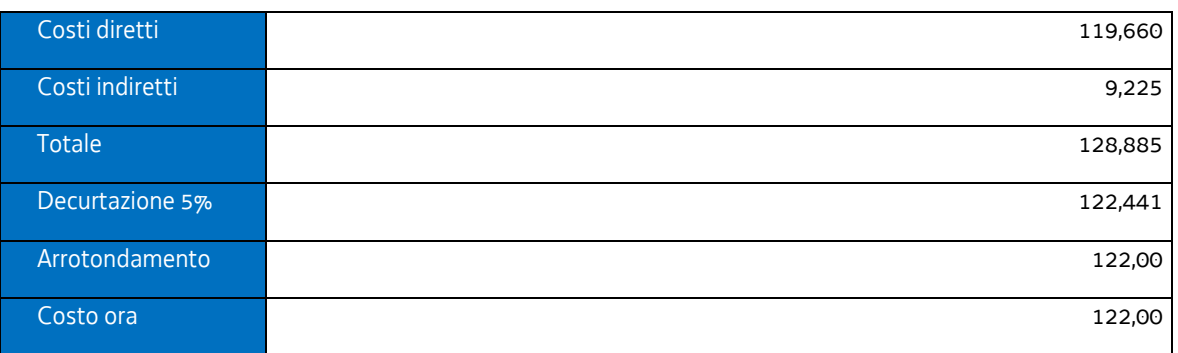

## - **Qualificazione di base abbreviata (QBA):**

#### - **Formazione post diploma (P.D.):**

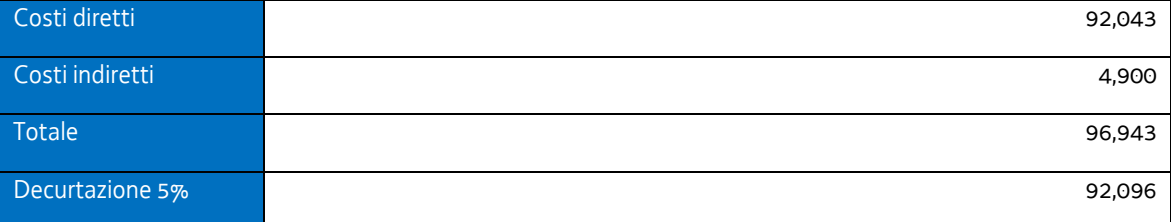

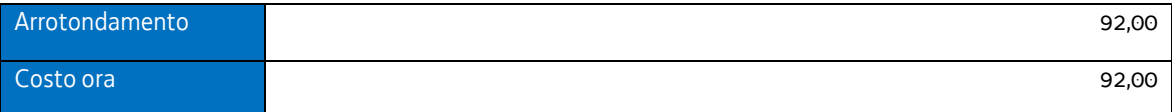

#### - **Istruzione e formazione tecnica superiore (IFTS):**

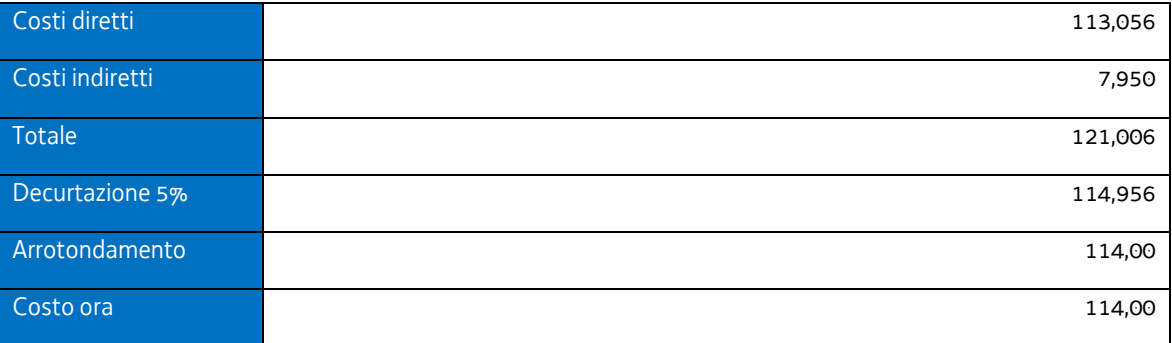

## - **Formazione permanente per gruppi omogenei (FPGO):**

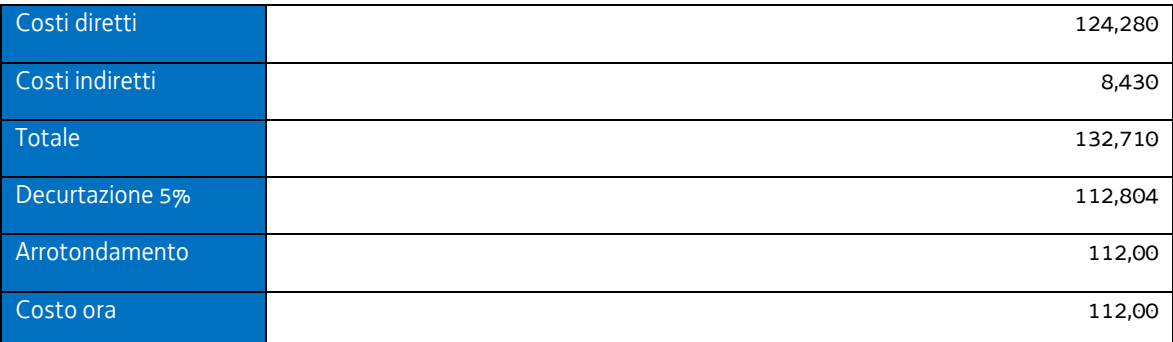

#### - **Pertanto:**

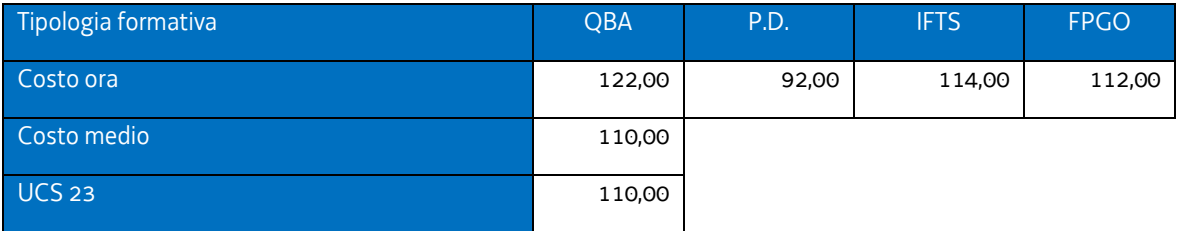

Per quanto riguarda **Modalità di utilizzo dell'UCS 2** e **Modalità di trattamento dell'UCS 2**, vale quanto detto nelle corrispondenti parti relativamente all'UCS 1.

**Opzioni di semplificazione utilizzate:** tabella standard; costi indiretti a tasso forfettario (15% costi diretti personale).
## 4.15 UCS 25 - Attività di coordinamento di associazioni temporanee complesse

Il coordinamento delle attività svolta da associazioni temporanee complesse ai fini della gestione delle operazioni affidate attraverso procedure ad evidenza pubblica costituisce elemento fondamentale ai fini del conseguimento dei risultati previsti.

Per la definizione di una UCS attraverso la quale valorizzare tale azione di coordinamento si è fatto riferimento al costo orario del personale dell'8° livello del contratto nazionale della formazione professionale.

Il campione preso a riferimento riguarda 6 unità i cui costi orari sono risultati i seguenti:

- $-55,13$
- $-50,41$
- $-51,78$
- $-57,14$
- $-50,85$
- $-57,29.$

I sopraindicati costi orari fanno riferimento all'anno formativo 2015/2016 e sono stati desunti nel modo seguente:

#### DIPENDENTE 1

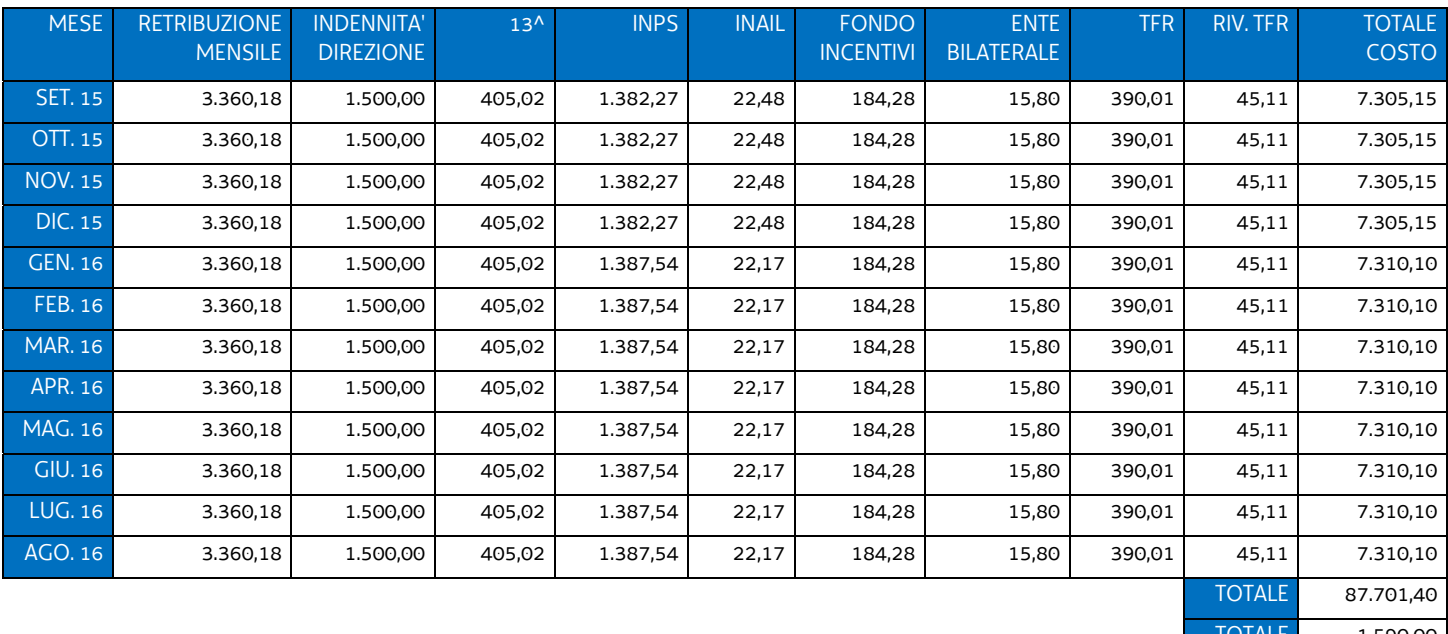

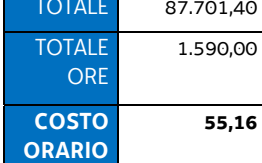

## DIPENDENTE 2

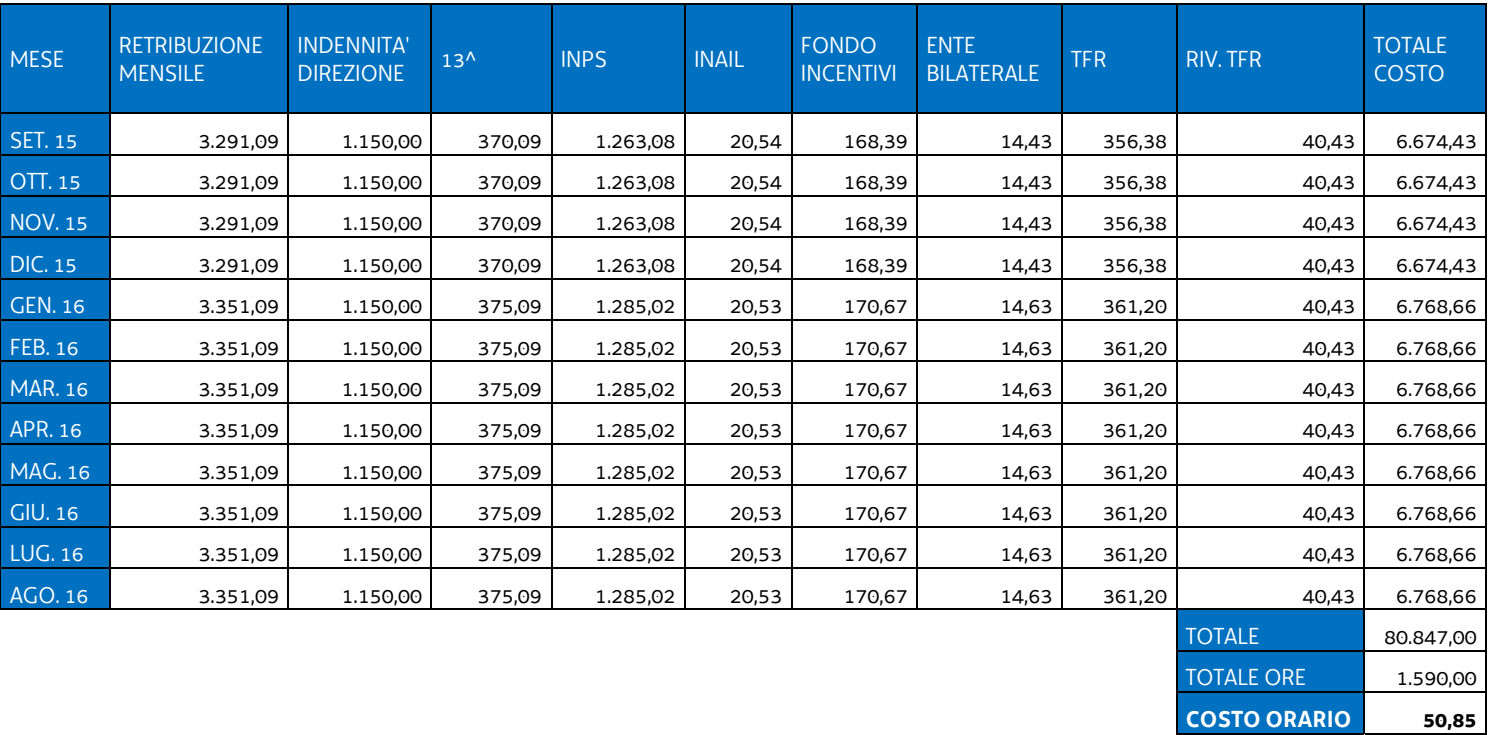

#### DIPENDENTE 3

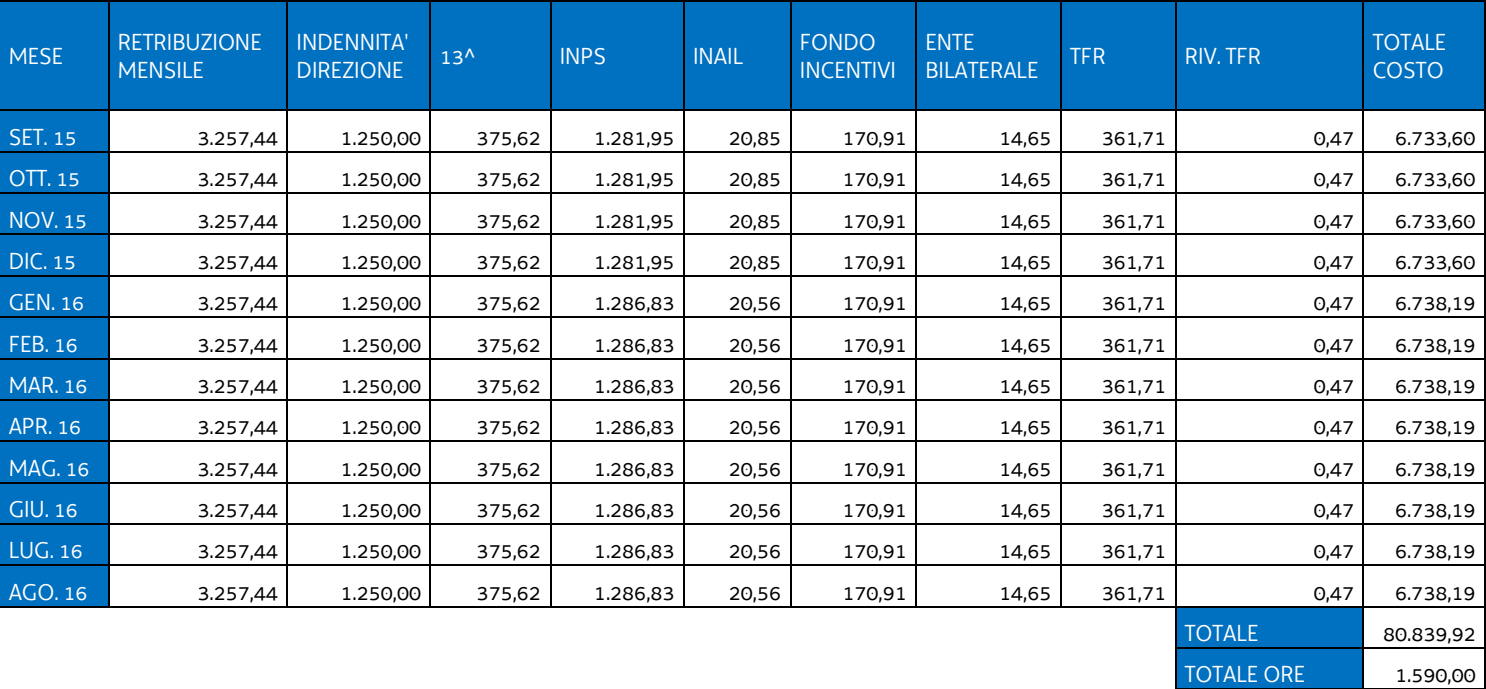

**COSTO ORARIO 50,84**

## DIPENDENTE 4

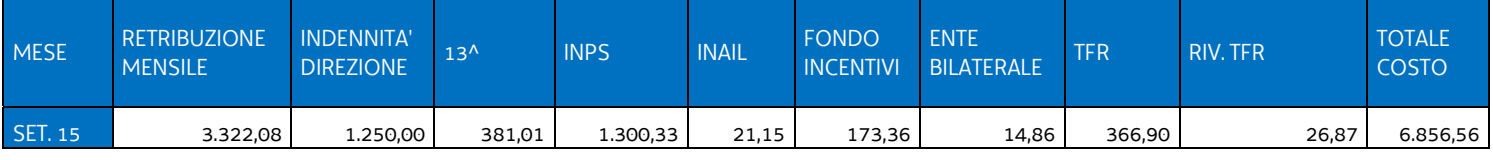

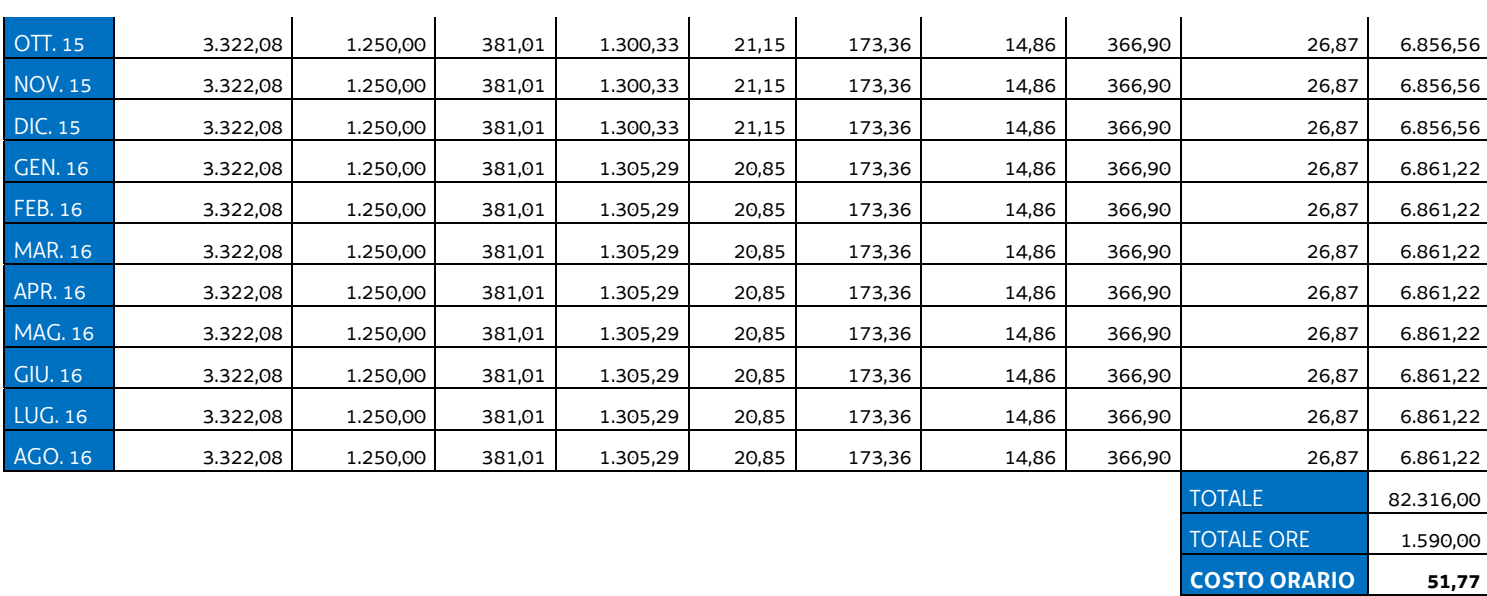

#### DIPENDENTE 5

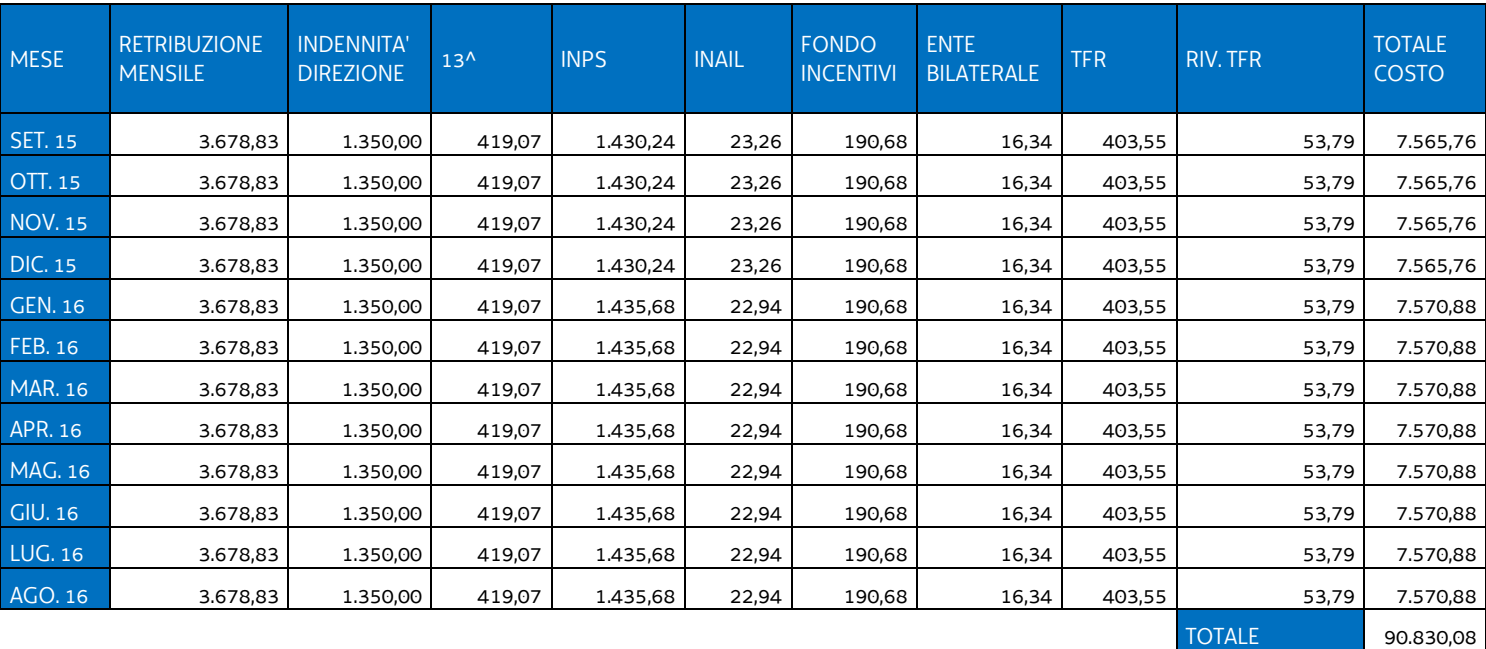

#### DIPENDENTE 6

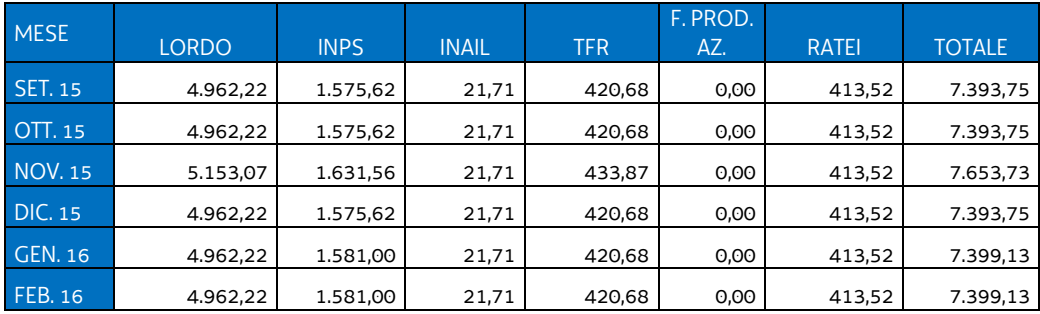

TOTALE ORE 1.590,00 **COSTO ORARIO 57,13**

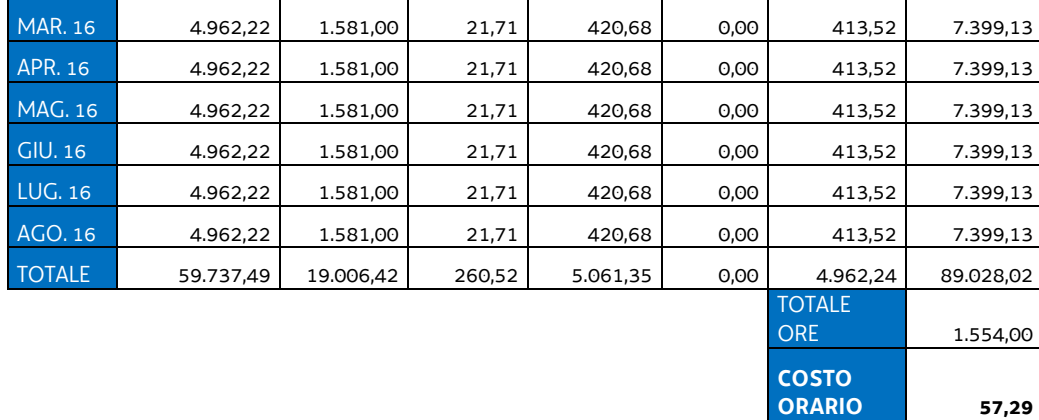

Da tale campione è stato tratto il dato medio pari a euro 53,76. Tale dato medio deriva dalla seguente operazione:

 $(55,16 + 50,85 + 50,84 + 51,77 + 57,13 + 57,29) / 6 = 53,839082$ 

Con la modalità di arrotondamento adottato nell'ambito del documento UCS è stata definito in **euro 53,00** l'ammontare dell'**UCS 25**.

#### **Modalità di utilizzo delle UCS 25**

L'applicazione dell'UCS 25 nella fase di preparazione dell'operazione e di predisposizione del preventivo di spesa avviene nel modo seguente

UCS 25 \* numero ore di impegno previste

Il numero massimo delle ore di impegno previste deriva dalle indicazioni presenti nell'avviso pubblico o nelle direttive di riferimento.

## **Modalità di trattamento delle UCS 25**

L'ammissibilità del costo è computata sulla base delle ore di effettivo impegno rispetto a quelle previste, sulla base di quanto indicato in apposito timesheet.

**Opzioni di semplificazione utilizzate:** tabella standard.

# 4.16 UCS 26 - Somma forfettaria a sostegno delle spese di vitto degli allievi

Al fine di garantire un sostegno alle spese sostenute dagli allievi per il vitto durante lo svolgimento delle attività di carattere formativo, vengono individuate tre unità di costo standard corrispondenti al contributo giornaliero per le spese di vitto associate all'appartenenza ad una fascia ISEE – Indicatore della Situazione Economica Equivalente – predeterminata, secondo quanto indicato nella tabella che segue:

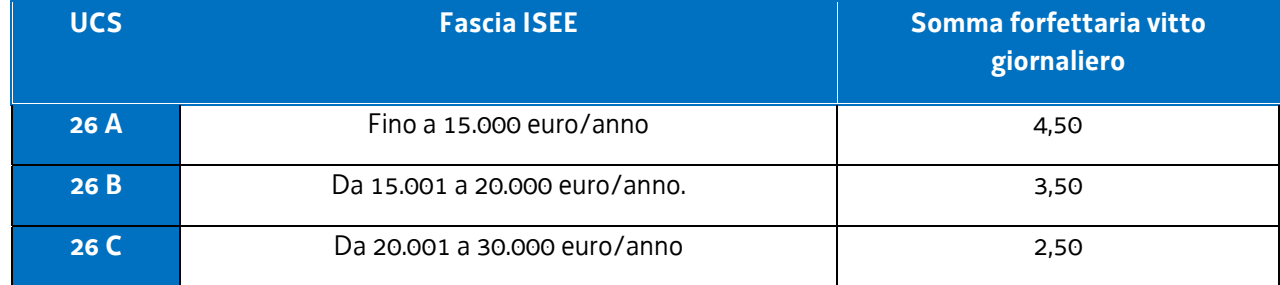

Le UCS sono determinato sulla base del dato storico degli ultimi anni.

#### **Modalità di utilizzo delle UCS 26**

L'applicazione dell'UCS 26 nella fase di preparazione dell'operazione e di predisposizione del preventivo di spesa avviene nel modo seguente

UCS 26 (A, B, C) \* numero giornate di formazione previste

#### **Modalità di trattamento delle UCS 26**

L'ammissibilità del costo è computata sulla base delle giornate di effettivo impegno rispetto a quelle previste, sulla base di quanto indicato nel registro delle presenze.

**Opzioni di semplificazione utilizzate:** somma forfettaria.

# 4.17 UCS 27. Sostegno delle spese di convitto degli allievi

Al fine di garantire un sostegno alle spese sostenute dagli allievi per il convitto durante lo svolgimento delle attività di carattere formativo, vengono individuate tre somme forfettarie corrispondenti al contributo mensile per le spese di convitto associate all'appartenenza ad una fascia ISEE – Indicatore della Situazione Economica Equivalente – predeterminata, secondo quanto indicato nella tabella che segue:

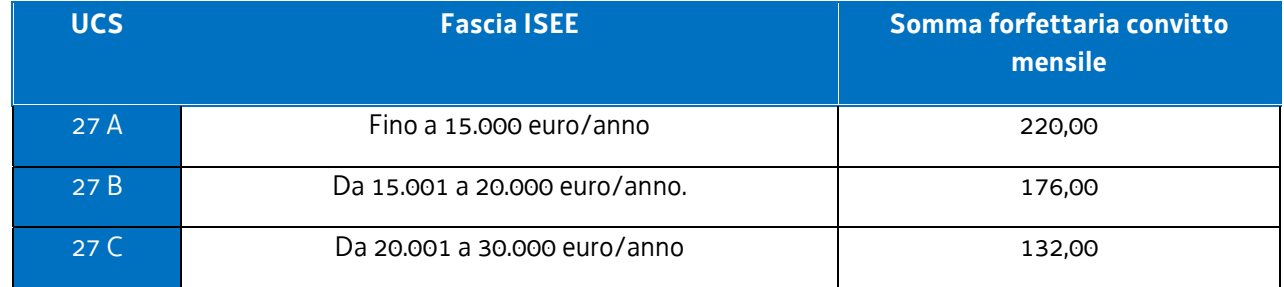

Le somme forfettarie indicate derivano da una somma giornaliera rispettivamente di euro 10,00, 8,00, 6,00 moltiplicato per un numero convenzionale di giornate formative mensili pari a 22.

## **Modalità di trattamento delle UCS 27A, 27B, 27C**

La somma forfettaria mensile è ammissibile a fronte della effettiva presenza ad almeno 7 giornate formative e con giustificazione delle assenze approvate dal collegio dei docenti.

**Opzioni di semplificazione utilizzate:** somma forfettaria

# 4.18 UCS 28 – Somma forfettaria per l'accompagnamento e il sostegno a favore di allievi con disabilità certificata ai sensi dell'articolo 4 della legge n. 104/1992

L'articolo 4 della legge n. 104/1992 prevede lo svolgimento, da parte del servizio sanitario nazionale, degli accertamenti relativi alla minorazione, alle difficoltà, alla necessità dell'intervento assistenziale permanente nei riguardi delle persone affette da disabilità.

A fronte di uno studente

- con disabilità certificata ai sensi del richiamato articolo 4 della legge n. 104/1992,
- in possesso di un Piano educati integrato (PEI) che indichi gli interventi di supporto a suo favore,
- che abbia partecipato all'attività educativa annuale nella misura pari ad almeno il 60% delle ore previste,

è riconosciuta una **somma forfettaria** a favore dell'istituto scolastico/formativo pari a **euro 4.000,00** che costituisce l'UCS 28.

L'importo di euro 4.000,00 deriva dall'esame degli importi riconosciuti dall'anno formativo 2007/2008 al 2012/2013 sono i seguenti:

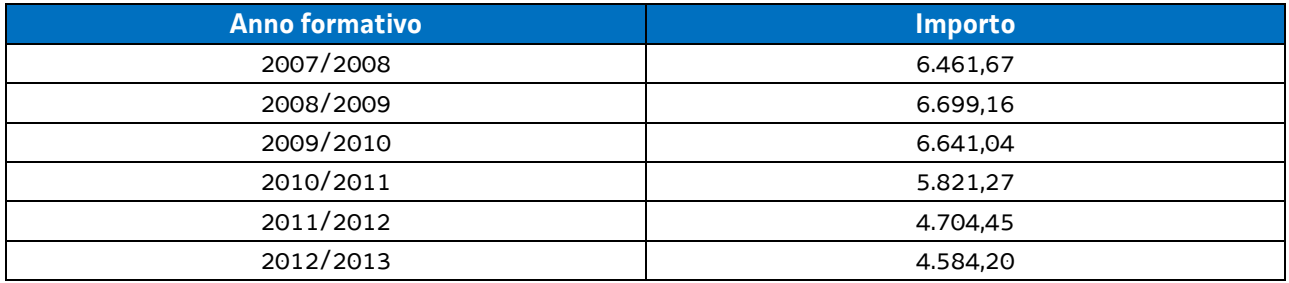

**Opzioni di semplificazione utilizzate:** somma forfettaria.

## 4.19 UCS 29 - Attività di carattere tecnico/amministrativo

Per la determinazione dell'UCS 29 – Attività di carattere tecnico amministrativo -, si è tenuto conto del costo annuale di un operatore assunto con CCNL della formazione professionale avente un'anzianità di 20 anni di servizio nel IV livello di inquadramento. L'importo, ai sensi dell'articolo 68, comma 2 del regolamento (UE) n. 1303/2013, è stato suddiviso per 1720 ore annue e aumentato nella misura del 15% conformemente all'articolo 68, comma 1, lettera b) del medesimo regolamento.

La modalità di calcolo seguita è la seguente:

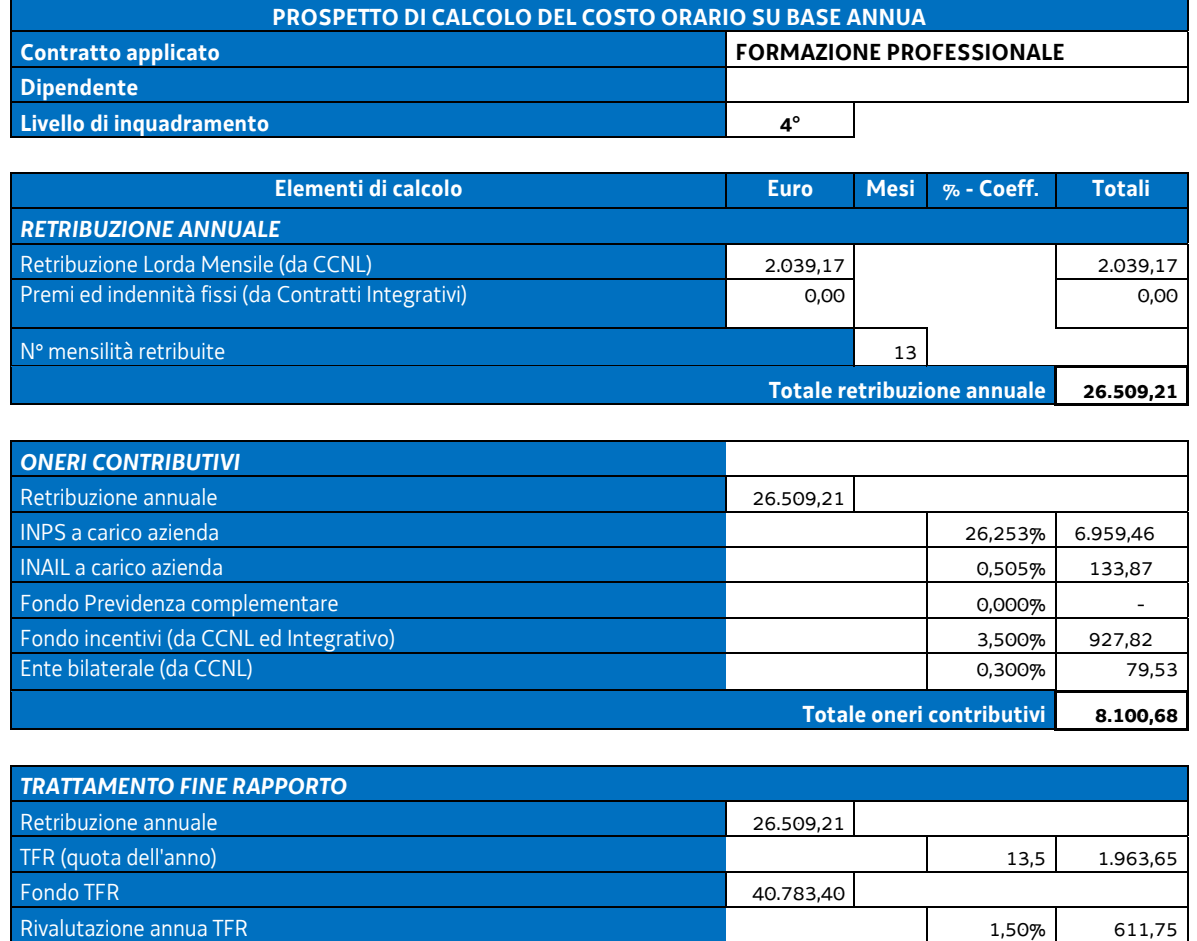

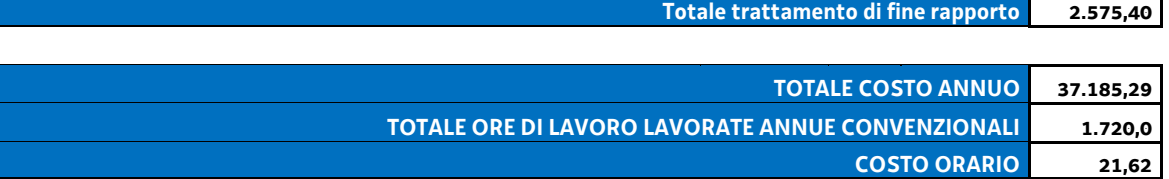

A fronte del costo orario sopraindicato, la modalità di calcolo per la determinazione dell'UCS è la seguente:

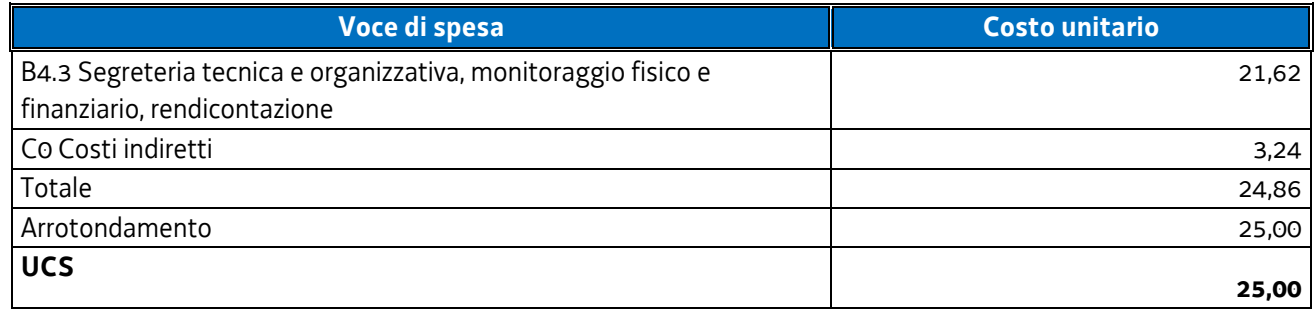

## **Modalità di utilizzo dell'UCS 29**

L'utilizzo dell'UCS 29 è stabilito dall'avviso pubblico o dalla direttiva di riferimento. Il costo dell'operazione a cui viene applicata l'UCS 29 è determinato nel modo seguente:

euro 25,00 \* n° ore di impegno predeterminate

#### **Modalità di trattamento dell'UCS 29**

L'ammissibilità dei costi definiti con le modalità sopraindicate è legata alle ore effettive di attività svolte, fermo restando i limiti orari di impegno predeterminati.

**Opzioni di semplificazione utilizzate:** tabella standard; costi indiretti a tasso forfettario.

# 4.20 UCS 30 - Attività connessa alla realizzazione di un tirocinio extracurriculare

Per la determinazione dell'UCS 30 - Attività connessa alla realizzazione di un tirocinio extracurriculare sono stati presi a riferimento i costi annui lordi del personale a cui si applica il vigente contratto collettivo nazionale di lavoro della formazione professionale 2011/2013 impegnato nelle funzioni di progettazione, amministrazione e tutoraggio; i suddetti costi annui lordi sono stati presi in considerazione con riferimento al personale neoassunto, al personale con anzianità di lavoro di 12 anni ed al personale con venti anni di lavoro.

La modalità di calcolo seguita è la seguente:

#### **IV livello**

Mese di riferimento: gennaio 2017

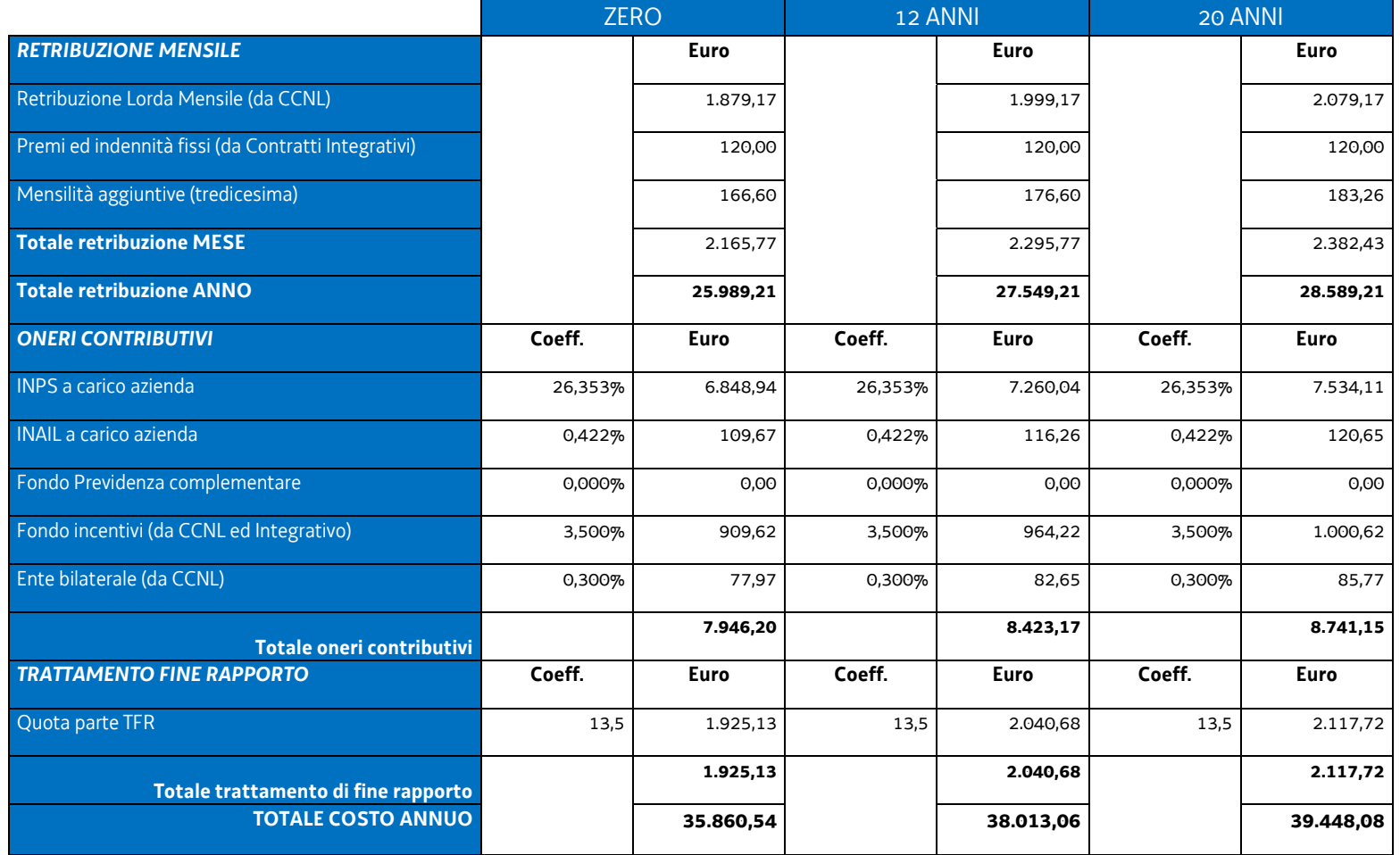

#### **V livello**

Mese di riferimento: gennaio 2017

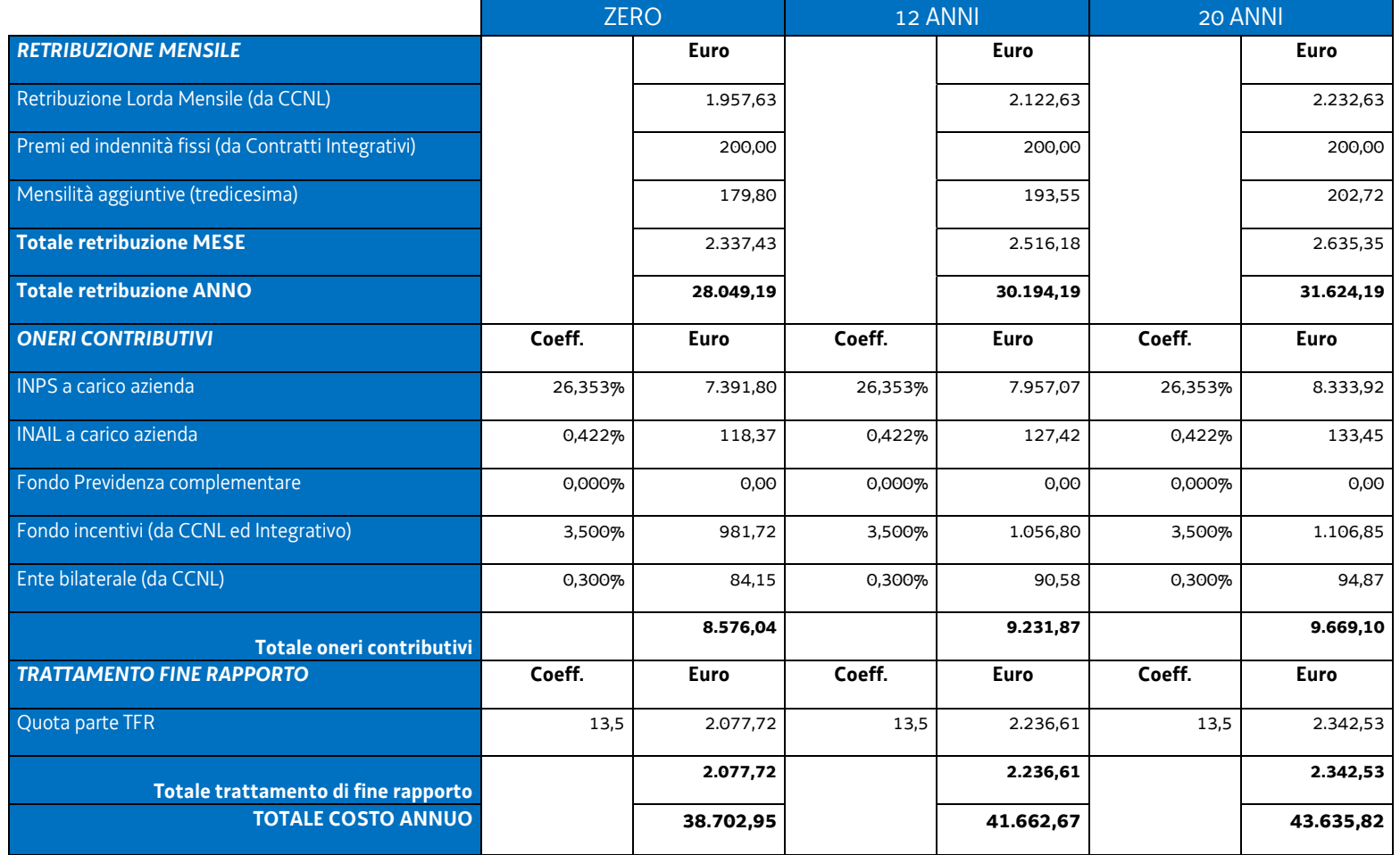

#### **VI livello**

Mese di riferimento: gennaio 2017

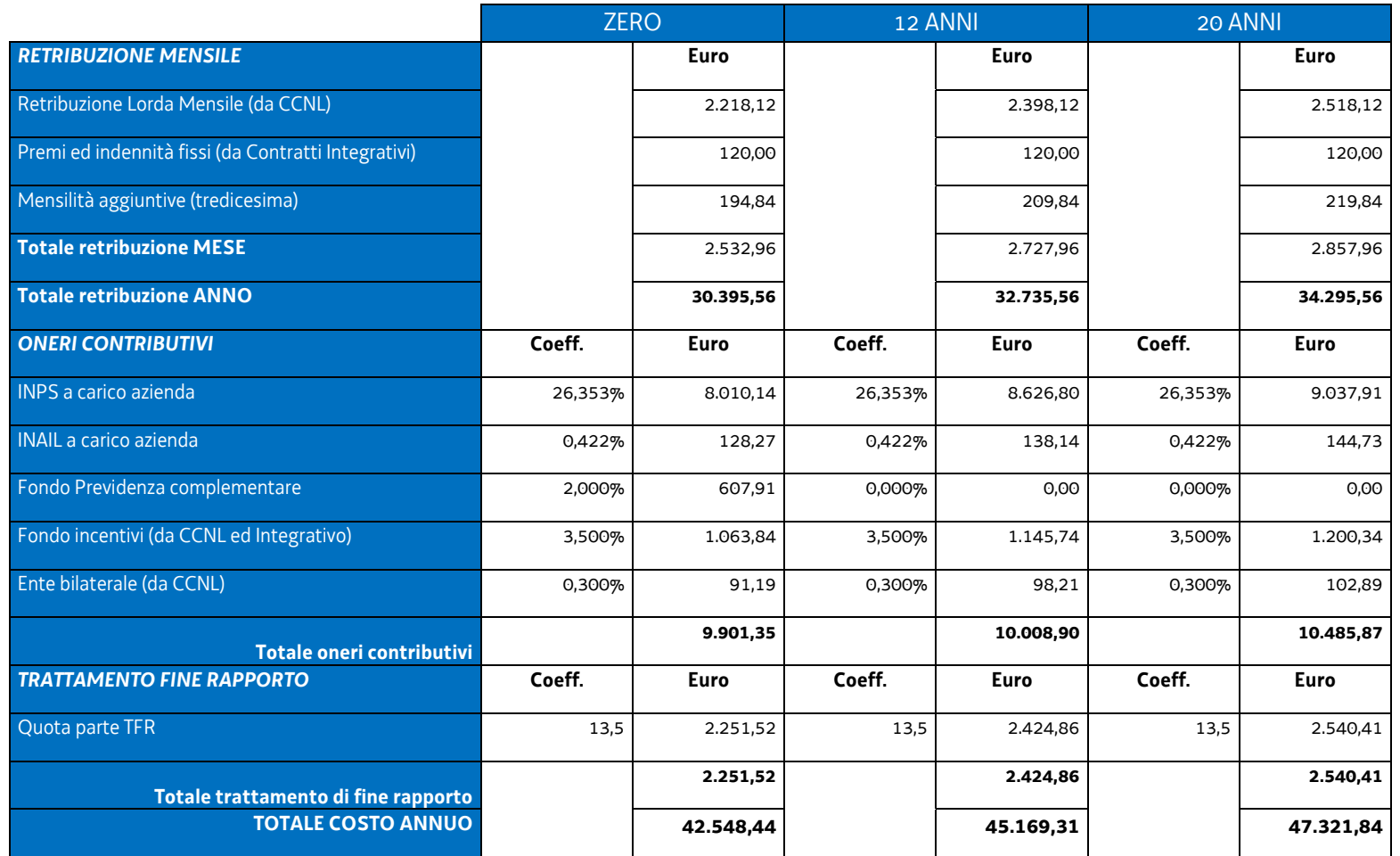

E' stato individuato, sulle suddette basi, il costo annuo lordo medio, pari a euro 41.373,63 il quale è stato suddiviso, ai sensi dell'articolo 68, comma 2 del regolamento (UE) n. 1303/2013, per 1720 ore.

L'esito del suddetto calcolo, pari a euro 24,054 è stato arrotondato a **euro 24,00** con la definizione, in tal modo dell'UCS 30 - Attività connessa alla realizzazione di un tirocinio extracurriculare.

## **Modalità di utilizzo dell'UCS 30**

L'utilizzo dell'UCS 30 è stabilito dall'avviso pubblico o dalla direttiva di riferimento.

Il costo dell'operazione a cui viene applicata l'UCS 30 è determinato nel modo seguente:

euro 24,00 \* n° ore di impegno predeterminate

#### **Modalità di trattamento dell'UCS 30**

L'ammissibilità dei costi definiti con le modalità sopraindicate è legata alle ore effettive di attività svolte, fermo restando i limiti orari di impegno predeterminati.

**Opzioni di semplificazione utilizzate:** tabella standard.

# 4.21 UCS 31 – Formazione continua

L'UCS 31 costituisce la razionalizzazione dei costi relativi alla formazione continua del personale occupato prendendo in considerazione un campione significativo di costi di operazioni in un intervallo temporale esteso.

Essa corrisponde ad un parametro costo ora/corso, che deriva dalla razionalizzazione sopra indicata e in particolare:

- sono stati presi in considerazione i dati analitici di rendicontazione di operazioni di carattere formativo inerenti la formazione continua svolte con una gestione a costi reali fra il 2011 e il 2017, per un totale di 378 operazioni gestite da enti su commessa aziendale;
- visto l'intervallo di tempo esteso, si è effettuata la rivalutazione dei valori monetari attraverso l'utilizzo dei coefficienti FOI dell'ISTAT calcolati per ogni anno e rapportati all'anno 2017. Il FOI rappresenta l'indice dei prezzi al consumo per le famiglie di operai e impiegati al netto dei tabacchi (esso viene pubblicato periodicamente sulla Gazzetta Ufficiale ai sensi dell'art. 81 della legge 27 luglio 1978, n. 392).

L'analisi ha riguardato l'individuazione di un parametro di costo ora/corso costituito:

- dalla somma dei costi diretti unitari medi per voce di spesa;
- dalla determinazione dei costi indiretti su base forfettaria, con l'applicazione dell'opzione di cui all'articolo 68, comma 1, lettera b) del regolamento (UE) n. 1303/2013. In particolare la quota dei costi indiretti è pari al 15% dei costi diretti ammissibili per il personale laddove il personale considerato è quello impegnato sulle seguenti voci di spesa del piano finanziario dell'operazione:
	- B2.2 Tutoraggio;
	- B4.1 Direzione;
	- B4.2 Coordinamento;
	- B4.3 Segreteria tecnica e organizzativa, monitoraggio fisico e finanziario, rendicontazione.

Il parametro costo ora corso relativo al calcolo è risultato il seguente:

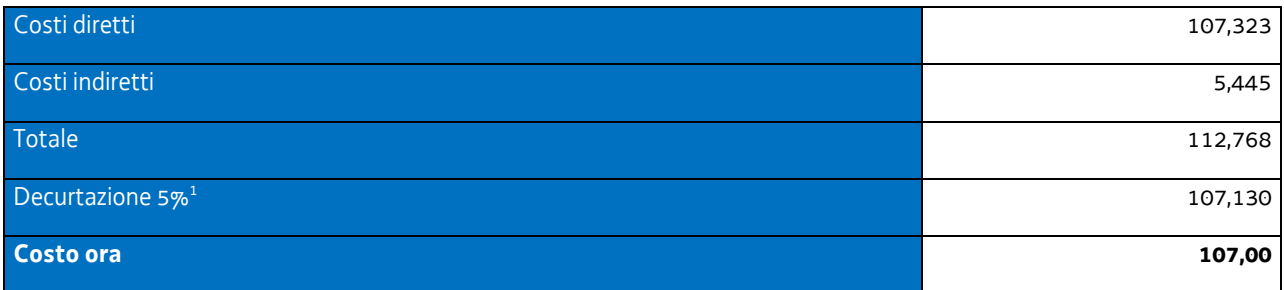

Per la rivalutazione dei valori monetari, vista la distribuzione delle operazioni nell'intervallo di tempo molto varia a seconda dell'anno considerato, si sono applicati gli indici FOI relativi anno per anno, riportandoli all'anno 2017 e si è calcolato il parametro costo ora corso. Si riportano gli indici FOI per gli anni considerati:

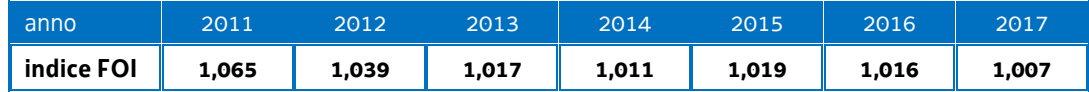

Il parametro costo ora corso è risultato il seguente:

<sup>1</sup> La decurtazione del 5% deriva dal minor onere di carattere amministrativo derivante dalla gestione di un'operazione attraverso UCS rispetto ad una gestione a costi reali.

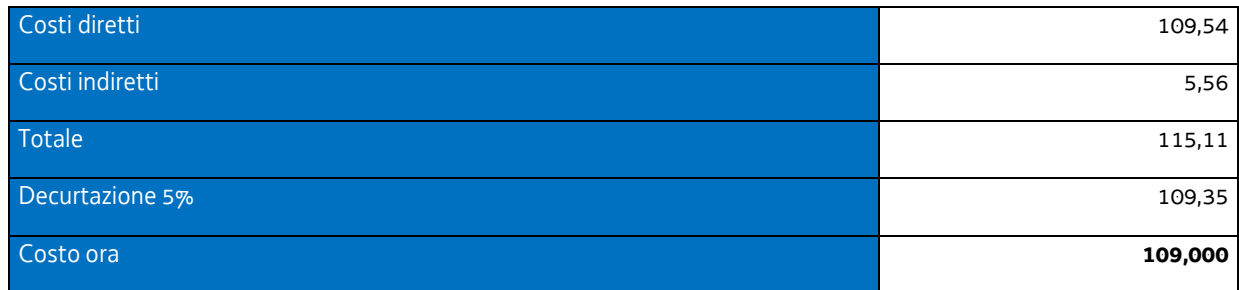

Pertanto:

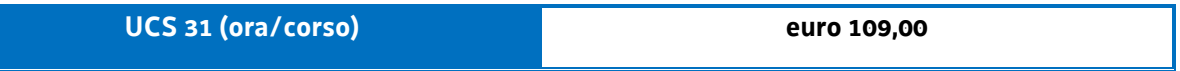

Le operazioni formative finanziate con l'utilizzo dell'UCS 31 rientrano nella disciplina degli aiuti alla formazione di cui all'art. 31 del regolamento (UE) n. 651/2014 del 17 giugno 2014.

Sono altresì ammissibili, ai sensi del richiamato articolo 31 Reg. (UE) 651/2014 e successive modifiche e integrazioni, le spese di personale relative ai partecipanti alla formazione; tale tipologia di spesa non è stata presa in considerazione nella definizione dell'UCS 31.

Il finanziamento delle operazioni formative rientranti nella disciplina dell'art. 31 Reg. (UE) 651/2014, prevedono le seguenti intensità di aiuto pubblico:

- Grande impresa: 50%
- Media impresa: 60%
- Piccola impresa: 70%.

La partecipazione privata al finanziamento delle operazioni formative, elaborata considerando i costi della partecipazione del personale alla formazione rendicontati a costi reali, è pertanto la seguente:

- Grande impresa: 50%
- Media impresa: 40%
- Piccola impresa: 30%.

## **Modalità di utilizzo dell'UCS 31**

L'utilizzo dell'UCS 31 è stabilito dall'avviso pubblico o dalla direttiva di riferimento.

Il preventivo di spesa di un'operazione formativa gestita finanziariamente con l'UCS 31 viene predisposto nel modo seguente:

> UCS 31 (euro 109,00) \* n. ore di formazione  $\pm$

 $\Sigma$  costi della partecipazione di ogni lavoratore alla formazione (*per ogni lavoratore: costo orario \* numero ore formazione*)

Il costo derivante dalle operazioni sopraindicate costituisce il costo massimo ammissibile dell'operazione.

Rispetto a tale costo, il contributo pubblico è determinato in base alle disposizioni dell'art. 31 Reg. (UE) 651/2014 e successive modifiche e integrazioni (più sopra richiamate).

La somma dei costi relativi alla partecipazione dei lavoratori alla formazione non può essere superiore al tasso di partecipazione privata al finanziamento dell'operazione.

Nella predisposizione del preventivo di spesa:

- il prodotto fra UCS 31 e ore di formazione viene imputato alla voce di spesa B2.3 Erogazione del servizio della tabella di cui all'allegato A) – Spese ammissibili attività formative – del Regolamento per l'attuazione del Programma Operativo Regionale – POR – del Fondo sociale europeo 2014/2020 – Investimenti a favore della crescita e dell'occupazione, in attuazione dell'articolo 52 della legge regionale 16 novembre 1982, n. 76 (Ordinamento della formazione professionale) emanato con D.P.Reg. 07/07/2016, n. 0140/Pres. e successive modifiche e integrazioni;
- la somma dei costi di partecipazione dei lavoratori alla formazione viene imputata alla voce di spesa B2.6 Retribuzione e oneri del personale in formazione - della tabella di cui all'allegato A) – Spese ammissibili attività formative – del Regolamento per l'attuazione del Programma Operativo Regionale – POR – del Fondo sociale europeo 2014/2020 – Investimenti a favore della crescita e dell'occupazione, in attuazione dell'articolo 52 della legge regionale 16 novembre 1982, n. 76 (Ordinamento della formazione professionale) emanato con D.P.Reg. 07/07/2016, n. 0140/Pres. e successive modifiche e integrazioni.

## **Modalità di trattamento dell'UCS 31**

Il soggetto attuatore è tenuto a completare l'operazione anche qualora il numero degli allievi frequentanti si riduca, fino ad una unità.

Le operazioni per le quali l'avviso pubblico o la direttiva di riferimento prevedono il ricorso alle UCS 31 devono indicare il numero minimo di allievi ammessi all'operazione utile per l'avvio dell'operazione medesima. Tale numero minimo può essere pari a 8 per operazioni pluriaziendali o a 5 per operazioni riguardanti un'azienda singola (monoaziendali), e comunque sulla base di quanto indicato dall'avviso o direttiva di riferimento.

Qualora il numero degli allievi che concludono il percorso formativo con l'ammissione alla prova finale sia pari o superiore al numero minimo di allievi previsti dall'avviso o direttiva di riferimento (8 o 5 unità) o comunque non scenda al di sotto di 1 unità dal suddetto numero minimo (e dunque, rispettivamente, almeno 7 o almeno 4 unità), il costo previsto a preventivo, a fronte della corretta presentazione della documentazione attestante la realizzazione dell'operazione, è integralmente riconosciuto.

Qualora invece il numero degli allievi ammessi alla prova finale risulti inferiore rispettivamente a 7 o a 4 unità, il costo ammissibile dell'operazione viene rideterminato con una diminuzione pari rispettivamente a 1/8 o 1/5 del costo ammesso dell'operazione per ogni allievo inferiore al numero minimo. Pertanto:

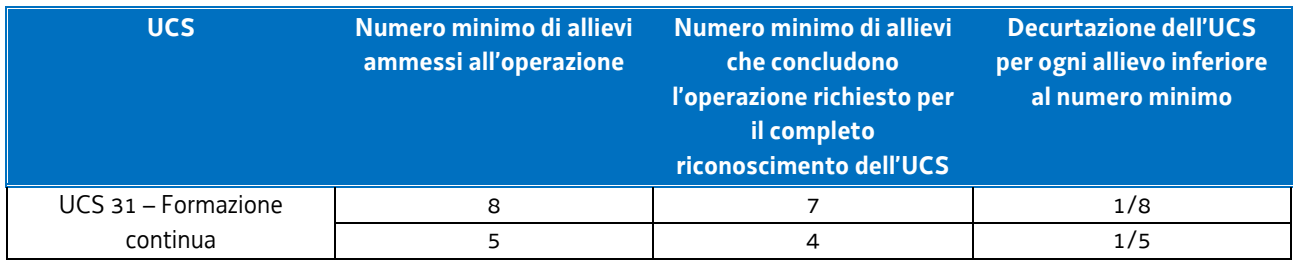

Non si ricorre alla decurtazione dell'UCS qualora il calo degli allievi sia determinato dalle condizioni di salute dell'allievo tali da precludere la prosecuzione dell'operazione, con certificazione della struttura sanitaria competente.

#### **Determinazione dell'intensità di aiuto pubblico a rendiconto**

Ad avvenuto controllo della documentazione presentata a titolo di rendicontazione dell'attività svolta e ad avvenuta definizione del costo complessivo ammissibile dell'operazione, viene stabilita la parte del costo ammissibile su cui grava l'intensità di aiuto pubblico, corrispondente a quanto stabilito dall'art. 31 Reg. (UE) 651/2014. Al riguardo si conferma che anche in sede di rendicontazione i costi ascritti alla voce di spesa B2.6 - Retribuzione e oneri del personale in formazione – non può essere superiore alla quota di partecipazione privata prevista dal richiamato articolo 31.

**Opzioni di semplificazione utilizzate:** tabella standard; costi indiretti a tasso forfettario (15% costi diretti personale).

# 4.22 UCS 32 – Formazione permanente con modalità

# laboratoriale/seminariale

L'UCS 32 costituisce la razionalizzazione dei più rappresentativi costi reali di operazioni in settori di formazione permanente con modalità laboratoriale e/o seminariale.

Essa si compone di un'aliquota corrispondente al costo ora per corso, che deriva dalla razionalizzazione sopra indicata.

Per il calcolo dell'UCS corrispondente al parametro ora corso:

- sono stati presi in considerazione i dati analitici di rendicontazione di operazioni di carattere formativo svolte con una gestione a costi reali fra il 2008 e il 2010 relativamente alle seguenti tipologie:
	- qualificazione di base abbreviata QBA (56 operazioni);

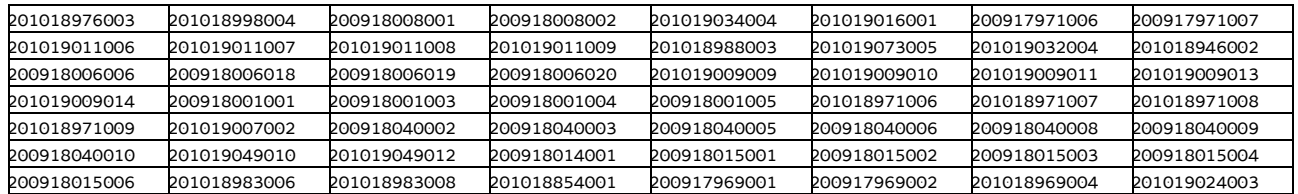

- formazione post diploma (130 operazioni);

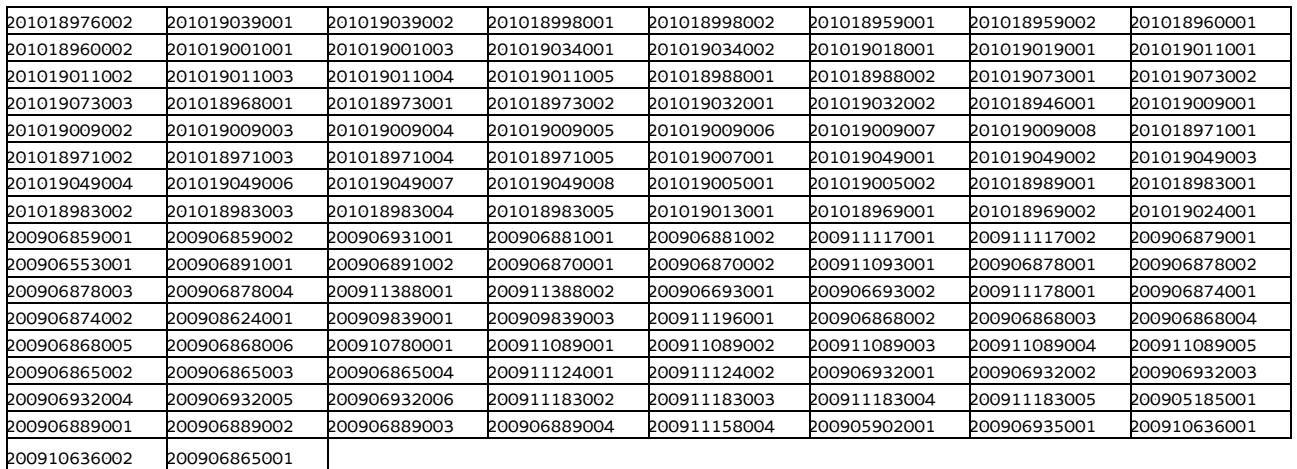

#### - istruzione e formazione tecnico professionale - IFTS (16 operazioni);

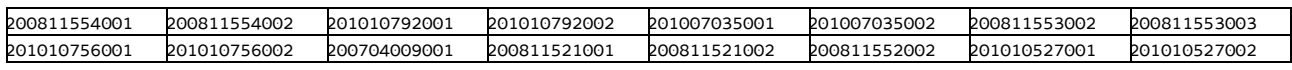

#### - formazione permanente (51 operazioni);

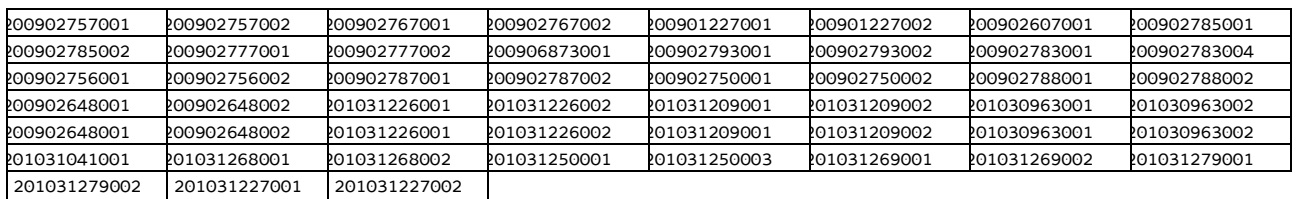

- si è effettuata la somma dei costi diretti unitari medi per le voci di spesa relativi ad una realizzazione tipo di percorsi laboratoriali/seminariali e nello specifico tralasciando le seguenti voci di spesa:
	- B1.5 Elaborazione del materiale didattico;
	- B2.4 Attività di sostegno all'utenza;
	- B2.7 Esami finali;
- si sono determinati i costi indiretti su base forfettaria, con l'applicazione dell'opzione di cui all'articolo 68, comma 1, lettera b) del regolamento (UE) n. 1303/2013. In particolare la quota dei costi indiretti è pari al 15% dei costi diretti ammissibili per il personale, laddove il personale considerato è quello impegnato sulle seguenti voci di spesa del piano finanziario dell'operazione:
	- B2.2 Tutoraggio;
	- $-$  B4.1 Direzione;
	- B4.2 Coordinamento;
	- B4.3 Segreteria tecnica e organizzativa, monitoraggio fisico e finanziario, rendicontazione.

I costi unitari, determinati dalla somma delle voci di spesa relative alle tipologie sopra riportate e arrotondati per difetto, sono i seguenti:

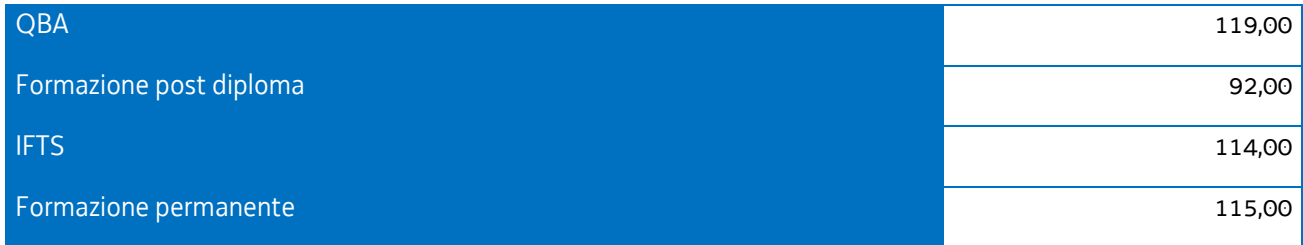

È stata applicata per le prime tre tipologie una decurtazione del 5% in considerazione del minor impegno derivante dalla gestione delle operazioni con l'utilizzo di UCS, di cui al paragrafo 4, e si è applicata una decurtazione del 15% del costo unitario della formazione permanente, considerando che in questa tipologia le operazioni sono state prioritariamente realizzate nell'ambito del cosiddetto Catalogo regionale della formazione permanente, con conseguente minor carico amministrativo per il soggetto attuatore.

Mediando tali valori, si è applicata la rivalutazione ISTAT attraverso l'utilizzo dell'indice FOI più rilevante tra quelli relativi alla media annua nell'intervallo temporale 2008 – 2010, riportati al 2016, come da tabella:

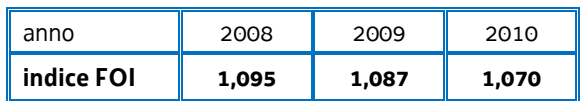

Si ottiene, arrotondando per difetto:

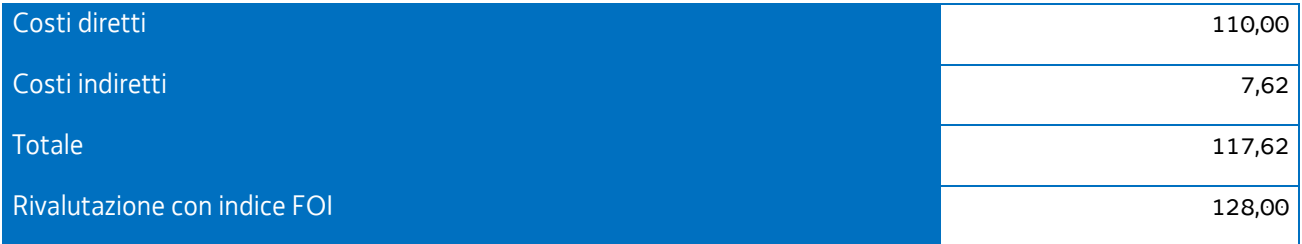

Tutto ciò premesso, **l'UCS 32 – Formazione permanente con modalità laboratoriale/seminariale** è la seguente:

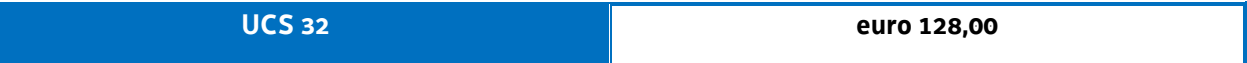

## **Modalità di utilizzo dell'UCS 32**

L'utilizzo dell'UCS 32 è stabilito dall'avviso pubblico o dalla direttiva di riferimento.

Il costo dell'operazione a cui viene applicata l'UCS 32 è determinato nel modo seguente:

128,00 \* n° ore corso

## **Modalità di trattamento dell'UCS 32**

Il soggetto attuatore è tenuto a completare l'operazione anche qualora il numero degli allievi frequentanti si riduca, fino ad una unità. Il livello di efficienza nella gestione delle operazioni costituisce indicatore rilevante nella valutazione di qualità del soggetto attuatore medesimo e nella determinazione dei criteri di selezione delle operazioni.

Le operazioni per le quali l'avviso pubblico o la direttiva di riferimento prevedono il ricorso alle UCS 32 devono indicare il numero minimo di allievi ammessi all'operazione utile per l'avvio dell'operazione medesima. Tale numero minimo può essere pari a 12 o a 8, sulla base di quanto indicato dall'avviso o direttiva di riferimento.

Qualora il numero degli allievi che concludono il percorso formativo con l'ammissione alla prova finale sia pari o superiore al numero minimi di allievi previsti dall'avviso o direttiva di riferimento (12 o 8 unità) o comunque non scenda al di sotto di 2 unità dal suddetto numero minimo (e dunque, rispettivamente, almeno 10 o almeno 6), il costo previsto a preventivo, a fronte della corretta presentazione della documentazione attestante la realizzazione dell'operazione, è integralmente riconosciuto.

Qualora invece il numero degli allievi ammessi alla prova finale risulti inferiore rispettivamente a 10 o 6 unità, il costo ammissibile dell'operazione viene rideterminato con una diminuzione pari, rispettivamente a 1/12 o 1/8 del costo ammesso dell'operazione per ogni allievo ammesso alla prova finale al di sotto, come detto, delle 10 o delle 6 unità. Pertanto:

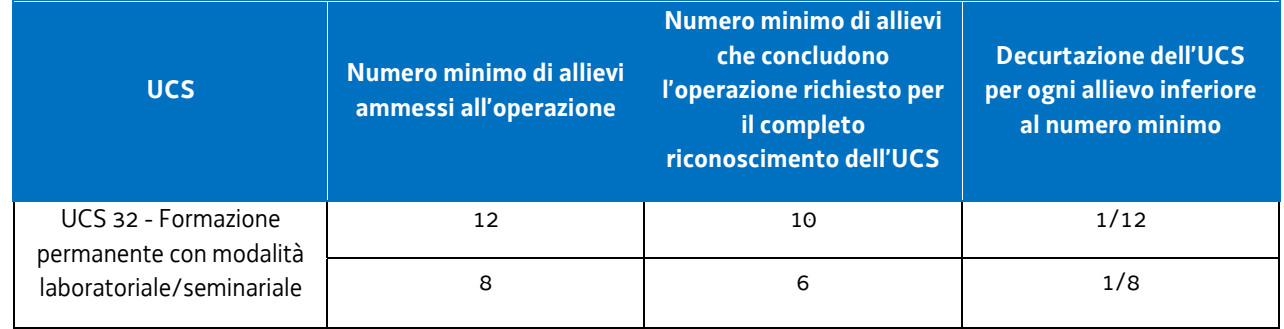

Non si ricorre alla decurtazione dell'UCS qualora il calo degli allievi sia determinato delle condizioni di salute tali da precludere la prosecuzione dell'operazione, con certificazione della struttura sanitaria competente.

**Opzioni di semplificazione utilizzate**: tabella standard; costi indiretti a tasso forfettario (15% costi diretti personale).

4.23 UCS 33 - Remunerazione a risultato del soggetto promotore di tirocini extracurriculari realizzati con riferimento ai Repertori di settore economico professionali della Regione Friuli Venezia Giulia o alle aree di attività (ADA) e dei tirocini inclusivi di cui al Capo IV del Regolamento tirocini di cui al DPReg n. 58/Pres/2018

L'UCS 33 definisce la somma forfettaria a favore del soggetto promotore di tirocini extracurriculari realizzati con l'applicazione dei Repertori di settore economico professionali o alle aree di attività (ADA) e dei tirocini di cui al Capo IV del Regolamento tirocini di cui al DPReg n. 58/Pres/2018.

L'UCS 33 non trova applicazione qualora i tirocini extracurriculari si svolgano nell'ambito del Programma Operativo Nazionale Iniziativa Occupazione Giovani (PON IOG).

Il riconoscimento della somma forfettaria prevista dall'UCS 33 avviene a risultato, sulla base del conseguimento delle seguenti condizionalità:

- *effettiva presenza del tirocinante ad almeno il 70% delle ore di tirocinio mensile previste, documentata attraverso l'apposito registro di presenza del tirocinante stesso, con riferimento ai tirocini relativi ai Repertori o alle ADA;*
- *effettiva presenza del tirocinante ad una quota percentuale rispetto alle ore di tirocinio mensile previste almeno corrispondente a quella indicata in sede di avviso pubblico o direttiva, documentata attraverso l'apposito registro di presenza del tirocinante stesso;*
- *svolgimento di almeno 1 visita mensile presso il soggetto ospitante da parte del tutor del soggetto promotore, documentate sul registro di presenza del tirocinante stesso,*

*e, a fronte della verificata azione di sostegno a favore del tirocinante che non trova occupazione al termine del tirocinio e fino alla presentazione del rendiconto delle spese sostenute per il tirocinio di riferimento. Tale azione si concretizza nella segnalazione al Centro per l'impiego di riferimento ai fini del coinvolgimento del tirocinante in possibili azioni di orientamento specialistico*. *Quest'ultima condizionalità non trova applicazione nel caso dei tirocini inclusivi (Capo IV Regolamento tirocini).* 

## **Definizione della somma forfettaria**

Ai fini della definizione della somma forfettaria:

- si è presa in considerazione l'UCS "Misura 5 del PON IOG 2014IT05M9OP001" di cui all'allegato VI del Regolamento delegato (UE) 2017/90 della commissione del 31 ottobre 2016;
- in particolare è stata preso a riferimento il costo riconosciuto per la profilatura MOLTO ALTA, pari a euro 500,00 – in ragione della complessiva maggiore onerosità di carattere programmatorio e gestionale derivante dalla realizzazione di questa tipologia di tirocini;
- sono state prese a riferimento le attività previste dalla scheda 5 Tirocini extracurriculari a cui fa capo la richiamata UCS del Regolamento delegato (UE) 2017/90:
	- promozione del tirocinio;
	- assistenza e accompagnamento nella definizione del progetto formativo legato all'attivazione dei percorsi di tirocinio;
	- riconoscimento dell'indennità al giovane che partecipa a un percorso di tirocinio;
	- validazione/certificazione delle competenze acquisite;
	- promuovere l'inserimento occupazionale dei giovani che concludono con successo il percorso;
- l'UCS 30 Attività connessa alla realizzazione di un tirocinio extracurriculare pari a euro 24,00/ora è stata presa a riferimento per la seguente stima dell'impegno orario rispetto alle attività sopraindicate che conducono alla definizione dell'importo di euro 500,00 di cui al secondo alinea:
- promozione del tirocinio: 2 ore;
- assistenza e accompagnamento nella definizione del progetto formativo legato all'attivazione dei percorsi di tirocinio (per la parte relativa alla predisposizione del progetto di tirocinio): 3 ore;
- assistenza e accompagnamento nella definizione del progetto formativo legato all'attivazione dei percorsi di tirocinio (per la parte relativa alla assistenza/tutoraggio): 9 ore;
- riconoscimento dell'indennità al giovane che partecipa a un percorso di tirocinio: 0 ore (in considerazione della funzione esterna svolta da INPS);
- validazione/certificazione delle competenze acquisite: 4,833 ore;
- promuovere l'inserimento occupazionale dei giovani che concludono con successo il percorso: 2 ore;
- nell'assumere quale riferimento finanziario l'UCS 30 e tenuto conto di ulteriori attività connesse alla realizzazione dei tirocini a cui ci si rivolge, si è definito il seguente quadro di riferimento:

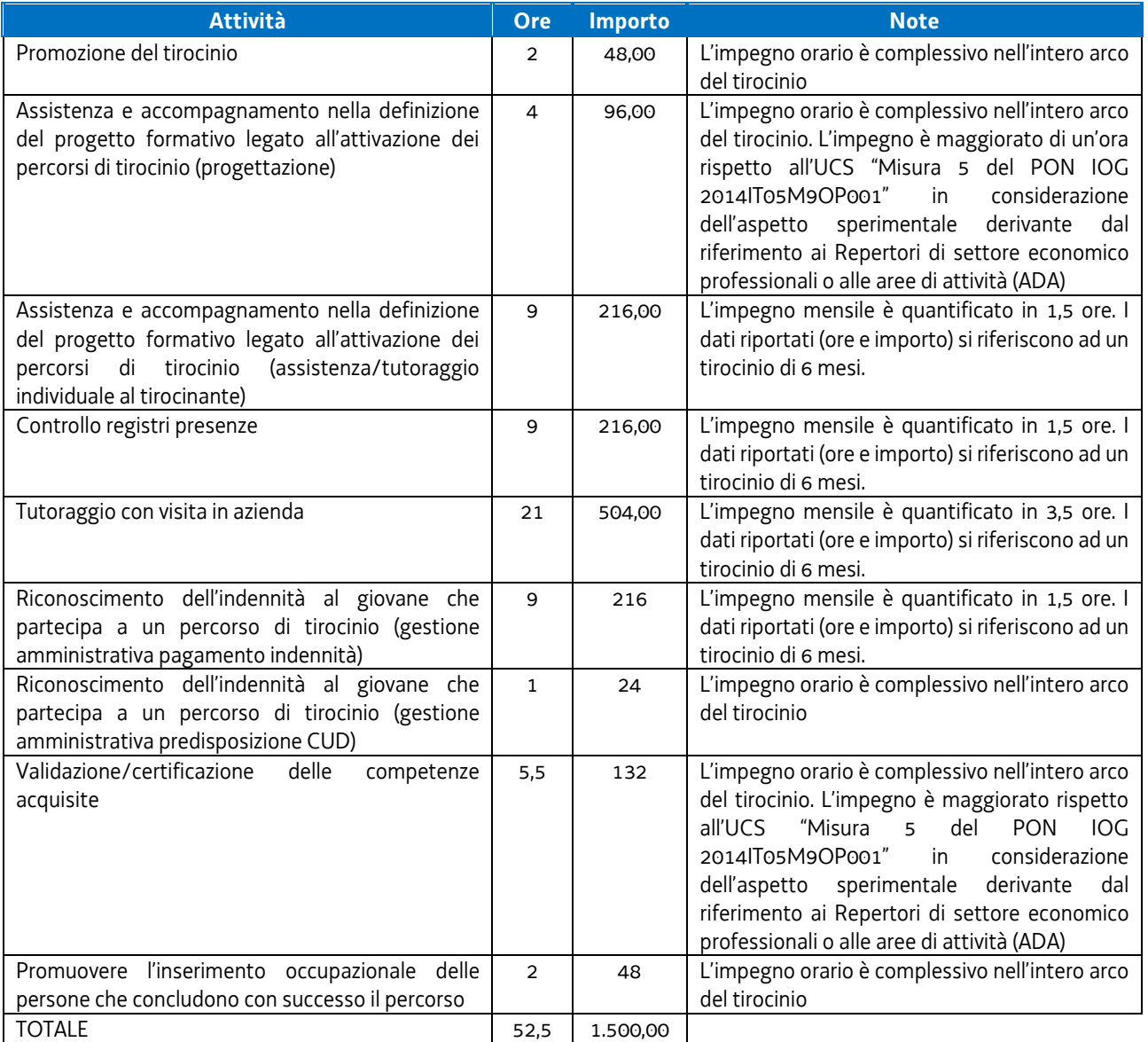

Da quanto indicato nella tabella precedente, relativo ad un tirocinio di 6 mesi, si ricavano le seguenti determinazioni per i tirocini da 2 a 12 mesi, con esclusione di quello di 6 mesi:

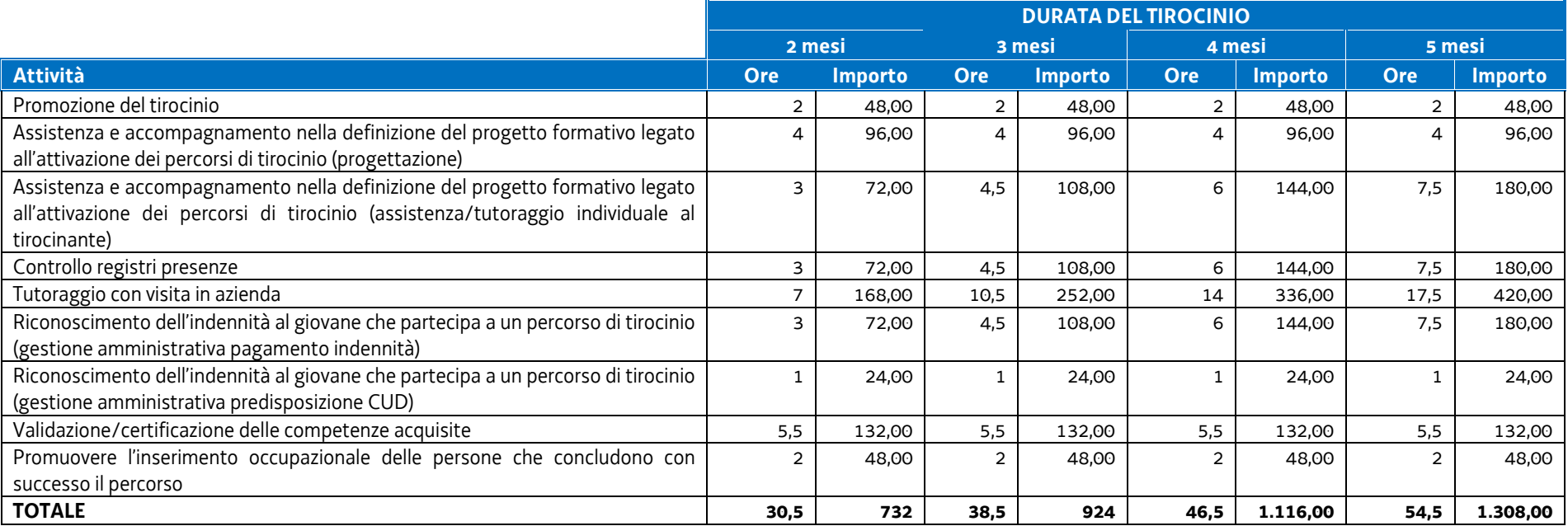

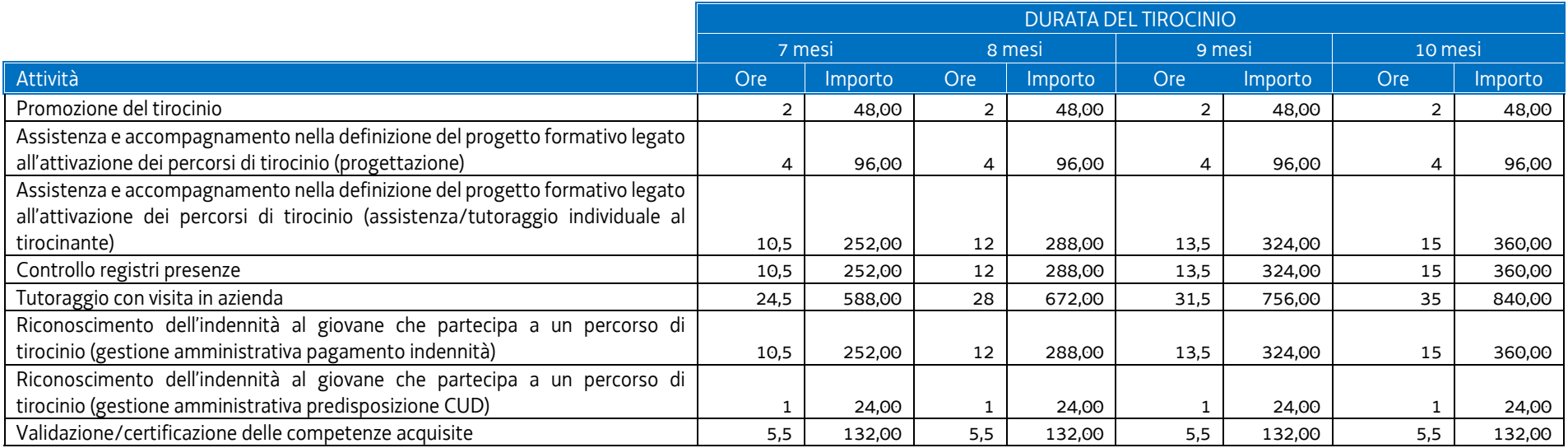

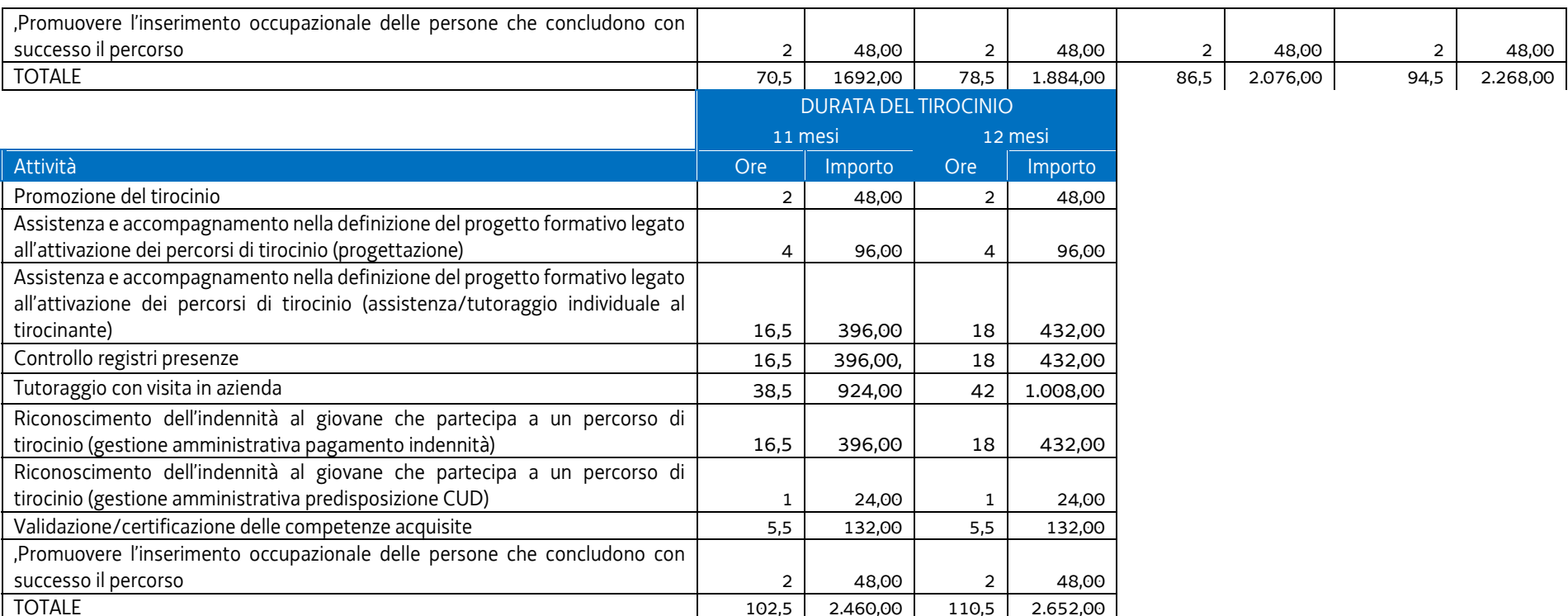

Occorre inoltre considerare che la procedura di gestione dei tirocini prevede la possibilità, da parte del soggetto promotore, di richiedere una anticipazione finanziaria, pari all'85% del costo approvato del tirocinio, a fronte della presentazione di una anticipazione, da parte del soggetto promotore alla struttura regionale attuatrice, di una fideiussione bancaria o assicurativa a copertura dell'anticipazione.

I costi sostenuti dal soggetto promotore per la fideiussione sono quantificabili nello 0,8% della somma anticipata.

Pertanto, con riferimento alla durata dei tirocini e alla somma oggetto di anticipazione (somma forfetaria e indennizzo al tirocinante), le somme standard riconoscibili al soggetto promotore per l'accensione della fideiussione sono quelle di seguito indicate.

a) Tirocini extracurriculari realizzati con riferimento ai Repertori di settore economico professionali della Regione Friuli Venezia Giulia o alle aree di attività (ADA)

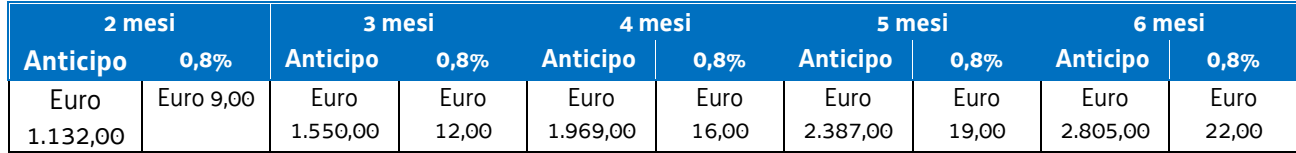

Tutto ciò premesso, è possibile definire la somma forfettaria mensile per i tirocini "repertori" rispettivamente di 2, 3, 4, 5, 6 mesi ammissibile a risultato sulla base delle condizionalità in precedenza indicate:

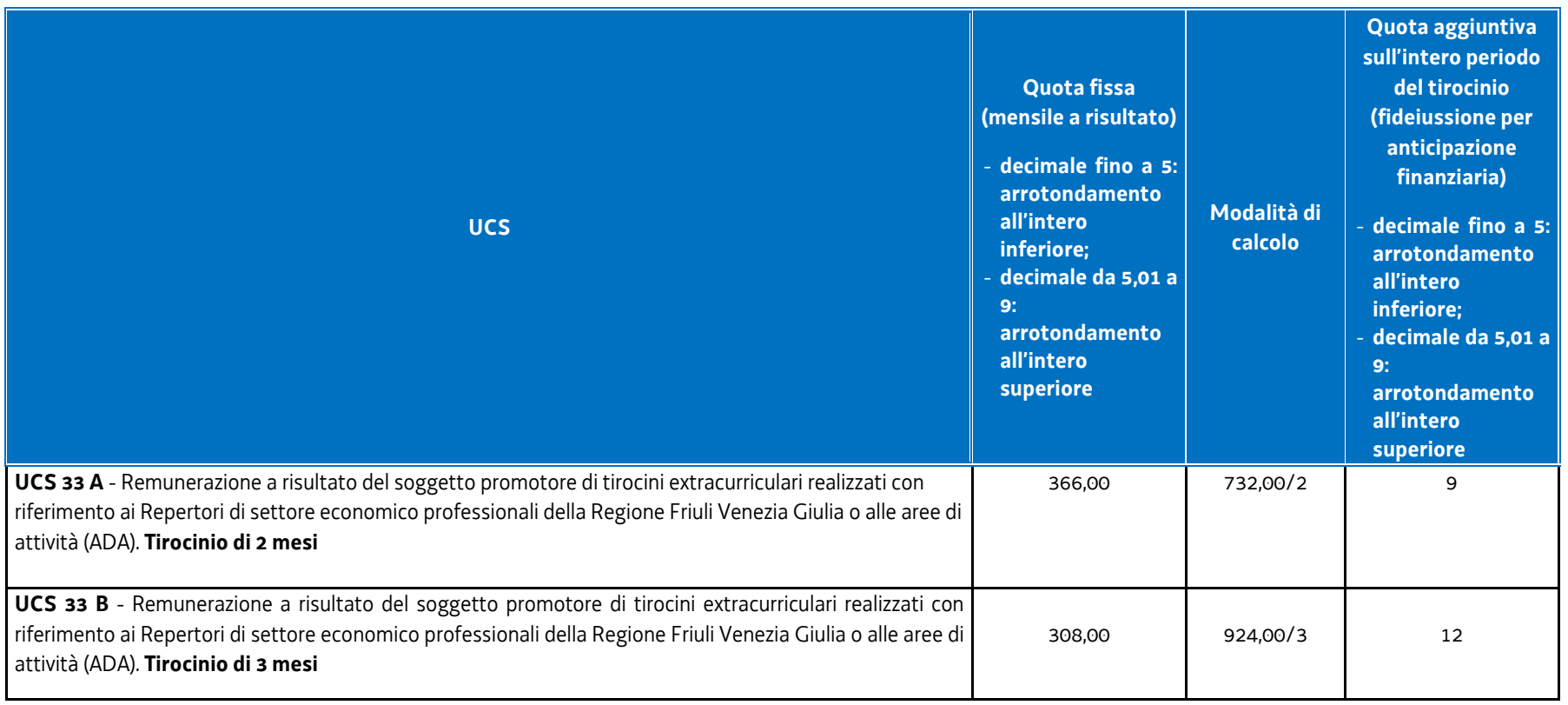

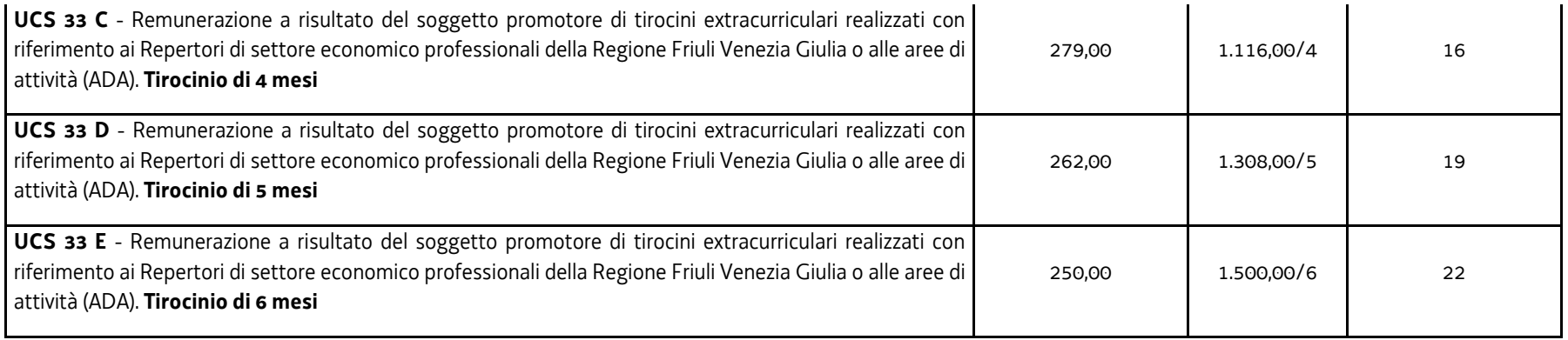

b) Tirocini inclusivi di cui al Capo IV del Regolamento tirocini di cui al DPReg n. 58/Pres/2018 – 20 ore settimanali

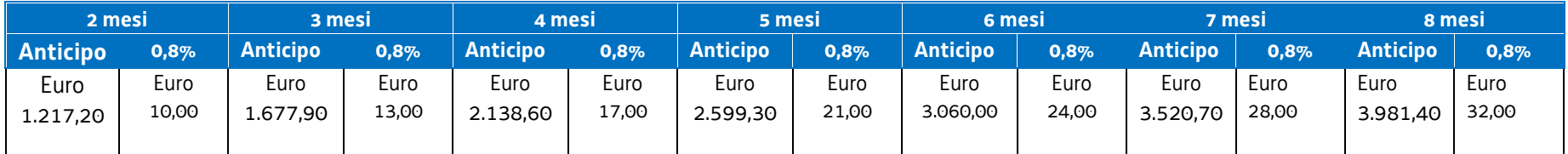

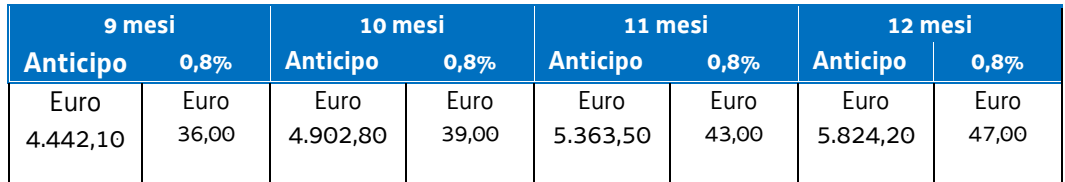

Tutto ciò premesso, è possibile definire la somma forfettaria mensile per i tirocini Capo IV – 20 ore settimanali da 2 a 24 mesi ammissibile a risultato sulla base delle condizionalità in precedenza indicate:

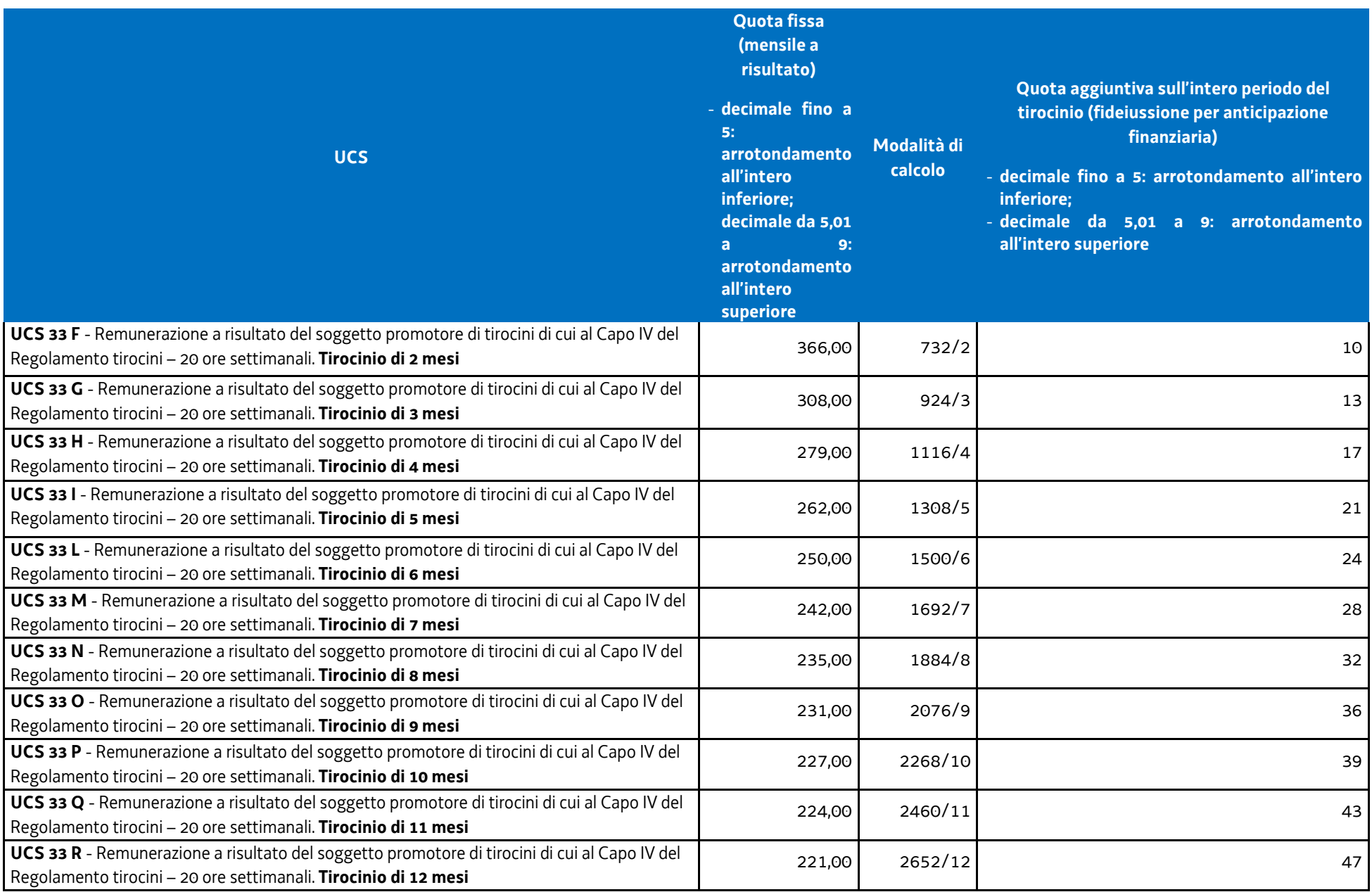

c) Tirocini inclusivi di cui al Capo IV del Regolamento tirocini di cui al DPReg n. 58/Pres/2018 – 30 ore settimanali

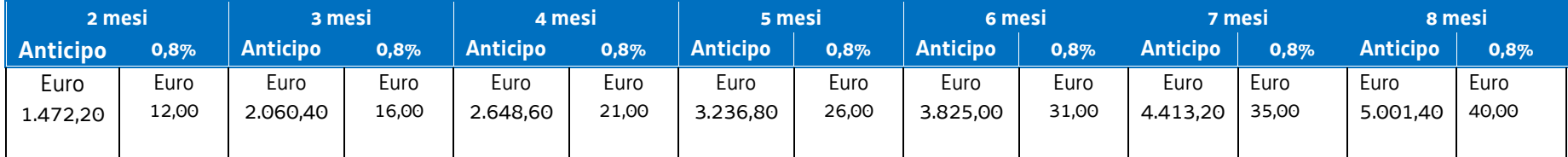

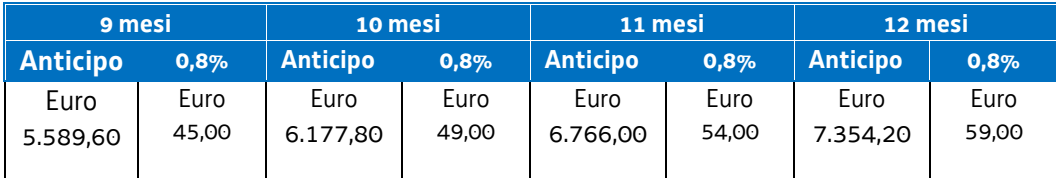

Tutto ciò premesso, è possibile definire la somma forfettaria mensile per i tirocini Capo IV – 30 ore settimanali da 2 a 24 mesi ammissibile a risultato sulla base delle condizionalità in precedenza indicate:

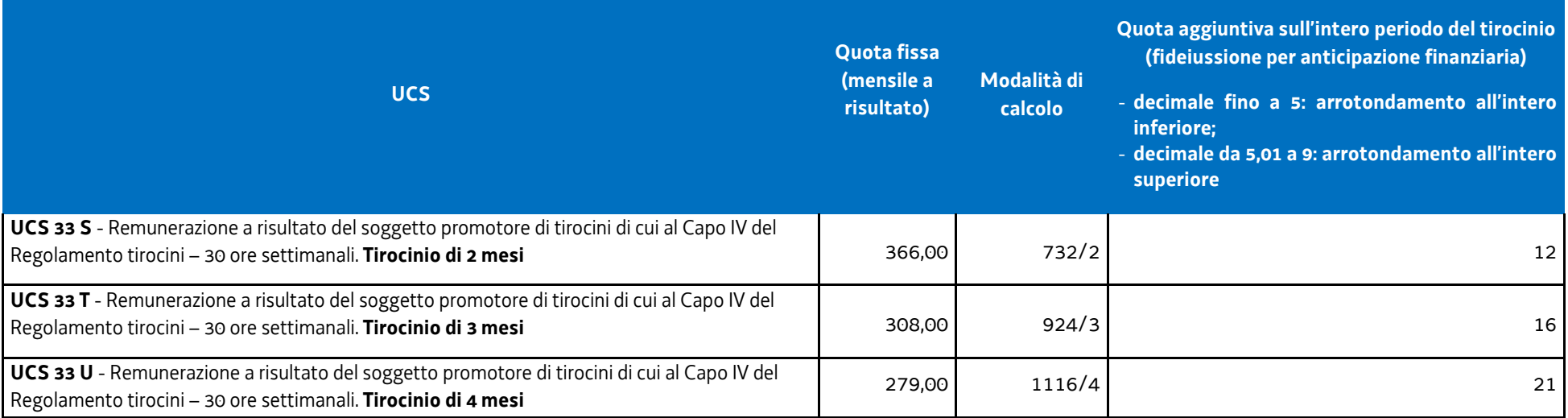

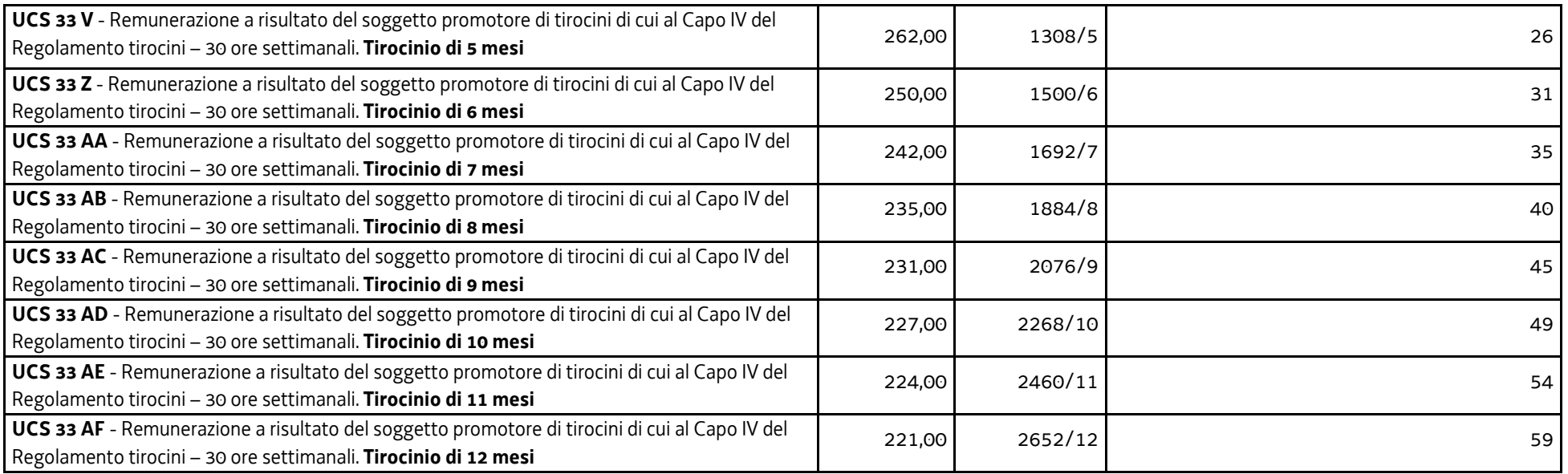

Qualora, in relazione alla natura del soggetto promotore, non sia previsto il rilascio della fideiussione ai fini dell'anticipazione finanziaria, la quota aggiuntiva di cui alla precedente tabella non viene computata.

#### **Modalità di trattamento dell'UCS 33**

Non sono previste modalità di trattamento dell'UCS 33. La sua ammissibilità è legata al raggiungimento dell'obiettivo predeterminato.

**Opzioni di semplificazione utilizzate:** somma forfettaria.

# 4.24 UCS 34 - Somma forfettaria a risultato conseguente al raggiungimento degli obiettivi annuali di PIPOL

Il PPO 2017, approvato dalla Giunta regionale con deliberazione n. 766/2017 e successive modifiche e integrazioni, prevede l'emanazione di un avviso per la selezione di 5 ATI cui affidare lo svolgimento delle attività di carattere formativo ed i tirocini extracurriculari nell'ambito del Piano integrato di politiche per l'occupazione e per il lavoro – PIPOL – nel triennio 2018/2020.

La complessità delle attività da svolgere comporta una rilevante azione di coordinamento da parte del capofila di ogni ATI selezionata che si concretizza nel funzionamento di un Comitato di pilotaggio e nello svolgimento di funzioni di direzione della progettazione e della gestione e di direzione amministrativa e della rendicontazione.

Al fine di sostenere finanziariamente l'impegno del capofila nelle suddette attività, viene definita una somma forfettaria la cui ammissibilità è legata al raggiungimento di un obiettivo annuale predeterminato in sede di avviso pubblico.

## **Definizione della somma forfettaria**

Ai fini della determinazione della somma forfettaria sono stati presi a riferimento i Costi annui (anno formativo 2015/2016) di 6 dipendenti operanti con funzioni di direttore con CCNL della formazione professionale comprensivi di:

- retribuzione mensile;
- indennità di direzione;
- tredicesima:
- $-$  INPS:
- $-$  INAIL:
- Fondo incentivi;
- Ente bilaterale;
- $-$  TFR;
- $-$  Riv TFR.

Per ogni dipendente è stato definito il costo orario su base annuale, suddividendo il costo annuale per le ore convenzionali lavorate (1720, ex art. 68 c. 2 Reg 1303/2013). Dal costo orario dei dipendenti considerati è stato definito il costo orario medio.

Il percorso sopraindicato viene riportato nella tabella che segue:

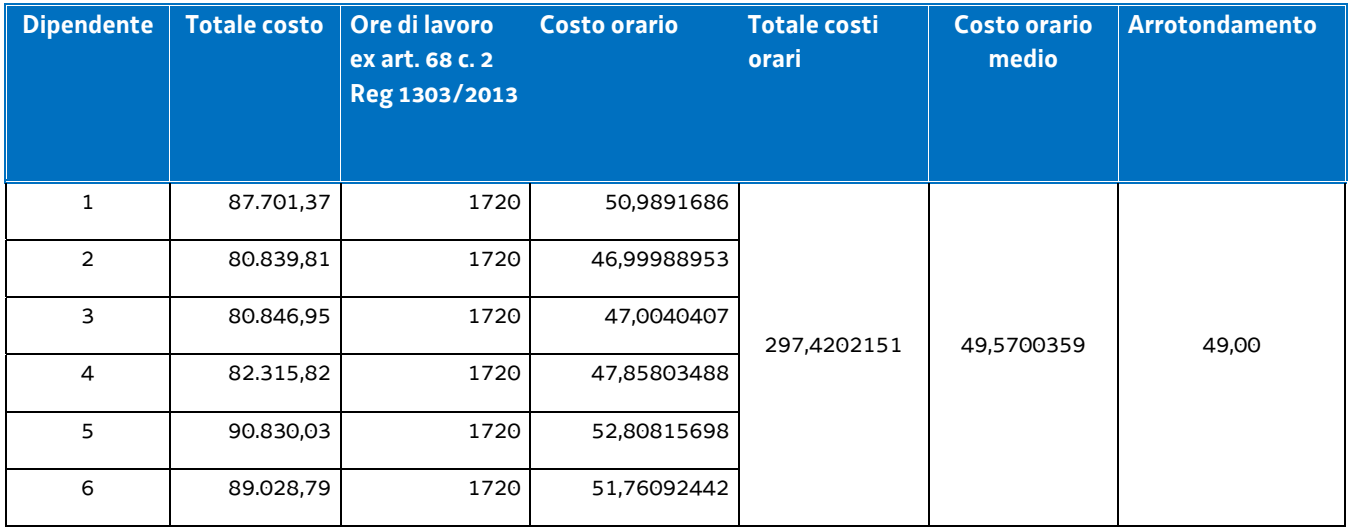

Il costo orario medio di euro 49,00 è stato moltiplicato per un impegno mensile di 40 ore il quale appare congruo rispetto alla complessità e rilevanza dell'impegno richiesto. Tale importo, pari a euro 1.960,00, è stato moltiplicato per 12 (mesi dell'anno), giungendo così all'**importo della somma forfettaria di euro 23.500,00.** 

## **Modalità di trattamento dell'UCS 34**

Non sono previste modalità di trattamento dell'UCS 34. La sua ammissibilità è legata al raggiungimento dell'obiettivo predeterminato.

**Opzioni di semplificazione utilizzate:** somma forfettaria.

# 4.25 UCS 35 – Somma forfettaria a risultato per la realizzazione di formazione on-line in modalità sincrona (web seminar)

L'UCS 34 definisce la somma forfettaria a favore del soggetto attuatore di formazione on-line, sotto forma di web seminar e/o video, in modalità sincrona.

Il riconoscimento della somma forfettaria prevista dall'UCS 34 avviene al raggiungimento completo dell'obiettivo predeterminato in sede di Avviso.

## **Definizione della somma forfettaria**

Ai fini della definizione della somma forfettaria, si sono prese le voci di spesa ammissibili a valere sul Documento "Linee guida in materia di ammissibilità della spesa" emanato con Decreto n.5723 del 03/08/2016, di seguito Linee guida spesa, interessate nella definizione del costo totale di un'operazione volta alla realizzazione di webinar. In particolare sono state prese in considerazione le voci di spesa di cui all'avviso emanato con decreto n. 2103/LAVFORU del 4 aprile 2016 e successive modifiche e integrazioni e relativo all'attuazione del programma specifico n. 33/15 - Sperimentazione di modalità di apprendimento a distanza sul modello MOOC – Massive Open Online Courses – e successive modifiche e integrazioni, vale a dire:

- B1.3 Pubblicizzazione e promozione dell'operazione
- B1.5 Elaborazione del materiale didattico
- B2.1 Docenza
- B2.2 Tutoraggio e FAD
- B4.2 Coordinamento
- B4.3 Segreteria tecnica e organizzativa, monitoraggio fisico e finanziario, rendicontazione
- B2.9 Utilizzo, locali e attrezzature per l'attività programmata
- B2.10 Utilizzo materiali di consumo per l'attività programmata
- B1.2 Ideazione e progettazione
	- B2.8 Altre funzioni tecniche

Nel definire in 1 ora la durata standard del webinar e:

a) con riferimento al costo orario massimo ammissibile per il personale esterno di cui al paragrafo 2.2.2 delle Linee guida spese per le funzioni di cui alle voci di spesa di cui alla prima riga della sopraindicata tabella

b) nel rispetto del metodo di calcolo giusto, equo e verificabile previsto dalla nota EGESIF 14-0017

il costo unitario relativo alle voci di spesa della richiamata prima riga della sopraindicata tabella è determinato nel modo seguente:

- B1.3 Pubblicizzazione e promozione dell'operazione:
	- ore di impegno: 8
	- costo orario: euro 60,00

## **totale: euro 480,00**

- B1.5 Elaborazione del materiale didattico:
	- ore di impegno: 2
	- costo orario: euro 60,00
	- **totale: euro 120,00**
- B2.1 Docenza:
	- ore di impegno: 1
	- costo orario: euro 100,00

## **totale: euro 100,00**

- B2.2 Tutoraggio e FAD:
	- ore di impegno: 2
	- costo orario: euro 50,00
	- **totale: euro 100,00**
- B4.2 Coordinamento:
	- ore di impegno: 3
	- costo orario: euro 60,00
	- **totale: euro 180,00**

Con riferimento alla voce di spesa B4.3 Segreteria tecnica e organizzativa, monitoraggio fisico e finanziario, rendicontazione (seconda riga della tabella sopraindicata), è stata presa in considerazione l'UCS 29 - Attività di carattere tecnico/amministrativo:

- ore di impegno: 12
- costo orario: euro 25,00
- **totale: euro 300,00**.

Con riferimento alle voci di spesa B2.9 Utilizzo, locali e attrezzature per l'attività programmata e B2.10 Utilizzo materiali di consumo per l'attività programmata (terza riga della tabella sopraindicata), è stato preso a riferimento il costo posto a preventivo nell'operazione presentata dal soggetto che ha dato attuazione al richiamato programma specifico n. 33/15 il quale è stato suddiviso per 80 (numero totale dei webinar previsti. Pertanto i costi unitari delle voci di spesa B2.9 e B2.10 sono i seguenti:

- B2.9:
	- costo a preventivo: euro 21.500,00
	- **costo unitario: euro 268,00**
- $-$  B<sub>2.10</sub>:
	- costo a preventivo: euro 960,00
	- **costo unitario: euro 12,00**

**La somma delle voci di spesa di cui da B1.3 a B2.10 della sopraindicata tabella è pari a** *euro 1.560,00*.

Le Linee guida spesa prevedono che il costo relativo alla **voce di spesa B1.2 Ideazione e progettazione** (quarta riga della tabella sopraindicata) **non possa essere superiore al 5% del costo complessivo dell'operazione ammesso a preventivo.** 

**In tal senso il costo relativo alla voce di spesa B1.2 ai fini della definizione dell'UCS/somma forfettaria è pari a** *euro 78,00* (euro 1.560,00 \* 5%).

Per quanto riguarda la **voce di spesa B2.8 Altre funzioni tecniche**, ad essa fanno capo i costi per la fideiussione bancaria o assicurativa richiesta per l'erogazione dell'anticipazione finanziaria. Da indagine di mercato svolta, risulta che tale costo incide nella misura dell'1% su base annua rispetto alla somma anticipata.

Tenuto conto che la somma anticipata è pari all'85% del costo del singolo webinar, **il costo inerente la voce di spesa B2.8 è definito in** *euro 17,00***, tenuto anche conto che la durata media della fideiussione è quantificabile in 15 mesi.** 

Euro 1.560,00 + euro 78,00 = euro 1.638

Somma anticipata (85% di euro 1.638,00) = euro 1.392,00

Costo fideiussione (su base annua): euro 13,92 (1% di euro 1.392,00)

Costo fideiussione su base di 15 mesi: euro 17,40 (euro 13,92 + 25%)

Arrotondamento: euro 17,00

Per quanto indicato, **l'UCS 35 – Somma forfettaria a risultato per la realizzazione di formazione on-line in modalità sincrona (web seminar) è pari a** *euro 1.655,00***.**

#### **Modalità di trattamento dell'UCS 35**

Non sono previste modalità di trattamento dell'UCS 35. La sua ammissibilità è legata al raggiungimento dell'obiettivo predeterminato.

**Opzioni di semplificazione utilizzate:** somma forfettaria.

# 4.26 UCS 36 - Somma forfettaria per voucher di aggiornamento linguistico all'estero nell'ambito del programma 66/17

Ai fini della determinazione della somma forfettaria, è stata condotta un'indagine di mercato prendendo a riferimento le tariffe praticate da cinque tra le più importanti agenzie specializzate nel soggiorno linguistico all'estero, come risultanti dai rispettivi cataloghi 2017/2018 pubblicati online o richiesti per posta elettronica, di cui una copia è conservata nei supporti elettronici dell'Autorità di gestione.

Nell'indagine sono state prese a riferimento le tariffe praticate da cinque scuole di lingua, che offrivano il servizio di vitto e di alloggio, in una o preferibilmente, ove possibile, due città di almeno un Paese per ogni lingua prevista dalla misura 66. Per ogni Paese, si è proceduto a calcolare una tariffa media prendendo a considerazione le tariffe praticate da ciascuna delle differenti scuole per ogni città individuata. Per quanto riguarda due scuole che riportavano i prezzi in sterline, il cambio per la conversione è stato preso al gennaio 2018.

Si precisa che per quanto riguarda il Portogallo si è inserita una tariffa relativa a una sede linguistica che è stata attivata nel corso del 2019: peraltro, la scuola che l'ha attivata, nel corso dello stesso anno è entrata a far parte del partenariato sulla misura 66.

Siccome la misura regionale offre un servizio aggiuntivo rispetto a quelli offerti dalle scuole prese in considerazione, vale a dire la copertura dei costi della certificazione linguistica, si è proceduto a sommare alla tariffa media per Paese il prezzo praticato per l'esame per il conseguimento del livello B2 del sistema di certificazione riferito alla lingua di quel Paese.

Le medie di ogni Paese, comprensive della relativa certificazione linguistica, come sotto riportato, sono state poi sommate per ottenere un importo medio per i Paesi in considerazione. L'importo così ottenuto è stato poi arrotondato per difetto.

Di seguito sono illustrati i dati:

## **Certificazione linguistica**

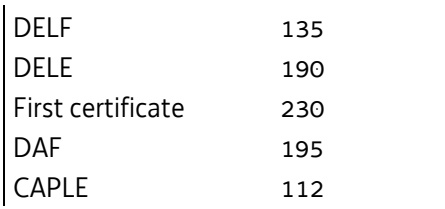

https://caple.letras.ulisboa.pt/exame/4/diple

https://www.deutschesinstitut.it/il-test-daf/

https://www.dele.org/italiano/?page=home/tasse

https://if-it2.s3.eu-central-1.amazonaws.com/files/tarifs\_delf-dalf\_2019\_2020.pdf

https://www.cambridgeenglish.org/it/exams-and-tests/first/price/
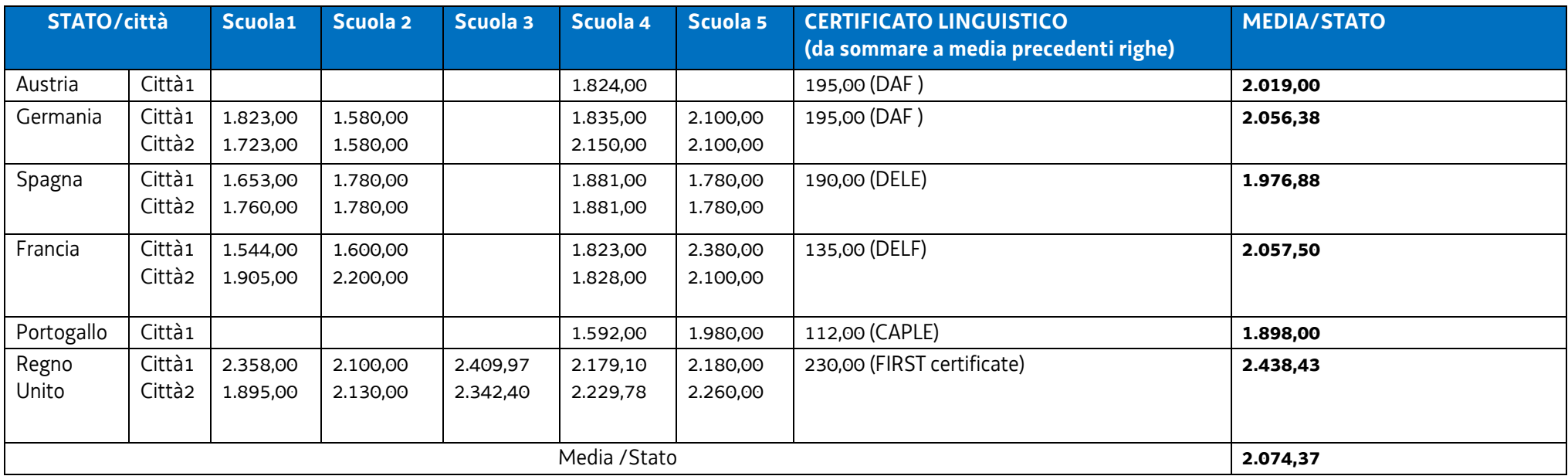

## **Costi CORSO per 4 settimane con vitto e alloggio in residenza o famiglia**

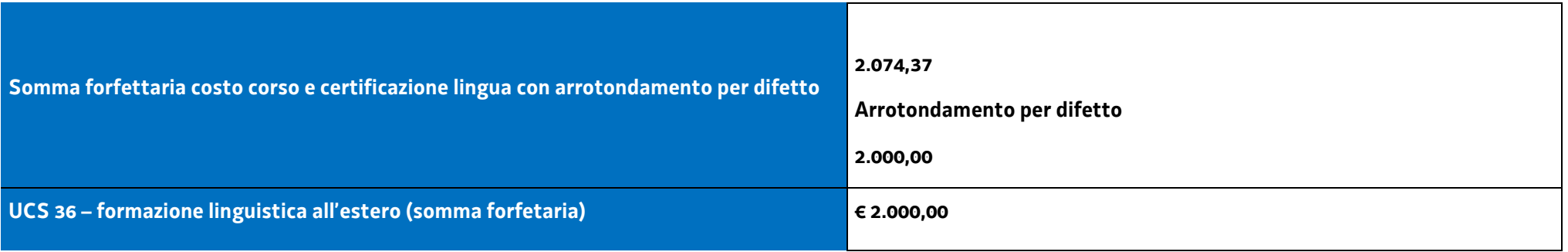

# 4.27 UCS 37 – Somma forfettaria per le spese di viaggio per attività formative o di ricerca in mobilità geografica

Conformemente a quanto disposto dall'art. 67, comma 5, lett. b) del regolamento RDC, per la copertura delle spese di viaggio, andata e ritorno, dei partecipanti ad attività formative o di ricerca in mobilità geografica si applicano i costi unitari previsti per fasce di distanza dal luogo di residenza al luogo di svolgimento del corso previsti per l'analoga tipologia di operazione Erasmus KA1, a gestione diretta della Commissione Europea, di seguito riportata.

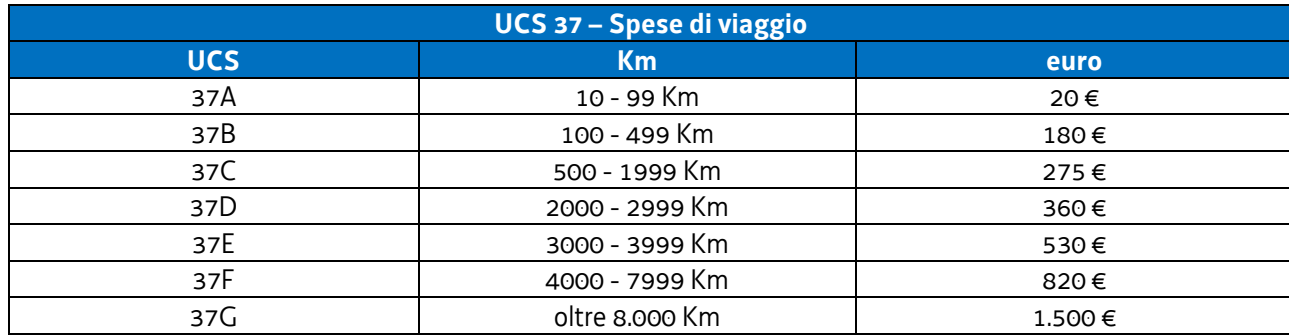

#### **Modalità di utilizzo dell'UCS 37**

L'utilizzo dell'UCS 37 è stabilito dall'avviso pubblico o dalla direttiva di riferimento.

Il preventivo di spesa di un'operazione gestita finanziariamente con l'UCS 37 viene predisposto nel modo seguente:

UCS 37 (nella misura pertinente) \* partecipante

Il costo derivante dalle operazioni sopraindicate costituisce il costo massimo ammissibile dell'operazione.

#### **Modalità di trattamento dell'UCS 37**

La configurazione dell'UCS quale somma forfettaria non consente modalità di trattamento nel senso di possibili rideterminazioni dell'UCS medesima.

L'UCS è ammissibile a conseguimento del risultato predeterminato dato dalla partecipazione all'attività formativa con una intensità quantitativa e/o qualitativa indicata nell'avviso pubblico di riferimento, salvo casi adeguatamente motivati anch'essi dettagliatamente indicati nell'avviso pubblico di riferimento.

**Opzioni di semplificazione utilizzata**: somma forfettaria.

# 4.28 UCS 38 – Somma forfettaria per assegnisti di ricerca in mobilità geografica

L'UCS 38 definisce la somma forfettaria a favore del soggetto attuatore di progetti di ricerca afferenti assegnisti di ricerca residenti o elettivamente domiciliati in Friuli Venezia Giulia, per quanto riguarda il periodo di ricerca svolto all'estero comunque fuori dal territorio regionale.

La somma forfetaria è stata calcolata sulla base di quanto previsto, con decisione della Commissione Europea C(2017)7124 del 27 ottobre 2017, per quanto riguarda gli analoghi periodi di individual fellowship all'interno delle azioni Marie Skłodowska Curie, nell'ambito del programma Horizon.

Si è preso a riferimento, in particolare, il modello della fixed amount fellowship, in assenza di rapporto di lavoro con la struttura ospitante. In questo caso, infatti, la living allowance prevista per chi è in possesso di un contratto di lavoro viene dimezzata.

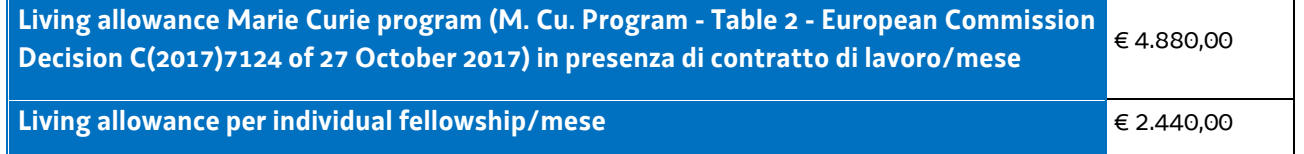

A tale somma si deve applicare, sempre con riferimento al programma predetto, un coefficiente correttivo che dipende dal Paese di residenza dell'assegnista. Per l'Italia tale coefficiente è 104,4, quindi:

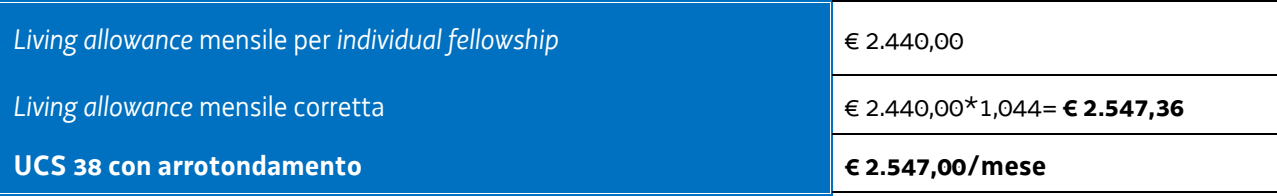

#### **Modalità di utilizzo**

L'utilizzo dell'UCS 38 è stabilito dall'avviso pubblico o dalla direttiva di riferimento.

Il preventivo di spesa di un'operazione gestita finanziariamente con l'UCS 38 viene predisposto nel modo seguente:

UCS 38 (euro 2.547,00) \* n. mesi di ricerca in mobilità \* assegnista di ricerca

Il costo derivante dalle operazioni sopraindicate costituisce il costo massimo ammissibile dell'operazione.

### **Modalità di trattamento dell'UCS 38**

La configurazione dell'UCS quale somma forfettaria non consente modalità di trattamento nel senso di possibili rideterminazioni dell'UCS medesima. L'UCS è ammissibile a conseguimento del risultato predeterminato dato dalla partecipazione all'attività di ricerca con una intensità quantitativa e/o qualitativa indicata nell'avviso pubblico di riferimento, salvo casi adeguatamente motivati anch'essi dettagliatamente indicati nell'avviso pubblico di riferimento.

## **Opzioni di semplificazione utilizzata**: somma forfettaria.

# 4.29 UCS 39 - Somma forfettaria finalizzata all'assunzione di disoccupati presso imprese collocate nei territori delle Aree interne

La programmazione delle attività FSE nell'ambito dei territori delle Aree interne individuate dalla programmazione regionale comunitaria nel periodo 2014/2020 può prevedere interventi finalizzati ad incentivare le imprese collocate nei territori eletti all'assunzione di disoccupati.

Ai fini della individuazione della misura dell'incentivo, vengono definite somme forfettarie derivanti dall'analisi dei dati storici relativi ad analoghe misure già previste dai dispositivi regionali.

In particolare, vengono definite 4 somme forfettarie relative, rispettivamente:

- UCS 39A: somma forfettaria per l'assunzione con contratto di lavoro subordinato a tempo indeterminato;
- UCS 39B: somma forfettaria per l'assunzione con contratto di lavoro subordinato a tempo indeterminato con maggiorazione;
- UCS 39C: somma forfettaria per l'assunzione con contratto di lavoro subordinato a tempo determinato di almeno 8 mesi;
- UCS 39D: somma forfettaria per l'assunzione con contratto di lavoro subordinato a tempo determinato di almeno 8 mesi con maggiorazione.

L'analisi dei dati storici viene svolta con riferimento agli incentivi all'assunzione previsti da:

- Regolamento per la concessione degli interventi di politica attiva del lavoro previsti dagli articoli 29, 30, 32, 33 e 48 della legge regionale 9 agosto 2005, n. 18 (Norme regionali per l'occupazione, la tutela e la qualità del lavoro, emanato con DPReg n. 0255 del 22 dicembre 2016;
- $\overline{\phantom{a}}$  Regolamento per la concessione degli interventi di politica attiva del lavoro previsti dagli articoli 29, 30, 32, 33 e 48 della legge regionale 9 agosto 2005, n. 18 (Norme regionali per l'occupazione, la tutela e la qualità del lavoro, emanato con DPReg n. 0236 del 19 dicembre 2018;
- Bonus occupazionale PON IOG prima fase;
- Incentivo occupazione giovani PON IOG seconda fase.

Il quadro dei dati storici è riassunto nel modo seguente:

**a) DPReg n. 0255/2016** 

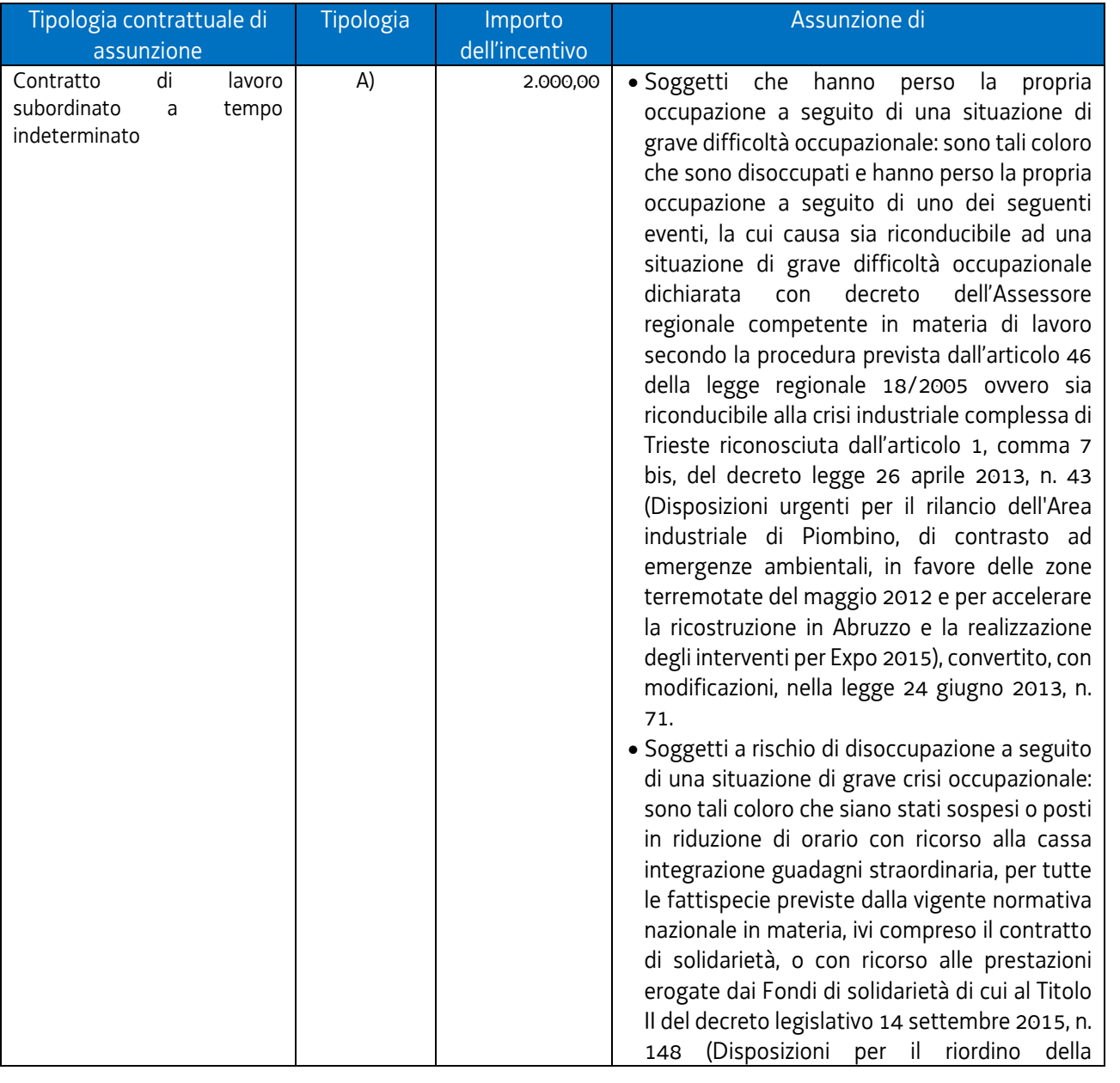

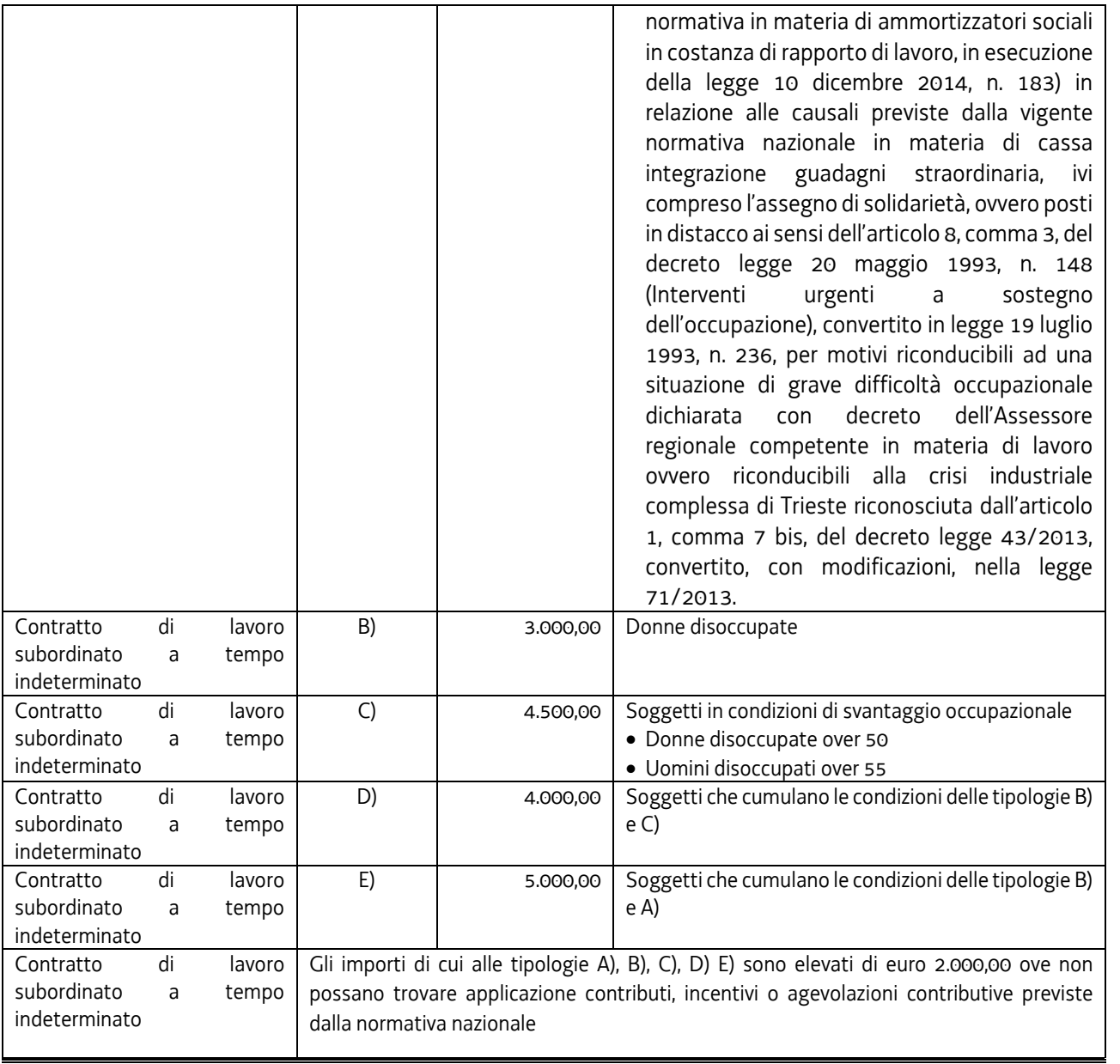

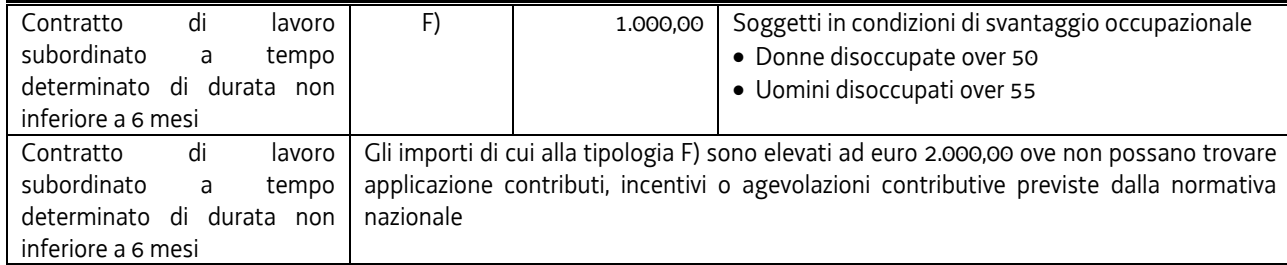

## **b) DPReg n. 0236/2018**

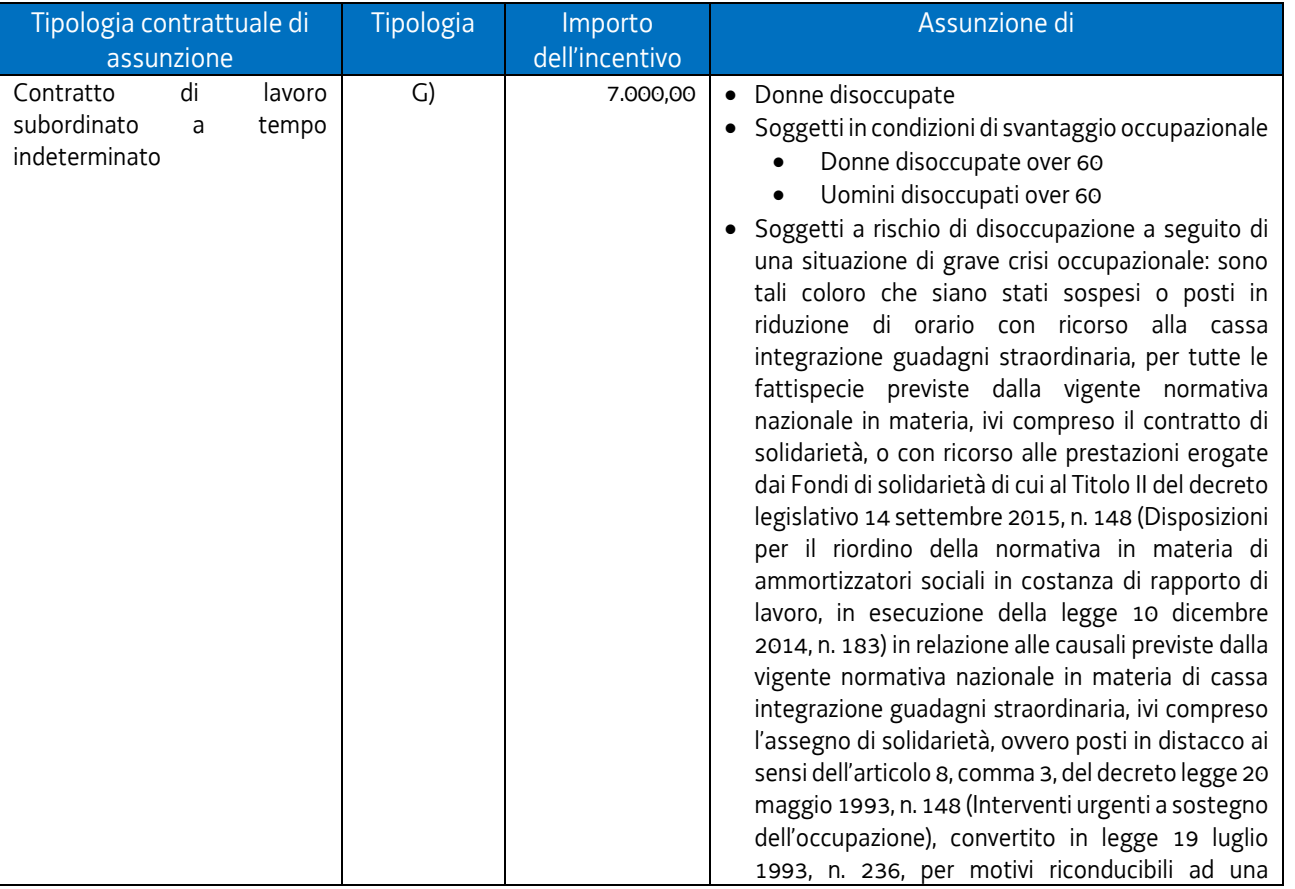

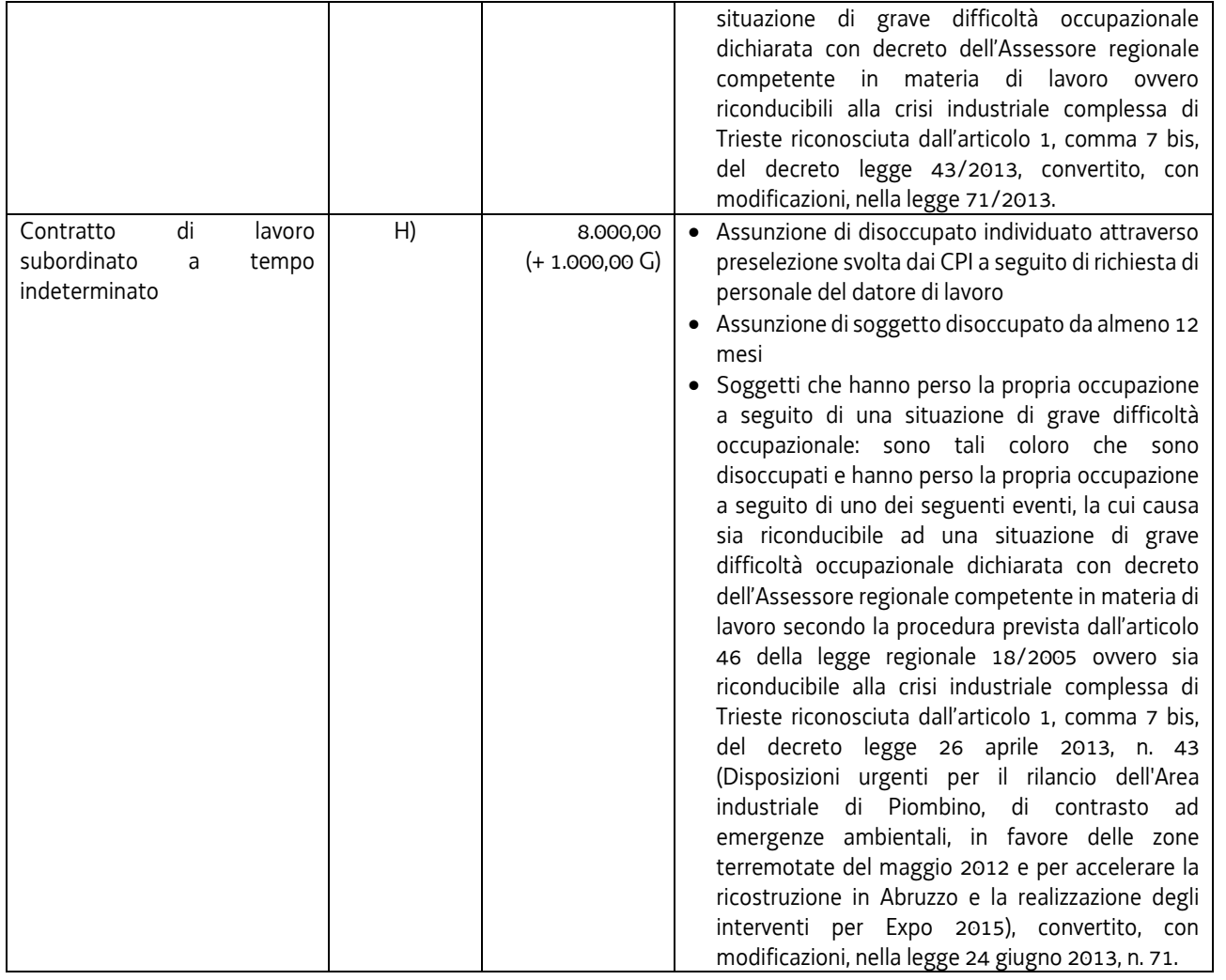

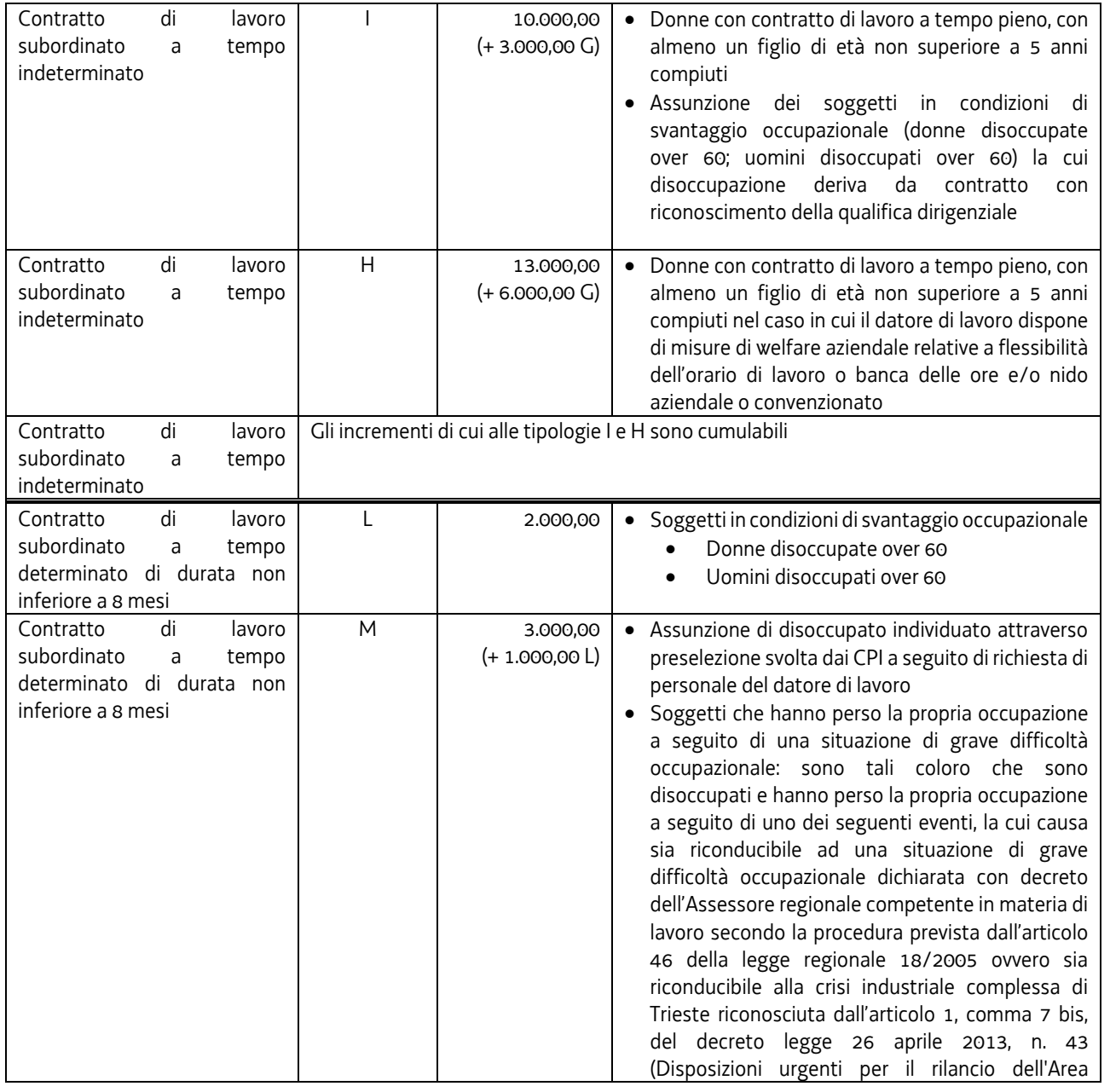

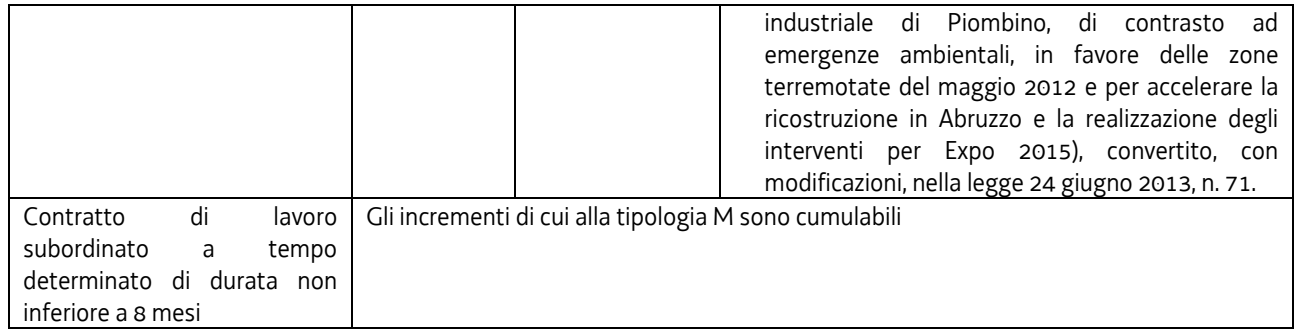

## **c) Bonus occupazionale PON IOG prima fase**

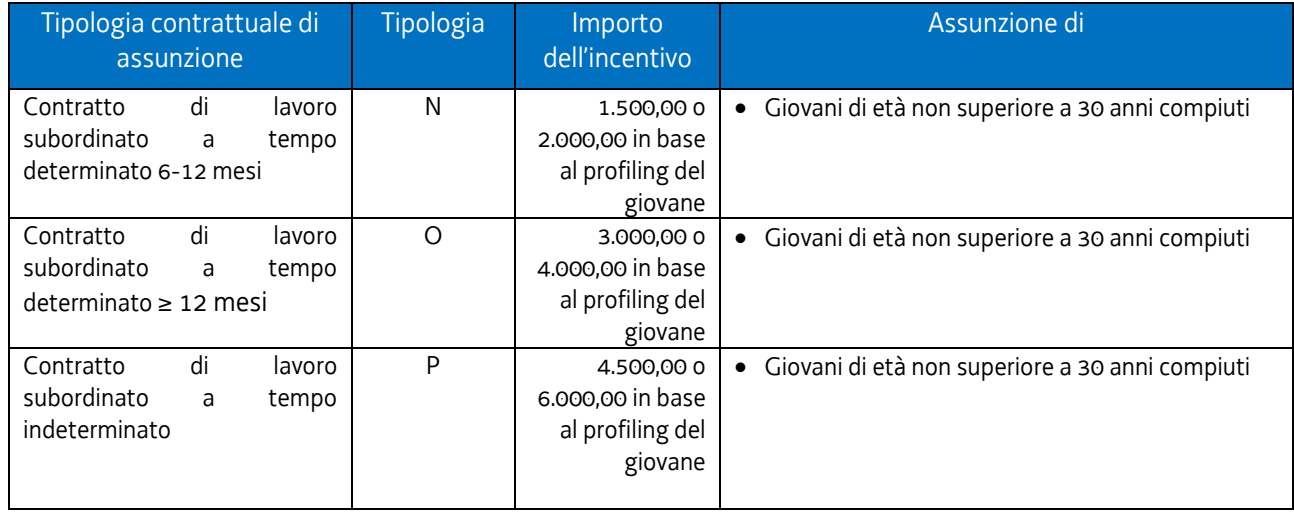

## **d) Incentivo occupazione giovani PON IOG seconda fase**

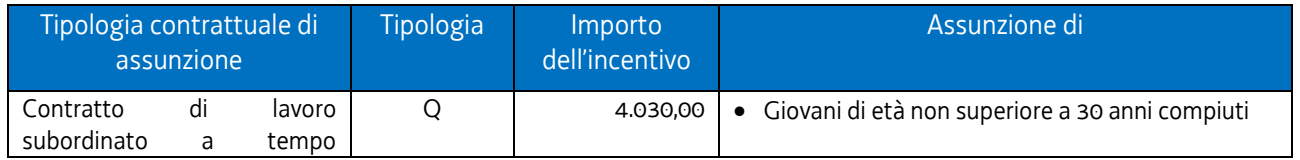

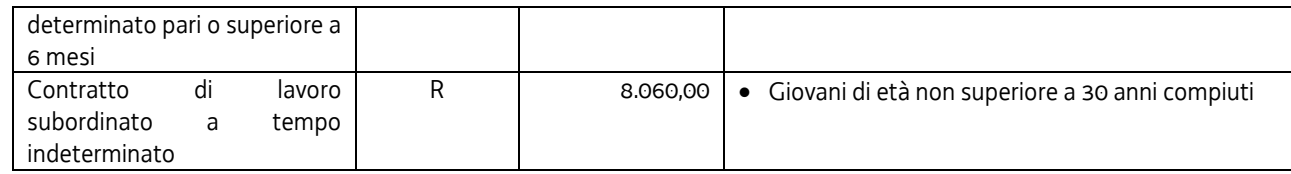

L'esame dei dati storici è finalizzato, principalmente, alla individuazione del dato finanziario da attribuire alla somma forfettaria per l'assunzione con contratto di lavoro subordinato a tempo indeterminato. Tale esame avviene nel rispetto dei principi di cui all'articolo 67, comma 5, lett. b) del regolamento (UE) 1303/2013, con particolare riguardo al requisito per cui il calcolo delle UCS è giusto, vale a dire ragionevole, basato sulla realità, non eccessivo o estremo.

In questo senso, viene preso a riferimento il dato finanziario previsto dal regolamento di cui al DPReg n. 236/2018 per l'assunzione a tempo indeterminato, pari a euro 7.000,00 e vengono individuati due specifici target di utenza in relazione alla quale si ritiene di incentivare l'occupazione: i giovani di età inferiore ai 35 anni compiuti (al momento dell'assunzione) e le donne di età peri ad almeno 35 anni compiuti (al momento dell'assunzione).

La priorità dei due target di popolazione individuati è valorizzata con un incremento di euro 2.000,00.

Fermo restando il rispetto dei richiamati principi previsti dall'articolo 67, comma 5, lett. b) del regolamento (UE) 1303/2013, anche il requisito per cui il calcolo delle UCS è giusto, vale a dire ragionevole, basato sulla realità, non eccessivo o estremo viene rispettato in quanto:

- a) il valore dell'UCS, pari a 7.000,00, conferma la decisione assunta dall'Amministrazione con il regolamento emanato con DPReg n. 236/Pres/2018. Il medesimo valore si pone in una posizione mediana rispetto a quanto previsto, nell'ambito dell'assunzione a tempo indeterminato, per il bonus occupazionale del PON IOG prima fase e per l'incentivo occupazione giovani del PON IOG seconda fase;
- b) l'incremento di euro 2.000,00 si pone in una posizione mediana rispetto agli incrementi previsti dal richiamato DPReg n. 236/Pres/2018.

Con riferimento all'assunzione con contratto di lavoro subordinato a tempo determinato:

- a) in continuità con quanto previsto dal DPReg 236/Pres/236, viene stabilito il requisito per cui l'assunzione deve risultare pari ad almeno 8 mesi;
- b) l'entità dell'UCS viene valorizzato in euro 3.500,00, corrispondente alla metà della somma riconosciuta per l'assunzione a tempo indeterminato;
- c) è stabilita una maggiorazione di euro 1.000,00 per il medesimo target individuato per l'assunzione a tempo indeterminato i giovani di età inferiore ai 35 anni compiuti (al momento dell'assunzione) e le donne di età peri ad almeno 35 anni compiuti (al momento dell'assunzione) e corrispondente, anch'essa, alla metà di quanto previsto per l'assunzione a tempo indeterminato.

Pertanto il quadro che ne deriva è il seguente:

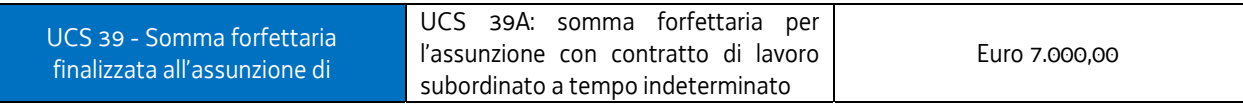

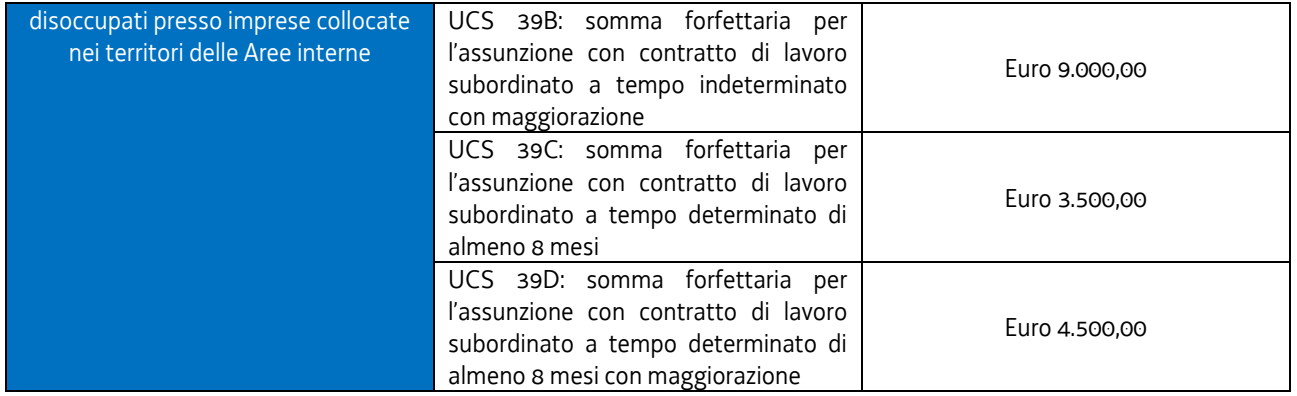

#### **Condizioni di ammissibilità**

Ai fini dell'ammissibilità, l'UCS 39 (39A, 39B, 39C, 30D):

- $\overline{\phantom{m}}$ deve corrispondere ad una assunzione corrispondente al contratto di lavoro di pertinenza;
- $\equiv$ deve riguardare una assunzione a tempo pieno.

Ulteriori condizioni di ammissibilità possono essere indicate nel dispositivo regionale che prevede l'applicazione dell'UCS 39.

#### **Modalità di trattamento dell'UCS 38**

La configurazione dell'UCS quale somma forfettaria non consente modalità di trattamento nel senso di possibili rideterminazioni dell'UCS medesima. L'UCS è ammissibile a conseguimento del risultato predeterminato dato dalle condizioni di ammissibilità sopraindicate e da altre possibili condizioni definite nel dispositivo regionale che prevede l'applicazione dell'UCS 39.

**Opzioni di semplificazione utilizzata**: somma forfettaria.

# 4.30 UCS 40 – Esperti valutatori di progetti complessi

La Commissione europea ha sviluppato, nell'ambito del programma Horizon 2020, una metodologia<sup>2</sup> semplificata per determinare l'importo del lavoro svolto dagli esperti valutatori dei progetti presentati a valere sul programma.

La Regione, con riferimento alle attività di valutazione di progetti complessi che richiedono l'apporto specialistico di esperti del dominio, individua una somma forfettaria a progetto da valutare sulla base delle unità di costo stabilite dalla Commissione nel quadro della sopraindicata metodologia; in tal senso si fa riferimento alla seguente unità di costo:

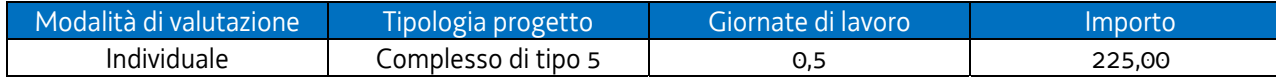

Pertanto la valorizzazione dell'UCS 40 – Esperti valutatori di progetti complessi – è pari a euro 225,00 per ciascuna proposta progettuale oggetto di valutazione.

L'UCS si pone in una linea di coerenza con le previsioni dell'articolo 67 del Regolamento (UE) 1303/2017, con particolare riferimento al comma 5, lett. a), p.to i).

#### **Condizioni di ammissibilità**

L'UCS è ammissibile a fronte della avvenuta valutazione di una proposta progettuale presentata a valere su dispositivi definiti dalla Regione. Le modalità attraverso cui avviene la documentazione dell'attività svolta sono definite dalla regione nei richiamati dispositivi.

#### **Modalità di trattamento dell'UCS 40**

La configurazione dell'UCS quale somma forfettaria non consente modalità di trattamento nel senso di possibili rideterminazioni dell'UCS medesima. L'UCS è ammissibile a conseguimento del risultato predeterminato dato dalle condizioni di ammissibilità sopraindicate e da altre possibili condizioni definite nel dispositivo regionale che prevede l'applicazione dell'UCS 40.

**Opzioni di semplificazione utilizzata**: somma forfettaria.

<sup>&</sup>lt;sup>2</sup> Il documento "Methodology for expert fees for remote evaluation and ethics review", prodotto dalla Commissione europea – Directorate General for Research & Innovation è disponibile su *http://ec.europa.eu/research/partecipants/data/ref/h2020*

# 4.31 UCS 41 – Sostegno alle spese per il trasporto degli allievi partecipanti ai percorsi di Istruzione e Formazione professionale - IeFP

L'UCS 41 è costituita da una serie di somme forfettarie che assicurano sostegno alle spese per il trasporto sostenute dagli allievi dei percorsi di Istruzione e formazione professionale – IeFP per il tratto compreso tra il luogo di residenza/domicilio e la sede di svolgimento del corso di formazione.

I percorsi IeFP prevedono lo svolgimento di didattica d'aula e stage in impresa.

Ai fini dell'applicazione dell'UCS 41:

- a) gli allievi devono risiedere o essere domiciliati in un comune ad almeno 9 chilometri di distanza dal comune ove si svolge la didattica d'aula del corso (secondo tabella ACI);
- b) viene presa a riferimento la tariffa relativa alla distanza tra la residenza/domicilio dell'allievo e la sede di svolgimento della didattica d'aula del corso di formazione;
- c) tale tariffa si applica anche al periodo di svolgimento dello stage, a prescindere dalla sua localizzazione e sempreché si svolga in un comune ad almeno 9 chilometri di distanza dalla residenza o domicilio dell'allievo;
- d) gli allievi devono appartenere ad un nucleo familiare avente un ISEE rientrante in una delle seguenti fasce:
	- 1) FASCIA A: da euro 0,00 a euro 15.000,00;
	- 2) FASCIA B: da euro 15.001,00 a euro 20.000,00;
	- 3) FASCIA C: da euro 20.001,00 a euro 30.000;
- e) al termine dell'annualità formativa devono raggiungere una percentuale di effettiva frequenza uguale o superiore al 75% delle ore corso, certificata dal modello FP7.

## **La metodologia per la definizione dell'UCS**

Sono state prese a riferimento le fasce chilometriche previste per i trasporti regionali, come dalla tabella che segue:

## **Tabella 1**

## TARIFFE ABBONAMENTI DAL 1° GENNAIO 2019

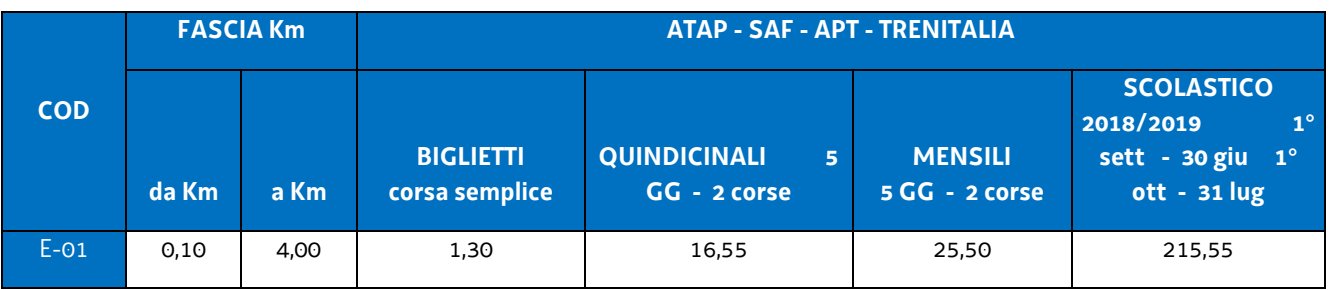

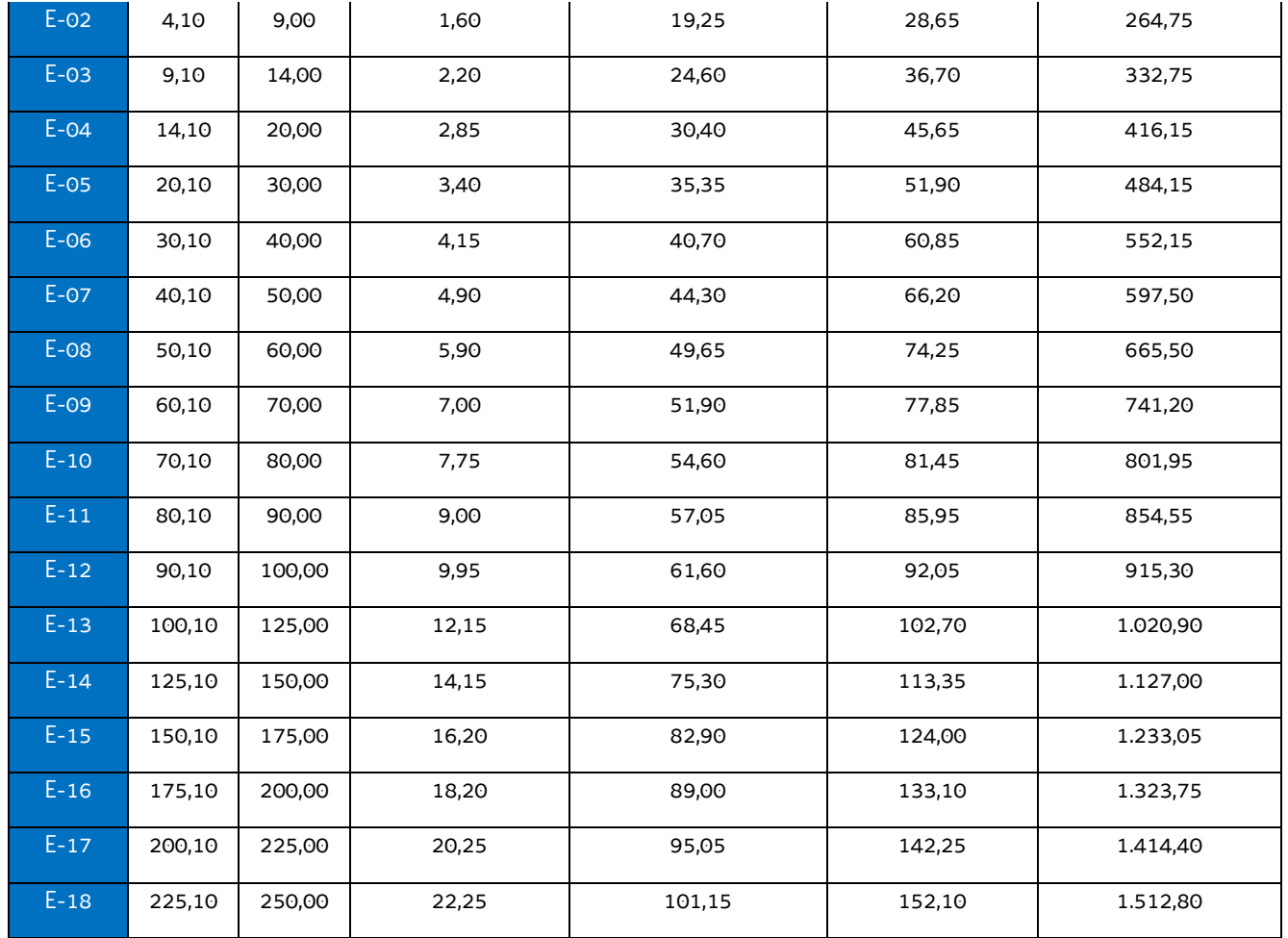

Si è proceduto alla aggregazione delle fasce chilometriche di cui alla tabella 1 in cinque fasce chilometriche, con le seguenti modalità:

#### **Tabella 2**

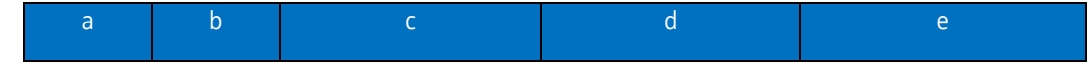

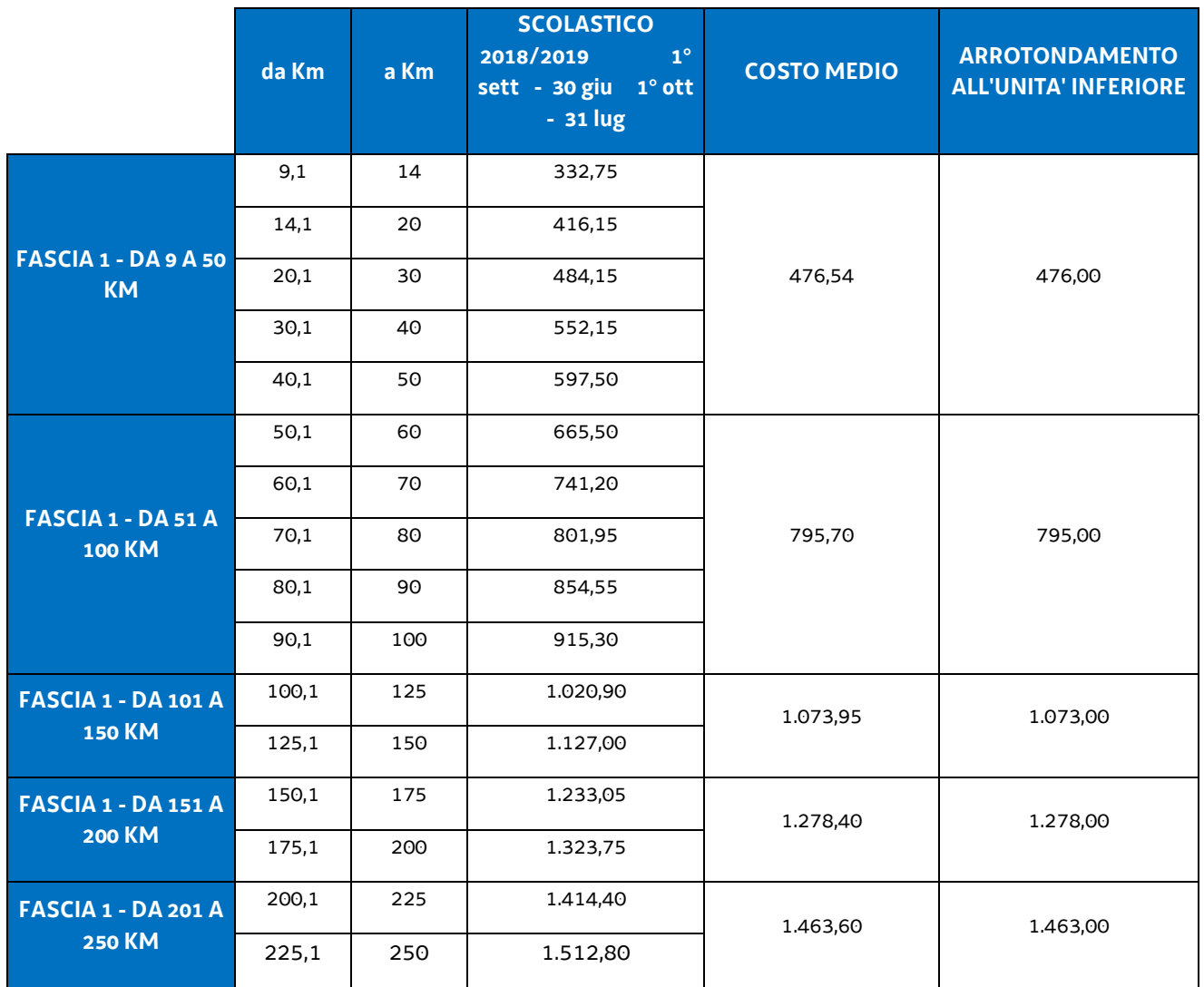

Per quanto riguarda il calcolo del contributo, e pertanto la definizione delle somme forfettarie, viene assunta come regola il riconoscimento di una somma forfettaria pari a una percentuale della somma di cui alla colonna e) della tabella 2 proporzionata alla fascia ISEE secondo il seguente schema:

#### **Tabella 3**

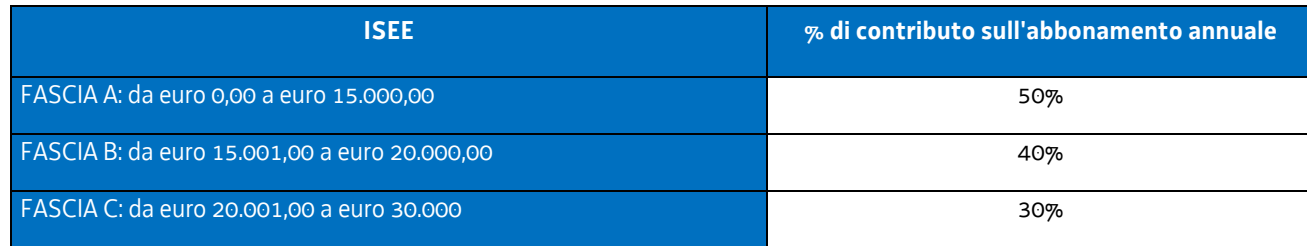

Pertanto le UCS (somme forfettarie) che ne derivano sono le seguenti:

## **Tabella 4**

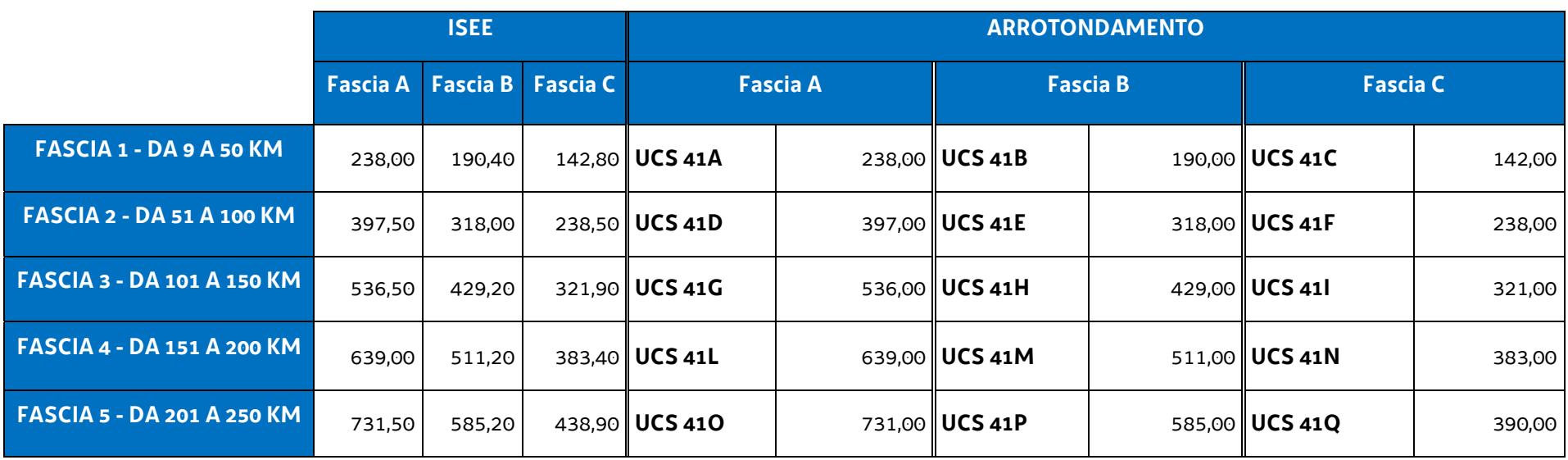

Per gli allievi che svolgono le attività didattiche in strutture convittuali, a causa del ridotto numero di corse settimanali, l'importo del contributo viene ulteriormente ridotto dell'80%.

Ciò in quanto a fronte di 44 spostamenti medi mensili degli allievi partecipanti a corsi non convittuali corrispondono 9 spostamenti medi mensili da parte degli allievi con attività convittuale.

Pertanto le UCS/somme forfettarie relative agli allievi in attività convittuale sono rideterminate nel modo seguente:

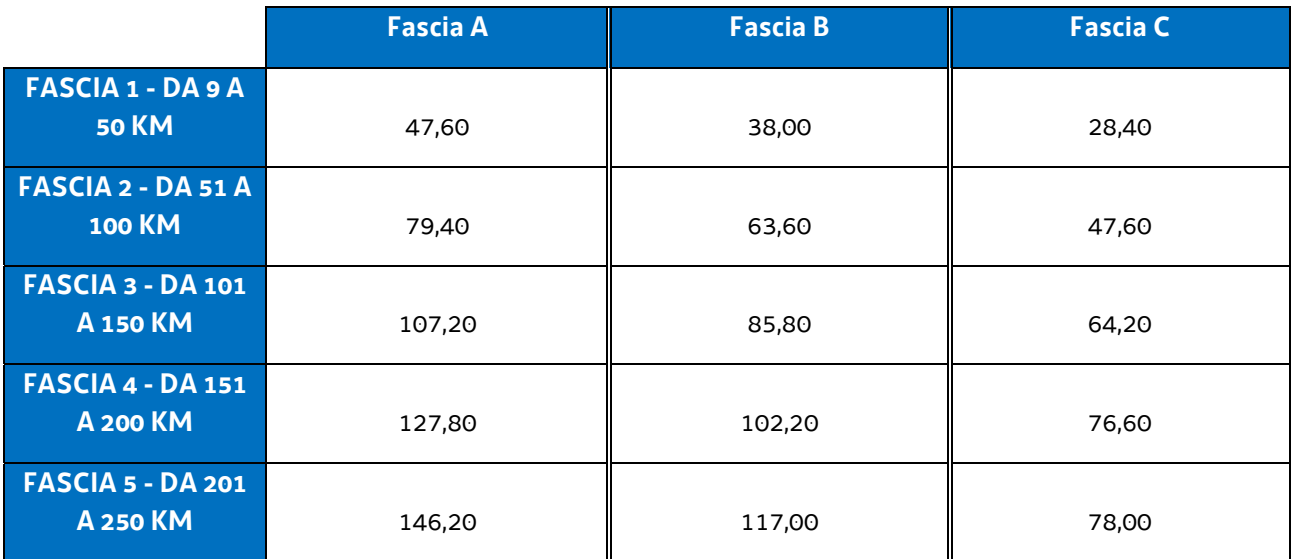

con l'individuazione delle seguenti UCS/somme forfettarie

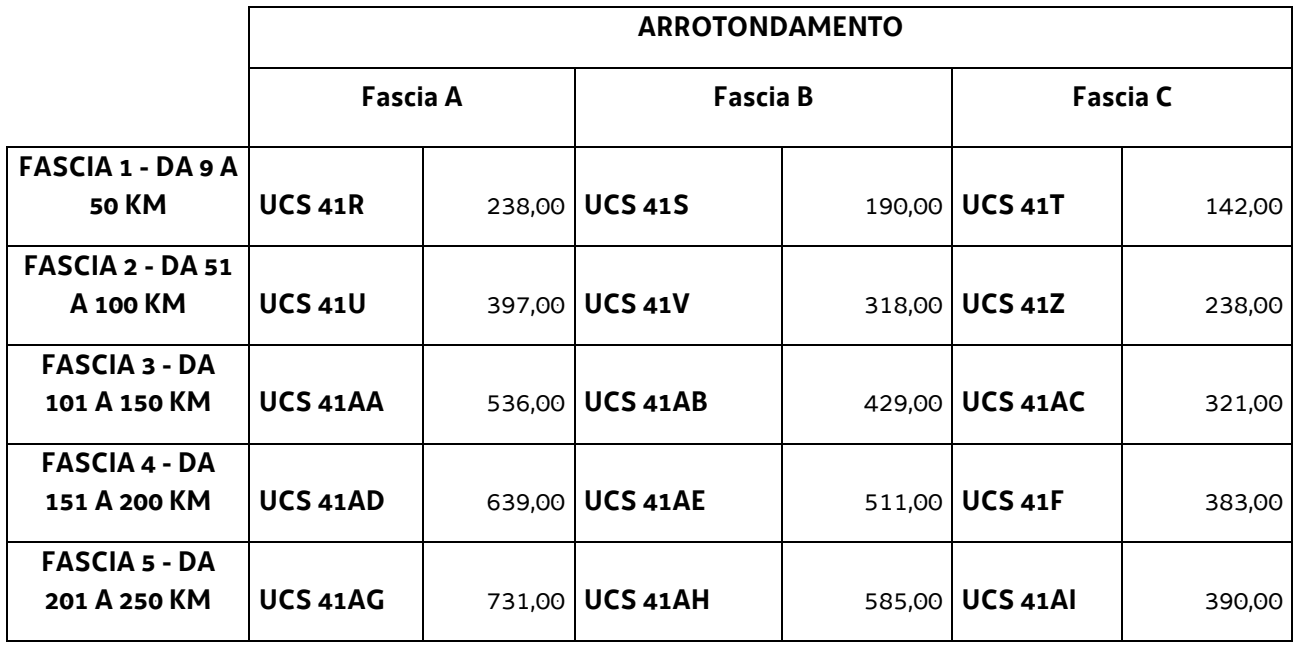

### **Modalità di utilizzo dell'UCS 41**

L'utilizzo dell'UCS 41 è stabilito dall'avviso pubblico o dalla direttiva di riferimento.

Il costo dell'operazione a cui viene applicata l'UCS 41 è indicato nell'avviso o direttiva di riferimento.

#### **Modalità di trattamento dell'UCS 41**

La configurazione dell'UCS quale somma forfettaria non consente modalità di trattamento nel senso di possibili rideterminazioni dell'UCS medesima.

L'UCS è ammissibile a conseguimento del risultato predeterminato dato dalla partecipazione effettiva dell'allievo ad almeno il 75% delle ore formative previste del corso.

**Opzioni di semplificazione utilizzate:** somma forfettaria.

# 4.32 UCS 45 – Indennità mensile a favore delle persone partecipanti ai tirocini di cui al Capo IV del Regolamento tirocini emanato con DPReg n. 57/Pres/2018 – Tirocini inclusivi

L'UCS 45 definisce la somma forfettaria ai fini del riconoscimento dell'indennità oraria a favore delle persone che partecipano ai tirocini di orientamento, formazione e inserimento/reinserimento finalizzati all'inclusione sociale, all'autonomia delle persone e alla riabilitazione di cui al Capo IV del Regolamento tirocini emanato con DPReg n. 57/Pres/2018 – tirocini inclusivi.

Ai fini della definizione della somma forfettaria si è fatto rifermento dal dato storico derivante da quanto previsto dall'Amministrazione comunale di Pordenone che, con deliberazione della Giunta comunale n. 108 del 2 maggio 2019, ha quantificato nel modo seguente le indennità mensili a favore dei partecipanti di cui al richiamato Capo IV del Regolamento tirocini:

- € 500,00 per lo svolgimento di un tirocinio di 30 ore settimanali;
- € 350,00 per lo svolgimento di un tirocinio di 20 ore settimanali.

Preso atto altresì della coerenza di quanto disposto dalla suddetta deliberazione rispetto al decreto n.89/SPS del 16.1.2019 "Modalità operative per l'attivazione di tirocini inclusivi in favore di persone prese in carico dai servizi sociali e sanitari" che fissa per i tirocini di cui al Capo IV del sopracitato Regolamento, un importo massimo dell'indennità mensile di partecipazione € 500,00, l'articolazione dell'UCS 45 è la seguente:

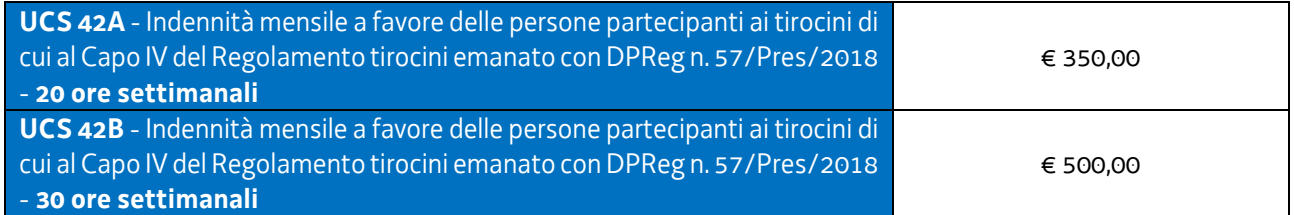

## **Modalità di utilizzo dell'UCS 45**

L'utilizzo dell'UCS 45, nella sua articolazione 45A e 45B è stabilito dall'avviso pubblico o dalla direttiva di riferimento.

Il costo dell'operazione o della parte dell'operazione a cui viene applicata l'UCS 45 è determinato nel modo seguente:

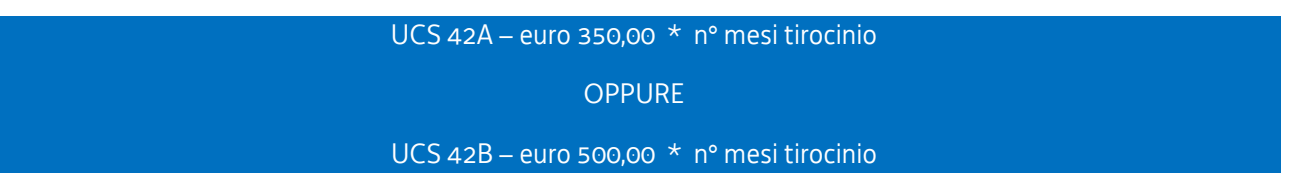

L'avviso pubblico o la direttiva di riferimento può fornire indicazioni specifiche sulle modalità di applicazione dell'UCS, identificando, a titolo esemplificativo, le condizioni che soggiaciono al suo riconoscimento.

## **Modalità di trattamento dell'UCS 45**

La configurazione dell'UCS quale somma forfettaria non consente modalità di trattamento nel senso di possibili rideterminazioni della somma determinata con le modalità sopraindicate. Tale somma è ammissibile a conseguimento del risultato predeterminato indicato nell'avviso pubblico o nelle direttive di riferimento.

## **Opzioni di semplificazione utilizzate**

Somma forfettaria.

4.33 UCS 46 – Somma forfettaria per l'assunzione con contratto di lavoro a tempo indeterminato, per l'inserimento in cooperative, per l'assunzione con contratto di lavoro a tempo determinato e per la trasformazione di rapporti di lavoro ad elevato rischio di precarizzazione in rapporti di lavoro a tempo indeterminato

L'UCS 46 è costituita da una serie di somme forfettarie connesse al riconoscimento di un incentivo a favore di imprese collocate nel territorio regionale per l'assunzione di disoccupati con contratti di lavoro a tempo indeterminato, per l'inserimento lavorativo in cooperative, per l'assunzione con contratto di lavoro a tempo determinato e per la trasformazione di rapporti di lavoro ad elevato rischio di precarizzazione in rapporti di lavoro a tempo indeterminato. In particolare la somma forfettaria è ammissibile per l'inserimento occupazionale di disoccupati che hanno partecipato ad un percorso formativo finanziato dalla Amministrazione regionale attraverso risorse finanziarie del proprio bilancio o del POR FSE e che sono risultati ammissibili alla prova finale.

L'individuazione dei percorsi formativi che danno titolo al riconoscimento della somma forfettaria avviene nell'ambito degli specifici avvisi pubblici che determinano l'applicabilità dell'UCS.

La metodologia seguita per la determinazione dell'UCS 46 parte dalle previsioni del "Regolamento per la concessione e l'erogazione degli incentivi per gli interventi di politica attiva del lavoro previsti dagli articoli 29, 30, 32, 33 e 48 della legge regionale 9 agosto 2005, n. 18 (Norme regionali per l'occupazione, la tutela e la qualità del lavoro)" di cui al D.P.Reg. 236/2018 e come modificato dal DP.Reg. 227/2019, di seguito Regolamento PAL.

Si tratta di una verifica realizzata sul dato storico derivante dalla verifica degli incentivi previsti dal Regolamento PAL e facendo riferimento, in particolare, alla disciplina vigente al momento della predisposizione dell'UCS 46.

L'articolo 7 del Regolamento PAL indica in euro 5.000,00 l'incentivo per l'assunzione di disoccupati con contratto di lavoro a tempo indeterminato o per l'inserimento in cooperative, con i seguenti possibili incrementi legati alla situazione soggettiva della persona da assumere:

*Tabella A* 

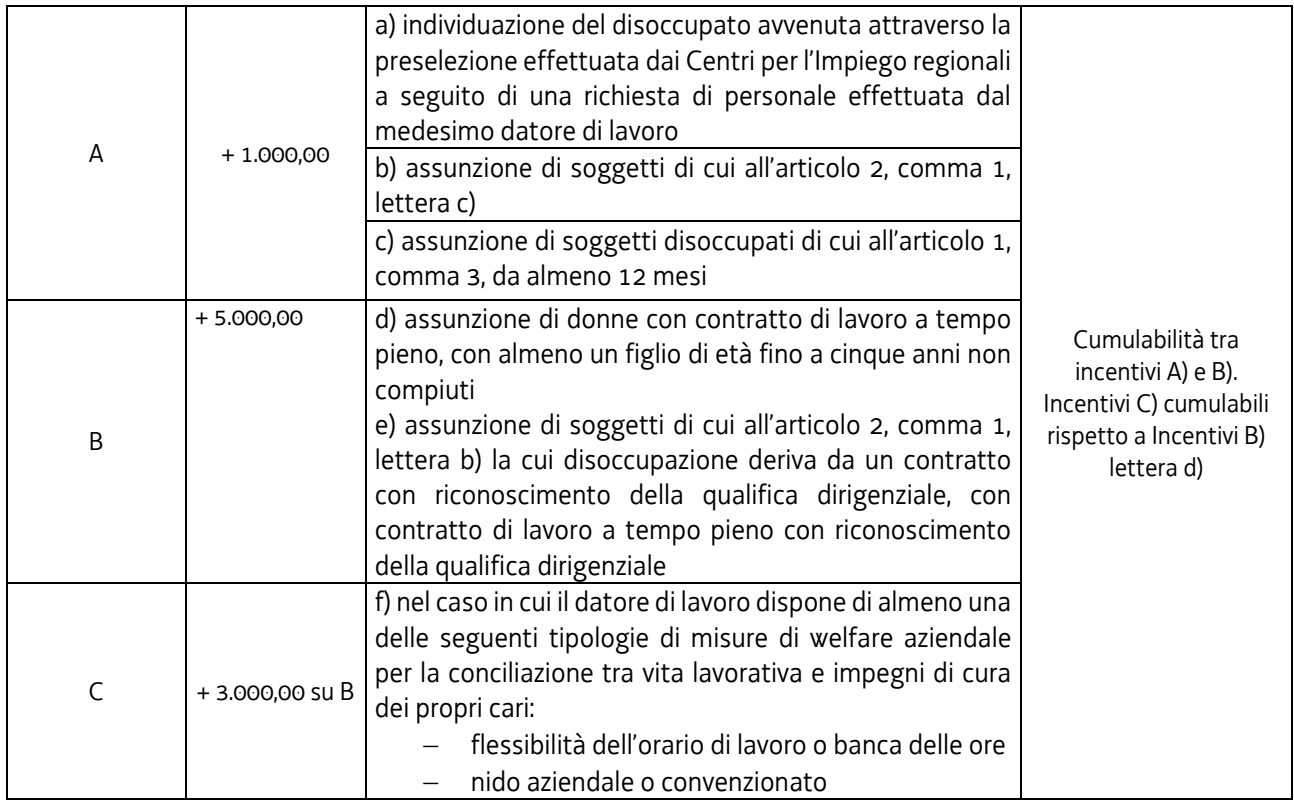

L'articolo 8 del Regolamento sopraindicato indica in euro 1.000,00 l'incentivo per l'assunzione di disoccupati con contratto di lavoro a tempo determinato, con i seguenti possibili incrementi legati alla situazione soggettiva della persona da assumere:

*Tabella B* 

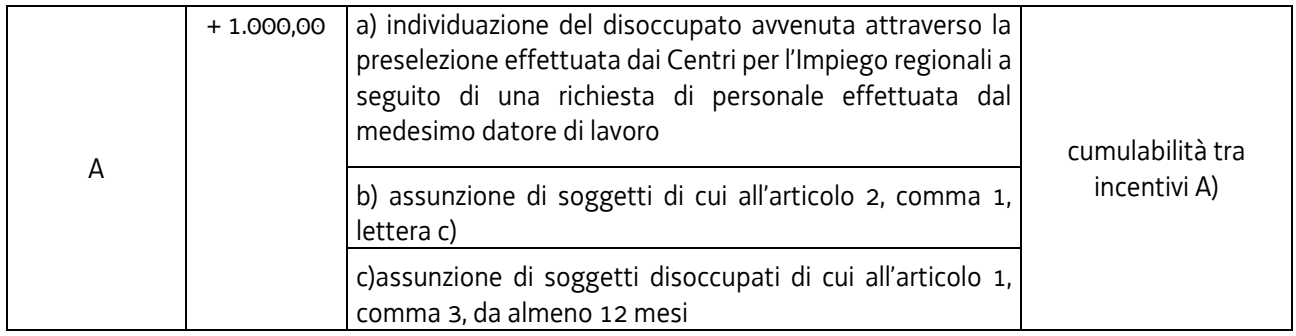

L'articolo 9 del Regolamento PAL indica in euro 5.000,00 l'incentivo per la trasformazione di rapporti di lavoro ad elevato rischio di precarizzazione in rapporti a tempo indeterminato, con i seguenti possibili incrementi legati alla situazione soggettiva della persona da assumere:

*Tabella C* 

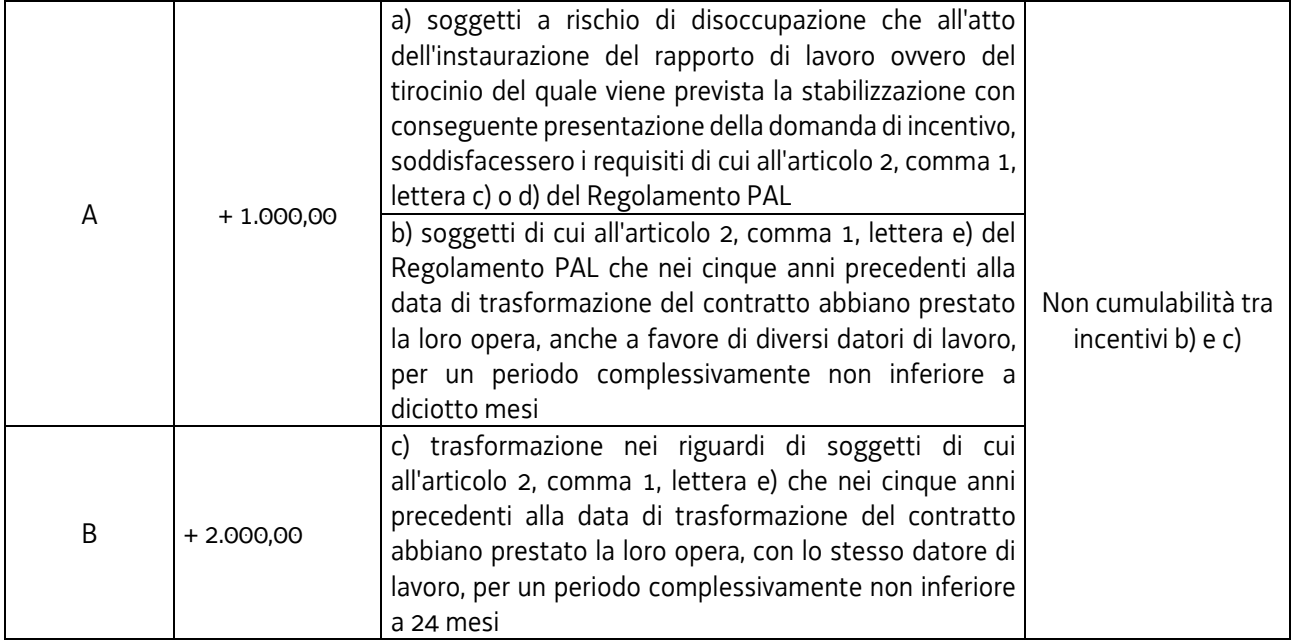

Con riferimento alle disposizioni del richiamato articolo 7, la possibile composizione degli incentivi derivante dalla combinazione tra l'incentivo di base (euro 5.000,00) e le possibili fattispecie di incremento è la seguente:

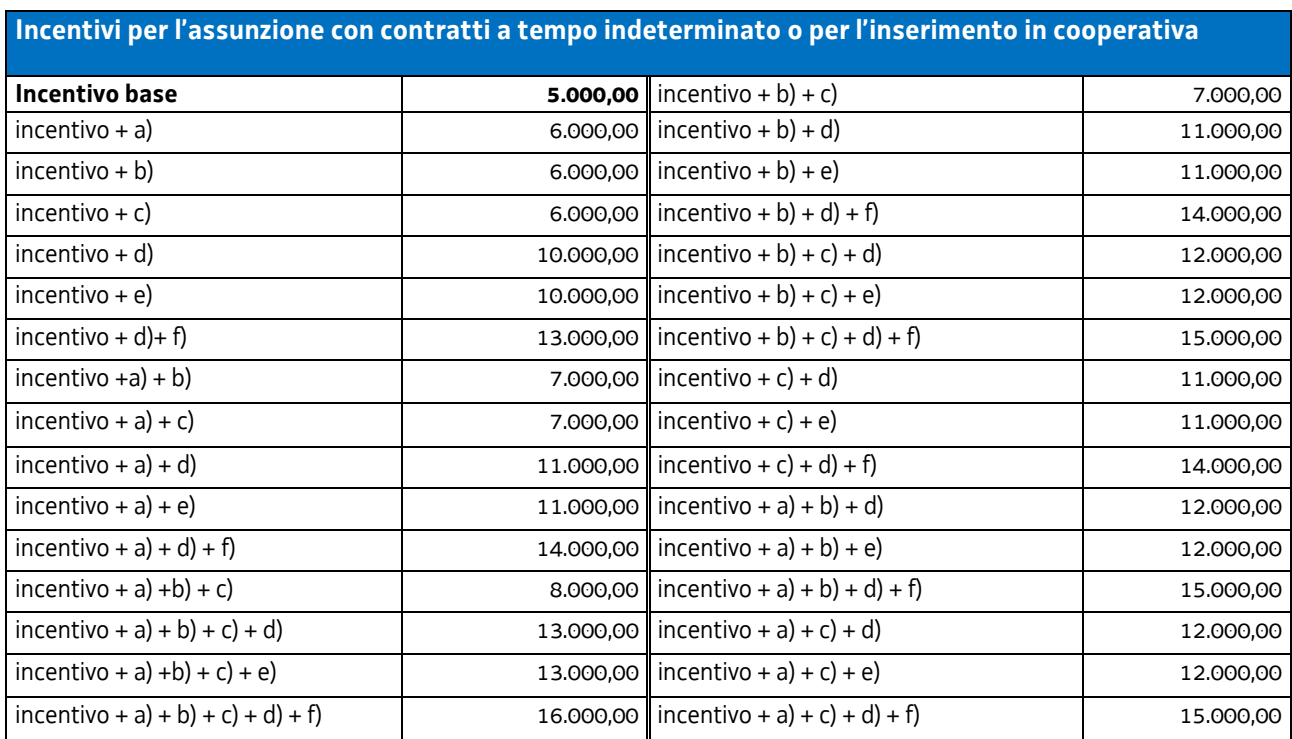

*Tabella D* 

Con riferimento alle disposizioni del richiamato articolo 8, la possibile composizione degli incentivi derivante dalla combinazione tra l'incentivo di base (euro 1.000,00) e le possibili fattispecie di incremento è la seguente:

#### *Tabella E*

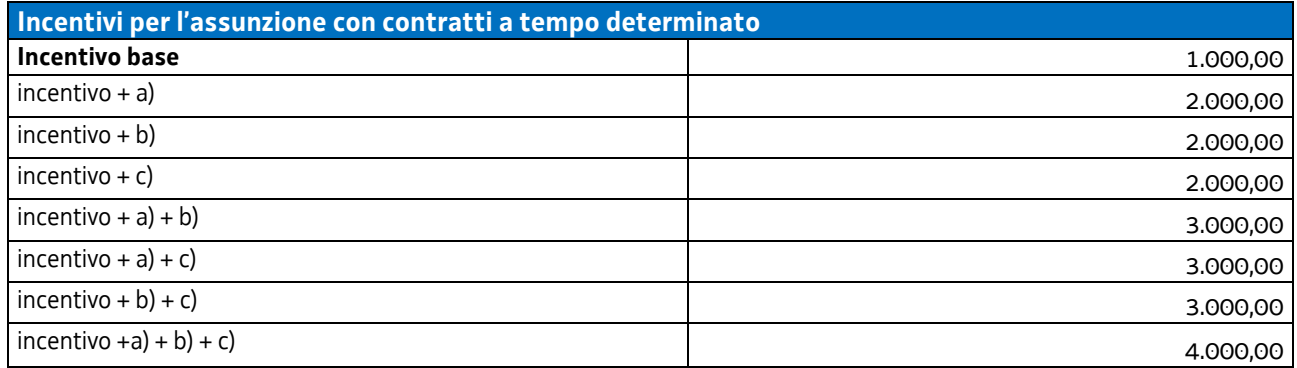

Con riferimento alle disposizioni del richiamato articolo 9, la possibile composizione degli incentivi derivante dalla combinazione tra l'incentivo di base (euro 5.000,00) e le possibili fattispecie di incremento è la seguente:

*Tabella F* 

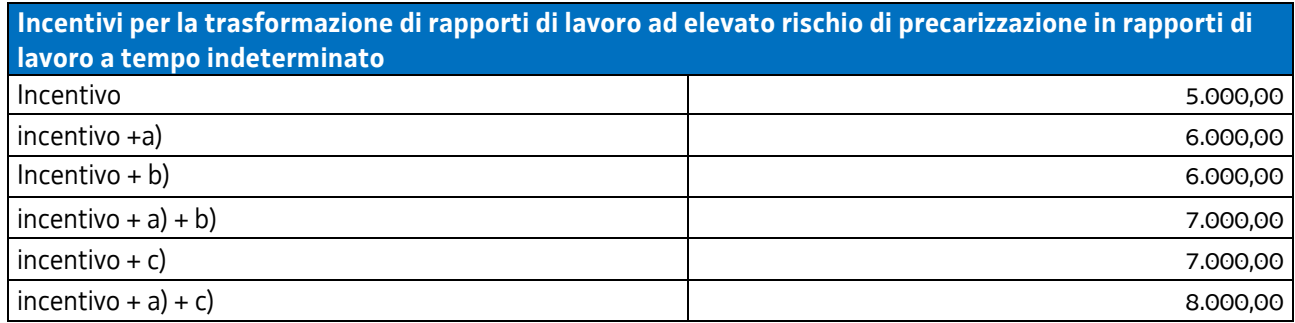

A fronte del quadro soprariportato, l'UCS 46 intende sostenere, in particolare, l'inserimento occupazionale delle persone aventi i requisiti e nelle condizioni previsti dal Regolamento PAL a cui si aggiunge l'ulteriore requisito dato dalla partecipazione ad un corso di formazione finanziato dalla Amministrazione regionale attraverso risorse finanziarie del proprio bilancio o del POR FSE. Fermo restando che il quadro dei corsi di formazione che consentono l'utilizzo dell'UCS 46 viene specificamente indicato nell'avviso pubblico di riferimento, si stabilisce che l'incentivazione che attraverso l'applicazione di tale UCS si vuole determinare viene valorizzata attraverso l'incremento di euro 2.000,00 di ognuno degli incentivi indicati alla tabella D, di euro 1.000,00 di ognuno degli incentivi indicati alla tabella E e di euro 2.000,00 di ognuno degli incentivi indicati alla tabella F.

Pertanto:

a) l'articolazione dell'UCS 46 con riferimento alle assunzioni con contratto di lavoro a tempo indeterminato o per l'inserimento in cooperativa è la seguente:

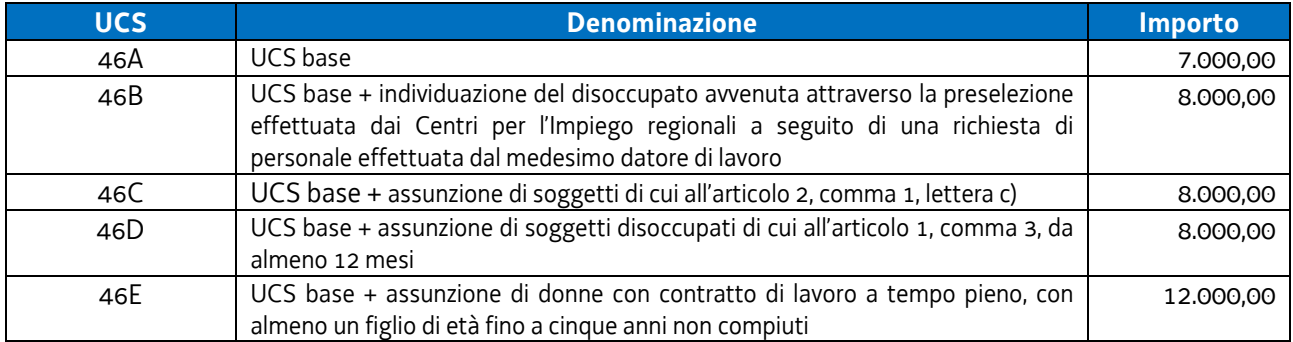

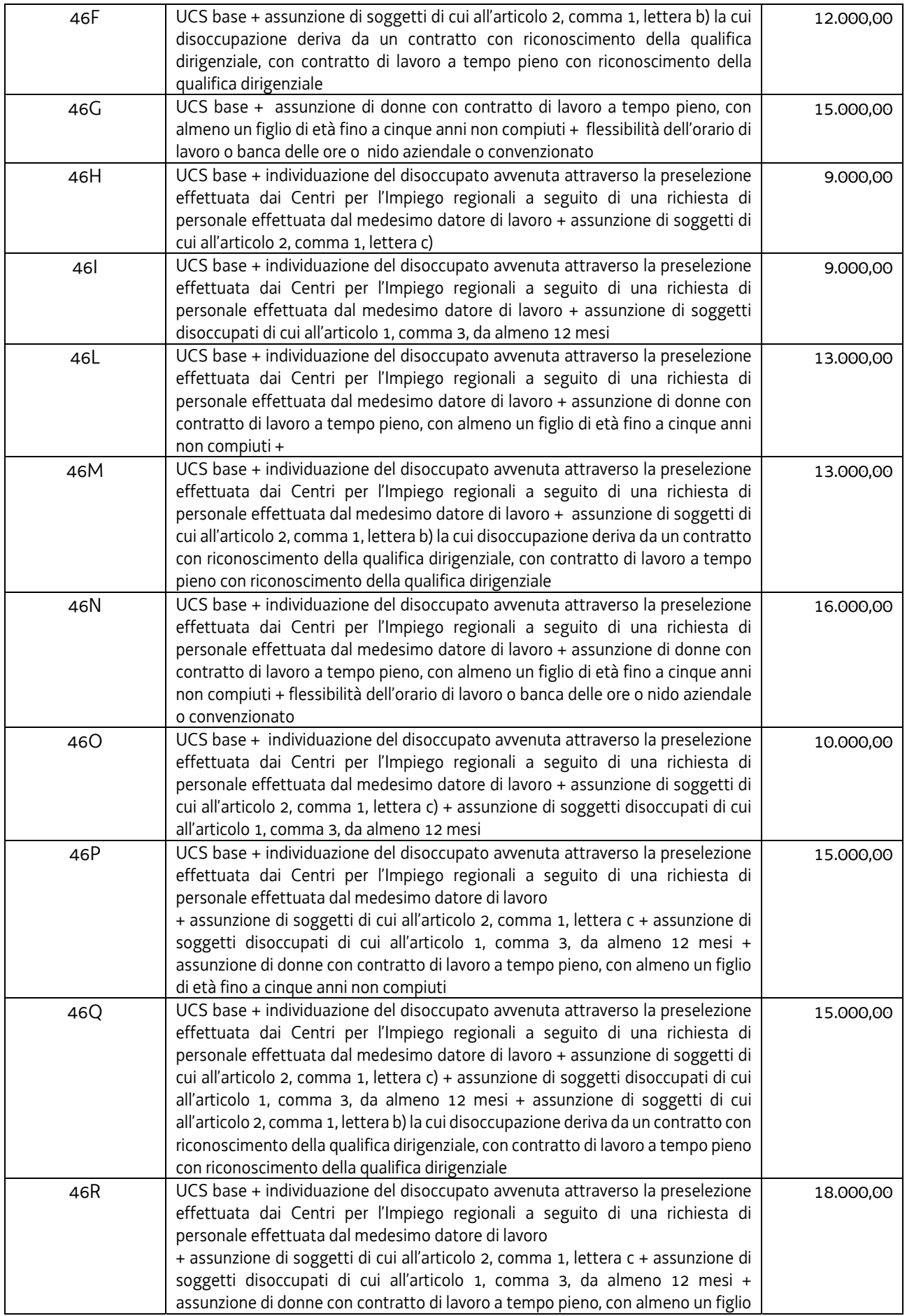

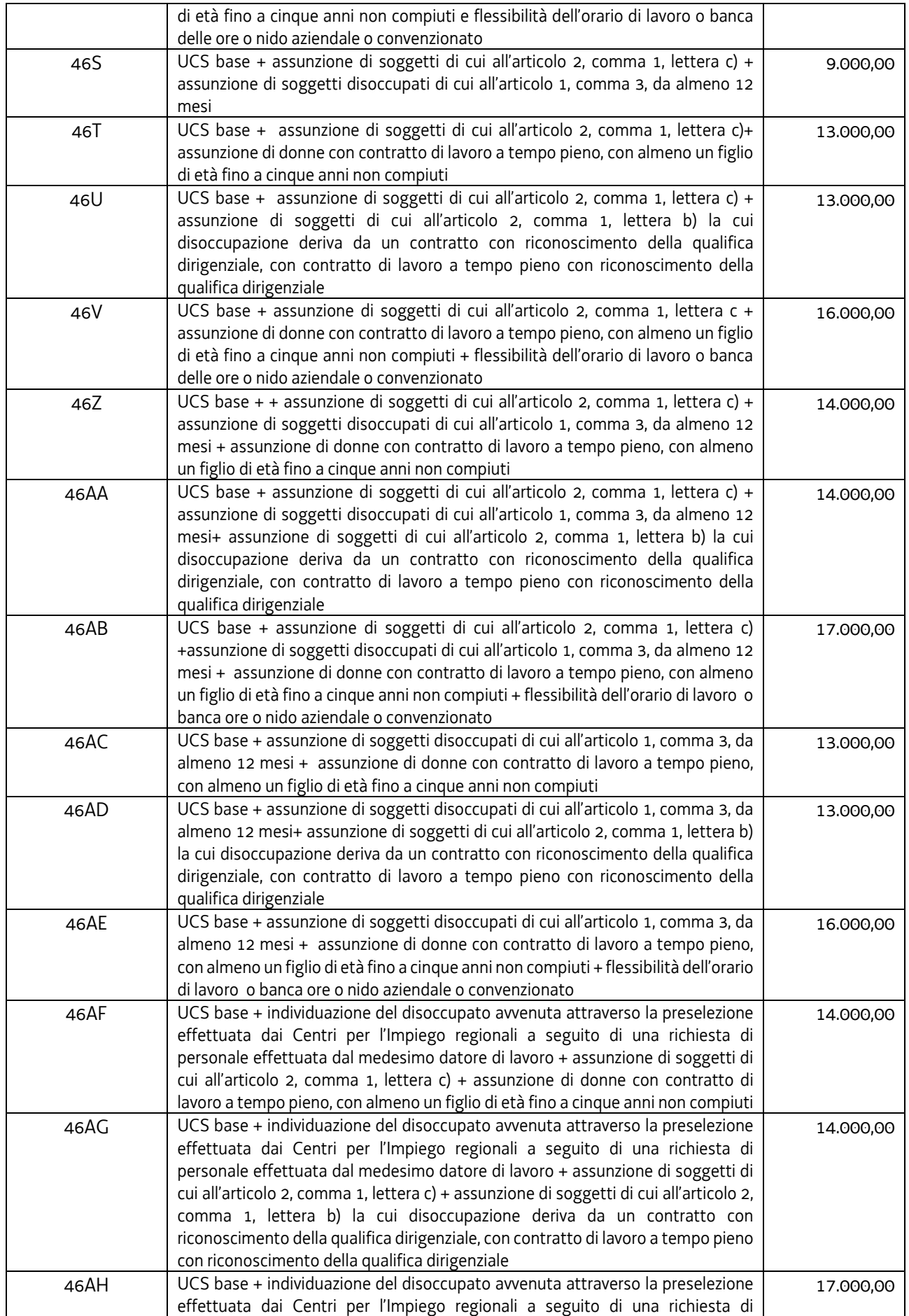

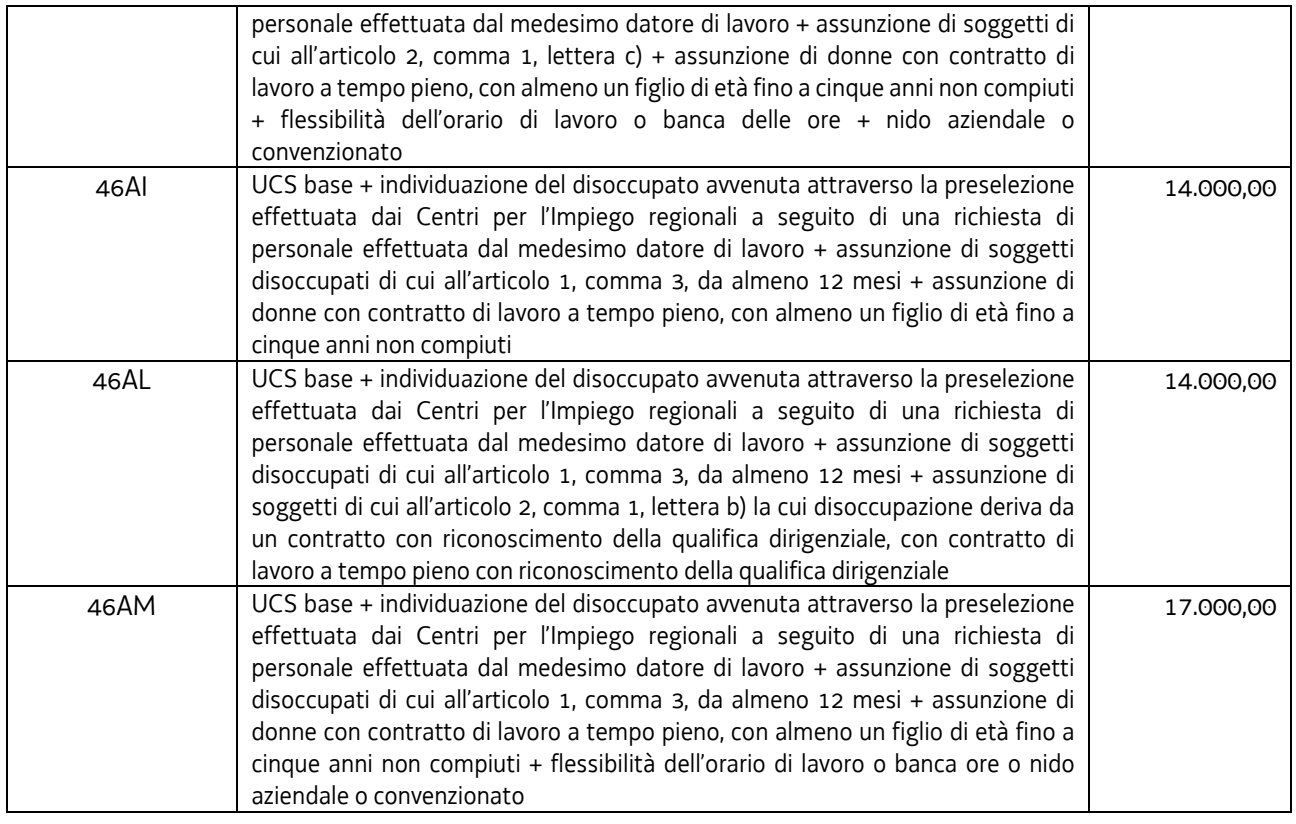

b) l'articolazione dell'UCS 46 con riferimento alle assunzioni con contratto di lavoro a tempo determinato è il seguente:

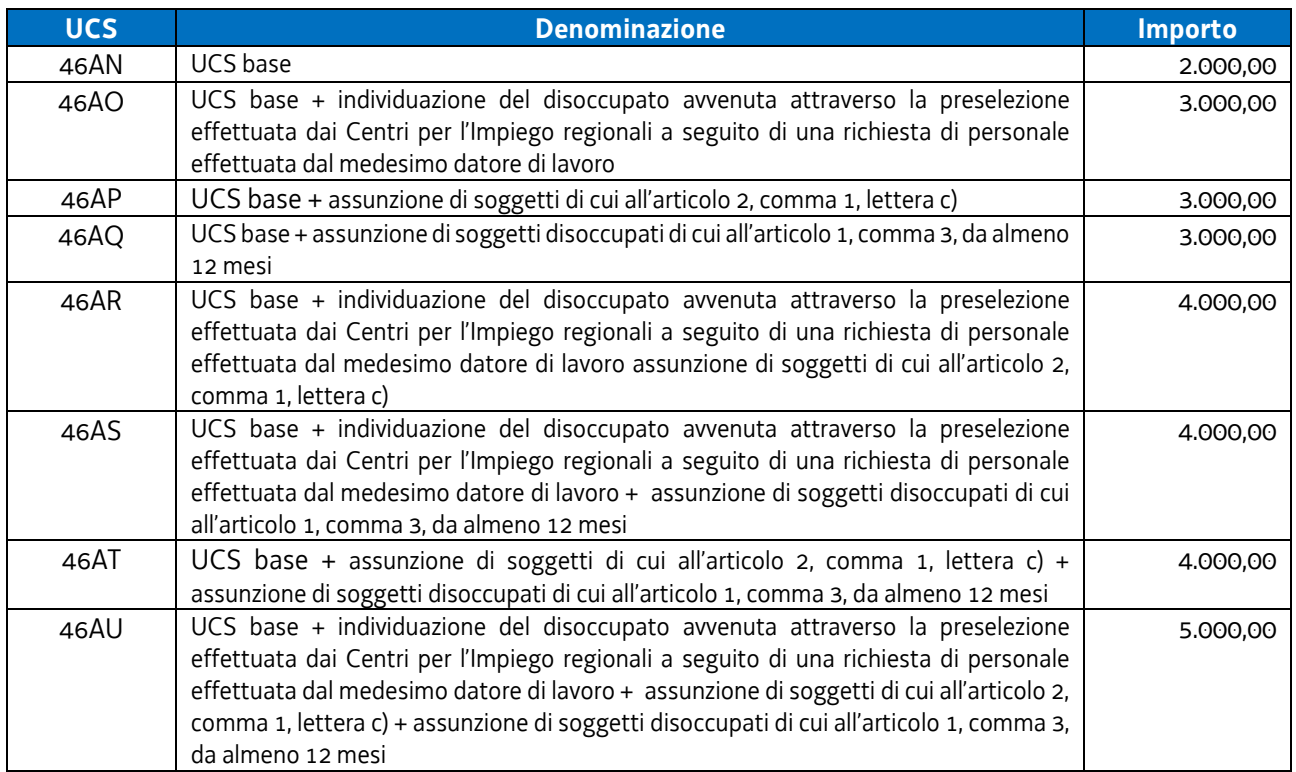

c) l'articolazione dell'UCS 46 con riferimento alle trasformazioni di rapporti di lavoro ad elevato rischio di precarizzazione in rapporti a tempo indeterminato è la seguente:

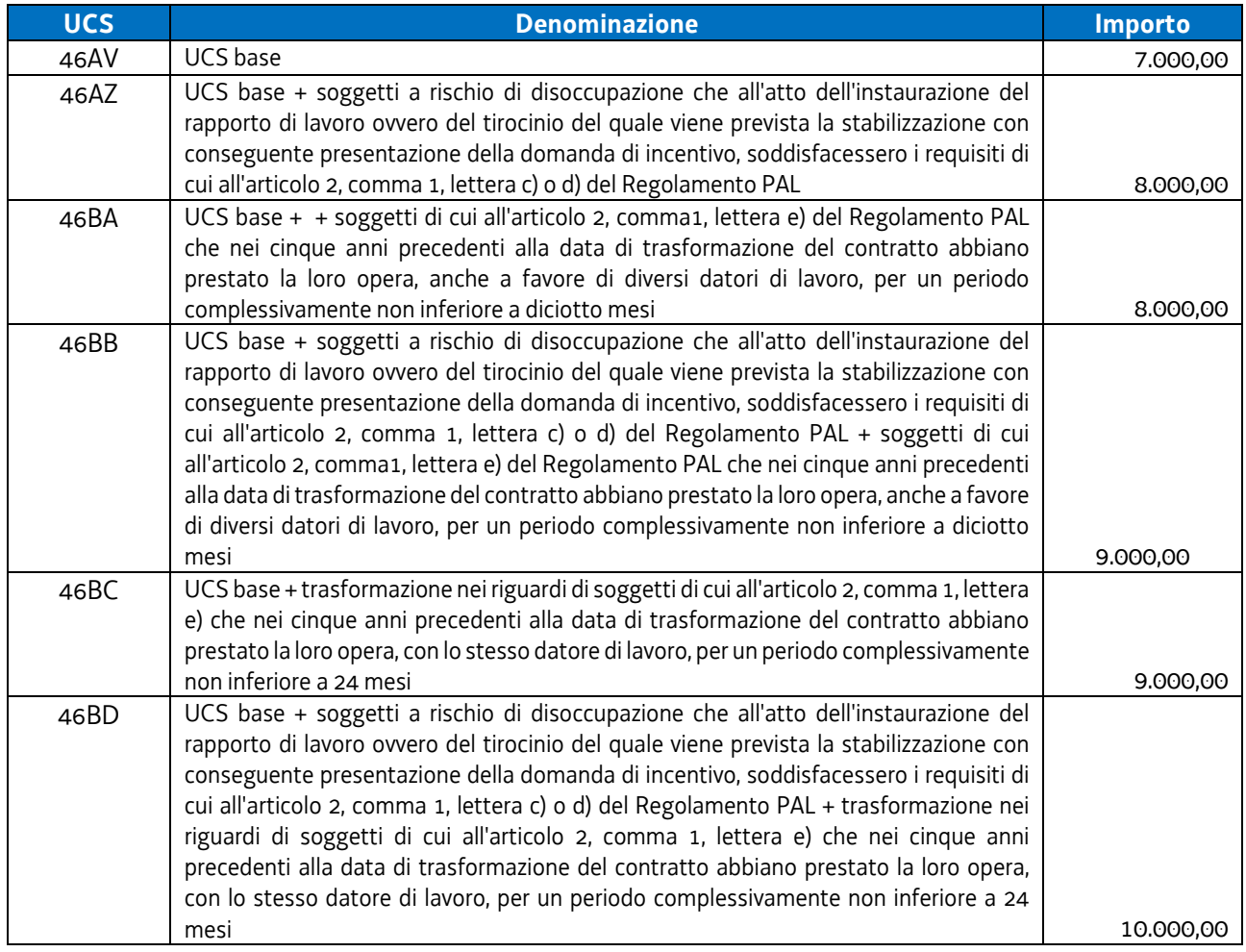

## **Modalità di utilizzo dell'UCS 46**

Le modalità di utilizzo dell'UCS 46 sono definite negli avvisi pubblici che ne prevedono l'applicazione.

Per quanto concerne l'indicazione dei beneficiari, le condizioni per l'ammissibilità e le disposizioni di carattere procedurale, gli avvisi pubblici fanno riferimento a quanto stabilito dal Regolamento PAL.

## **Modalità di trattamento dell'UCS 46**

Le modalità di trattamento dell'UCS 46 sono disciplinate nell'avviso pubblico di riferimento, in un quadro di coerenza con quanto previsto dal regolamento PAL.

**Opzioni di semplificazione utilizzate:** somma forfettaria.

4.34 UCS 49 – Somma forfettaria per l'assunzione con contratto di lavoro a tempo indeterminato, per l'inserimento in cooperative, per l'assunzione con contratto di lavoro a tempo determinato a sostegno delle situazioni di difficoltà conseguenti all'emergenza epidemiologica da COVID-19

L'UCS 49 è costituita da una serie di somme forfettarie connesse al riconoscimento di un incentivo a favore di imprese collocate nel territorio regionale per l'assunzione di disoccupati con contratti di lavoro a tempo indeterminato, per l'inserimento lavorativo in cooperative, per l'assunzione con contratto di lavoro a tempo determinato finalizzato a sostenere le imprese regionali nelle fasi di ripresa lavorativa conseguente all'emergenza epidemiologica da COVID-19.

La metodologia seguita per la determinazione dell'UCS 49 parte dalle previsioni del "Regolamento per la concessione e l'erogazione degli incentivi per gli interventi di politica attiva del lavoro previsti dagli articoli 29, 30, 32, 33 e 48 della legge regionale 9 agosto 2005, n. 18 (Norme regionali per l'occupazione, la tutela e la qualità del lavoro)" di cui al D.P.Reg. 236/2018 e come modificato dal DP.Reg. 227/2019, di seguito Regolamento PAL.

L'articolo 7 del Regolamento PAL indica in euro 5.000,00 l'incentivo per l'assunzione di disoccupati con contratto di lavoro a tempo indeterminato o per l'inserimento in cooperative, con i seguenti possibili incrementi legati alla situazione soggettiva della persona da assumere:

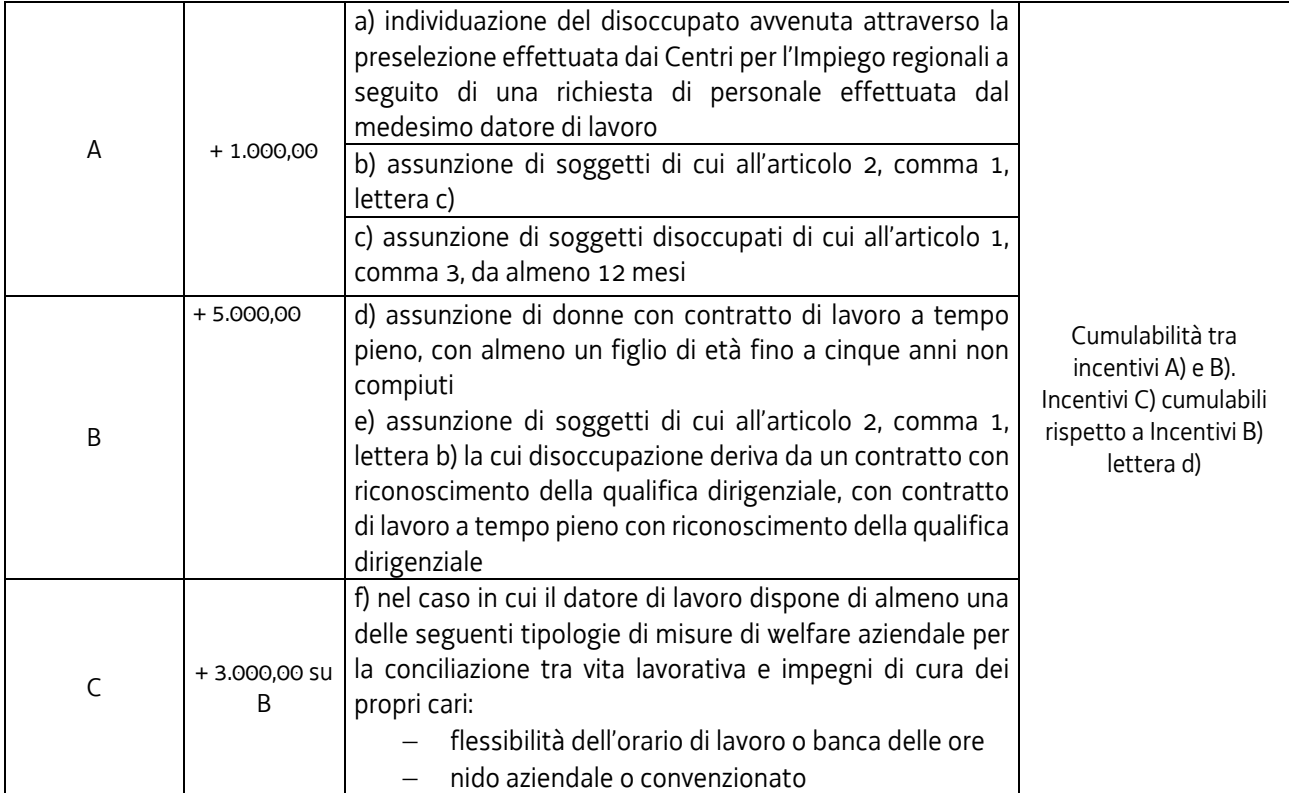

*Tabella A* 

Con riferimento alle disposizioni del richiamato articolo 7, la possibile composizione degli incentivi derivante dalla combinazione tra l'incentivo di base (euro 5.000,00) e le possibili fattispecie di incremento è la seguente:

#### *Tabella B*

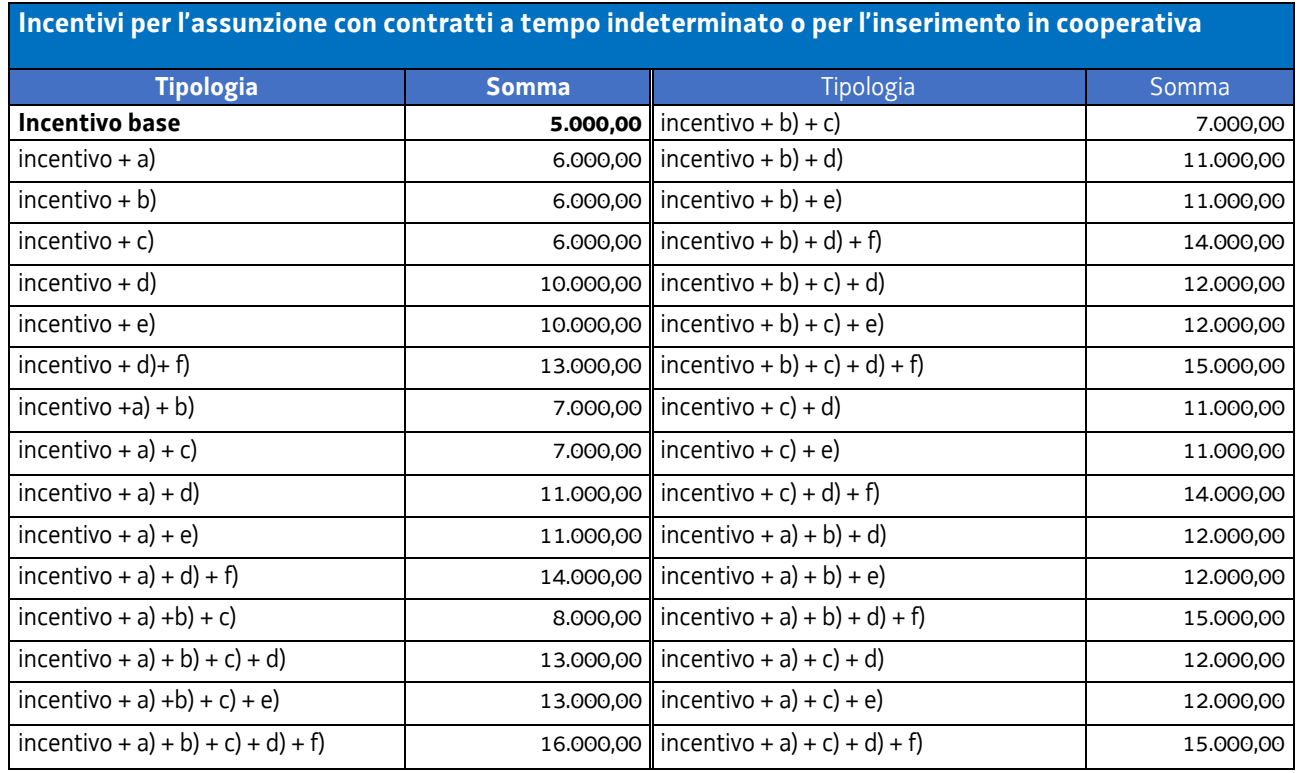

A fronte del quadro soprariportato, l'UCS 49 intende sostenere e favorire la ripresa lavorativa delle imprese colpite dagli effetti dell'emergenza epidemiologica da COVID-19 ed in questo senso, a copertura anche degli effetti negativi che tale evento ha prodotto rispetto alle attività delle imprese, si ritiene di incentivare le assunzioni dalle imprese medesime attraverso una incentivazione di euro 2.000,00 di ognuno degli incentivi indicati alla tabella B.

Pertanto l'articolazione dell'UCS 49 con riferimento alle assunzioni con contratto di lavoro a tempo indeterminato o per l'inserimento in cooperativa è la seguente:

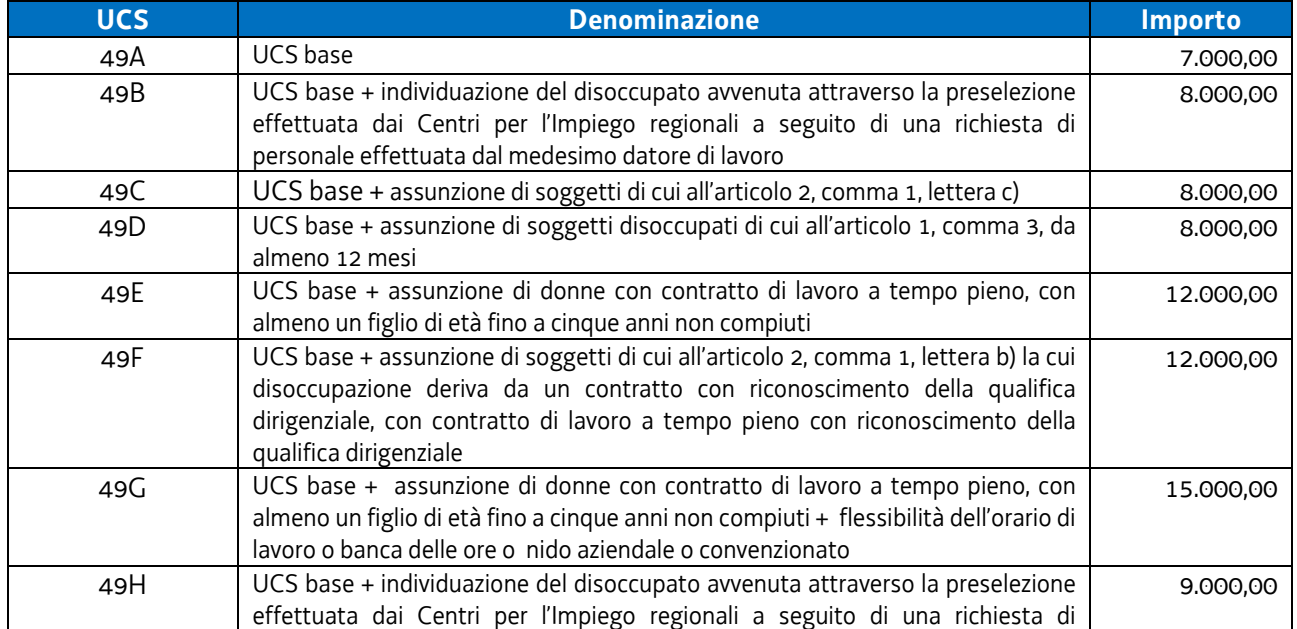

#### *Tabella C*

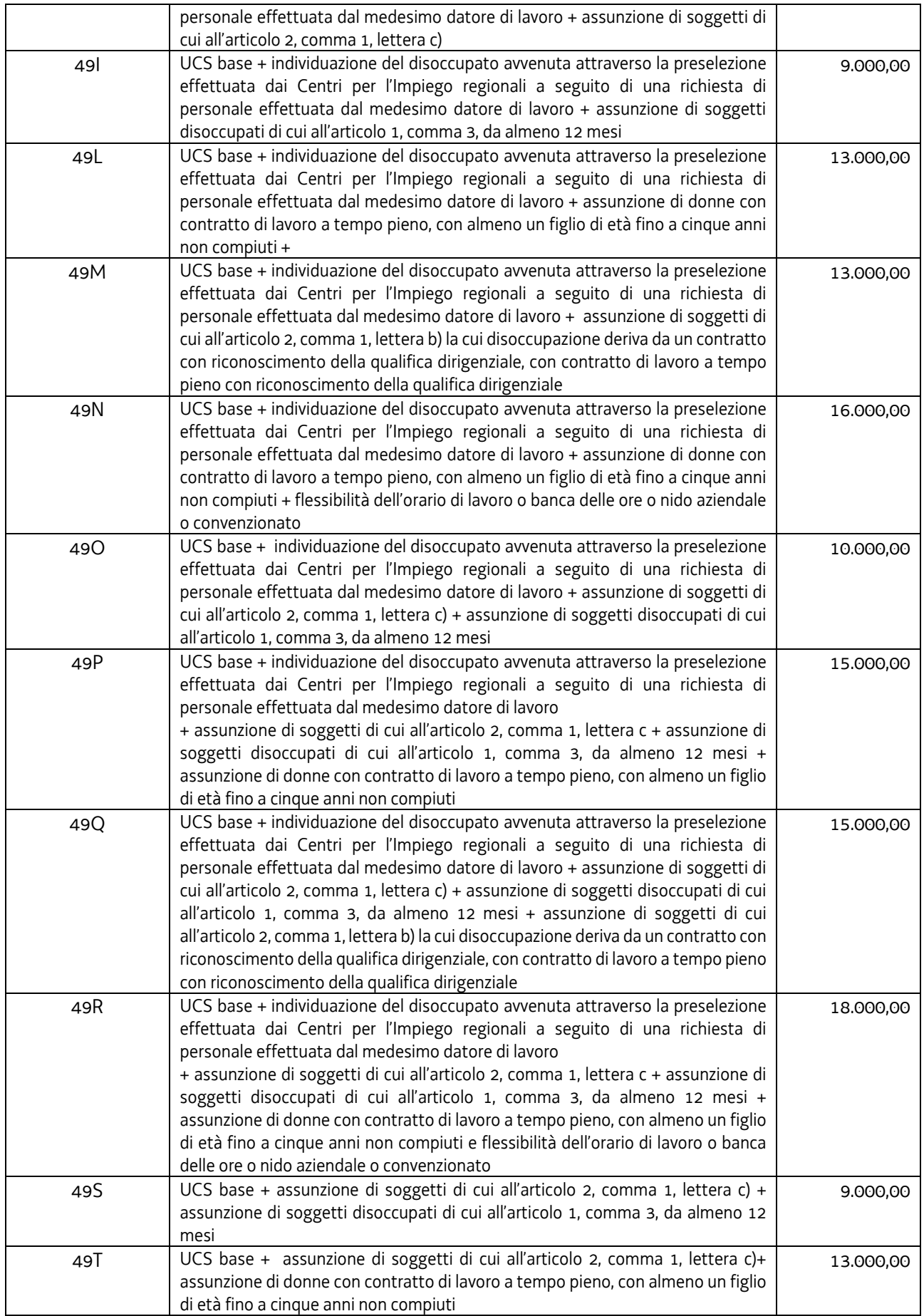

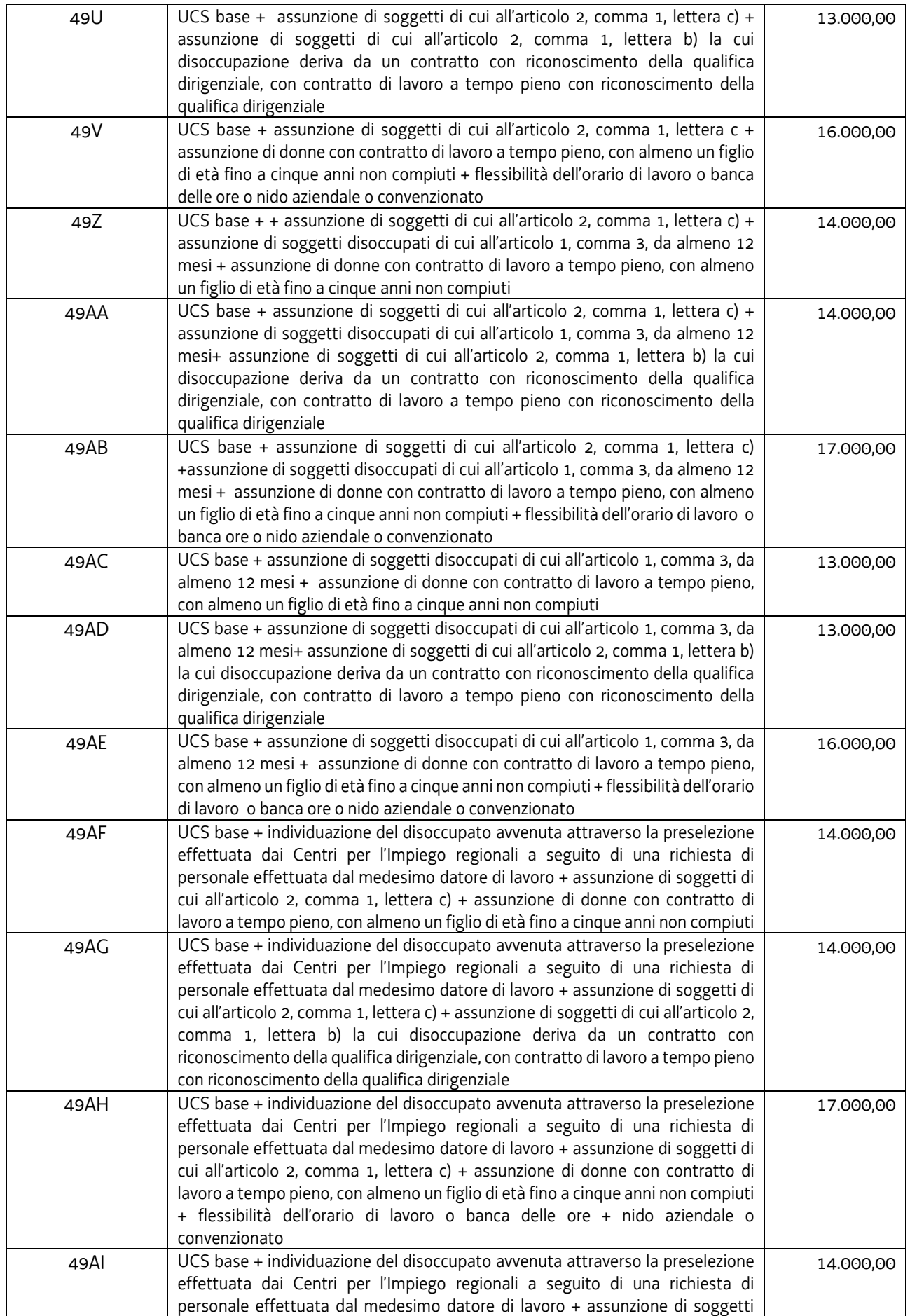

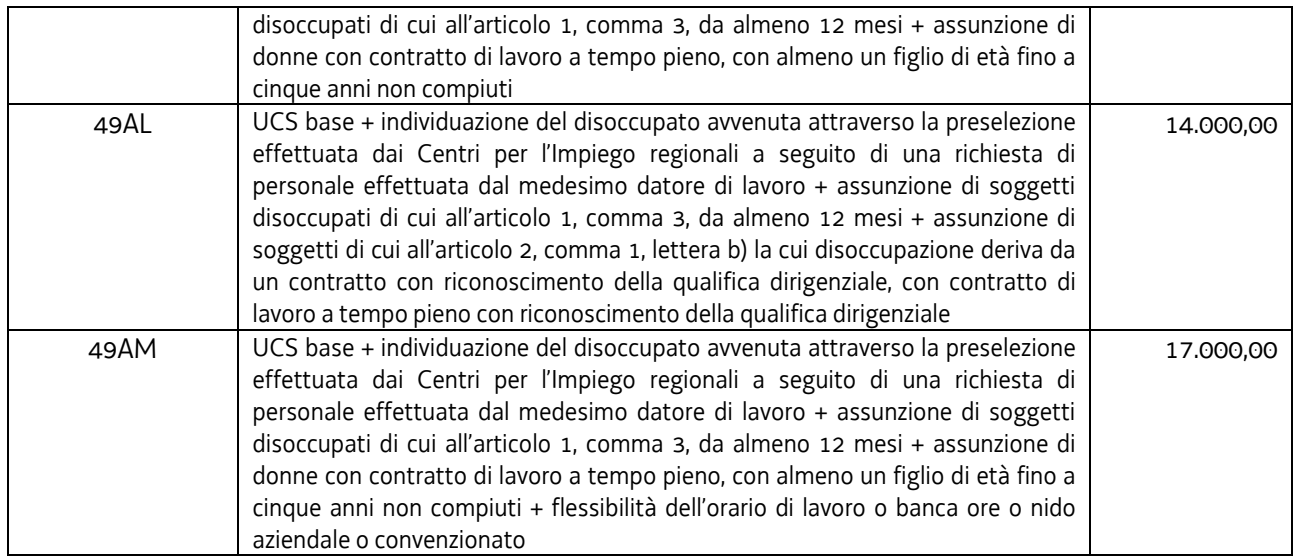

L'articolo 8 del Regolamento PAL indica l'incentivo per l'assunzione di disoccupati con contratto di lavoro a tempo determinato, con i seguenti possibili incrementi legati alla situazione soggettiva della persona da assumere:

*Tabella D* 

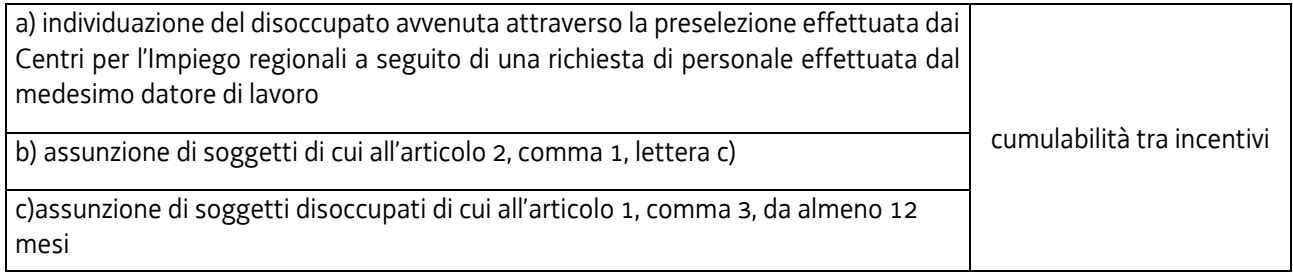

Con riferimento alle disposizioni del richiamato articolo 8, la possibile composizione degli incentivi derivante dalla combinazione tra l'incentivo di base) e le possibili fattispecie di incremento è la seguente:

*Tabella E* 

**Tipologie di incentivi per l'assunzione con contratti a tempo determinato**

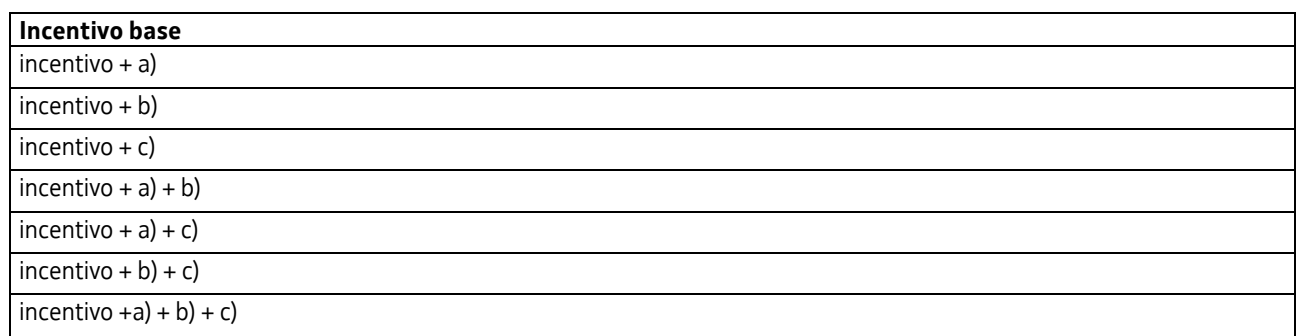

Ai fini della quantificazione degli incentivi per l'assunzione con contratti a tempo determinato, vengono assunti i seguenti criteri:

d) vengono prese a riferimento le somme definite per le medesime tipologie per le assunzione con contratto a tempo indeterminato;
- e) con riferimento alle assunzioni a tempo determinato di durata compresa tra 10 e 12 mesi, l'incentivo è determinato nella misura del 90% della corrispondente tipologia a tempo indeterminato;
- f) con riferimento alle assunzioni a tempo determinato di durata compresa tra 7 e 9 mesi, l'incentivo è determinato nella misura del 70% della corrispondente tipologia a tempo indeterminato;
- g) con riferimento alle assunzioni a tempo determinato di durata compresa tra 3 e 6 mesi, l'incentivo è determinato nella misura del 50% della corrispondente tipologia a tempo indeterminato.

Ne deriva il seguente quadro delle UCS per l'assunzione con contratto di lavoro a tempo determinato:

*Tabella F* 

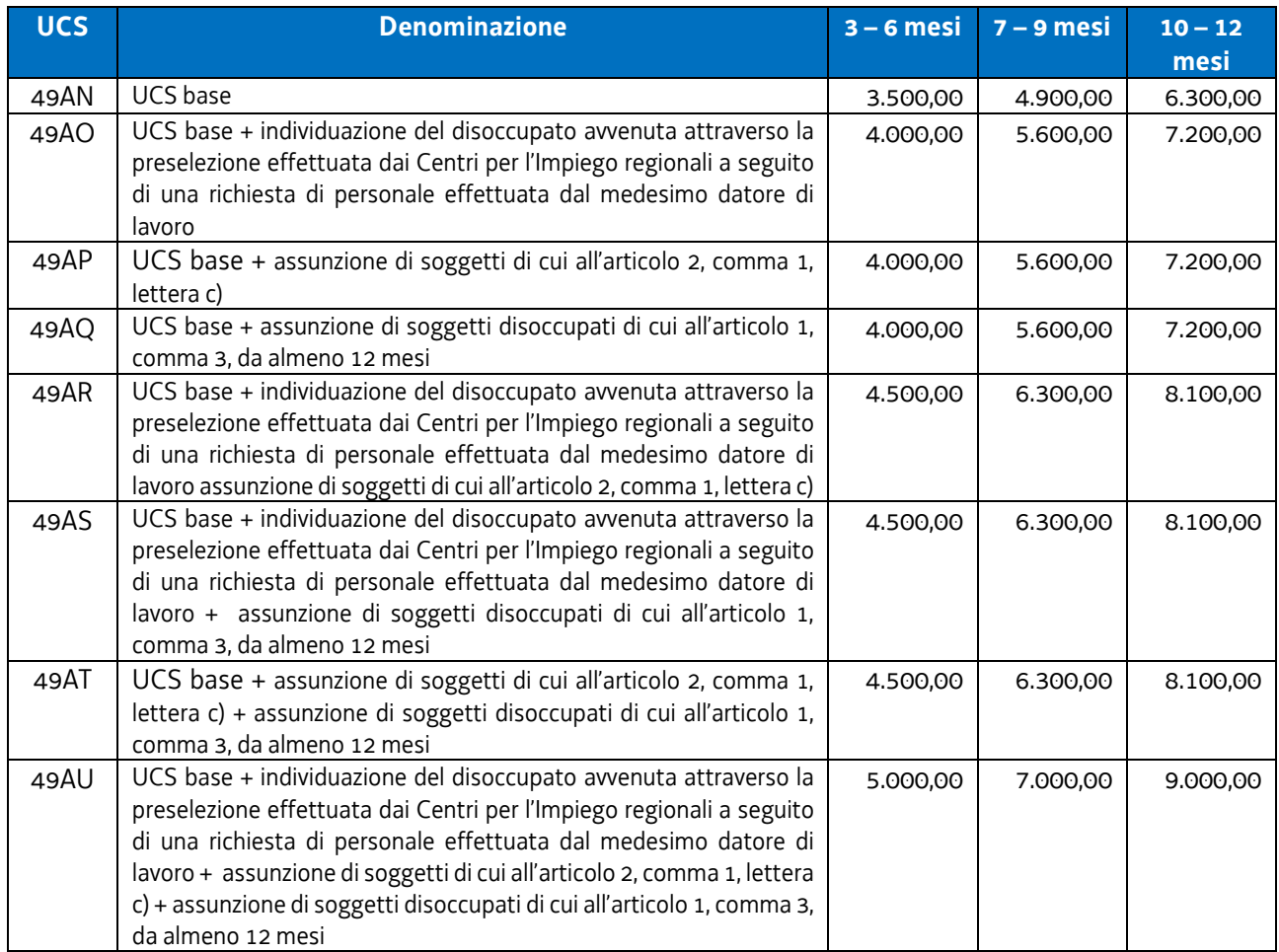

## **Assunzioni part time**

Qualora venga prevista in sede di avviso la possibilità di assunzione con contratto di lavoro a tempo indeterminato o determinato part time il valore dell'UCS di riferimento (da 49A a 49AU) viene percentualmente riproporzionato in ragione del dimensionamento del part time.

## **Modalità di utilizzo dell'UCS 49**

Le modalità di utilizzo dell'UCS 49 sono definite negli avvisi pubblici che ne prevedono l'applicazione.

Per quanto concerne l'indicazione dei beneficiari, le condizioni per l'ammissibilità e le disposizioni di carattere procedurale, gli avvisi pubblici fanno riferimento, di norma, a quanto stabilito dal Regolamento PAL, fatte salve specificità connesse all'attuazione dell'avviso medesimo.

## **Modalità di trattamento dell'UCS 49**

L'UCS 49, nel configurarsi quale somma forfettaria, è ammissibile a risultato, vale a dire a fronte della avvenuta assunzione del lavoratore da parte dell'impresa proponente.

**Opzioni di semplificazione utilizzate:** somma forfettaria.

## 4.35 - UCS 50 – FORMAZIONE A DISTANZA

L'UCS 50 è stata elaborata allo scopo di fornire un sistema semplificato di calcolo per la realizzazione delle attività formative erogate a distanza erogate attraverso sistemi telematici. L'UCS in esame è stata costruita secondo la metodologia di cui all'articolo 68ter - Finanziamento a tasso forfettario dei costi diversi dai costi per il personale – del regolamento n. 1303 (UE) 2013.

La definizione di una UCS specifica per la formazione a distanza - unica possibile modalità di erogazione della formazione in epoca di pandemia da COVID-19 – si è sviluppata a partire dalla ricognizione storica dei costi certificati dei progetti formativi distinti per Classe di operazioni per settore formativo, ed è stata poi razionalizzata attraverso la definizione di un modello standard delle attività necessarie alla realizzazione del corso.

Nello specifico, come indicato nella scheda 4.35 - UCS 50 – FORMAZIONE A DISTANZA, di cui agli allegati 1 e 2 della Delibera della Giunta regionale n. 678 dell'8 maggio 2020, sono stati analizzati i seguenti dati storici relativi ai seguenti progetti formativi (operazioni) attuati dai diversi enti della formazione:

Classe di operazioni/Settore formativo: **QBA**

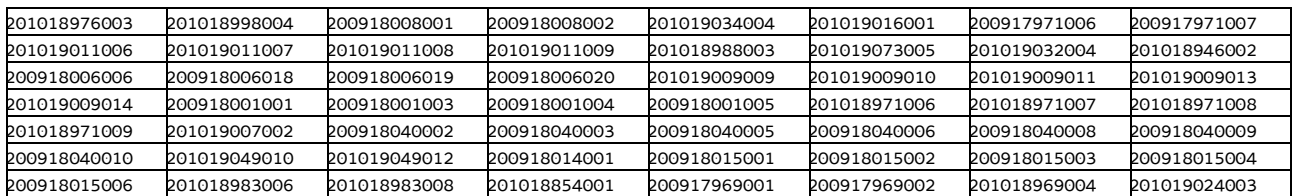

#### Classe di operazioni/Settore formativo: **Post diploma**

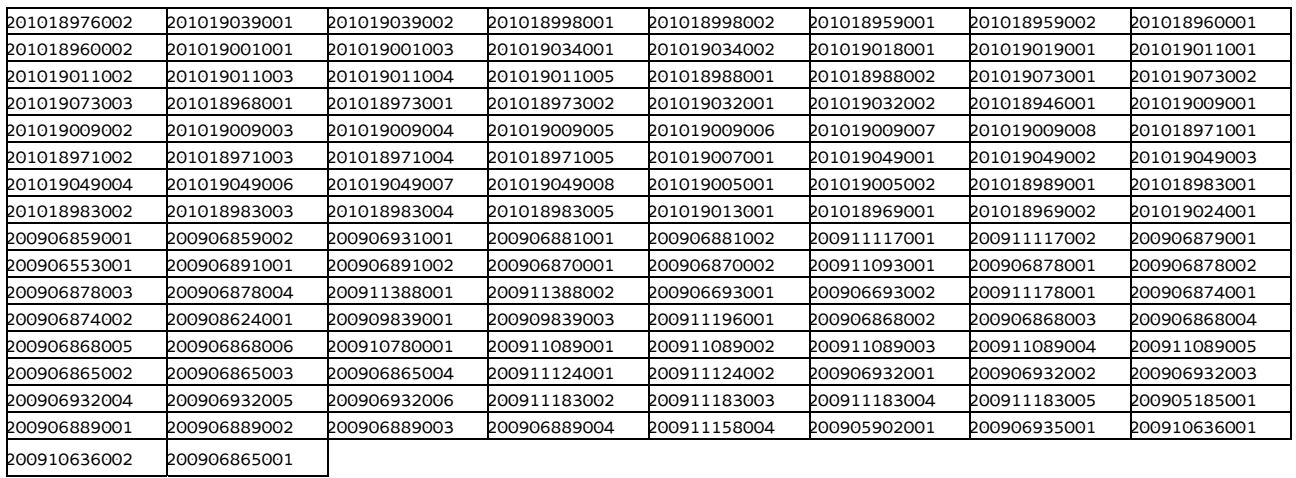

#### Classe di operazioni/Settore formativo: **IFTS**

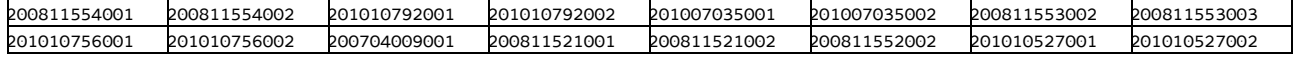

#### Classe di operazioni/Settore formativo: **Formazione permanente**

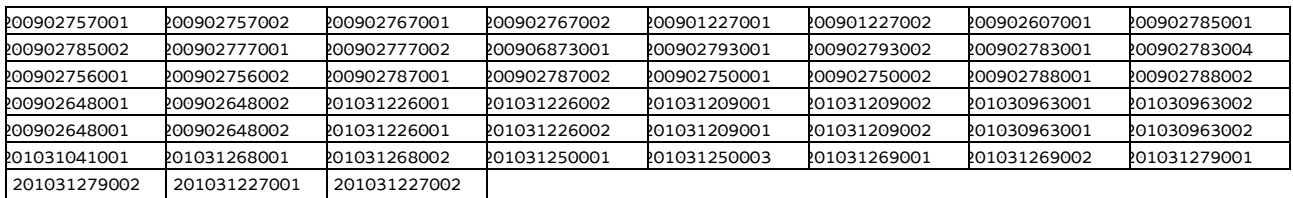

Tra le voci contabilizzate inerenti ai progetti sopraindicati sono state prese in considerazione le seguenti tipologie di attività classificate secondo quanto previsto dall'Allegato A) "Spese ammissibili – attività formative" del Regolamento per l'attuazione del Programma Operativo Regionale – POR FSE, emanato con D.P.Reg. n. 203 del 15 ottobre 2018, da ultimo modificato con D.P.Reg. 0186 del 24 ottobre 2019:

- B1.2 Ideazione e progettazione;
- B2.1 Docenza;
- B2.2 Tutoraggio e FAD;
- B4.1 Direzione;
- B4.2 Coordinamento;
- B4.3 Segreteria tecnica e organizzativa, monitoraggio fisico e finanziario, rendicontazione;

Il costo orario medio relativo alle predette attività è stato computato, distintamente per ogni Classe di operazioni, nel seguente modo:

- per ogni tipologia di attività, sono stati sommati i costi sostenuti in ogni progetto ottenendo così un **Totale\_costi\_attività** afferente ad una determinata Classe di operazioni;
- sono state sommate le ore erogate in ogni progetto ottenendo così un **Totale\_ore\_formazione\_erogata** afferente ad una determinata Classe di operazioni;
- il **Totale\_costi\_attività** è stato diviso per il **Totale\_ore\_formazione\_erogata**, ottenendo così il costo medio orario di ogni tipo di attività formativa per ciascuna Classe di operazioni.

Per la costruzione dell'UCS, trattandosi di formazione a distanza, la determinazione dei costi effettivi ha tenuto conto dei seguenti correttivi: a) per i progetti in cui la docenza è stata erogata parzialmente in aula e parzialmente in stage, si è tenuto conto soltanto delle ore di formazione in aula; b) le spese di cui alla voce B4.3 rese ammissibili dai singoli bandi oltre il 100% del costo complessivo dell'operazione sono state ricalcolate al 100%.

Per il calcolo del valore medio finale di ciascuna tipologia di attività, utile alla determinazione dell'UCS, si è proceduto:

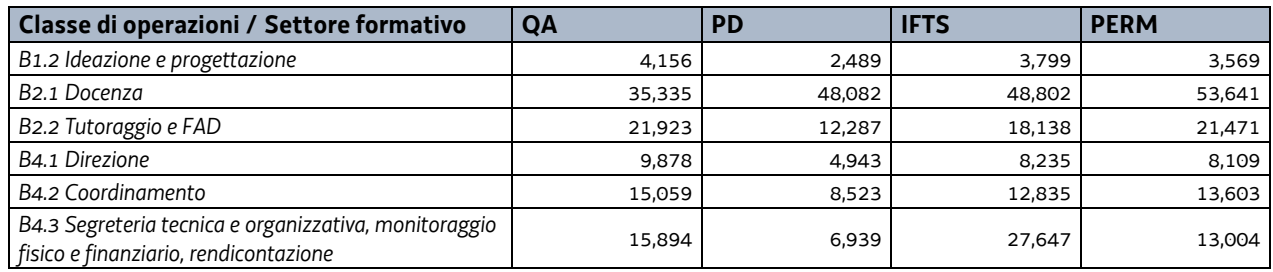

a) a sommare i valori medi di ciascuna attività considerata nella relativa Classe di operazioni:

b) a dividere i risultati per il numero di Classi di operazioni considerate (4 Classi):

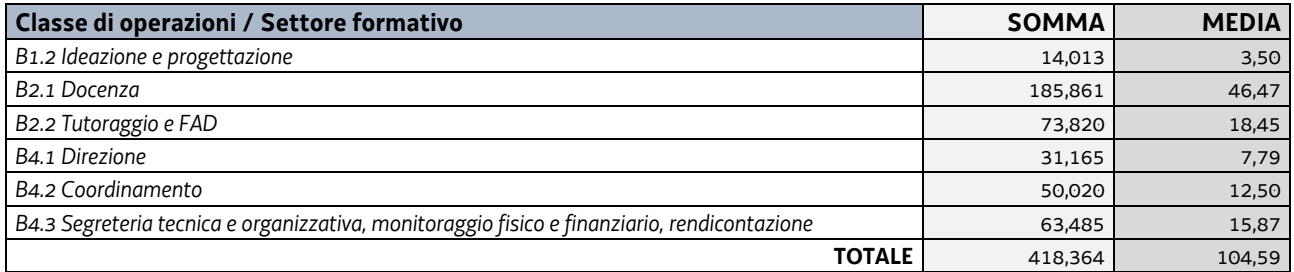

Considerato che non tutte le attività si svolgono parallelamente per tutto l'arco orario del corso di formazione ma assolvono a determinate funzioni con un peso diverso nel contesto progettuale, gli importi di cui sopra sono stati percentualmente valorizzati rispetto ad una stima coerente dell'effettivo impegno delle figure impiegate nell'operazione.

La tabella che segue rappresenta il peso in percentuale assegnato ad ogni attività nel progetto e il conseguente dato valorizzato:

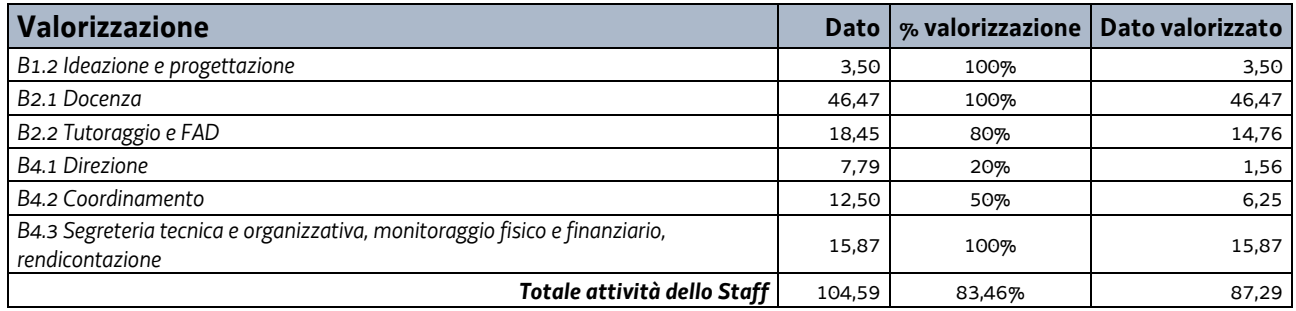

con il determinarsi di un costo complessivo (valorizzato) pari a euro 87,29.

Alla somma sopraindicata di euro 87,29 è stata applicata la percentuale del 40%, al fine di definire il tasso forfettario dei costi diversi dai costi per il personale, ai sensi di quanto previsto dal richiamato articolo 68ter del regolamento n. 1303 (UE) 2013, e pari a euro 34,92.

Alla somma totale di euro 122,21 è stata applicata la rivalutazione ISTAT attraverso l'utilizzo dell'indice FOI 2010 riportato al 2019 e pari a 1,099.

L'importo di euro 122,21 viene quindi rideterminato in euro 134,31.

Al valore di euro 134,31 come sopra determinato, è stata infine applicata una decurtazione del 5% in ragione della semplificazione dell'attività amministrativa, soprattutto di rendicontazione, derivante dall'applicazione dell'unità di costo standard in luogo del calcolo dei costi effettivi.

Per quanto sopra, l'importo relativo all'UCS 50 è dato dal seguente risultato:

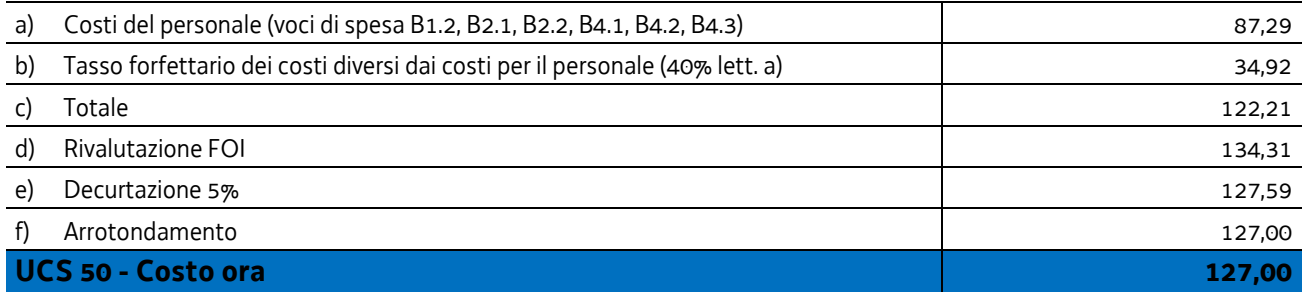

# 4.36 - UCS 51 –EDUCAZIONE DELLA PRIMA INFANZIA

L'UCS 51 riguarda interventi volti a favorire l'accesso, da parte delle famiglie, al sistema educativo della prima infanzia che si sviluppa nel territorio regionale attraverso l'abbattimento delle rette dei servizi educativi per la prima infanzia accreditati.

L'UCS 51 si configura quale tabella standard di costi unitari, ai sensi dell'articolo 67, comma 1, lett. b) del regolamento (UE) n. 1303/2013 e successive modifiche e integrazioni.

La tabella standard di cui all'UCS 51 trova applicazione nel quadro complessivo delle politiche per la famiglia adottate dalla regione Friuli Venezia Giulia, ai fini dell'abbattimento della retta mensile a carico della famiglia per la frequenza dei servizi educativi per la prima infanzia accreditati rivolto ai bambini della fascia d'età 0-3 anni.

## **Metodologia per la definizione dell'UCS 51**

La definizione dell'UCS 51 è avvenuto attraverso un metodo di calcolo giusto, equo e verificabile, basato:

- a) su dati statistici o altre informazioni oggettive, o valutazioni di esperti (art. 67, comma 5, lett. a), p.to i) del regolamento (UE) n. 1303/2013);
- b) su dati storici verificati dei singoli beneficiari.

Per quanto riguarda la lettera a), si fa riferimento, in particolare, alle informazioni oggettive che derivano dall'allegato VIII, con riferimento alla tipologia di operazione "Operazioni nel settore dell'istruzione formale (dall'educazione della prima infanzia al livello di istruzione terziaria, compresa l'istruzione professionale formale) in tutti i programmi operativi dell'FSE", punti 3.1 e 3.3 del Regolamento Delegato (UE) 2019/2170 DELLA COMMISSIONE del 27 settembre 2019 recante "Modifica del regolamento delegato (UE) 2015/2195 che integra il regolamento (UE) n. 1304/2013 del Parlamento europeo e del Consiglio relativo al Fondo sociale europeo per quanto riguarda la definizione di tabelle standard di costi unitari e di importi forfettari per il rimborso da parte della Commissione agli Stati membri delle spese sostenute".

In specie, l'allegato VIII del citato regolamento:

- al punto 3.1 stabilisce l'ammontare degli "*Importi per la partecipazione all'istruzione formale (in EUR)*" quantificati, per l'Italia, in 3.709,00 euro annui;
- al punto 3.3 stabilisce l'"*Indice da applicare agli importi relativi ai programmi operativi regionali dichiarati*" indicando, per il Friuli Venezia Giulia, un moltiplicatore pari a 1,08.

Ai fini del raccordo con il calcolo dell'UCS regionale, è stato considerato un arco temporale di 12 mesi pari alla durata dell'anno educativo dei servizi educativi per la prima infanzia nel territorio del Friuli Venezia Giulia. Pertanto, nel definire la quota mensile di abbattimento della retta derivante dall'unità di costo standard comunitaria, si è proceduto dividendo per 12 mensilità il prodotto dell'importo relativo alla partecipazione all'istruzione formale, stabilito al punto 3.1 del Regolamento di attuazione, tenuto conto dell'indice stabilito al punto 3.3 del Regolamento medesimo.

La formula applicata è dunque la seguente:

*UCS = (importo\_istruzione \* indice\_FVG) / anno\_educativo)* 

dove

- importo\_istruzione = 3.709,00 euro annui
- $\bullet$  indice  $\text{FVG} = 1.08$
- anno educativo = 12 mesi

## il cui risultato è pari a **333,81 euro mensili**.

Per quanto riguarda la lettera b), l'analisi storica ha riguardato la realizzazione dei programmi specifici relativi al POR FSE 2014/2020 e svoltisi con continuità dall'anno educativo 2017/2018 nei quali ha trovato applicazione un voucher di **euro 300,00 mensili** a favore delle famiglie e per l'abbattimento delle rette per la frequenza dei servizi educativi per la prima infanzia.

Tutto ciò premesso,

- tenuto conto del dato mensile oggettivo derivato dall'unità di costo comunitaria **(333,81 euro mensili)**,
- tenuto conto del dato mensile consolidato dall'anno educativo 2017/2018 corrispondente ad un voucher di **euro 300,00 mensili**,
- tenuto altresì conto della attuale situazione socio economica derivante anche dagli effetti della pandemia da COVID-19,

si ritiene di definire l'UCS 51 – Educazione della prima infanzia – attraverso una tabella standard di costi unitari pari a **euro 330,00 mensili** la quale:

- a) si colloca all'interno del quadro finanziario definito dalla Commissione europea con il Regolamento Delegato (UE) 2019/2170;
- b) eleva del 10% il riferimento storico del voucher applicato dall'anno educativo 2017/2018, anche nell'ottica di rafforzare il sostegno alle famiglie nel presente momento storico di generalizzata difficolta economica, in coerenza anche con la strategia complessiva adottata dalla Regione in tema di politiche per la famiglia.

## **Modalità di utilizzo dell'UCS 51**

L'utilizzo dell'UCS 51 è stabilito dall'avviso pubblico o direttiva di riferimento.

## **Modalità di trattamento dell'UCS 51**

L'UCS 51 trova applicazione con riguardo alla spesa mensile sostenuta dalla famiglia per la frequenza dei propri figli (fascia 0-3 anni) ai servizi educativi per la prima infanzia accreditati con tipologia di frequenza a tempo pieno.

Ai fini della gestione e della rendicontazione della spesa, il servizio educativo riconosce l'ammontare dell'UCS nella sua interezza laddove la retta mensile di riferimento sostenuta dalla famiglia sia pari o superiore a euro 330,00.

Ove la retta mensile di riferimento della spesa sostenuta dalla famiglia sia inferiore a euro 330,00, il valore dell'UCS subisce un trattamento che la riconduce ad un valore corrispondente alla retta mensile di riferimento e pertanto fino a concorrenza del costo complessivo della retta a carico della famiglia.

## **Opzioni di semplificazione utilizzate**

Tabella standard di costi unitari.

## 4.37 - UCS 52 - Attività di tutoraggio nei tirocini inclusivi

L'UCS 52 riguarda l'attività svolta dalla figura del tutor in di tirocini di orientamento, formazione, inserimento/reinserimento finalizzati all'inclusione sociale, all'autonomia delle persone e alla riabilitazione, erogati a favore di soggetti svantaggiati secondo quanto previsto dal regolamento regionale emanato con D.P.Reg. 19 marzo 2018, n. 57 recante "*Regolamento per l'attivazione di tirocini extracurriculari ai sensi dell'articolo 63 della legge regionale 9 agosto 2005, n. 18 (norme regionali per l'occupazione, la tutela e la qualità del lavoro)*".

L'UCS 52 che definisce un parametro di costo orario relativo all'attività di un tutor, interno dell'azienda ospitante, con compiti di supporto gestionale, organizzativo e formativo per la realizzazione e la valutazione dei tirocini destinati a soggetti svantaggiati.

L'UCS 52 è costruita sui seguenti criteri:

- a) la figura professionale e l'attività in oggetto sono equivalenti a quelle previste dal CCNL per il personale dipendente dai settori socio-assistenziale, socio-sanitario ed educativo U.N.E.B.A. 2017 – 2019, applicato ai dipendenti degli enti del terziario (CSC70706) e inquadrati nel Livello 4° Super della classificazione del personale, con profilo e mansioni di cui all'articolo 37, e all'allegato 1 p. 3) del citato contratto;
- b) l'importo annuale retributivo lordo della figura professionale considerata è stato suddiviso, ai sensi dell'articolo 55, p.2 lett. a) del RDC 2021/1060, per 1720 ore annue;
- c) un tasso forfettario dei costi indiretti pari al 15% dei costi diretti ammissibili per il personale, secondo quanto previsto dall'articolo art. 54 lett. a) del RDC 2021/1060, arrotondato all'intero più vicino, laddove il personale considerato è quello impegnato con riguardo alla voce di spesa B2.2 – Tutoraggio.

Al parametro ora/corso determinato non è applicata la decurtazione del 5% prevista per il ricorso alla UCS in quanto non sussiste, in questa specifica fattispecie, un'effettiva diversità di onere lavorativo tra la gestione a costi reali o attraverso l'applicazione dell'UCS medesima.

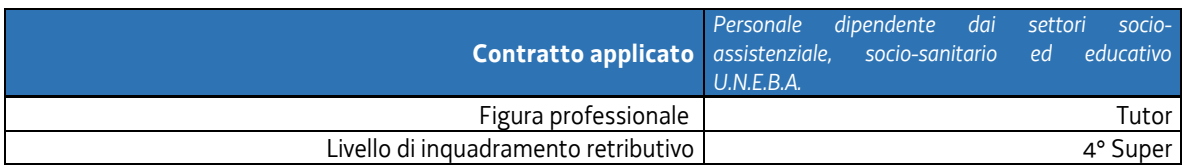

**A - RETRIBUZIONE LORDA MENSILE** Retribuzione Tabellare Mensile **1.377,86 €**  Premi ed indennità fissi (ERMT) 13,00 €

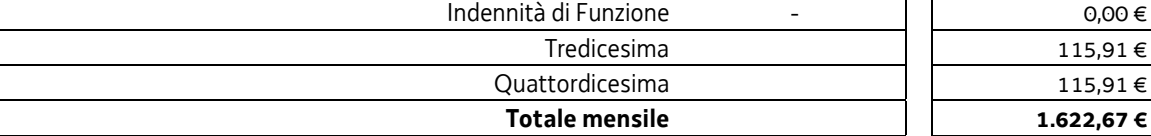

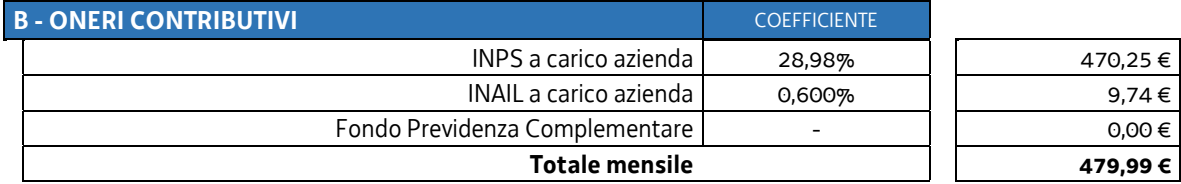

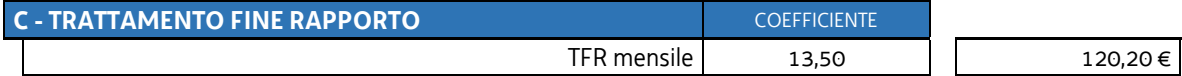

Gli importi di cui alle lettere a) e b) sono stati determinati nel modo seguente:

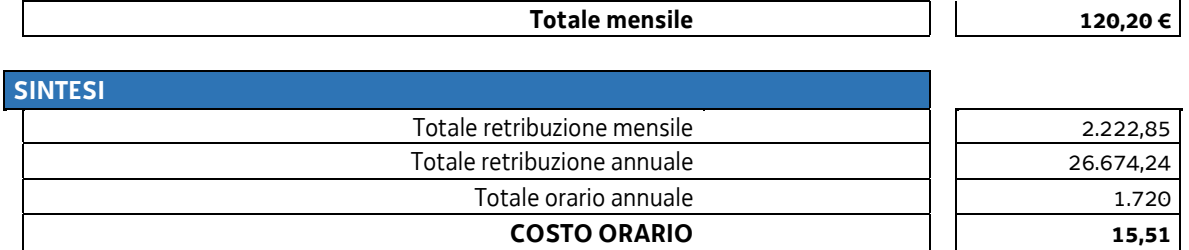

L'importo di cui alla lettera c) per il calcolo dell'UCS, e quindi l'ammontare complessivo della UCS, è stato determinato nel modo seguente:

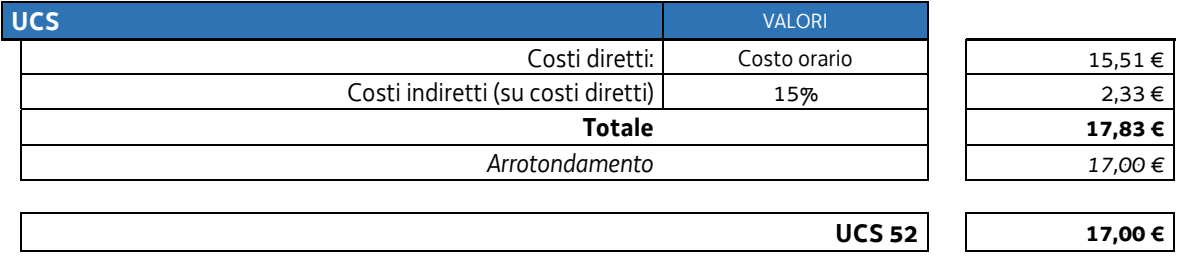

## **Modalità di utilizzo dell'UCS 52**

L'utilizzo dell'UCS 52 è stabilito dall'avviso pubblico o dalla direttiva di riferimento.

Il costo dell'operazione a cui viene applicata l'UCS 52 è determinato nel modo seguente:

 $17,00 * (ore)$ 

## **Modalità di trattamento dell'UCS 52**

In relazione alla modalità individuale delle operazioni svolte con l'applicazione dell'UCS 52, l'ammissibilità dei costi definiti con le modalità sopraindicate è legata alle ore effettive di tutoraggio svolte, fermo restando i limiti orari di cui sopra ovvero di quelli previsti dall'Avviso o dalla direttiva di riferimento.

**Opzioni di semplificazione utilizzate:** tabella standard; costi indiretti a tasso forfettario (15% costi diretti del personale).

# 5 LE UCS DA ATTO DELEGATO

Le UCS che seguono fanno parte:

a) del REGOLAMENTO DELEGATO (UE) 2017/90 DELLA COMMISSIONE del 31 ottobre 2016 recante modifica del regolamento delegato (UE) 2015/2195 che integra il regolamento (UE) n. 1304/2013 del Parlamento europeo e del Consiglio relativo al Fondo sociale europeo, per quanto riguarda la definizione di tabelle standard di costi unitari e di importi forfettari per il rimborso da parte della Commissione agli Stati membri delle spese sostenute.

L'adesione della Regione FVG alle UCS che seguono è avvenuta con nota prot. n. 26786/P del 30 marzo 2017; b) del REGOLAMENTO DELEGATO (UE) 2019/379 DELLA COMMISSIONE del 19 dicembre 2018 recante modifica

del regolamento delegato (UE) 2015/2195 che integra il regolamento (UE) n. 1304/2013 del Parlamento europeo e del Consiglio relativo al Fondo sociale europeo per quanto riguarda la definizione di tabelle standard di costi unitari e di importi forfettari per il rimborso da parte della Commissione agli Stati membri delle spese sostenute.

Le UCS sono direttamente applicabili.

Il quadro riassuntivo delle UCS da atto delegato è il seguente:

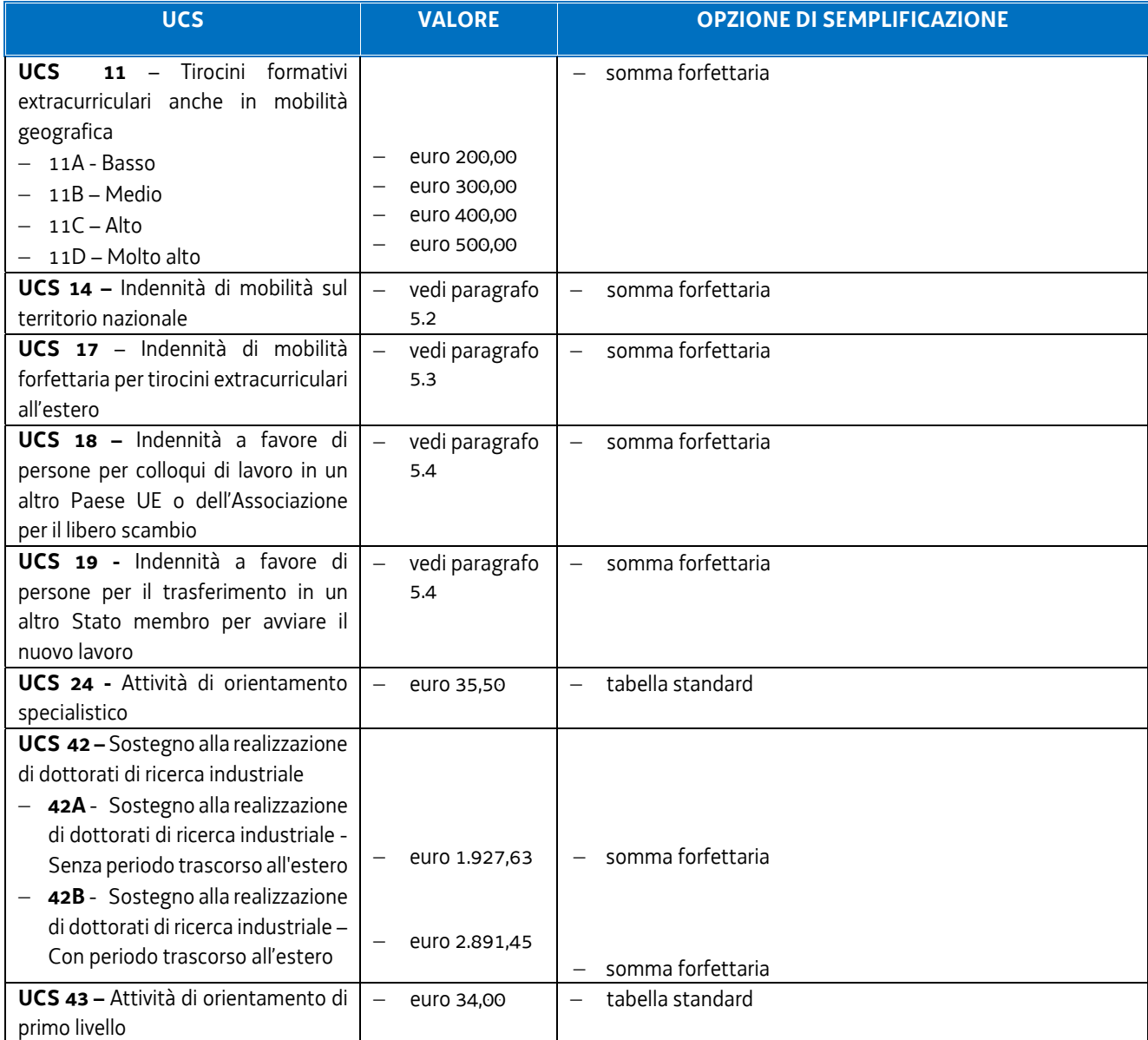

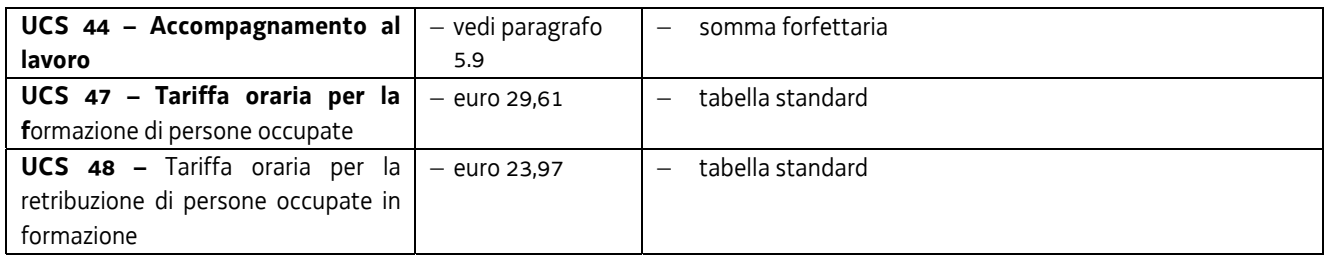

## 5.1 UCS 11 – Tirocini formativi extracurriculari anche in mobilità geografica

L'UCS 11 - Tirocini formativi extracurriculari anche in mobilità geografica – definisce la somma forfettaria a favore del soggetto promotore di tirocini extracurriculari, anche in mobilità geografica.

L'UCS 11 corrisponde all'UCS "Misura 5 del PON IOG 2014IT05M9OP001" - Nuovi tirocini regionali/ interregionali/transnazionali - di cui al regolamento delegato (UE) 2017/90.

Con riferimento ai livelli di profilatura dei destinatari, previsti dall'Agenzia Nazionale Politiche Attive del Lavoro – ANPAL, l'articolazione dell'UCS 11 è la seguente:

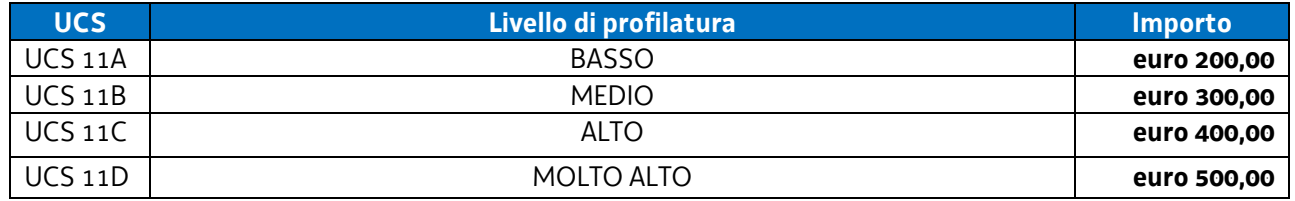

## **Modalità di utilizzo dell'UCS 11**

L'utilizzo dell'UCS 11, nelle articolazioni sopraindicate, avviene nell'ambito dei tirocini extracurriculari, secondo le modalità stabilite dall'avviso o dalla direttiva di riferimento. Può inoltre avvenire ove previsto dall'avviso o direttiva di riferimento, anche prescindendo dalla corrispondenza ai livelli di profilatura

### **Modalità di trattamento dell'UCS 11**

La somma forfettaria corrispondente all'UCS 11 è ammissibile "a risultato", a fronte della effettiva realizzazione del tirocinio, con la partecipazione del tirocinante al numero minimo di ore previsto dal progetto di tirocinio.

#### **Opzioni di semplificazione utilizzate:** somma forfettaria

# 5.2 UCS 14 – Indennità di mobilità sul territorio nazionale

L'UCS 14 è finalizzata a sostenere:

- a) le spese per la mobilità sostenute dalle persone che partecipano a un tirocinio extracurriculare sul territorio nazionale, al di fuori della regione Friuli Venezia Giulia;
- b) le spese per la mobilità sostenute dalle persone che partecipano a un tirocinio extracurriculare sul territorio della regione Friuli Venezia Giulia qualora il tirocinante non sia residente in Friuli Venezia Giulia;
- c) le spese per la mobilità sostenute dalle persone che partecipano a operazioni di carattere formativo, con esclusivo riferimento alle parti dell'operazione realizzate al di fuori del territorio del Friuli Venezia Giulia, sul territorio nazionale.

L'UCS 14 corrisponde all'UCS "Misura 5 del PON IOG 2014IT05M9OP001" - Tirocini nell'ambito della mobilità interregionale -di cui al regolamento delegato (UE) 2017/90, con particolare riferimento alle tariffe di cui al punto 3.4 del regolamento medesimo.

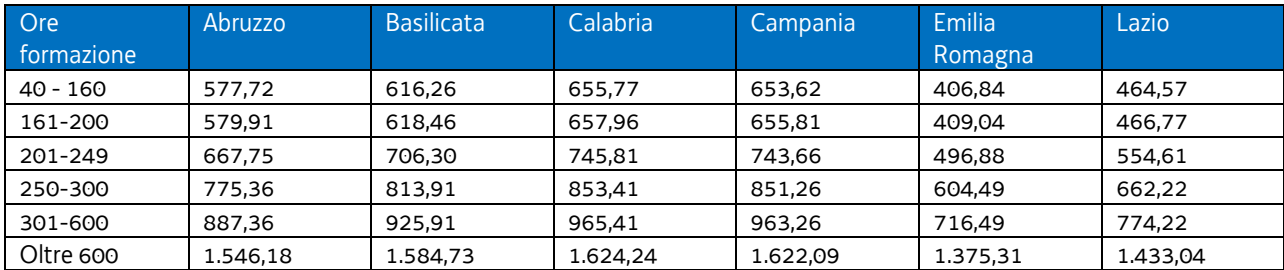

La valorizzazione dell'UCS 14 è la seguente:

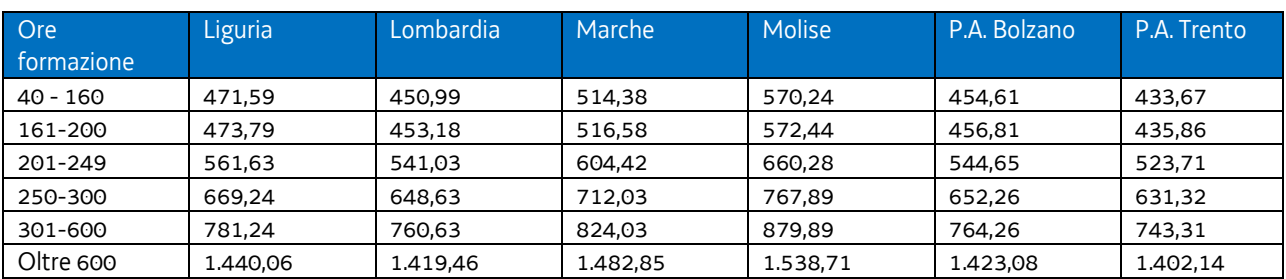

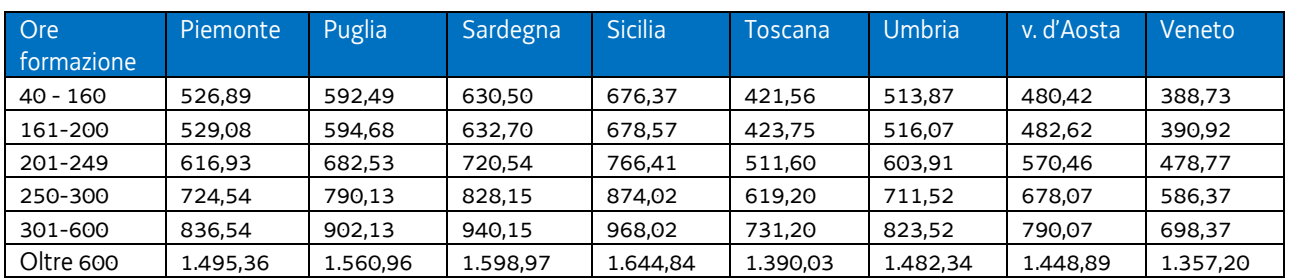

## **Modalità di utilizzo dell'UCS 14**

L'applicazione dell'UCS 14 nella fase di preparazione dell'operazione e di predisposizione del preventivo di spesa avviene con l'imputazione del costo pertinente in base a quanto stabilito dalla tabella sopraindicata.

## **Modalità di trattamento dell'UCS 14**

La configurazione dell'UCS quale somma forfettaria non consente modalità di trattamento nel senso di possibili rideterminazioni dell'UCS medesima.

L'UCS è ammissibile a conseguimento del risultato predeterminato dato dalla partecipazione all'attività formativa con una intensità quantitativa e/o qualitativa indicata nell'avviso pubblico o direttiva di riferimento, salvo casi adeguatamente motivati anch'essi dettagliatamente indicati nell'avviso pubblico o direttiva di riferimento.

**Opzioni di semplificazione utilizzate:** somma forfettaria

# 5.3 UCS 17 – Indennità di mobilità forfettaria per tirocini extracurriculari all'estero

L'UCS 17 è finalizzata a sostenere le spese per la mobilità sostenute dalle persone che partecipano tirocini extracurriculari all'estero. L'UCS 17 non è cumulabile con l'UCS 14 ed è applicabile ove specificamente previsto dall'avviso pubblico o direttiva di riferimento.

L'UCS 17 corrisponde all'UCS "Misura 5 del PON IOG 2014IT05M9OP001" - Tirocini nell'ambito della mobilità transnazionale - di cui al regolamento delegato (UE) 2017/90, con particolare riferimento alle tariffe di cui al punto 3.5 del regolamento medesimo.

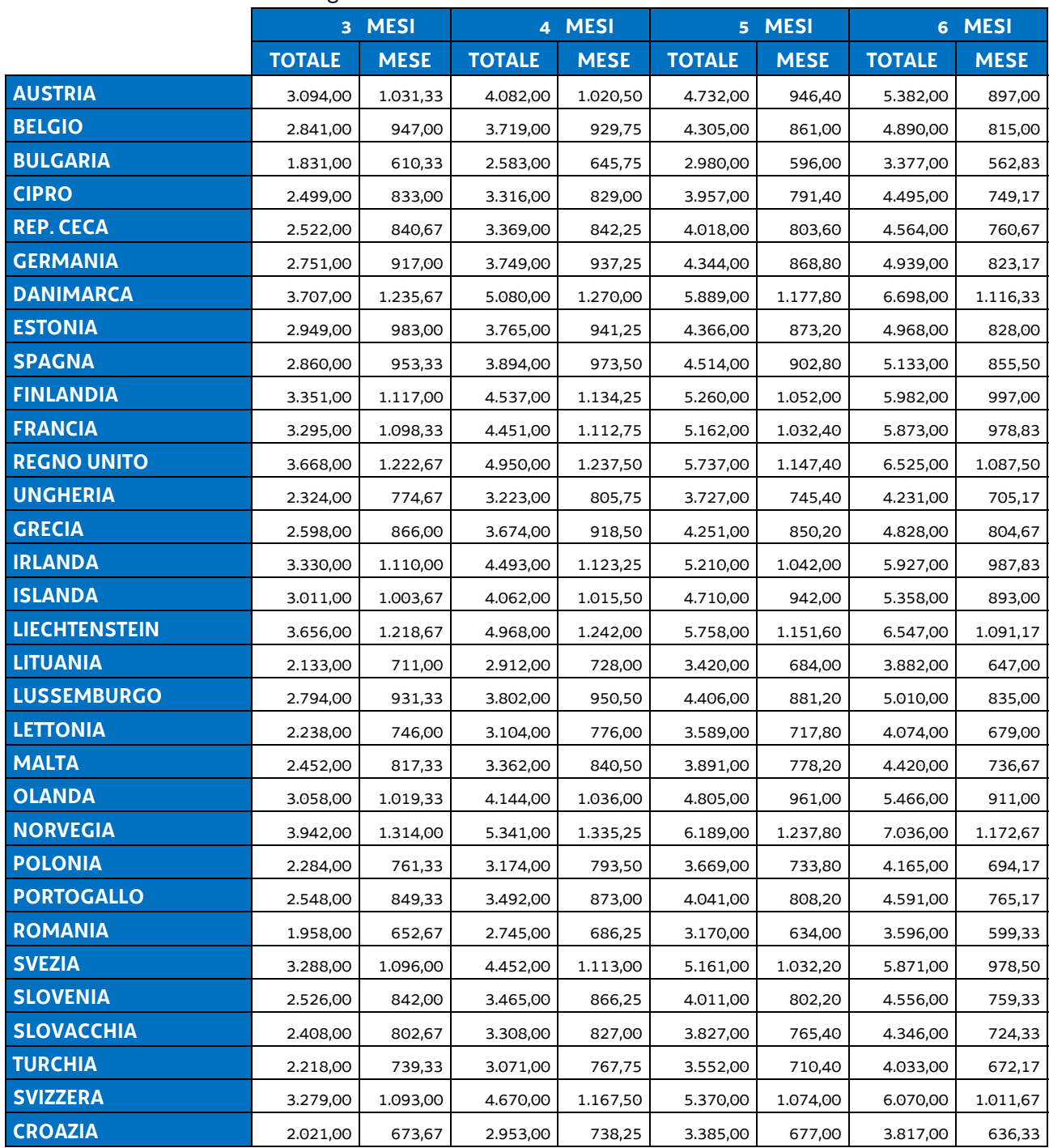

La valorizzazione dell'UCS 17 è la seguente:

## **Modalità di utilizzo dell'UCS 17**

L'applicazione dell'UCS 17nella fase di preparazione dell'operazione e di predisposizione del preventivo di spesa avviene con l'imputazione del costo pertinente in base a quanto stabilito dalla tabella sopraindicata.

#### **Modalità di trattamento dell'UCS 17**

La configurazione dell'UCS quale somma forfettaria non consente modalità di trattamento nel senso di possibili rideterminazioni dell'UCS medesima.

L'UCS mensile è ammissibile a conseguimento del risultato predeterminato dato dalla permanenza all'estero finalizzata alla partecipazione all'attività formativa con una intensità quantitativa e/o qualitativa indicata nell'avviso pubblico o direttiva di riferimento, salvo casi adeguatamente motivati anch'essi dettagliatamente indicati nell'avviso pubblico o direttiva di riferimento.

**Opzioni di semplificazione utilizzate:** somma forfettaria.

# 5.4 UCS 18 – Indennità a favore di persone per colloqui di lavoro in un altro Paese UE o dell'Associazione per il libero scambio

L'UCS 18 costituisce una somma forfettaria che sostiene i costi di viaggio e alloggio o che individua una indennità giornaliera a favore della persona che si reca in un Paese UE o in un Paese aderente all'Associazione per il libero scambio (Svizzera, Norvegia, Islanda, Liechtenstein) per svolgere un colloquio di lavoro nell'ambito di un progetto di mobilità transnazionale.

L'UCS 18 è strutturata sulla base dei parametri e delle procedure previste dall'Azione preparatoria proposta dalla Commissione Europea (Targeted job Mobility Schemes) denominata Your First EURES Job (YfEj).

L'UCS 18 corrisponde all'UCS "Misura 8 del PON IOG 2014IT05M9OP001" - Colloquio di lavoro nell'ambito della mobilità professionale transnazionale - di cui al regolamento delegato (UE) 2017/90, con particolare riferimento alle tariffe di cui al punto 3.6 del regolamento medesimo.

L'UCS 18 si articola nel modo seguente in funzione delle diverse condizioni che ne determinano una diversa configurazione:

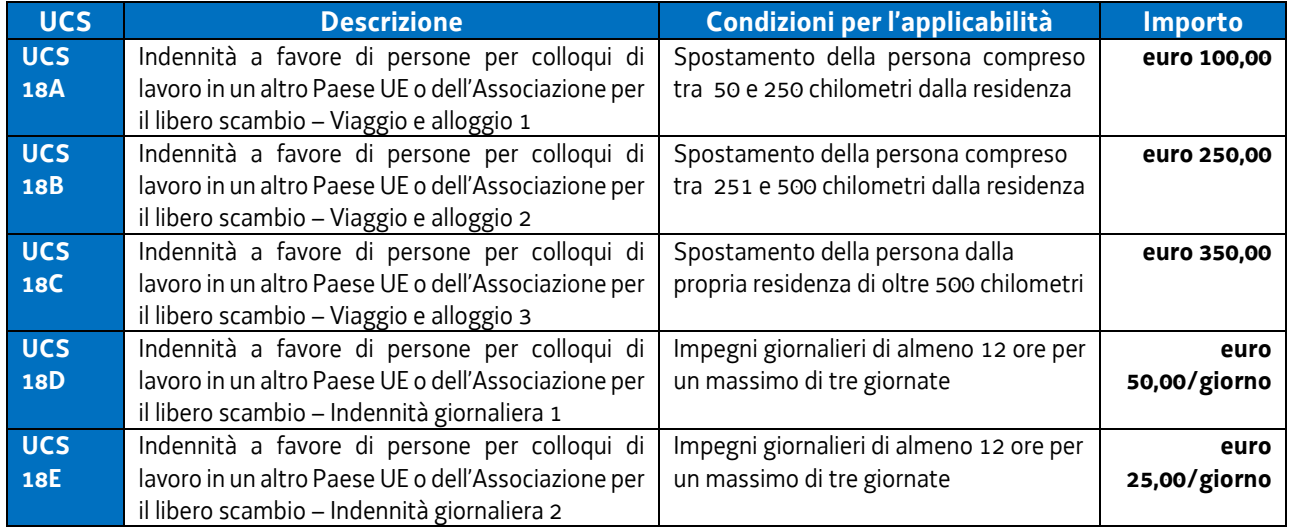

## **Modalità di utilizzo delle UCS 18A, 18B, 18C**

La modalità di utilizzo dell'UCS 17A, 17B, 17C è esclusivamente legata al calcolo della distanza intercorrente tra la residenza della persona interessata il luogo presso cui si tiene il colloquio di lavoro.

## **Modalità di trattamento delle UCS 18A, 18B, 18C**

La configurazione dell'UCS quale somma forfettaria non consente modalità di trattamento nel senso di possibili rideterminazioni dell'UCS medesima.

L'UCS è ammissibile a conseguimento del risultato predeterminato dato dalla partecipazione al colloquio di lavoro, salvo casi adeguatamente motivati anch'essi dettagliatamente indicati nell'avviso pubblico o direttiva di riferimento.

#### **Modalità di utilizzo dell'UCS 18D, 18E**

La modalità di utilizzo dell'UCS 18D, 18E è esclusivamente legata al calcolo delle giornate di impegno previsto e delle ore di impegno giornaliere della persona.

#### **Modalità di trattamento dell'UCS 18D, 18E**

La configurazione dell'UCS 18D, 18E quale somma forfettaria non consente modalità di trattamento nel senso di possibili rideterminazioni dell'UCS medesima.

L'UCS è ammissibile a conseguimento del risultato predeterminato dato dalla partecipazione al colloquio di lavoro, salvo casi adeguatamente motivati anch'essi dettagliatamente indicati nell'avviso pubblico o direttiva di riferimento.

**Opzioni di semplificazione utilizzate per la definizione dell'UCS:** somma forfettaria

# 5.5 UCS 19 - Indennità a favore di persone per il trasferimento in un altro Stato membro per avviare il nuovo lavoro

L'UCS 19 costituisce una somma forfettaria che sostiene i costi a carico della persona che si occupa in un Paese UE o in un Paese aderente all'Associazione per il libero scambio, limitatamente alla Norvegia e all'Islanda, nell'ambito di un progetto di mobilità transnazionale ed è mutuata dal quadro di riferimento relativo a tale tipologia di sostegno utilizzato dall'Unione europea per la realizzazione di programmi a gestione diretta.

L'UCS 19 costituisce una somma forfettaria erogata una tantum ad avvenuta collocazione lavorativa.

L'UCS 19 corrisponde all'UCS "Misura 8 del PON IOG 2014IT05M9OP001" - Contratti di lavoro in seguito a mobilità professionale interregionale o mobilità professionale transnazionale - di cui al regolamento delegato (UE) 2017/90, con particolare riferimento alle tariffe di cui al punto 3.7 del regolamento medesimo.

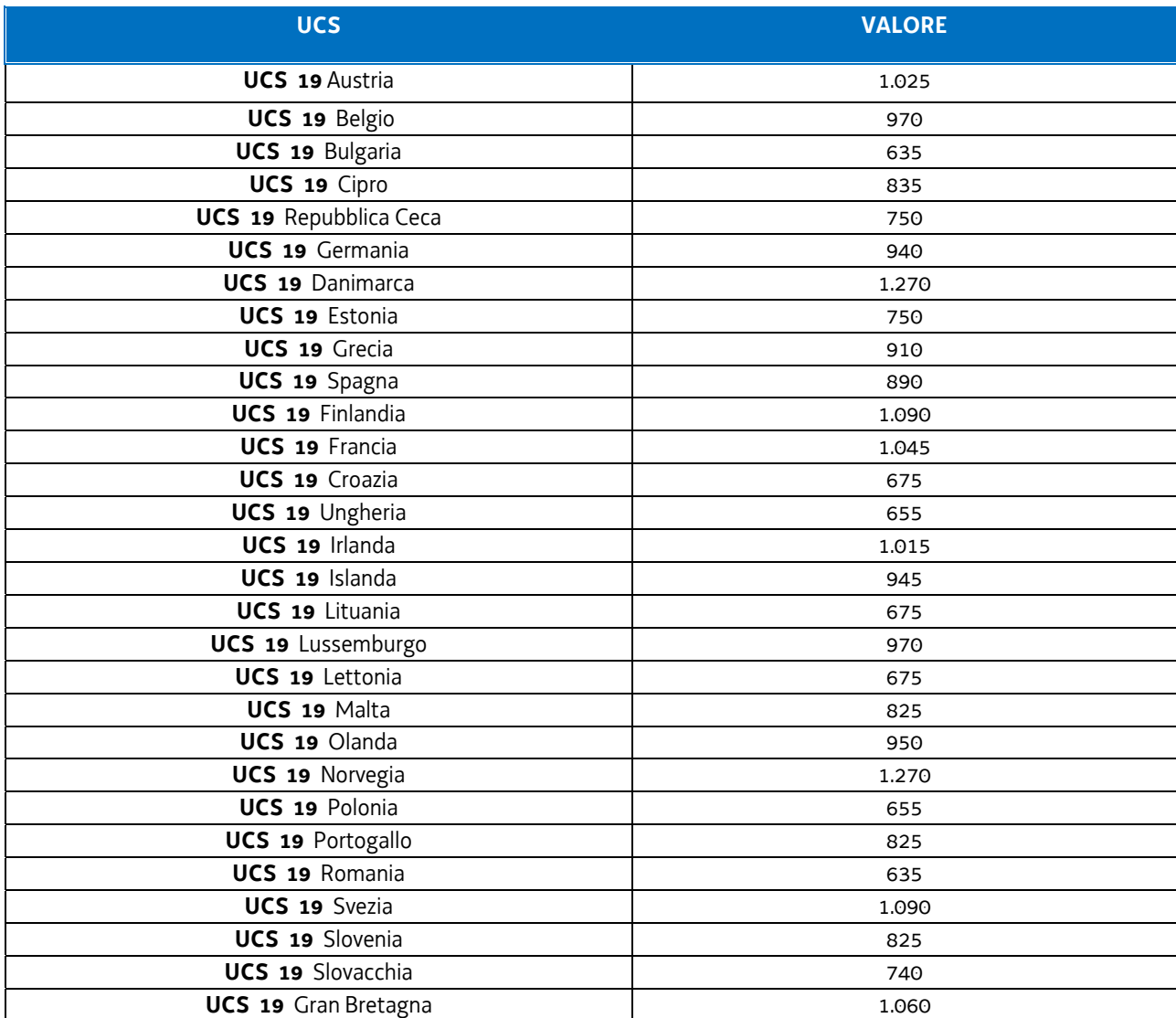

Il quadro complessivo dell'UCS 19, derivante corrispondente a quello dell'UE, è il seguente:

## **Modalità di utilizzo dell'UCS 19**

La modalità di utilizzo dell'UCS è legata all'avvenuta collocazione lavorativa della persona e con l'applicazione del valore connesso al Paese presso cui è avvenuta la collocazione al calcolo delle giornate di impegno previsto e delle ore di impegno giornaliere della persona.

#### **Modalità di trattamento dell'UCS 19**

La configurazione dell'UCS quale somma forfettaria non consente modalità di trattamento nel senso di possibili rideterminazioni dell'UCS medesima.

L'UCS è ammissibile a conseguimento del risultato predeterminato dato dalla avvenuta collocazione lavorativa, salvo casi adeguatamente motivati anch'essi dettagliatamente indicati nell'avviso pubblico o direttiva di riferimento.

**Opzioni di semplificazione utilizzate:** somma forfettaria

# 5.6 UCS 24 - Attività di orientamento specialistico

L'UCS 24, corrispondente ad un costo ora di **euro 35,50**, è finalizzata a sostenere la realizzazione delle attività di orientamento specialistico che riguardano:

- I fase: analisi dei bisogni del giovane e formulazione e definizione degli obiettivi da raggiungere;
- II fase: ricostruzione della storia personale con particolare riferimento all'approfondimento della storia formativa e lavorativa del giovane;
- III fase: messa a punto di un progetto personale che deve fondarsi sulla valorizzazione delle risorse personali (caratteristiche, competenze, interessi, valori, ecc.) in una prospettiva sia di ricostruzione del pregresso ma anche di valutazione delle risorse di contesto (famigliari, ambientali ecc.) e specificazione del ruolo che possono svolgere a sostegno della specifica problematica/transizione del giovane

L'UCS 24 corrisponde all'UCS "Misura 1.C del PON IOG 2014IT05M9OP001" - Tariffa oraria per orientamento specialistico o di II livello - di cui al regolamento delegato (UE) 2017/90.

L'UCS 24, sulla base di quanto previsto nell'avviso o direttiva di riferimento, può essere applicato a contesti diversi, ma pertinenti, rispetto alla richiamata Misura 1C di Garanzia Giovani.

## **Modalità di utilizzo dell'UCS 24**

L'utilizzo dell'UCS 24 è stabilito dall'avviso pubblico o direttiva di riferimento. Il costo dell'operazione a cui viene applicata l'UCS 24 è determinato nel modo seguente:

euro 35,50 (UCS 24) \* n. ore di impegno

## **Modalità di trattamento dell'UCS24**

A fronte del costo previsto per ogni operazione, il riconoscimento dell'UCS avviene in base all'effettivo numero di ore di impegno svolte.

**Opzioni di semplificazione utilizzate:** tabella standard.

## 5.7 UCS 42 – Sostegno alla realizzazione di dottorati di ricerca industriale

L'UCS 42 corrisponde all'UCS "Interventi che aumentano il numero di posti di dottorato di ricerca industriale" - di cui al regolamento delegato (UE) 2017/90.

#### L'UCS 42 è articolata e valorizzata nel modo seguente:

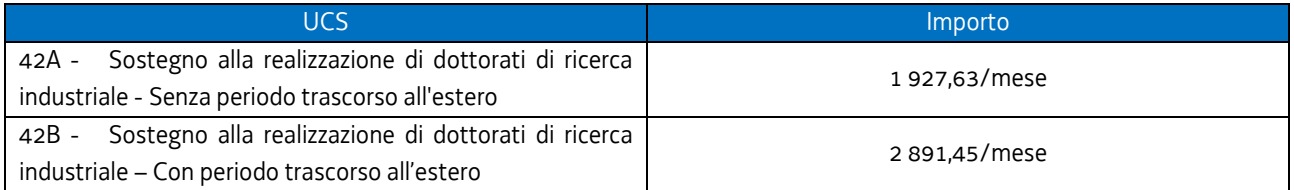

Le UCS 42A e 42B comprendono tutti i costi ammissibili per partecipante (retribuzione e contributi previdenziali associati) e dell'istituzione che conferisce il dottorato di ricerca (costi diretti e indiretti).

## **Modalità di utilizzo dell'UCS 42A/42B**

L'utilizzo dell'UCS 42A e 42B è stabilito dall'avviso pubblico o direttiva di riferimento. Il costo dell'operazione a cui viene applicata l'UCS è determinato nel modo seguente:

euro 1 927,63 (UCS 42A) oppure euro 2 891,45 (UCS 42B) \* n. mesi di impegno

## **Modalità di trattamento dell'UCS 42A/42B**

La configurazione dell'UCS quale somma forfettaria non consente modalità di trattamento nel senso di possibili rideterminazioni dell'UCS medesima.

L'UCS è ammissibile a conseguimento del risultato predeterminato dato, dettagliatamente indicato nell'avviso pubblico o direttiva di riferimento.

**Opzioni di semplificazione utilizzate:** somma forfettaria.

# 5.8 UCS 43 - Attività di orientamento di primo livello

L'UCS 43, corrispondente ad un costo ora di **euro 34,00**, è finalizzata a sostenere la realizzazione delle attività di orientamento di primo livello che riguardano:

- compilazione/aggiornamento e rilascio della scheda anagrafico-professionale;
- informazione orientativa sul mercato del lavoro territoriale, con particolare attenzione ai settori trainanti e ai profili richiesti dal mercato del lavoro e ai titoli di studio più funzionali;
- valutazione della tipologia di bisogno espresso dal giovane e, quando definito nelle sue componenti, individuazione del profiling del giovane;
- individuazione del percorso e delle misure attivabili, in relazione alle caratteristiche socio-professionali rilevate e alle opportunità offerte dalla Youth Guarantee;
- stipula del Patto di servizio e registrazione delle attività/misure/servizi progettati ed erogati;
- rimando eventuale ad altri operatori abilitati ad erogare i servizi successivi e a gestire le misure specialistiche;
- assistenza tecnico-operativa per lo sviluppo di competenze quali ad esempio parlare in pubblico, sostenere un colloquio individuale; invio del curriculum ecc..

L'UCS 43 corrisponde all'UCS "Misura 1.B del PON IOG 2014IT05M9OP001" - Tariffa oraria per sostegno orientamento di I° livello - di cui al regolamento delegato (UE) 2017/90.

L'UCS 43, sulla base di quanto previsto nell'avviso o direttiva di riferimento, può essere applicato a contesti diversi, ma pertinenti, rispetto alla richiamata Misura 1B di Garanzia Giovani.

## **Modalità di utilizzo dell'UCS 43**

L'utilizzo dell'UCS 43 è stabilito dall'avviso pubblico o direttiva di riferimento. Il costo dell'operazione a cui viene applicata l'UCS 43 è determinato nel modo seguente:

euro 34,00 (UCS 43) \* n. ore di impegno

## **Modalità di trattamento dell'UCS 43**

A fronte del costo previsto per ogni operazione, il riconoscimento dell'UCS avviene in base all'effettivo numero di ore di impegno svolte.

**Opzioni di semplificazione utilizzate:** tabella standard.

## 5.9 UCS 44 – Accompagnamento al lavoro

L'UCS 44 è una somma forfettaria finalizzata a progettare e attivare le misure di inserimento lavorativo, sostenendo la persona nelle fasi di avvio e ingresso alle esperienze di lavoro, attraverso:

- scouting delle opportunità,
- definizione e gestione della tipologia di accompagnamento e tutoring,
- matching rispetto alle caratteristiche e alle propensioni del giovane.

L'azione di accompagnamento può prevedere lo svolgimento delle seguenti attività:

- scouting delle opportunità occupazionali;
- promozione dei profili, delle competenze e della professionalità delle persone presso il sistema imprenditoriale;
- pre-selezione;
- accesso alle misure individuate;
- accompagnamento della persona nell'accesso al percorso individuato e nell'attivazione delle misure collegate;
- accompagnamento della persona nella prima fase di inserimento;
- assistenza al sistema della Domanda nella definizione del progetto formativo legato al contratto di apprendistato;
- assistenza al sistema della Domanda nell'individuazione della tipologia contrattuale più funzionale al fabbisogno manifestato (ad esempio tra contratto di apprendistato e tempo determinato).

Il valore dell'UCS 44 è il seguente:

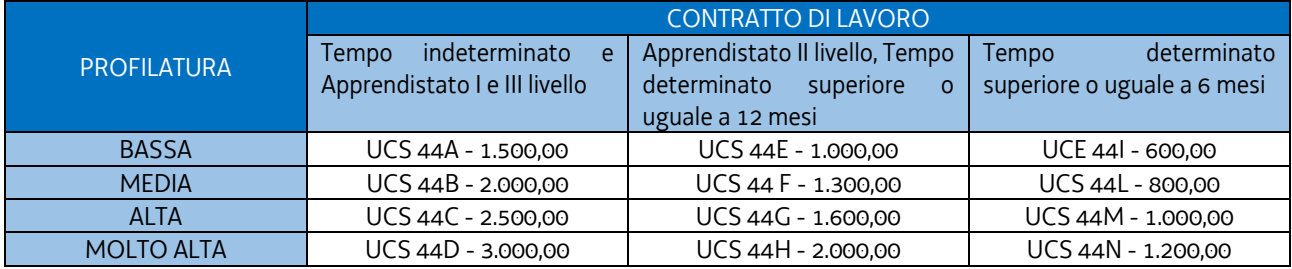

L'UCS 44 corrisponde all'UCS "Misura 3 del PON IOG 2014IT05M9OP001" – Nuovi contratti di lavoro risultanti dall'accompagnamento al lavoro - di cui al regolamento delegato (UE) 2017/90.

## **Modalità di utilizzo dell'UCS 44**

L'utilizzo dell'UCS 44 è stabilito dall'avviso pubblico o direttiva di riferimento.

## **Modalità di trattamento dell'UCS 44**

La configurazione dell'UCS quale somma forfettaria non consente modalità di trattamento nel senso di possibili rideterminazioni dell'UCS medesima.

L'UCS è ammissibile a conseguimento del risultato predeterminato dato, dettagliatamente indicato nell'avviso pubblico o direttiva di riferimento.

## UCS 47 – Tariffa oraria per la formazione di persone occupate

L'UCS 47 è una tabella standard di costi unitari valorizzata nella misura di costo/ora/allievo che si applica con riguardo alle operazioni di carattere formativo rivolte a lavoratori occupati e derivanti da un espresso fabbisogno aziendale.

L'allegato VI del Regolamento delegato (UE) 2019/379 individua in euro 27,42 la tariffa oraria per la formazione di persone occupate in Italia.

Secondo quanto indicato al paragrafo 1 del medesimo allegato VI, la sopraindicata tariffa deve essere moltiplicata per l'indice del programma operativo regionale pertinente che, come indicato al paragrafo 3.3, per il Friuli Venezia Giulia è pari a 1,08.

Pertanto l'UCS 47 risulta pari al prodotto *27,42 \* 1,08,* corrispondente a euro *29,61*.

## **Modalità di utilizzo dell'UCS 47**

L'utilizzo dell'UCS 47 è stabilito dall'avviso pubblico o direttiva di riferimento.

Ai fini dell'applicazione dell'UCS 47 nella fase di predisposizione del preventivo di spesa dell'operazione formativa di riferimento, si utilizza la seguente operazione:

*UCS 47 (€ 29,61) \* n° allievi previsti \* n° ore dell'operazione* 

## **Modalità di trattamento dell'UCS 47**

Ai fini dell'ammissibilità della spesa, il riconoscimento avviene sulla base del numero di ore effettivamente frequentate da ciascun allievo.

**Opzioni di semplificazione utilizzate:** tabella standard.

# UCS 48 – Tariffa oraria per la retribuzione di persone occupate in formazione

L'UCS 48 è una tabella standard di costi unitari valorizzata nella misura di costo/ora/allievo che si applica con riguardo alle operazioni di carattere formativo rivolte a lavoratori occupati derivanti da un espresso fabbisogno aziendale e laddove sia previsto il riconoscimento della retribuzione dei partecipanti.

L'allegato VI del Regolamento delegato (UE) 2019/379 individua in euro 22,20 la tariffa oraria per la retribuzione di persone occupate in formazione in Italia.

Secondo quanto indicato al paragrafo 1 del medesimo allegato VI, la sopraindicata tariffa deve essere moltiplicata per l'indice del programma operativo regionale pertinente che, come indicato al paragrafo 3.3, per il Friuli Venezia Giulia è pari a 1,08.

Pertanto l'UCS 48 risulta pari al prodotto *22,20 \* 1,08,* corrispondente a euro *23,97*.

## **Modalità di utilizzo dell'UCS 48**

L'utilizzo dell'UCS 48 è stabilito dall'avviso pubblico o direttiva di riferimento.

Il medesimo avviso pubblico o direttiva stabilisce le modalità per l'applicazione dell'UCS 48.

#### **Modalità di trattamento dell'UCS 48**

Ai fini dell'ammissibilità della spesa, il riconoscimento avviene sulla base del numero di ore effettivamente frequentate da ciascun allievo, fatte salve specifiche indicazione che possono essere contenute nell'avviso pubblico o direttiva di riferimento.

**Opzioni di semplificazione utilizzate:** tabella standard.

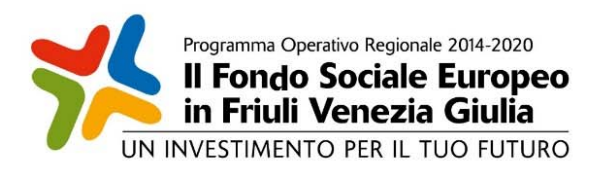

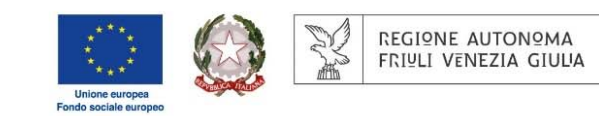

## Direzione centrale lavoro, formazione, istruzione e famiglia

Servizio ricerca, apprendimento permanente e Fondo sociale europeo

Autorità di gestione POR FSE 2014/2020

Posizione organizzativa programmazione e monitoraggio dei programmi fse e fse+

IL PRESIDENTE

IL SEGRETARIO GENERALE